#### **CAPITULO I**

#### **1. ANTECEDENTES.-**

#### **1.1. EL PROBLEMA.-**

Como es de conocimiento a nivel nacional, la ciudad de Tarija, en los últimos 20 años ha incrementado significativamente la cantidad de su población, esto por diferentes factores, pero con el transcurrir de los años todas las proyecciones fueron quedando sin efecto y las infraestructuras de salud y educación con baja capacidad para seguir acogiendo la continua migración que recibe Tarija, tanto de otros departamentos como del campo a la ciudad.

A este factor se suma que, las construcciones ejecutadas hace 20 años, a la fecha no responden a las nuevas exigencias de la reforma educativa de hoy, asimismo el tipo de construcciones son hechas para clases magistrales y no para desarrollar un proceso pedagógico acorde a las nuevas exigencias educativas.

En este sentido, ahora con la finalidad de reducir el porcentaje de hacinamiento dentro los ambientes, el Gobierno Municipal de Tarija, en coordinación con los docentes, y padres de familia de la Unidad Educativa María Laura Justiniano, han tomado la iniciativa de gestionar ante el Gobierno Nacional, para que asigne un presupuesto adicional y se pueda atender esta demanda tan marcada en nuestro departamento.

#### **1.2. PLANTEAMIENTO.-**

En los últimos años el fenómeno del hacinamiento en las unidades educativas es uno de los problemas más preocupantes para la educación lo cual trae como consecuencia la dificultad en el proceso de aprendizaje, además genera problemas de atención e indisciplina ya que no es posible que todos los estudiantes mantengan su atención y se distraigan con facilidad. Es el caso de la Unidad Educativa María Laura Justiniano

Las principales causas que generan este hacinamiento se deben a:

- Elevada matriculación estudiantil.  $\bullet$
- Falta de infraestructura
- Falta de recursos económicos.

De mantenerse la situación actual los pronósticos que se prevén son:

- Deserción escolar
- Educación deficiente
- Incomodidad por parte de los alumnos
- Conflicto entre padres de familia y alcaldía

Por lo que se hace necesario plantear como solución las siguientes alternativas:

- Restricción de inscripciones
- Ampliación de infraestructura actual.
	- Construcción de nuevas aulas de forma horizontal
	- Construcción de nuevas aulas de forma vertical
- Bloque de tres niveles en otro terreno.
- Derivar alumnos a otros núcleos escolares.
- Alquiler de un edificio o varias casas
- Planificación de horarios extras (turnos nocturnos).  $\bullet$

Construcción de una nueva infraestructura y equipamiento con ambientes para laboratorios de química y física (Colegio nuevo).

### **1.3. FORMULACIÓN**

- Con la restricción de inscripción en la Unidad Educativa María Laura Justiniano se podría dar solución al problema del hacinamiento, pero esto ocasionaría la migración de estudiantes a otras unidades educativas.
- Para la ampliación de la infraestructura actual de forma horizontal se deberá contar  $\bullet$ con un espacio suficientemente amplio para la construcción de nuevas aulas.
- Para la ampliación de la infraestructura de forma vertical se deberá verificar que la  $\bullet$ construcción actual soportará el aumento de carga, también se deberá verificar el estado en que se encuentra la actual construcción realizando un peritaje, para así no correr riesgo de un posible colapso de la estructura.
- La construcción de una nueva infraestructura en otro terreno o la derivación de los alumnos a otros núcleos educativos resolvería el problema del hacinamiento, pero se necesita contar con una Unidad Educativa favorable para la población de la zona que requiere una infraestructura de este tipo, para así evitar que los niños y jóvenes tengan que realizar largos viajes en micro y/o taxis hasta llegar a la Unidad Educativa.
- Con el alquiler de un edificio o de varias casas, se podrá de igual manera resolver el problema, pero a la larga como se trata de una infraestructura en alquiler el costo será elevado con el pasar de los años, como también puede ser que este no cuente con campos de recreación como canchas, jardines, etc.
- Para la planificación de horarios extras en turnos nocturnos, la Unidad Educativa deberá contar con ítem para los maestros ya que éstos no pueden trabajar más de lo debido y mucho menos sin paga, además solo asistirían los alumnos de nivel secundario, ya que corren un gran riesgo los alumnos de primaria.
- Para la construcción de una nueva infraestructura es necesario demoler las existentes y aprovechar el espacio para construir una Unidad Educativa de tres plantas y con todos los ambientes necesarios para que el proceso de enseñanza y aprendizaje sea el más apropiado.

Haciendo un análisis a las posibles soluciones del problema y para que se tenga una mejor respuesta a este, de las alternativas planteadas la que más beneficios traerá a largo plazo a ambas instancias intervinientes es:

Construcción de una nueva infraestructura con ambientes para laboratorios de química y física (Colegio nuevo).

#### **1.4. SISTEMATIZACIÓN**

De la alternativa de solución seleccionada se puede realizar un análisis de los elementos estructurales que se pueden implementar en el diseño de la infraestructura los cuales serán analizados en el estudio de alternativas de solución.

El análisis de alternativas lo realizamos con las siguientes interrogantes:

¿Qué tipo de estructura se utilizará en el diseño para la construcción de la Unidad Educativa?, ¿estructura aporticada o de muro portante?

¿De qué tipo de materiales estarán construidos los muros o cubierta de la infraestructura a construir?

¿Las instancias interesadas o involucradas cuentan con los recursos suficientes para construir una edificación de buena calidad o solo para una estructura más o menos aceptable para que pueda resolver el problema lo más pronto posible?

Viendo la alternativa de construcción de la Unidad Educativa, ésta en su diseño estructural presenta diversas opciones, en cuanto al tipo de estructura, pues esta puede ser una estructura aporticada de hormigón armado o una estructura con muros portantes; en caso de una estructura aporticada sus elementos como las vigas, por ejemplo, podrían tener una sección rectangular plana o una viga "Te", en cuanto a la cubierta ésta puede ser mediante una losa maciza o en todo caso de calamina, placa ondulada o teja cerámica, estas últimas sobre algún tipo de cercha o estructura metálica o de madera.

Si se optara por una estructura con muros portantes, éstos pueden ser de diferentes materiales como ladrillos o bloques huecos de hormigón.

Para la alternativa de construcción de la Unidad Educativa, en cuanto a las fundaciones de la estructura las mismas podrían tener la opción de ser: fundación con zapatas, si se tratara de un suelo demasiado malo una losa de cimentación.

#### **2. OBJETIVOS.-**

# El PROYECTO DE INGENIERÍA CIVIL tiene los siguientes objetivos:

#### **2.1. OBJETIVO GENERAL**

Realizar el diseño estructural de la Unidad Educativa María Laura Justiniano de la ciudad de Tarija, utilizando la norma boliviana del Hormigón Armado CBH-87 y aplicando el método LRFD para el diseño de la estructura metálica para la sustentación de la cubierta.

#### **2.2. OBJETIVO ESPECÍFICO**

Como objetivos específicos podemos citar los siguientes:

- Realizar la topografía del área de proyecto.
- Realizar el estudio de suelos para el diseño de la fundación.

• Realizar el diseño estructural de la estructura de sustentación aporticada mediante la aplicación de la norma boliviana del Hormigón Armado CBH-87.

• Realizar el diseño estructural de la estructura metálica para la sustentación de la cubierta aplicando el método LRFD.

### **3. JUSTIFICACIÓN.-**

Las razones por las cuales se plantea el proyecto de ingeniería civil son las siguientes:

### **3.1. ACADÉMICA**.-

Profundizar conocimientos adquiridos y aplicarlos en el diseño de estructuras, diseño de cubiertas, cimentaciones. Esto nos permitirá dimensionar la estructura desarrollando el criterio apropiado y mejor formado de diseño.

### **3.2. TÉCNICA**.-

Cumplir con la gestión técnica del perfil de proyecto en base a las etapas programadas en el avance de la asignatura (CIV- 501 Proyecto de Ingeniería Civil I), luego de realizar el análisis de alternativas y escoger la que convenga técnica, social y económicamente viable,

complementar en la propuesta, desarrollar el estudio planteado en (CIV- 502 Proyecto de Ingeniería Civil II).

#### **3.3. SOCIAL** – **INSTITUCIONAL**.-

Se contribuirá en la solución del problema fundamental del hacinamiento en la Unidad Educativa María Laura Justiniano, brindando a la población una mejor formación educativa, ya que la infraestructura contará con las condiciones mínimas para el proceso de enseñanza de los estudiantes. Se dará solución a la demanda de la población estudiantil y la exigencia del derecho a la educación, se incrementara el número de estudiantes asistentes con regularidad, incentivando de manera indirecta y brindando la oportunidad que los estudiantes se sientan capaces de continuar con estudios de formación profesional en casas superiores de estudio de su conveniencia.

#### **4. ALCANCE DEL PROYECTO**

Teniendo ya clara la idea de qué es lo que se pretende realizar, es de vital importancia, definir el alcance y las limitaciones que tendrá nuestro estudio, para así poder encarar satisfactoriamente las actividades propuestas.

Como alcance primordial se destaca el diseño estructural de todos los elementos de sustentación del edificio en tanto así también como de la cubierta de la Unidad Educativa María Laura Justiniano, plasmando el diseño en planos estructurales para su posterior utilización.

En lo que respecta a las instalaciones eléctricas y de agua potable, se realizará sólo una estimación de los costos no llegando a elaborar el diseño final debido a que el proyecto está enfocado al diseño estructural, como prioridad.

#### **5. LOCALIZACION DEL PROYECTO**

La Ubicación de la Unidad Educativa María Laura Justiniano se encuentra en la jurisdicción de la Provincia Cercado del Departamento, concretamente en la ciudad de Tarija. En el marco de esta jurisdicción territorial, las instituciones competentes de estos predios es la H. Alcaldía de la Provincia Cercado.

Definiendo la macro localización del proyecto, podemos decir que el proyecto está localizado en el Departamento de Tarija ubicado al sur de Bolivia, más precisamente en el Municipio de Cercado, distrito No 3 (Barrio Las Panosas).

El Distrito 3 del Municipio de la Provincia Cercado del departamento de Tarija, se encuentra ubicado en la parte Sureste de la ciudad, mas propiamente, entre las calles 15 de Abril, Madrid y Delgadillo, referenciada por las siguientes coordenadas geográficas: 21º32´08.34" de latitud Sur y 64º43´46.04" de longitud Oeste, y una altitud promedio de 1869 m.s.n.m. exactamente sobre la actual Unidad Educativa María Laura Justiniano.

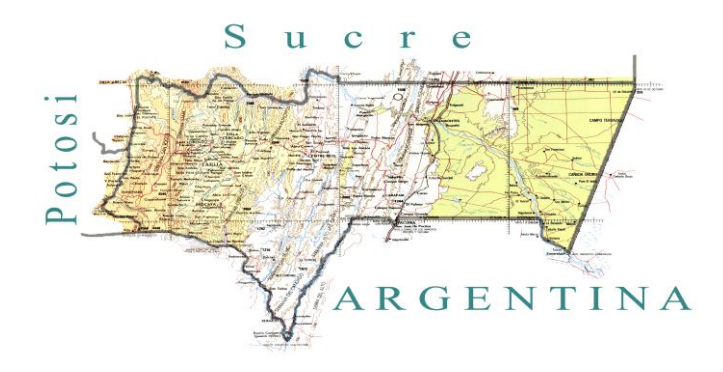

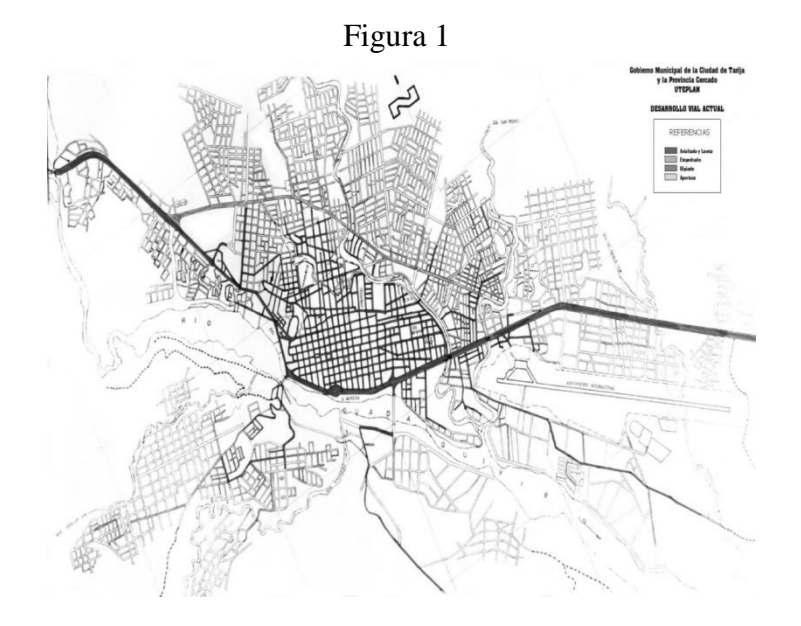

Figura 2 Ciudad de Tarija

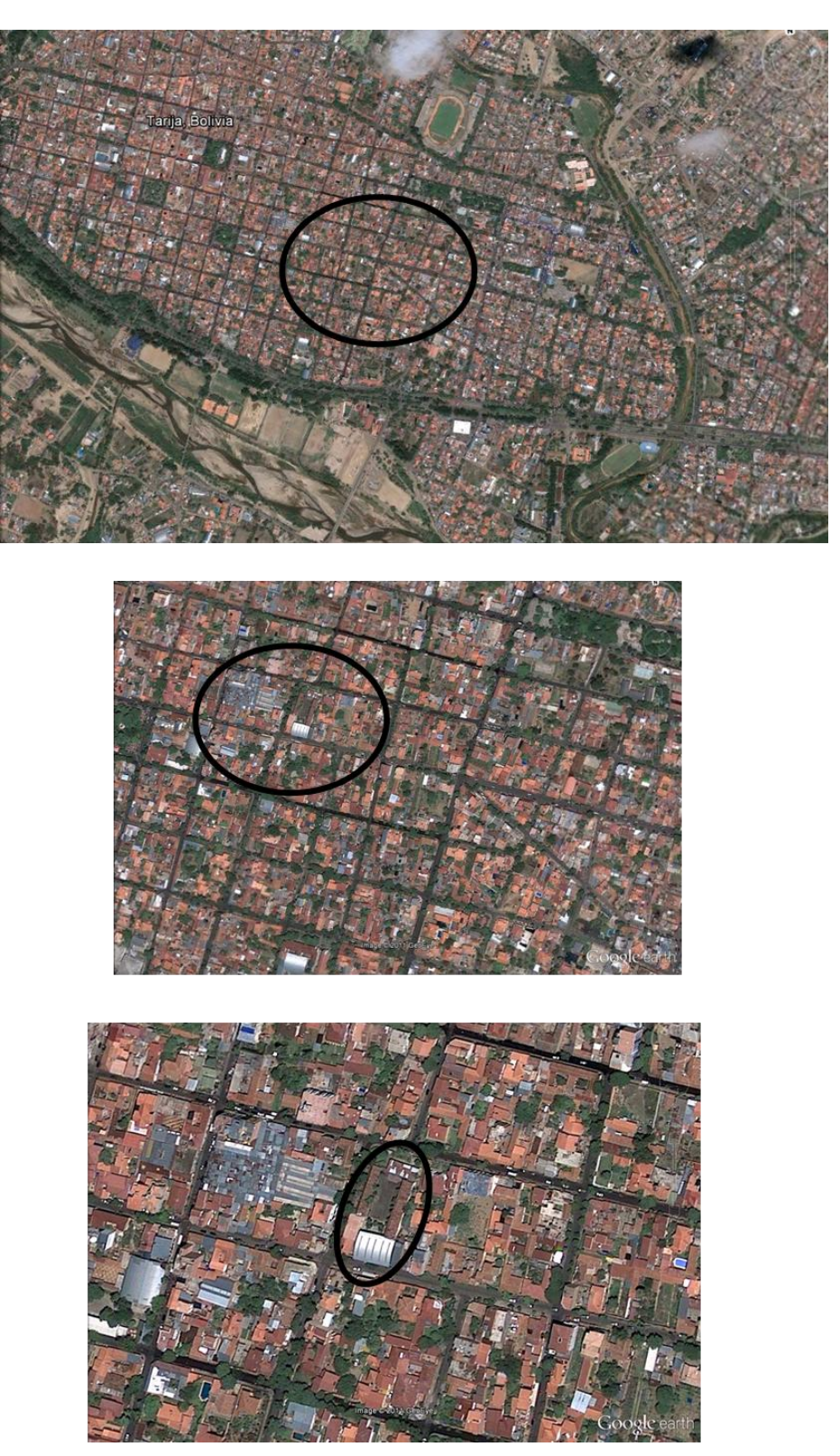

Figura 3

Ubicación de la Unidad Educativa María Laura Justiniano Ubicado en el Distrito 3 mostrado en el círculo de la figura 3

## **5.1. INFORMACIÓN SOCIOECONÓMICA RELATIVA AL PROYECTO**

De acuerdo a las encuestas realizadas del CENSO 2001, el Distrito 3 (Las Panosas) cuenta con una población de 6083 habitantes

La población beneficiada con la construcción del Proyecto es:

| Distrito $N^{\circ}$ 3 | Población    | Número    | <b>Tamaño</b>      |
|------------------------|--------------|-----------|--------------------|
|                        | <b>Total</b> | Viviendas | Promedio del Hogar |
| Las Panosas            | 6083         | 1471      |                    |

**Tabla nº1 Población beneficiaria con el proyecto**

Fuente: Elaboración propia en base a CNPV-2001 (INE)

### **5.2. SERVICIOS BÁSICOS EXISTENTES**

De acuerdo a la información existente proporcionada por la Consultora SIC Srl. Responsable del Plan de Ordenamiento Territorial de Tarija, en la actualidad, el Barrio Las Panosas, cuenta con los siguientes servicios: agua potable, energía eléctrica, gas y telefonía.

# **5.2.1. COBERTURA DE ENERGÍA ELÉCTRICA**

En el Barrio Las Panosas cuenta con servicios domiciliarios en un 100%, en alumbrado público alcanza al 100% de cobertura.

#### **5.2.2. COBERTURA DEL SERVICIO DE GAS DOMICILIARIO**

Por parte de la Empresa Tarijeña del Gas, EMTAGAS, en el Distrito 3 tiene una cobertura del 100%.

### **5.2.3. LA COBERTURA DE LOS SERVICIOS TELEFÓNICOS**

Está en función a los requerimientos de la población de la zona, en la zona cuentan con el 100% de este servicio.

### **5.2.4. COBERTURA DE EDUCACIÓN**

En cuanto se refiere a educación el Barrio Las Panosas cuenta con cuatro unidades educativas que son: Colegio María Laura Justiniano, Colegio Tercera Orden Franciscana, Colegio Liceo Tarija, Colegio Lindaura Anzoátegui de Campero.

#### **5.2.5. COBERTURA AGUA POTABLE**

La cobertura de agua potable en el Distrito 3 alcanza a un 100%.

#### **5.2.6. COBERTURA DE ALCANTARILLADO PLUVIAL**

En la actualidad, el Barrio Las Panosas cuenta con los servicios de desagüe pluvial en un 100% al contar con alcantarillado pluvial, en época de lluvias evita el anegamiento de las vías urbanas o calles, el cual no perjudica el normal desenvolvimiento de las actividades cotidianas en el barrio.

### **5.2.7. COBERTURA DE SERVICIOS DE ALCANTARILLADO SANITARIO**

En el Distrito existe una cobertura del 100%.

#### **CAPITULO II**

#### **6. MARCO TEORICO**

El presente marco teórico contempla todo el fundamento teórico que se utilizará para elaborar la ingeniería del proyecto desarrollada en el capítulo III.

#### **6.1. LEVANTAMIENTO TOPOGRAFICO**

### **6.1.1. DEFINICIÓN**

Los levantamientos topográficos se realizan con el fin de determinar la configuración del terreno y la posición sobre la superficie de la tierra, de elementos naturales o instalaciones construidas por el hombre.

En un levantamiento topográfico se toman los datos necesarios para la representación gráfica o elaboración del mapa del área en estudio.

### **6.1.2. LEVANTAMIENTO CON ESTACIÓN TOTAL**

Una de las grandes ventajas de levantamientos con estación total es que la toma y registro de datos es automático, eliminando los errores de lectura, anotación, transcripción y cálculo; ya que con estas estaciones la toma de datos es automática (en forma digital) y los cálculos de coordenadas se realizan por medio de programas de computación incorporados a dichas estaciones.

Generalmente estos datos son archivados en formato ASCII para poder ser leídos por diferentes programas de topografía, diseño geométrico y diseño y edición gráfica.

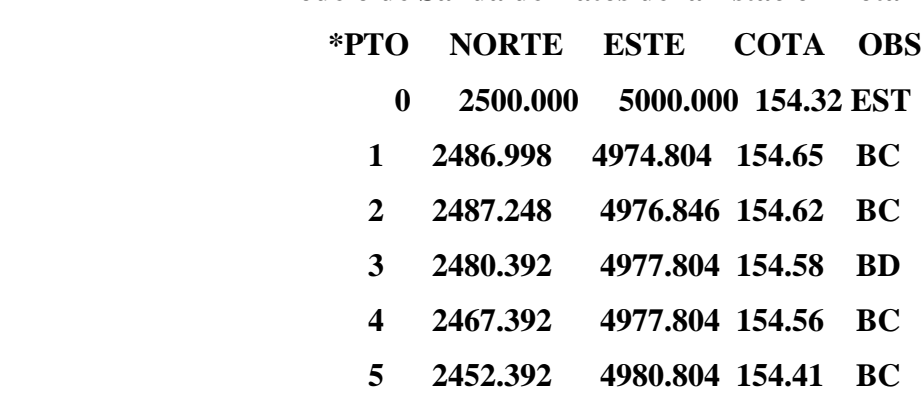

### **Modelo de Salida de Datos de la Estación Total**

#### **6.1.3. LAS CURVAS DE NIVEL**

Es el método más empleado para la representación gráfica de las formas del relieve de la superficie del terreno, ya que permite determinar, en forma sencilla y rápida, la cota o elevación de cualquier punto del terreno, trazar perfiles, calcular pendientes, resaltar las formas y accidentes del terreno, etc.

Una **curva de nivel** es la traza que la superficie del terreno marca sobre un plano horizontal que la intersecta, por lo que podríamos definirla como la línea continua que une puntos de igual cota o elevación.

Si una superficie de terreno es cortada o interceptada por diferentes planos horizontales, a diferentes elevaciones equidistantes entre sí, se obtendrá igual número de curvas de nivel, las cuales al ser proyectadas y superpuestas sobre un plano común, representarán el relieve del terreno. El concepto de curvas de nivel se ilustra en la figura 4

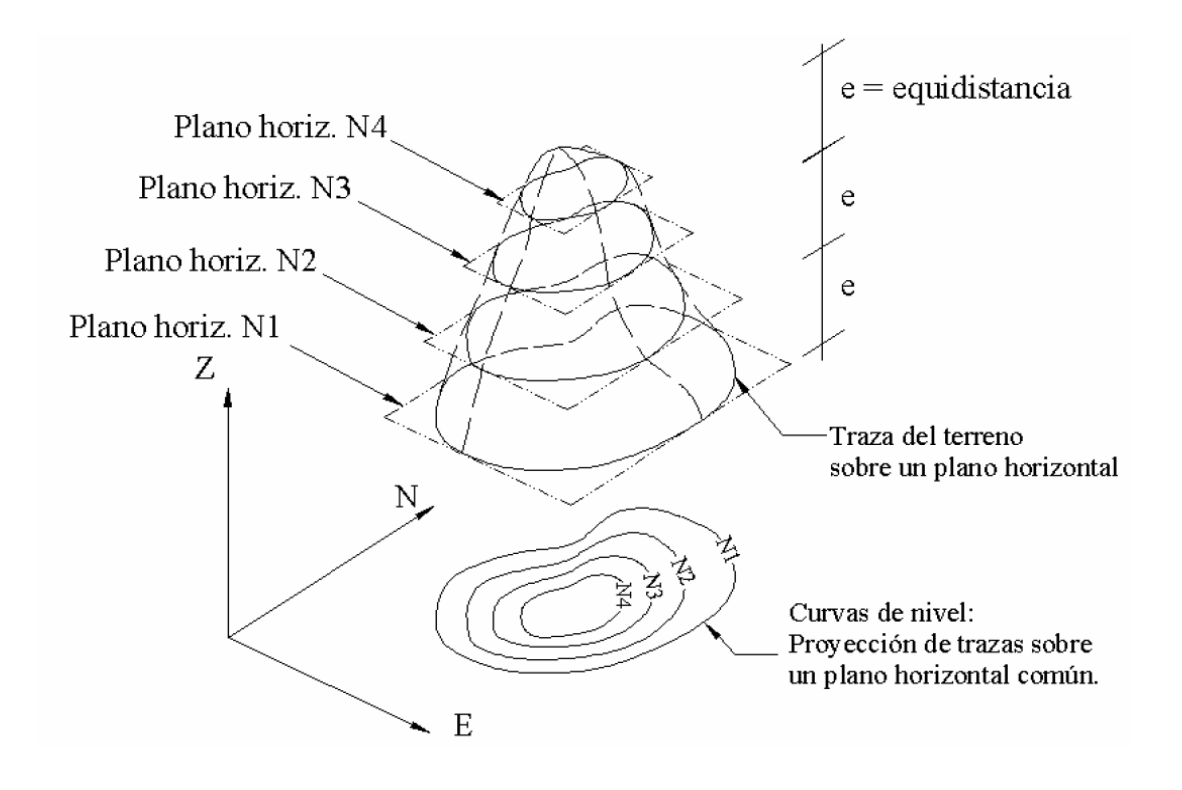

Figura. 4

Representación del concepto de curva de nivel

### **6.2. ESTUDIOS DE SUELOS**

### **6.2.1. GRANULOMETRÍA**

Granulometría es la determinación de los porcentajes de grava, arena, limo y arcilla que se encuentra en cierta masa de suelo. El método mecánico se usa en caso de que los suelos sean granulares lo que permite fácilmente determinar los porcentajes de grava y arena mediante el uso de un juego de tamices. Estos tamices con aberturas calibradas, varían desde 10.16 cm. que equivale a 4' hasta 0.074 mm. Que equivale al tamiz No 200 que significa que una pulgada está dividida en 200 partes iguales, los cuales pertenecen a la serie de tamices de U.S. Bureau of Standard.

El análisis granulométrico consiste en pasar el suelo por una serie de tamices, previo conocimiento del peso total de la muestra; la parte del suelo retenido por cada tamiz se calcula en forma individual con relación al peso total y seguidamente se determinan los porcentajes que pasan por cada tamiz.

## - **TAMAÑO PATRÓN DE TAMICES**

Todos los tamices de tipo U. S. pueden conseguirse en un diámetro de 20 cm. la mayoría en 30.5 cm. Los tamices son hechos de malla de alambre forjado con aberturas rectangulares que varían en tamaños desde 101.6 mm. (4") en la serie más gruesa hasta el No 400 (0.038 mm.) en la serie correspondiente al suelo fino.

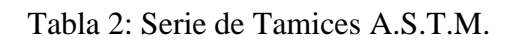

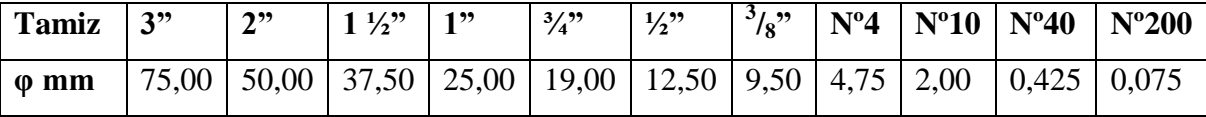

### - **REPRESENTACIÓN DE LA DISTRIBUCIÓN GRANULOMÉTRICA**

Siempre que se cuente con suficiente número de puntos, la representación gráfica de la distribución granulométrica debe estimarse preferible a la numérica en tablas. La gráfica granulométrica suele dibujarse con porcentajes como ordenadas y tamaños de las partículas como abscisas. Las ordenadas se refieren a porcentaje, en peso, de las partículas menores que el tamaño correspondiente. La representación en escala semi-logarítmica (eje de

abscisas en escala logarítmica) resulta preferible a la simple representación natural, pues en la primera se dispone de mayor amplitud en los tamaños finos y muy finos, que en escala natural resultan muy comprimidos, usando un módulo práctico de escala.

La forma de la curva da inmediata idea de la distribución granulométrica del suelo; un suelo constituido por partículas de un solo tamaño, estará representado por una línea vertical (pues el 100% de sus partículas, en peso, es de menor tamaño que cualquier mayor que el que el suelo posea); una curva muy tendida indica gran variedad en tamaños (suelo bien graduado). Como una medida simple de la uniformidad de un suelo, Allen Hazen propuso el coeficiente de uniformidad.

$$
C_u = \frac{D_{60}}{D_{10}}
$$

Dónde:

D<sup>60</sup> : Tamaño tal, que el 60%, en peso, del suelo, sea igual o menor.

D<sub>10</sub> : Llamado por Hazen diámetro efectivo; es el tamaño tal que sea igual o mayor que el 10%, en peso, del suelo.

En realidad es un coeficiente de *no uniformidad*, pues su valor numérico decrece cuando la uniformidad aumenta. Los suelos con  $Cu < 3$  se considera muy uniforme; aún las arenas naturales muy uniformes rara vez presentan  $C_u < 2$ .

Como dato complementario, necesario para definir la uniformidad, se define el coeficiente de curvatura del suelo con la expresión.

$$
C_c = \frac{D_{30}^2}{D_{60} D_{10}}
$$

Esta relación tiene un valor entre 1 y 3 en suelos bien graduados, con amplio margen de tamaños de partículas y cantidades apreciables de cada tamaño intermedio.

### **6.2.2. LÍMITES DE ATTERBERG**

Se define Límites de Atterberg o Límites de Consistencia como las diferentes fronteras convencionales entre cualquier de los estados o fases que un suelo pueda estar, según su contenido de agua en orden decreciente; los estados de consistencia definidos por Atterberg son: estado líquido, estado semilíquido, estado plástico, estado semisólido y estado sólido. Llamándose límites de plasticidad a las fronteras (límite líquido y límite plástico) que definen el intervalo plástico.

Con el presente ensayo el cual se denomina *"Límites de Atterberg"* es posible estudiar más a fondo el suelo designado, es decir con la información del análisis granulométrico y los límites líquido y plástico poder clasificar un suelo por cualquier sistema de clasificación.

### - **LÍMITE LÍQUIDO**

La frontera convencional entre los estados semilíquido y plástico fue llamada por Atterberg límite líquido, nombre que hoy se conserva. Atterberg lo definió en términos de una cierta técnica de laboratorio que consistía en colocar el suelo remoldeado en una cápsula, formando en él una ranura, según se muestra en la figura 5, y en hacer cerrar la ranura golpeando secamente la cápsula contra una

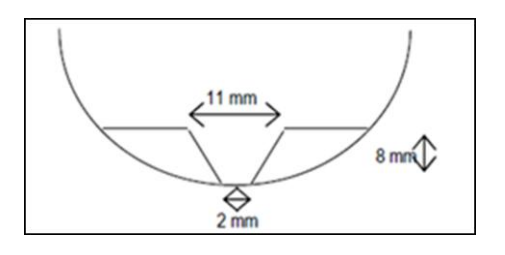

Figura 5 Ensayo de Casagrande

superficie dura, el suelo tenía el contenido de agua correspondiente al límite líquido, según Atterberg, cuando los bordes inferiores de la ranura se tocaban, sin mezclarse, al cabo de un cierto número de golpes.

#### - **LIMITE PLÁSTICO**

La frontera convencional ente los estados plástico y semisólido fue llamada por Atterberg límite plástico y está definido también en términos de una manipulación de laboratorio. Atterberg colaba un fragmento de suelo hasta convertirlo en un cilindro de espesor no especificado; el agrietamiento y desmoronamiento del rollito, en un cierto momento,

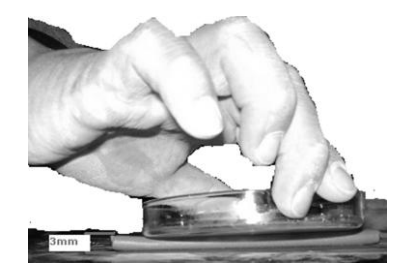

Figura 6 Ensayo de límite plástico

indicaba que se había alcanzado el límite plástico y el contenido de agua en tal momento era la frontera deseada.

### - **ÍNDICE DE PLASTICIDAD**

A las fronteras anteriores, que definen el intervalo plástico del suelo se les ha llamado

límites de plasticidad. Atterberg consideraba que la plasticidad del suelo quedaba determinada por el límite líquido y por la cantidad máxima de una cierta arena, que podía ser agregada al suelo, estando éste con el contenido de agua correspondiente al límite líquido, sin que perdiera por completo su plasticidad. Además encontró que la diferencia entre los valores de los límites de plasticidad, llamada *índice plástico,* se relacionaba fácilmente con la cantidad de arena añadida, siendo de más fácil determinación, por lo que sugirió su uso, en lugar de la arena, como segundo parámetro para definir la plasticidad.

$$
I_p = LL - LP
$$

Los límites líquidos y plásticos han sido ampliamente utilizados en las regiones del mundo, principalmente con el objetivo de identificar y clasificar los suelos. El límite de contracción ha sido utilizado en varias áreas geográficas donde el suelo sufre grandes cambios de volumen entre el estado seco y su estado húmedo. La localización relativa de los límites de contracción Ws, plástico Wp y líquido Wl, se muestra sobre una escala de humedad en la siguiente figura.

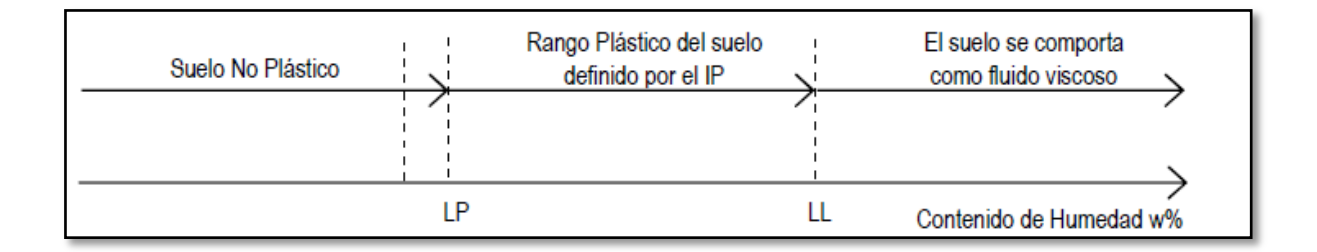

Figura 7 Escala de Humedad

# **6.2.3. CLASIFICACIÓN DE SUELOS.-**

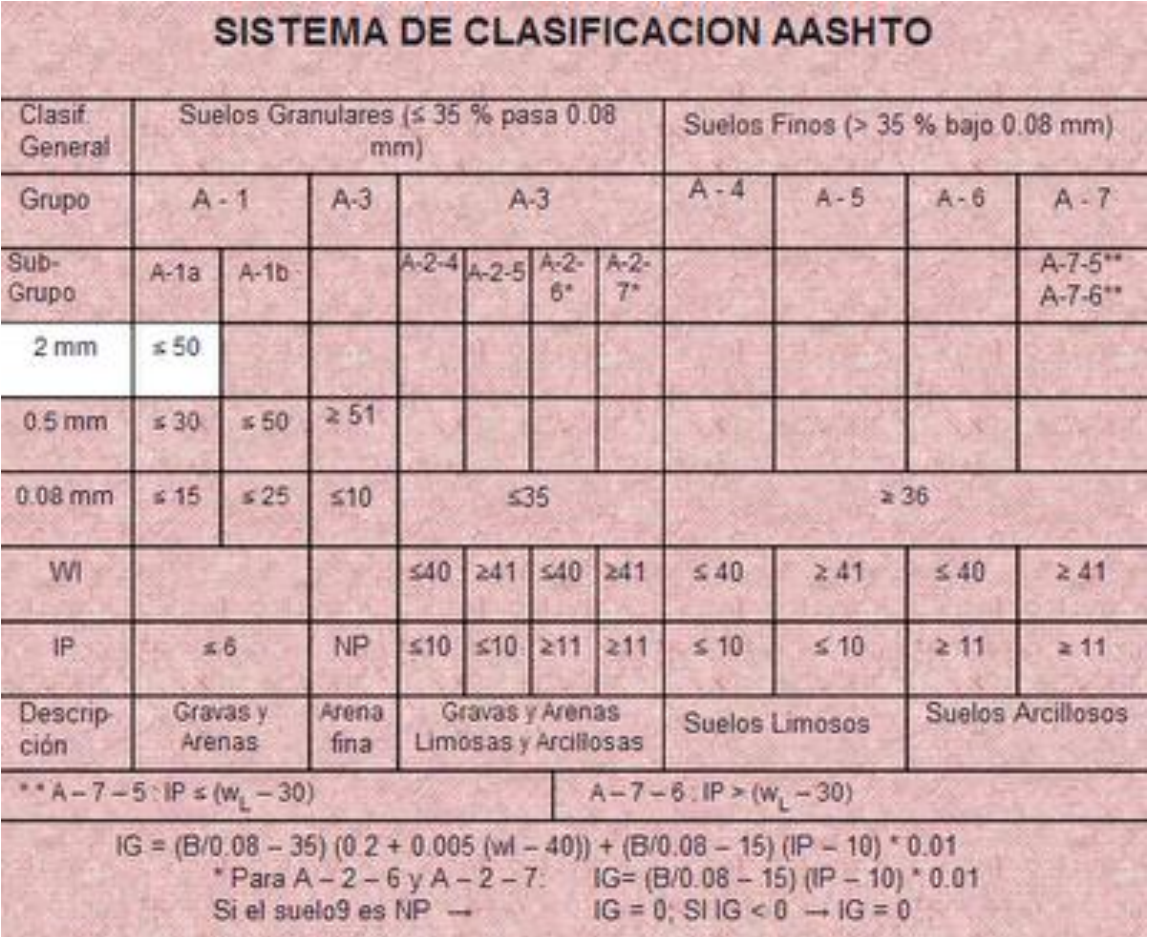

Tabla 3: Clasificación de Suelos por el Método AASHTO

Fuente:http://www.ucn.cl/FacultadesInstitutos/laboratorio/Pag1.htm

El índice de grupo se calcula con la ecuación

$$
IG = F - 35
$$
 0.2 + 0.005  $LL - 40$  + 0.01  $F - 15$  ( $IP - 10$ )

Dónde:

 $IG = Indice$  de grupo.

 $F =$  Porcentaje del suelo que pasa el tamiz  $N^{\circ}$  200, expresado como número entero.

 $LL = L$ ímite Líquido  $[\%]$ 

 $IP =$  Índice de Plasticidad [%]

El índice de grupo siempre se reporta aproximándolo al número entero más cercano, a menos que su valor calculado sea negativo, en cuyo caso se reporta como cero.

### **6.2.4. ENSAYO DE PENETRACIÓN ESTÁNDAR SPT.-**

Los penetrómetros utilizados para el estudio del suelo de fundación se hincan o se hacen penetrar a presión en el suelo, midiendo la resistencia a la penetración. La prueba más ampliamente utilizada in situ es la "penetración estándar" (o normal) que consiste en la hinca del vástago, dejando caer una masa de 140 libras (63.5 Kg.) desde una altura de 30 pulgadas (75cm.). La resistencia a la penetración se expresa por el número de golpes necesarios para hincar el vástago 1 pie (30cm.).

Los resultados de pruebas realizadas en laboratorio muestran que la resistencia a la penetración depende de diversos factores distintos de la compacidad relativa; la resistencia a la penetración es función de la presión de confinamiento del tipo de suelo. En 1927 Linston Hart y Gordon A. Fletcher de la sociedad Raymonde Concrete Pile, construyeron una cuchara hendida longitudinalmente, de dos pulgadas de diámetro que más tarde ha sido conocida con el nombre de "Standard Penetration Test" (SPT).

### - **PRESIÓN ADMISIBLE**

Terzaghi y Peck han dado los valores de capacidad portante en función de N; incluso han dibujado los ábacos que dan directamente la presión admisible con un coeficiente de seguridad 3 en zapatas empotradas o superficiales. En medios coherentes, tras numerosas experiencias comparativas propusieron relacionar N con la consistencia de las arcillas y con su resistencia a compresión simple medida en Laboratorio sobre muestra inalterada.

La tabla precisa estas relaciones:

| N            | Consistencia de la arcilla | Resistencia a compresión simple |
|--------------|----------------------------|---------------------------------|
|              |                            | kg/cm <sup>2</sup>              |
| $\mathbf{2}$ | Muy blanda                 | 0,25                            |
| $2 - 4$      | <b>Blanda</b>              | $0,25-0,50$                     |
| $3 - 8$      | Media                      | $0,50 - 1$                      |
| $8 - 15$     | Compacta                   | $1 - 2$                         |
| $15 - 30$    | Muy Compacta               | $2 - 4$                         |
| 30           | Dura                       | $4 - 8$                         |

Tabla 4: Relación de Resistencia

Los mismos autores proponen para las arenas las relaciones que se indican:

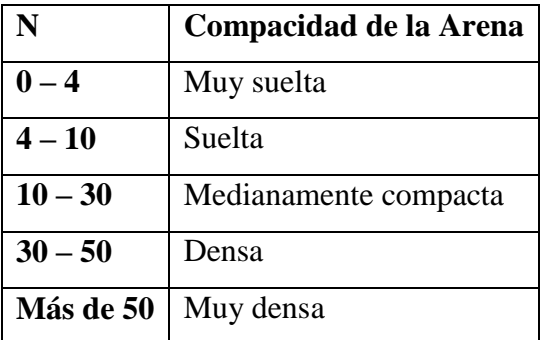

Tabla 5: Relación de Resistencia para Las Arenas

#### TABLA 'B'

#### CARGAS ADMISIBLES PARA DIFERENTES TIPOS DE SUELOS [ARCILLA Y MEZCLAS DE SUELOS] VALORES PROBABLES [Kg/cm2]

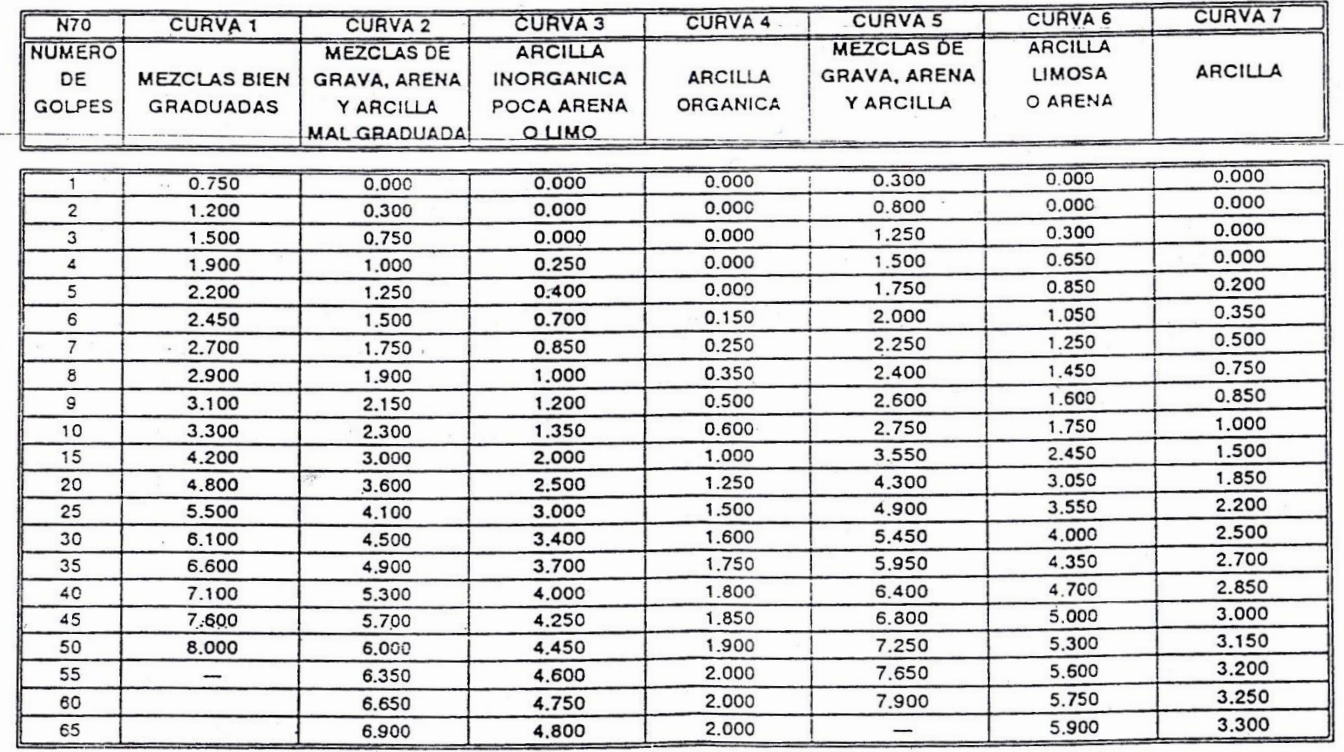

Fuente: Laboratorio de Suelos del Gobierno Municipal de Tarija.

# **6.3. DISEÑO ARQUITECTÓNICO**

El diseño arquitectónico tiene como cometido, satisfacer las demandas por espacios habitables, tanto en lo estético, como en lo tecnológico. Presenta soluciones técnicas, constructivas, para los proyectos de arquitectura. Entre los elementos a tener en cuenta para el diseño arquitectónico, están la creatividad, la organización, el entorno físico, la construcción. La responsabilidad de la arquitectura es responsabilidad de un arquitecto competente. Sin embargo el diseño arquitectónico influye en el planteo estructural.

# **6.4. IDEALIZACIÓN DE LA ESTRUCTURA**

La idealización de la estructura se realiza de acuerdo al plano arquitectónico, estudio de suelos, topografía del terreno y criterio del ingeniero para determinar cómo va a trabajar la estructura y plantear la forma que va a tener la estructura de sustentación de la cubierta, edificación y fundación.

### **6.4.1. SUSTENTACIÓN DE CUBIERTA**

Esta se realiza de acuerdo al tipo de cubierta y materiales a utilizar, pueden ser cubiertas de teja colonial, placas Duralit, calamina, losa de Hº Aº, para cada uno de estos se lo puede realizar con cerchas de madera o metálicas, exceptuando la losa de Hº Aº, se debe determinar la forma de las cerchas, si las tiene, pendientes de acuerdo al plano arquitectónico.

En nuestro caso se realizará una cubierta de teja colonial con cerchas metálicas, de acuerdo a los planos arquitectónicos (fig 8).

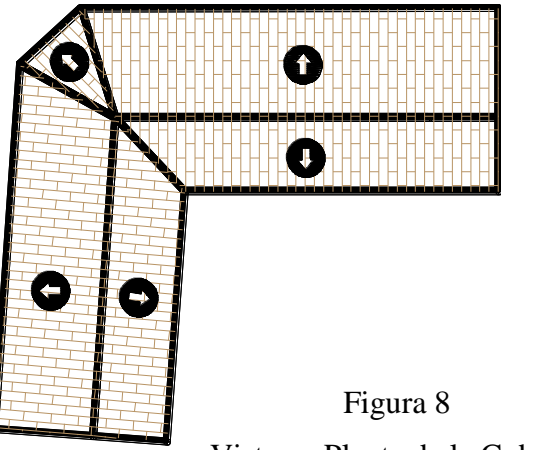

Vista en Planta de la Cubierta

Establecida la geometría se presenta el tipo de armadura a implementar en la estructura y como se la considerará en el cálculo de la misma:

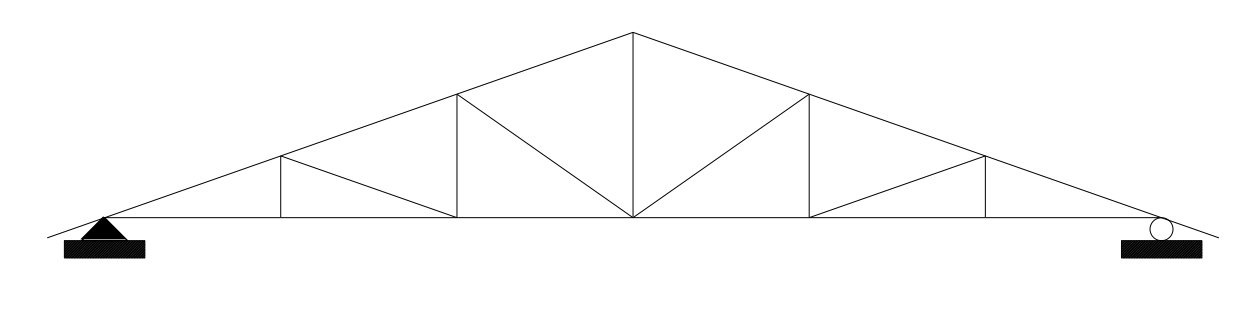

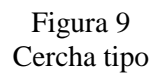

# **6.4.2. SUSTENTACIÓN DE LA EDIFICACIÓN**

La estructura de sustentación de la edificación está constituida por varios pórticos así mismo los cuales están constituidos por columnas de sección cuadrada y vigas de sección rectangular, ambas de HºAº así como también de forjado compuesto por viguetas pretensadas. Se dispuso de sobre cimiento armado para evitar el pandeo en las columnas de la planta baja dada su longitud de éstas.

Por consiguiente de acuerdo a los planos arquitectónicos del proyecto se establece la estructura aporticada como se muestra a continuación.

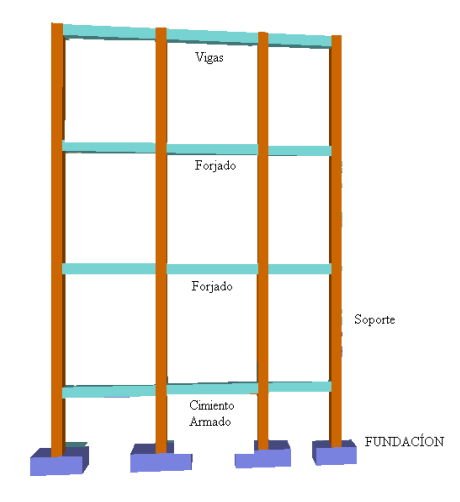

Figura 10 Estructura Aporticada.

#### **6.4.3. FUNDACIONES**

Las fundaciones estarán compuestas de zapatas aisladas y zapatas medianeras con viga centradora, la fundación se encuentra a un nivel de -1.6 m. además, las zapatas aisladas son más económicas, puesto que los volúmenes de hormigón que requieren para materializar este tipo de fundación son reducidos.

En el caso de zapatas de base cuadrada, las armaduras se distribuirán uniformemente en las dos direcciones paralelas a los lados de la base.

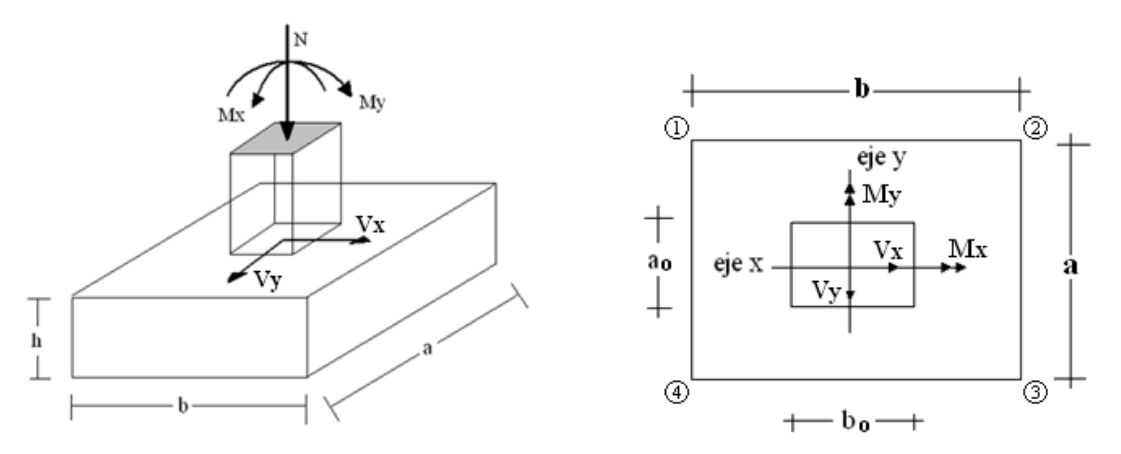

**Fig. 11 Idealización de la fundación**

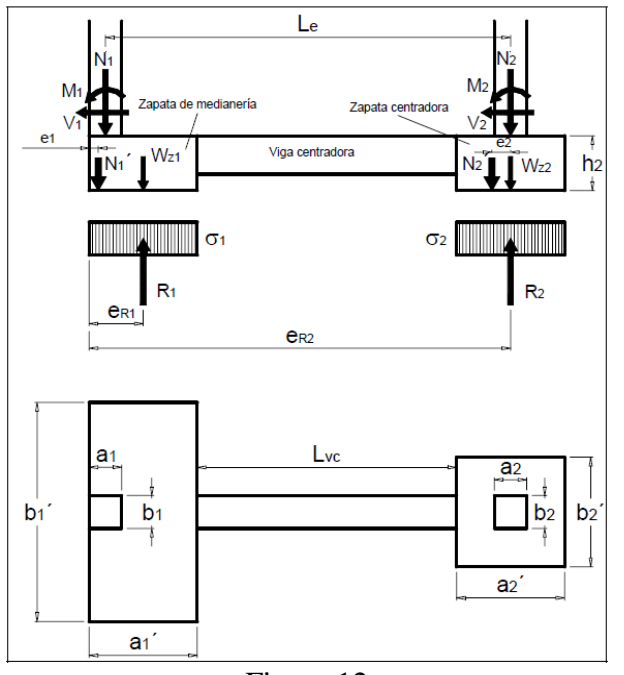

Figura 12 Zapata medianera con viga centradora

### **6.5. DISEÑO ESTRUCTURAL**

Se realizará el diseño estructural de una estructura metálica (cubierta) y una estructura de Hº Aº (estructura de sustentación de la edificación).

# **6.5.1. ESTRUCTURA DE SUSTENTACIÓN DE CUBIERTA**

### **6.5.1.1. NORMA DE DISEÑO**

El diseño estructural de la cubierta metálica está basado en el "Reglamento del LRFD (Factor de Carga y Resistencia de Diseño)".

# **6.5.1.2. ANÁLISIS DE CARGAS**

# - **ACCIONES EN LA EDIFICACIÓN**

Se denomina carga o acción a toda causa que pueda provocar y cambiar el estado de tensiones al que está sometido un elemento estructural.

# **6.5.1.3. CLASIFICACIÓN DE LAS ACCIONES O CARGAS**.

# - **CARGA GRAVITATORIA**

Es la producida por el peso de los elementos constructivos, de los objetos que pueden actuar por razón de uso, y de la nieve en las cubiertas. Son cargas siempre verticales. Pueden ser de los siguientes tipos:

- **CARGA MUERTA**. Es la carga cuya magnitud y posición es constante a lo largo del tiempo. Se descompone en:
	- $\checkmark$  Peso propio. Es la carga debida al elemento resistente.
	- **Carga permanente**. Es la carga debida a los pesos de todos los elementos constructivos, instalaciones fijas, etc., que soporta la estructura.

### **CUBIERTA**

A continuación se citan algunos valores de cargas aproximados de materiales de cubrición que conforman el peso propio.

- **-** Chapa 4-5 Kg/m2
- **-** Teja colonial 50-70 Kg/m2
- **-** 2 Chapas 12 Kg/m2
- **-** Correas 7 Kg/m2
- **-** Cerchas 20-25 Kg/m2
- **-** Fibrocemento 20-25 Kg/m2
- **SOBRECARGA** Es la carga cuya magnitud y/o posición puede ser variable a lo largo del tiempo. Pueden ser:

### - **DE USO**

Es la sobrecarga debida al peso de todos los objetos que puedan gravitar por el uso, incluso durante la ejecución.

### **CUADRO** 1

#### **SOBRECARGAS DE USO**

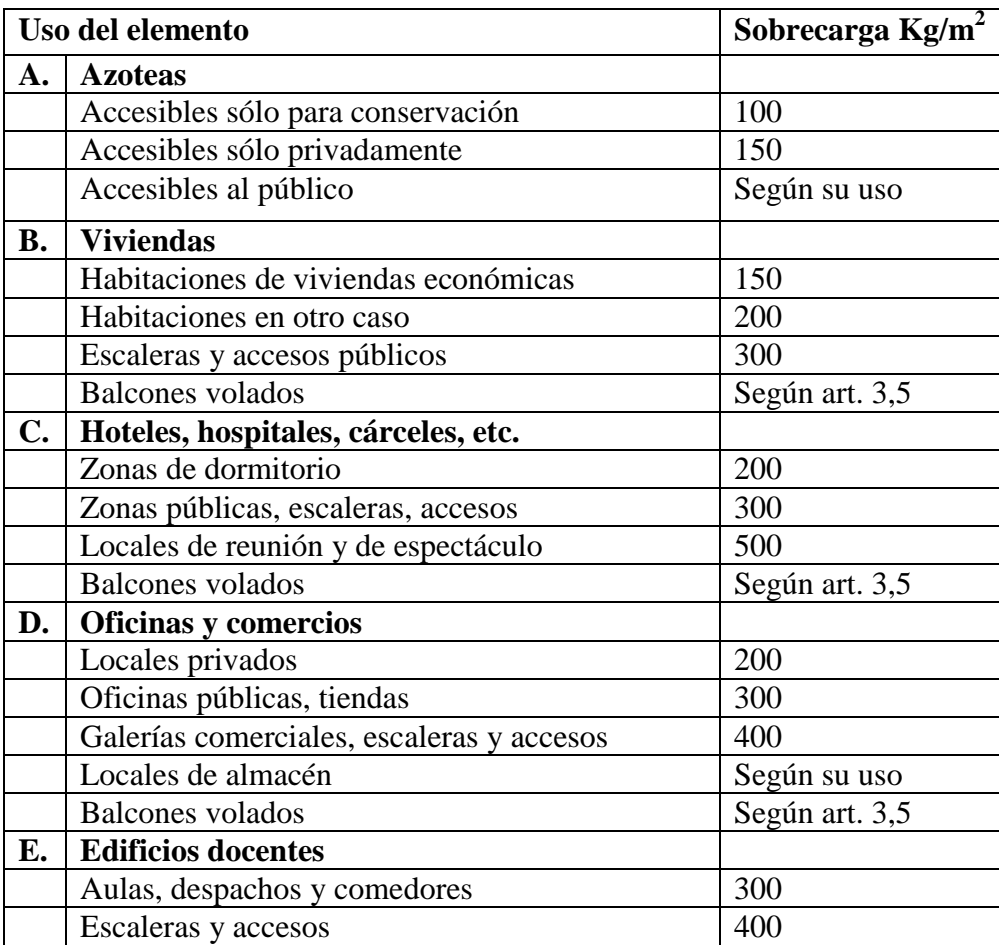

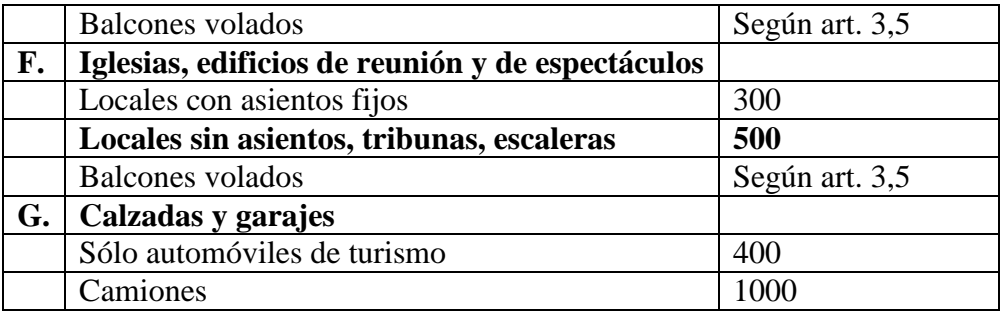

Fuente: Hormigón Armado de Jiménez Montoya 12ª edición

#### - **DE NIEVE**

Es la sobrecarga debida al peso de la nieve, sobre las superficies de cubierta.

Sobrecarga de nieve en una superficie cubierta es el peso de la nieve que, en las condiciones climatológicas más desfavorables, puede acumularse sobre ella.

El peso específico de la nieve es muy variable según las circunstancias. Valores orientativos:

- **-** Nieve recién caída: 120 Kg/m3
- **-** Nieve prensada o empapada: 200 Kg/m3
- **-** Nieve seca mezclada con granizo: 400 Kg/m3

Al ser la nieve una sobrecarga gravitacional, de acuerdo a los datos recabados de AASANA, se propone:

#### $CN = \gamma * h \cos \alpha$

**CN**: Carga de nieve en Kgf

 $\gamma$ : Peso específico de la nieve Kgf/m3

 $\alpha$ : Angulo de agua en grados

**h** : Altura de nieve acumulada en techo de acuerdo a la siguiente tabla

Región R1 (Altiplano): **h = 30 cm**.

Región R2 (Valles Sub Andinos): **h = 10 cm.**

Región R3 (Valles y Llanos): **h = 5 cm.**

Región R4 (Tierras Bajas): **h = 3 cm.**

#### **- CARGA DEL VIENTO**

Es la producida por las presiones y succiones que el viento origina sobre las superficies en las que incide.

Es otra sobrecarga variable. Se admite que el viento, en general, actúa horizontalmente y en cualquier dirección.

Sobre una edificación tiene dos acciones:

**Presión**: Depende en mayor medida de la velocidad, también va a depender de la altura de la construcción.

**Succión**: Depende del ángulo de inclinación del agua.

Las superficies normales al viento sufren presión en su cara a barlovento (la que mira al viento) y succión en la de sotavento (la respaldada). Dependiendo de la inclinación, en unos puntos la acción será presión y en otros succión.

#### **Barlovento y Sotavento**

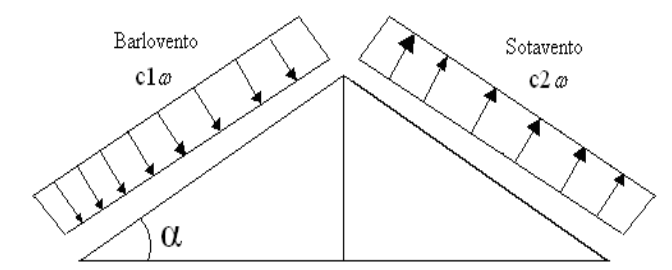

Fig. 13 Acciones del viento proveniente de izquierda a derecha

**Dirección del viento:** Se admite que el viento, en general, actúa horizontalmente y en cualquier dirección. Se considerará en cada caso la dirección o direcciones que produzcan las acciones más desfavorables.

Las estructuras se estudiarán ordinariamente bajo la actuación del viento en dirección a sus ejes principales y en ambos sentidos. En casos especiales, por ejemplo: estructuras reticuladas abiertas, construcciones con caras dentadas o con estructura oblicua a las fachadas, se estudiará además su acción en las direcciones sesgadas que resulten más desfavorables.

En los casos especiales que se señalan y en otros que lo requieran, se considerará que la dirección del viento forma un ángulo de ±10% con la horizontal.

**Sobrecarga de viento sobre un elemento superficial**: El viento produce sobre cada elemento superficial de una construcción, tanto orientado a barlovento como a sotavento una sobrecarga unitaria P (Kg/m2) en la dirección de su normal, positiva (presión) o negativa (succión), de valor dado por la expresión:

#### $P=c \times w$

Siendo *w* la presión dinámica del viento y *c* el coeficiente eólico, positivo para presión o negativo para succión, que depende de la configuración de la construcción, de la posición del elemento y del ángulo a de incidencia del viento en la superficie.

**Presión dinámica del viento:** El viento de velocidad  $v$  (m/s) produce una presión dinámica  $w$  (kg/cm<sup>2</sup>) en los puntos donde su velocidad se anula, de valor:

$$
w = v^2 \quad 16 \qquad P = C \frac{v^2}{16} \left( \frac{Kgf}{m^2} \right)
$$

Dónde:

C: Coeficiente eólico dado en tablas o por fórmulas

v : Velocidad del viento en función a la altura

#### CUADRO Nº 2

#### Presión dinámica del viento

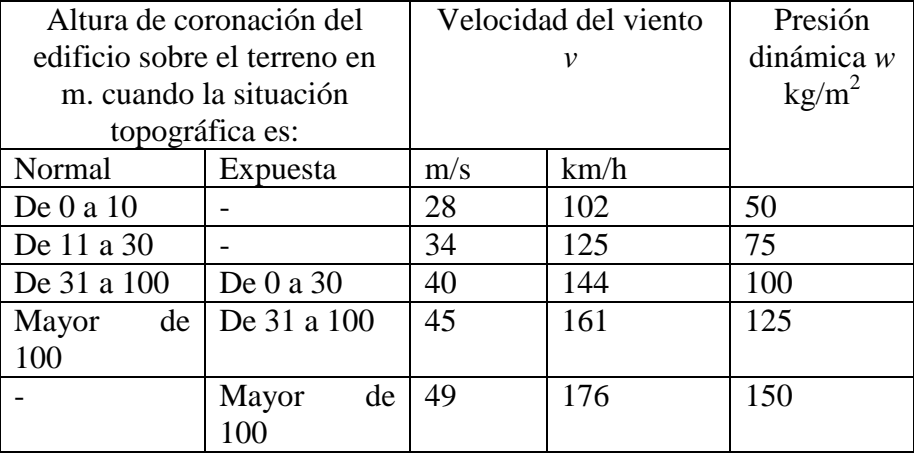

Fuente: Pedro Jiménez Montoya "Hormigón Armado" (12ª Edición)

### CUADRO Nº 3

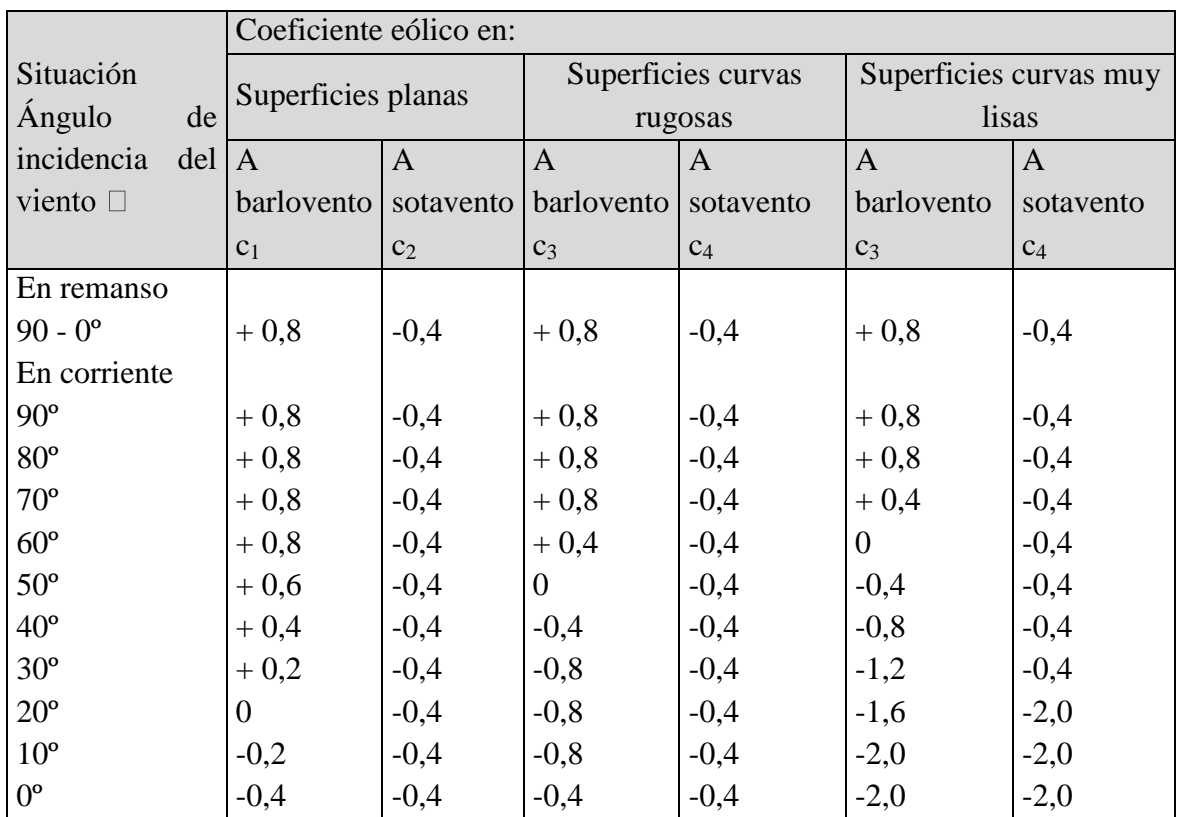

# Coeficiente eólico de sobrecarga local en una construcción cerrada

Fuente: Pedro Jiménez Montoya "Hormigón Armado" (12ª Edición)

Valores intermedios pueden interpolarse linealmente.

También se puede emplear la siguiente fórmula para determinar el coeficiente eólico solo a barlovento:

### **Pórtico o Armadura a dos aguas**

 $\overline{Cb} = 1.2 \cdot \sin \alpha - 0.4$ 

Ya que a sotavento el coeficiente no cambia.

#### **Actuación del viento en una construcción cerrada**

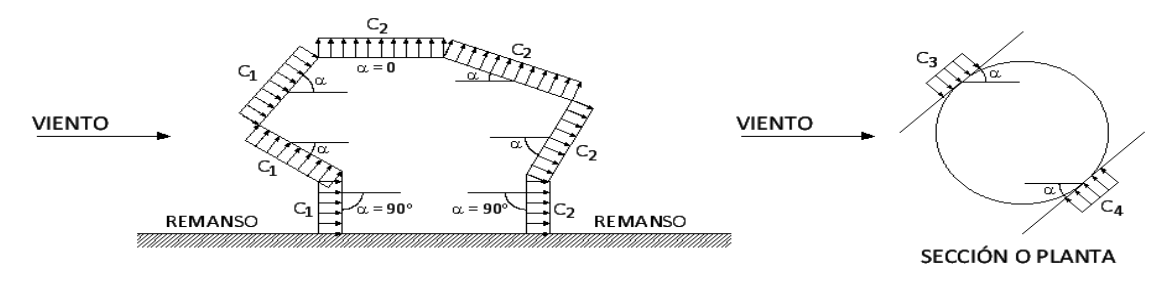

Figura 14 Fuente Hormigón Armado de Jiménez Montoya 12ª edición

### **6.5.1.4.COMBINACIONES DE CARGA**

La nomenclatura a utilizarse en la especificación LRFD es la mostrada a continuación:

- Carga Permanente = **D**
- Carga variable de piso = **L**
- Carga variables de techo = **Lr**
- Carga viento = **W**
- Carga por sismo = **E**
- Carga de nieve = **S**
- Carga de lluvia o hielo sin incluir encharcamiento = **R**

Cada combinación modela la carga de diseño cuando una de ellas es máxima

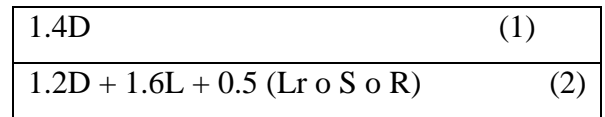

Si comprende las fuerzas de viento (W) y sismo (E)

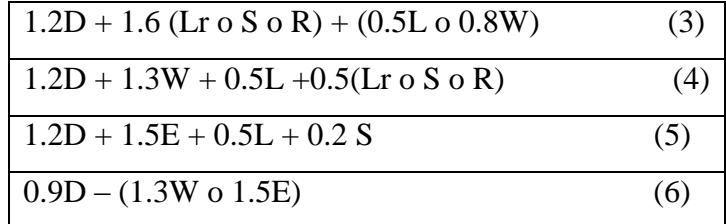

Se debe considerar para efectos del diseño estructural, la combinación de cargas que origine los mayores resultados, es decir la combinación que produzca la mayor solicitación a la estructura en general o al miembro en particular.

### - **FACTOR DE RESISTENCIA**

Toma en cuenta la dispersión estadística de la resistencia nominal para un tipo de esfuerzo en un elemento estructural, es menor que la unidad y sus valores para determinado tipo de solicitación estarán definidos por el comportamiento que se tenga del comportamiento real del miembro o la conexión considerada.

Algunos valores más importantes están dados a continuación.

**- VALORES DE**  $\emptyset$ :

- **-** 0.9 Sección total en tracción
- **-** 0.75 Sección neta de conexión en tracción
- **-** 0.9 Miembros en flexión
- **-** 0.85 Miembros en compresión axial
- **-** 0.75 Pernos en tracción

#### **CUADRO 4**

#### **Factores de reducción de resistencia**

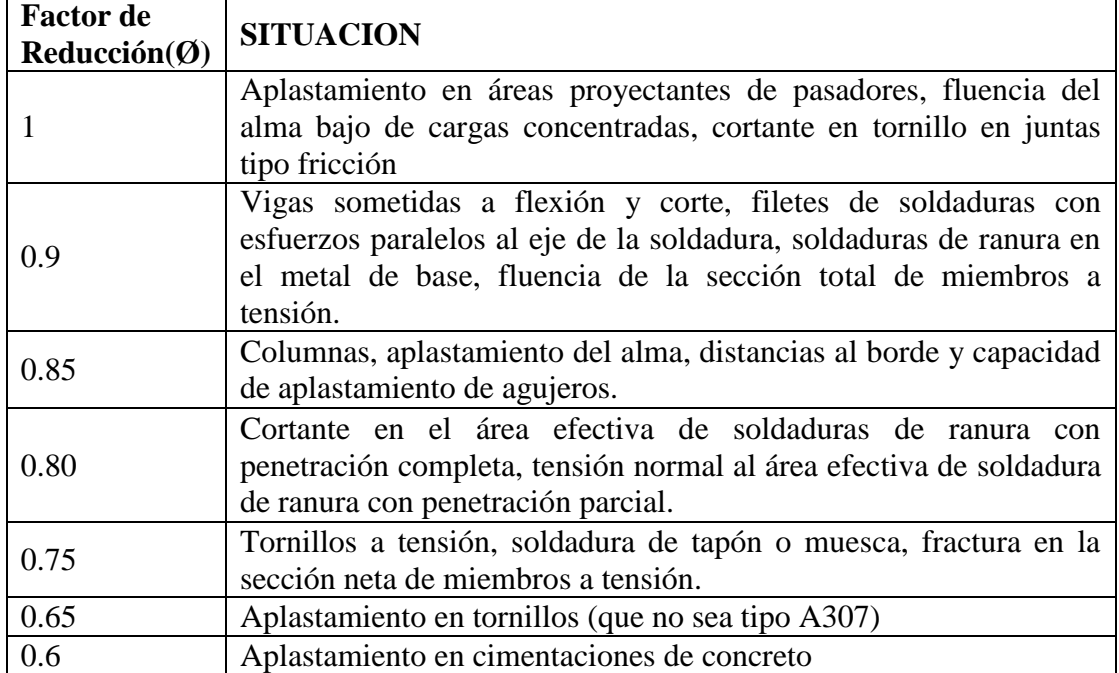

## **6.5.1.5. PARÁMETROS DE DISEÑO**

### **- ACERO**

El acero guarda gran relación con la madera como materiales de construcción, por compartir algunas características

- **-** Buena resistencia tanto a tracción cuanto a compresión
- **-** Presentarse en obra en piezas prismáticas rectas
- **-** Tener problemas de enlace.

El acero estructural se adapta muy bien para construcción de edificaciones de grandes luces y alturas.

### **- ACEROS ESTRUCTURALES**

(De acuerdo a la American Society of Testing Materials ASTM)

- **-** Aceros generales (A-36)
- **-** Aceros estructurales de carbono (A-529)
- b.1 Bajo contenido de carbono (<0.15 %)
- b.2 Dulce al carbono  $(0.15 0.29 \%)$
- b.3 Medio al carbono  $(0.30 0.59\%)$
- b.4 Alto contenido de carbono  $(0.6 1.7 \%)$

**-** Aceros estructurales de alta resistencia y baja aleación (Mo, V y Cr), (A-441 y A-572) aleación al 5 %.

**-** Aceros estructurales de alta resistencia y baja aleación, resistentes a la corrosión atmosférica (A-242, A-588).

**-** Acero templado y revenido (A-514).

# **- FACTORES DE RESISTENCIA CARACTERÍSTICA**

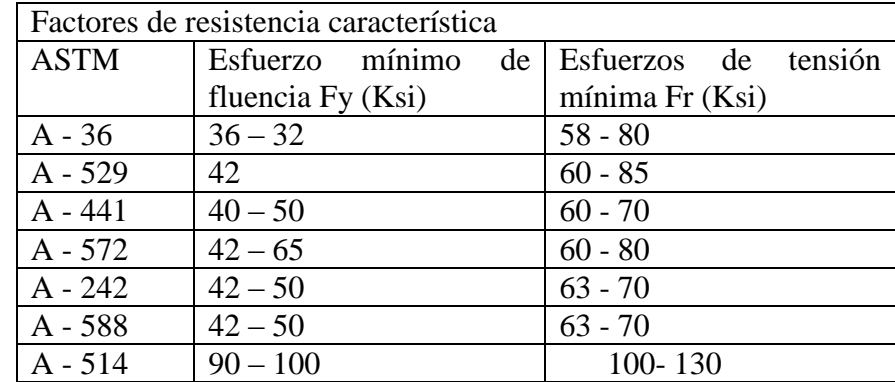

# **- PROPIEDADES MECÁNICAS DE LOS ACEROS**

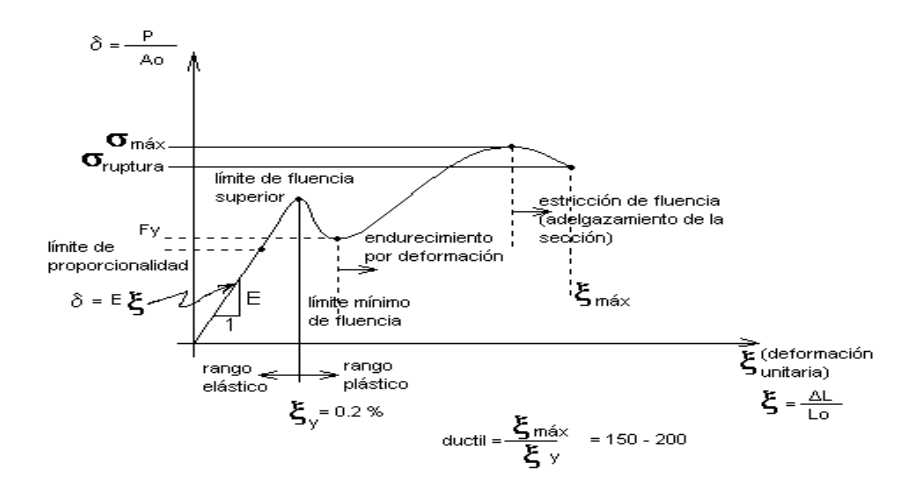

Figura 15 Gráfica de tensión deformación del acero

La expresión analítica de esta relación es la conocida ley de Hooke, donde E, pendiente de la recta del diagrama lineal, se denomina **módulo de elasticidad** o **módulo de Young** del material, que a efectos de cálculo para cualquier clase de acero laminado se toma como:

 $E = 2.100.000$  Kgf/cm2

### **- PROPIEDADES PARA EL DISEÑO**

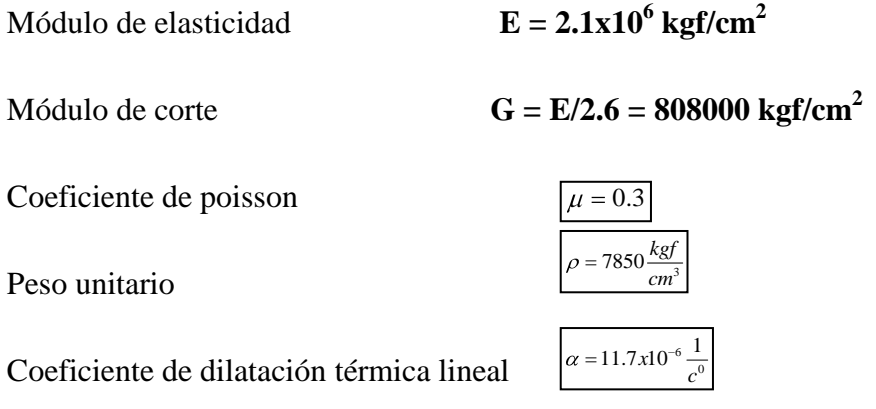

#### **6.5.1.6.ELEMENTOS ESTRUCTURALES**

La cubierta en estudio cuenta con varios elementos estructurales.

Una cercha está formada por piezas metálicas que adoptan diferentes nombres según su ubicación, unidas entre sí forman triángulos, los encuentros se denominan nudos, los cuales para el cálculo estático se consideran como rótulas.

Cada una de estas piezas está sometida a compresión o tracción de acuerdo a los esfuerzos a los que esté sometido.

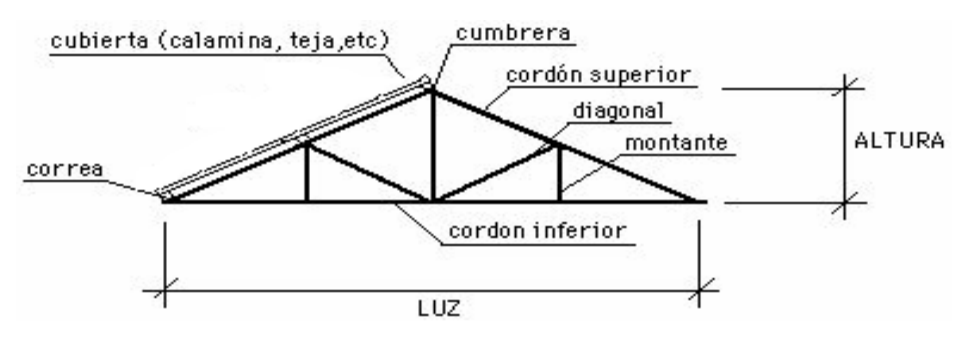

Fig. 16

Parte de la cubierta de teja con cercha metálica

### **E DISEÑO DE MIEMBROS SOMETIDOS A TRACCIÓN**

Para realizar el diseño de cualquier miembro sometido a tracción se debe realizar el análisis de cargas y tener conocimiento de los siguientes datos:

**Ng** = Carga muerta, **Nq** = Carga viva, **Fy** = Esfuerzo mínimo de fluencia, **Fr** = Esfuerzos de tensión mínima, N° de electrodo y su resistencia a la tensión.

- 1.- Definir la selección del perfil
- 2.- Condiciones a cumplir:
	- **Resistencia por Fluencia:**

$$
f_{t1} = \frac{P_u}{A_{Bnta}} \le \phi_1.F_y
$$
........  
Equación D2-1 del LRFD

**Resistencia por Ruptura:**

$$
f_{t2} = \frac{P_u}{A_{cr.}} \le \phi_2.F_r
$$
 .......Ecuación D2-2 del LRFD  

$$
A_{cr.} = U^* A_{brua}
$$

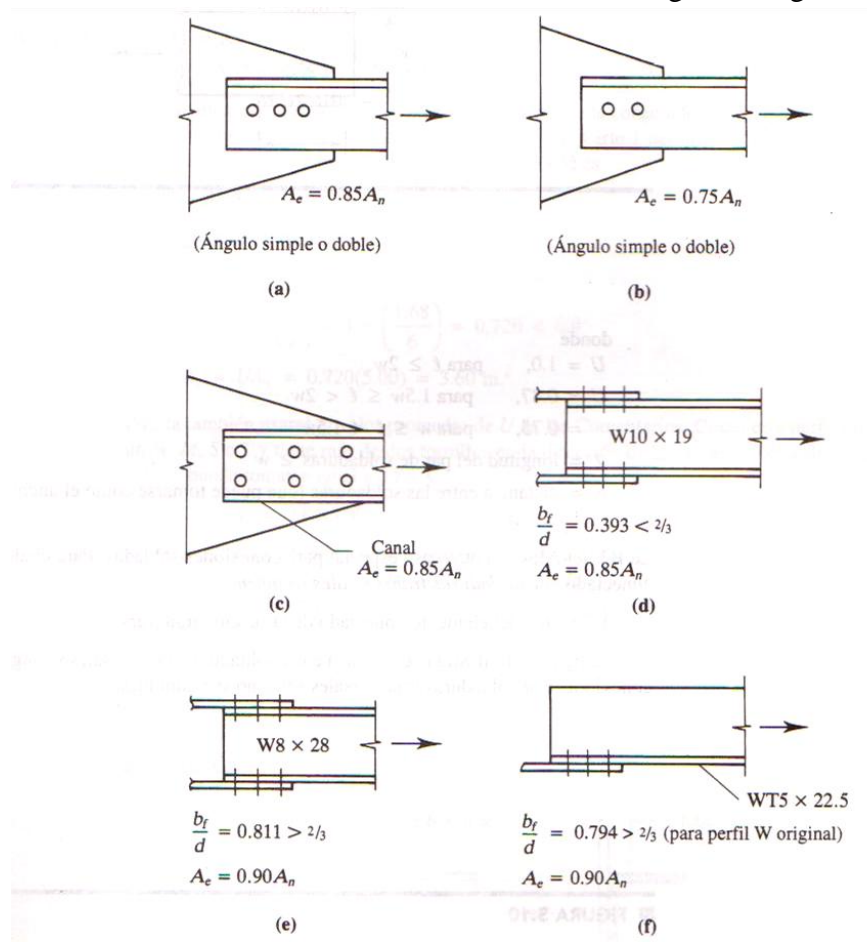

Donde U es el coeficiente de reducción se lo obtiene de la siguiente figura

Figura 17 Fuente: Diseño de estructuras de acero con LRFD segunda edición

#### **Relación de esbeltez:**

$$
\boxed{\frac{K\,l}{r_{\min}}} \leq 300
$$

Aunque la esbeltez es crítica para la resistencia de un miembro en compresión, ella no tiene importancia para un miembro a tensión. Sin embargo, en muchas situaciones es buena práctica limitar la esbeltez de los miembros en tensión. Si la carga axial en el miembro esbelto en tensión se retira y se aplican pequeñas cargas transversales vibraciones o deflexiones no deseadas puede presentarse. Por ejemplo, esas condiciones podrían ocurrir en una barra laxa de arrostramiento sometida a cargas de viento. Por esta razón, las sección B7 de la AISC sugiere una relación máxima de esbeltez de 300. Se trata solo de un valor recomendado por que la esbeltez no tiene significación estructural para miembros en tensión y el límite puede ser excedido cuando circunstancias especiales lo justifican.

(Fuente: Diseño de Estructuras de Acero con LRFD pág. 54)

# **DISEÑO DE MIEMBROS SOMETIDOS A COMPRESIÓN**

Una columna es un miembro que soporta una carga de compresión axial. Esta carga puede ser concéntrica, es decir, aplicada a lo largo del eje centroidal, o excéntrica, cuando la carga es aplicada paralelamente al eje del miembro centroidal, pero a cierta distancia del mismo.

Las diferencias entre los elementos a tensión y a compresión son:

1. Las cargas de tensión tienden a mantener rectos los miembros, en tanto que las cargas de compresión tienden a flexionarlos hacia fuera del plano de las cargas (pandeo).

2. La presencia de agujeros para tornillos en los elementos a tensión, reduce las áreas disponibles para resistir las fuerzas; en los miembros a compresión se supone que los tornillos llenan los agujeros y las áreas están disponibles para resistir las cargas.

### **DEFINICIÓN DE FRONTERA ENTRE COLUMNA ELÁSTICA E INELÁSTICA**

Una columna sujeta a compresión axial se acortará en la dirección de la carga. Si la carga se incrementa hasta que dicho miembro se pandea, el acortamiento cesará y la columna se flexionará lateralmente pudiendo al mismo tiempo torcerse en una dirección perpendicular a su eje longitudinal.

La resistencia de una columna y la manera como falla, dependen en gran medida de su longitud efectiva. Mientras mayor sea la relación de esbeltez de un miembro, menor será la carga que pueda soportar y disminuye su esfuerzo de pandeo. Si la relación de esbeltez excede de cierto valor, el esfuerzo de pandeo será menor al límite proporcional del acero.
Las columnas en este intervalo fallan inelásticamente. Se pueden clasificar en tres tipos: Columnas cortas, columnas intermedias y columnas largas o esbeltas. Las columnas cortas fallan por aplastamiento. Las columnas largas fallan por pandeo y las columnas intermedias fallan en combinación de pandeo y aplastamiento.

La relación de esbeltez mide la tendencia de una columna a pandearse. Mientras mayor sea la relación de esbeltez de un miembro, menor será la carga que pueda soportar.

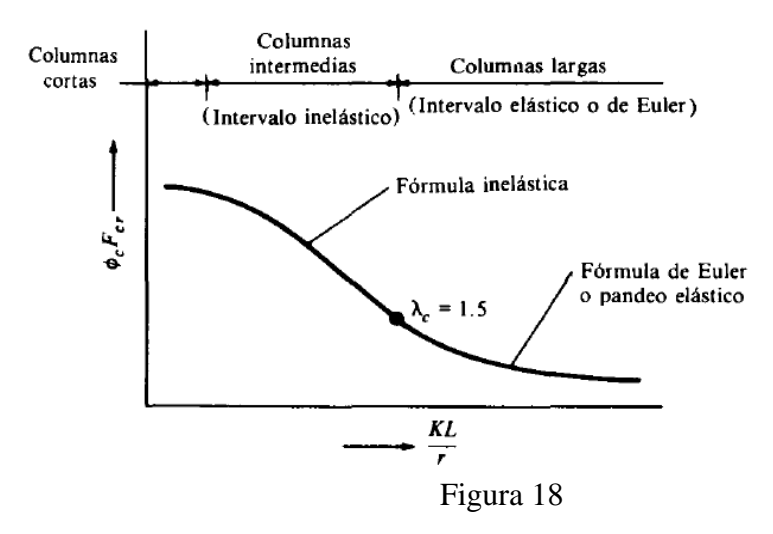

Clasificaciones de columnas en función de la esbeltez

Para realizar el diseño de cualquier miembro sometido a compresión se debe realizar el análisis de cargas y tener conocimiento de los siguientes datos: **Ng** = Carga muerta, **Nq** = Carga viva, **Fy** = Esfuerzo mínimo de fluencia.

1.- Definir el perfil a usar

2.- Condiciones a cumplir:

La sección B7 de la AISC sugiere: Para miembros diseñados solo en compresión se recomienda que la razón de esbeltez no sea mayor que 200

$$
\lambda_{\max} = \frac{K l}{r_{\min}} < 200
$$

# **DEFINICIÓN DE FRONTERA ENTRE COLUMNA ELÁSTICA E INELÁSTICA**

Se debe calcular la esbeltez para definir si son columnas largas cortas o intermedias, la esbeltez se calcula con la siguiente formula.

$$
\lambda c = \frac{K l}{r_{\min} \pi} \sqrt{\frac{F_y}{E}}
$$
...ecuación E2-4 del AISC

El esfuerzo mínimo de pandeo para columnas inelásticas intermedias o cortas

$$
F_{cr} = 0.658^{\lambda_c^2} F_y
$$
...ecuación E2-2 del AISC

El esfuerzo mínimo de pandeo para columnas Largas

$$
F_{cr} = \left(\frac{0.877}{\lambda_c^2}\right) F_y \dots \text{ecuación E2-3 del AISC}
$$

Las ecuaciones E2-2 y E2-3 de la AISC son una versión condensada de cinco ecuaciones que cubren cinco rangos de  $\lambda_c$  (galambos 1988). Estas ecuaciones se basan en estudios experimentales y teóricos que toman en cuenta los efectos de los esfuerzos residuales y un desalineamiento inicial de L/1500, donde L es la longitud del miembro.

Fuente: Diseño de Estructuras de Acero con LRFD pág. 96

Resistencia nominal por compresión

$$
P_n = F_{cr}.A
$$
 ecuación E4-1 del AISC

Suma de las cargas factorizadas.-Factor de resistencia según LRFD en columnas es 0.85

$$
P_u \leq \phi_c.P_n
$$

Verificando solicitaciones.-Se debe de cumplir que:

$$
P_u \ge P_{u(sol)}
$$

## **DISEÑO DE MIEMBROS SOMETIDOS A FLEXIÓN BIAXIAL**

De la mecánica de materiales sabemos que toda sección transversal de viga tiene un par de ejes principales y ortogonales, para los cuales el producto de inercia es nulo. Si la flexión ocurre respecto a cualquier otro eje que no sea principal se tendrá una flexión asimétrica.

Si una carga no es perpendicular a uno de los ejes principales, ésta se puede descomponer en componentes perpendiculares a esos ejes y los momentos respecto a cada eje, por ejemplo,  $M_{ux}$  y  $M_{uy}$ , se pueden determinar.

El AISC-LRFD proporciona una ecuación para revisar si los miembros estructurales flexionados respecto a ambos ejes simultáneamente son adecuados.

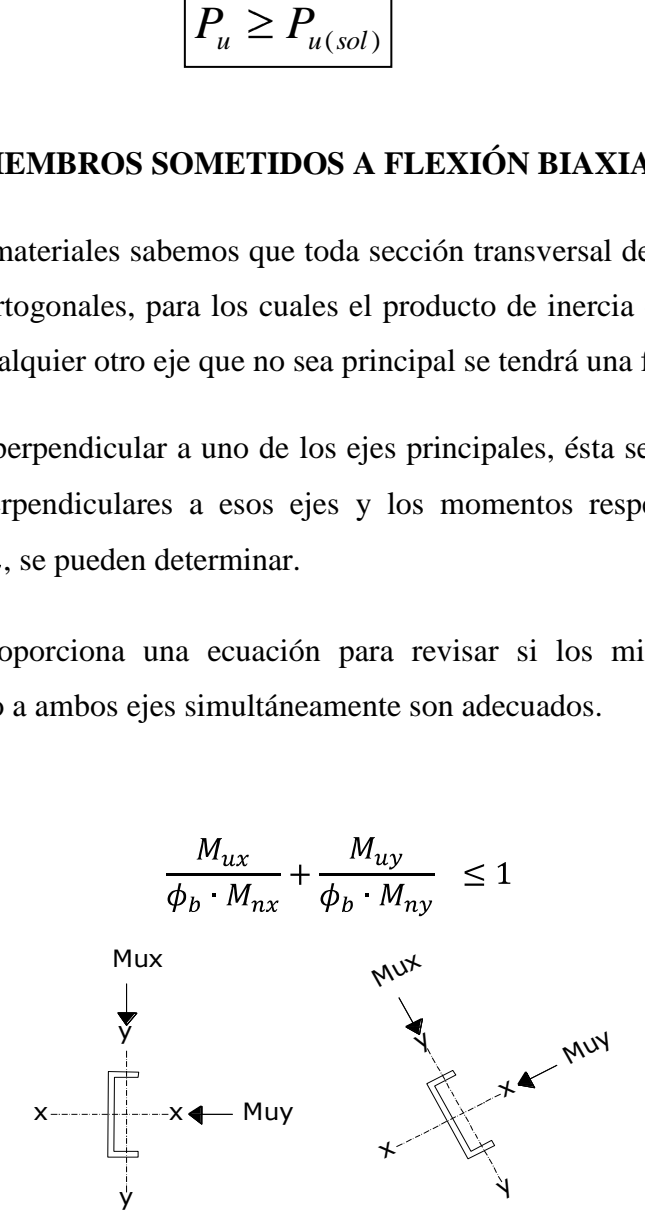

Fig. 19 Representaciones de las fuerzas actuantes en la correa

#### **Donde:**

 $\phi_h$ : Es un factor de resistencia según LRFD de valor 0.9.

 $M_{ux}$ : Momento flexionante por carga factorizada respecto al eje x

 $M_{uv}$ : Momento flexionante por carga factorizada respecto al eje y

 $M_{nx}$ : Resistencia nominal por momento respecto al eje x.

 $M_{nv}$ : Resistencia nominal por momento respecto al eje y.

# **MOMENTO FLEXIONANTE POR CARGA FACTORIZADA**

$$
M_{ux} = \frac{W_{ux} - L^2}{12} \qquad \qquad M_{uy} = \frac{W_{uy} - L^2}{12}
$$

Dónde:

: Carga última factorizada respecto al eje x

: Carga última factorizada respecto al eje y

L: Longitud de la correa o larguero.

# **Momento nominal:**

$$
M_{nx} = \frac{F_y \cdot Z_x}{12} \qquad \qquad M_{ny} = \frac{F_y \cdot Z_y}{12}
$$

Dónde:

: Esfuerzo de fluencia

: Módulo de sección superior respecto al eje x

: Módulo de sección superior respecto al eje y

# **Combinaciones usuales de carga consideradas según el LRFD:**

 $U = 1.4 D$ 

$$
U = 1.2 D + 1.6 L + 0.5 (Lr \circ S \circ R)
$$

$$
U = 1.2 D + 1.3 W + 0.5 L + 0.5 (Lr \circ S \circ R)
$$

$$
U = 1.2 D + 1.5 E + (0.5 L 0 0.2 S)
$$

$$
U = 0.9 D - (0.3 W o 1.5 E)l
$$

# Dónde:

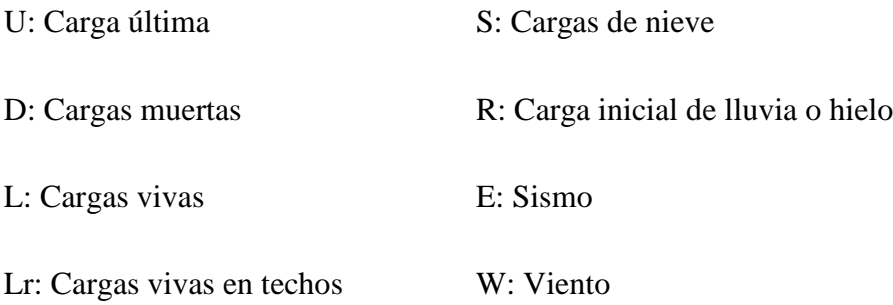

#### **Las cargas actuantes sobre el elemento son:**

- $\bullet$ Peso de la Teja + listones (D)
- Peso de correa (D)  $\bullet$
- Sobrecarga de uso (L)  $\bullet$
- Sobrecarga de viento (W)  $\bullet$
- Angulo de inclinación de la cubierta:  $\theta$  $\bullet$
- Separación entre correas: S  $\bullet$
- Longitud de las correas o largueros  $L_c$  $\bullet$

# **Se debe descomponer las cargas respecto a sus ejes correspondientes y se lo realizará de la siguiente manera:**

Cargas muertas.-

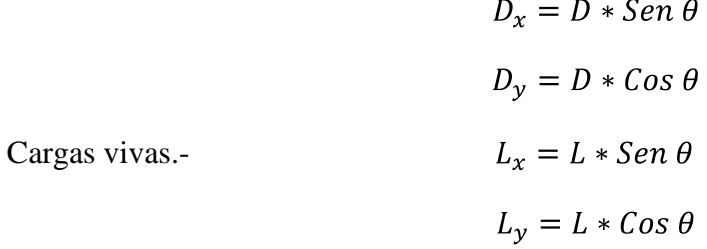

Carga de viento

Lado Barlovento:

$$
W_x = 0 \frac{kg}{m^2}
$$

$$
W_y = W_y
$$

Lado Sotavento:

$$
W_x = 0 \frac{kg}{m^2}
$$

$$
W_y = W_y
$$

Por lo tanto las combinaciones de carga se adecuan de la siguiente forma:

Eje x Eje y

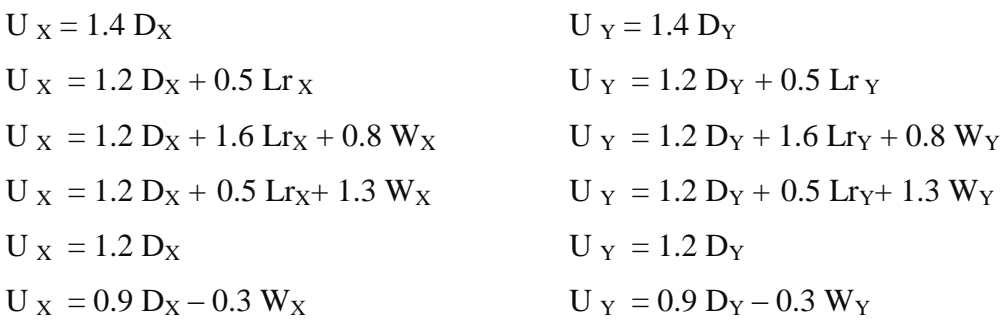

#### **CARGA LINEAL SOBRE LA CORREA**

De las anteriores combinaciones de carga se selecciona la más crítica, obteniéndose de esta manera la carga última *wux* y *wuy* , con la que se realizarán los cálculos.

Obteniéndose las siguientes cargas de diseño por metro lineal:

$$
w_{ux} = w_{ux} * S
$$

$$
w_{uy} = w_{uy} * S
$$

# **Verificando a deflexión en y:**

La deflexión máxima permisible es:

$$
f_{max} = \frac{L}{300}
$$

Para vigas simplemente apoyadas y cargadas uniformemente la deflexión es:

$$
f = \frac{5}{384} \cdot \frac{w_{uy} \cdot L^4}{E I_x}
$$

Debiéndose satisfacer que:

 $f < f_{max}$ 

#### **DISEÑO DE UNIONES**

El comportamiento de las conexiones es muy complejo, ya que en muchos casos es imposible describirse por medio de fórmulas ya sean sencillas o complejas. De hecho, las fórmulas obtenidas de manera analítica deben ser adecuadas con pruebas experimentales para tener resultados más seguros y satisfactorios. Lamentablemente, en la mayoría de los casos se deja al fabricante de las estructuras el diseño de las conexiones y los ingenieros calculistas no le dan la importancia requerida. Además, las pruebas de laboratorio en fallas estructurales han demostrado que las fallas se originan en las conexiones y no en los miembros estructurales. Los tipos de conexiones que se tratarán son las conexiones atornilladas y las conexiones soldadas.

En función de la rigidez que transmiten, las conexiones se clasifican en simples, en donde el momento resistente que se desarrolla en la conexión es prácticamente cero; las conexiones rígidas, donde se toma en cuenta la presencia de momento en la conexión y las conexiones semi-rígidas que es una combinación de las dos anteriores.

#### **CONEXIONES ATORNILLADAS**

El montaje de estructuras de acero por medio de tornillos, es un proceso que es relativamente rápido y requiere mano de obra "menos especializada" que cuando se trabaja con soldadura o remaches.

Los dos tipos de tornillos que se emplean para las conexiones de miembros estructurales son los tornillos ordinarios (A307) y los tornillos de alta resistencia (A325 y A490).

Los tornillos A307 se fabrican en dos grados A y B, son fabricados en acero de bajo carbono con una resistencia mínima a la tensión de 60 ksi y una resistencia máxima a la tensión de 100 ksi para los tornillos de grado B. Se usan para estructuras sometidas a cargas gravitacionales y no son adecuados para cargas vibratorias o de impacto.

Los tornillos de alta resistencia se fabrican a base de acero al carbono tratado térmicamente y aceros aleados, su resistencia a la tensión es de más del doble de los tornillos ordinarios.

La resistencia mínima a tensión en los tornillos A325 es de 105 a 120 ksi y para los tornillos A490 es de 150 ksi. Se usan para cualquier tipo de estructuras. Los tornillos de alta resistencia pueden apretarse hasta que alcanzan esfuerzos de tensión muy altos, de manera que las partes conectadas queden afianzadas entre la cabeza del tornillo y la tuerca de apriete, lo que permite que las fuerzas se transfieran por fricción.

|                          | Dimensiones de los agujeros |                          |                                              |                                              |  |  |
|--------------------------|-----------------------------|--------------------------|----------------------------------------------|----------------------------------------------|--|--|
| Diámetro<br>del tornillo | Estándar<br>(diámetro)      | Agrandados<br>(diámetro) | De ranura corta<br>(ancho $\times$ longitud) | De ranura larga<br>(ancho $\times$ longitud) |  |  |
|                          | កំ                          |                          | $\frac{9}{16} \times \frac{11}{16}$          | $\frac{9}{16} \times 1\frac{1}{4}$           |  |  |
|                          | 11<br>16                    | $\frac{13}{16}$          | $\frac{11}{16} \times \frac{7}{8}$           | $\frac{11}{16} \times 1\frac{9}{16}$         |  |  |
|                          | $\frac{13}{16}$             | $\frac{15}{16}$          | $\frac{13}{16} \times 1$                     | $\frac{13}{16} \times 1\frac{7}{8}$          |  |  |
| Ā                        | $\frac{15}{16}$             | $1\frac{1}{16}$          | $\frac{15}{16} \times 1\frac{1}{8}$          | $\frac{15}{16} \times 2\frac{3}{16}$         |  |  |
|                          | $1\frac{1}{16}$             | 1i                       | $1\frac{1}{16} \times 1\frac{5}{16}$         | $1\frac{1}{16} \times 2\frac{1}{2}$          |  |  |
| $\geq$ $\frac{1}{8}$     | $d + \frac{1}{16}$          | $d + \frac{5}{16}$       | $(d+\frac{1}{16}) \times (d+\frac{3}{8})$    | $(d + \frac{1}{16}) \times (2.5 \times d)$   |  |  |

TABLA J3.3 DIMENSIONES NOMINALES DE AGUJEROS

# **TORNILLOS COMPLETAMENTE TENSADOS Y TORNILLOS APRETADOS SIN HOLGURA**

Se debe señalar en los planos el tipo de tornillo y la manera en que serán apretados durante el montaje. Los tornillos completamente tensados se emplean en las conexiones tipo fricción y en las conexiones sujetas a tensión directa. Las conexiones tipo fricción se deben usar cuando las cargas de trabajo ocasionen cargas que produzcan fatiga, como las cargas sísmicas, en conexiones que soporten maquinaria, en empalmes de columnas en estructuras de más de 200 ft de altura, conexiones de todas las vigas a columnas y otras vigas de las que dependa el arrostramiento de las columnas en estructuras de más de 125 ft de altura, cargas vivas que produzcan impacto o inversión de esfuerzos, entre otros.

Los tornillos apretados sin holgura se logran cuando todos los paños de una conexión se encuentran en contacto firme entre sí.

# **SEPARACIÓN Y DISTANCIAS A LOS BORDES**

Revisando la figura 6-1, podemos obtener las siguientes definiciones básicas.

Paso, es la distancia a centros entre tornillos en una dirección paralela al eje longitudinal del miembro.

Gramil, es la distancia a centros entre las hileras de tornillos perpendiculares al eje longitudinal del miembro.

Distancia al borde, es la distancia del centro de un tornillo al borde adyacente de un miembro.

Distancia entre tornillos, es la distancia más corta entre tornillos sobre la misma hilera o en diferentes hileras de gramiles.

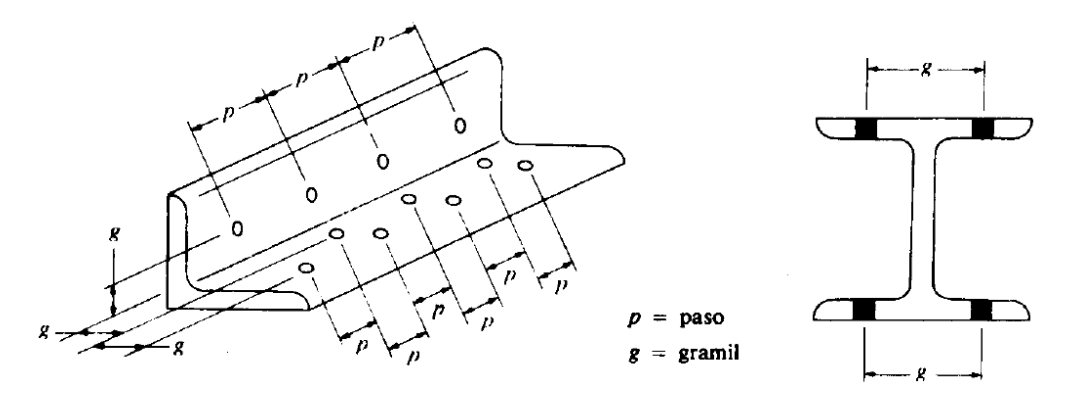

Fig. 20 Separaciones entre sujetadores

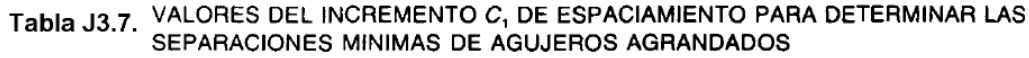

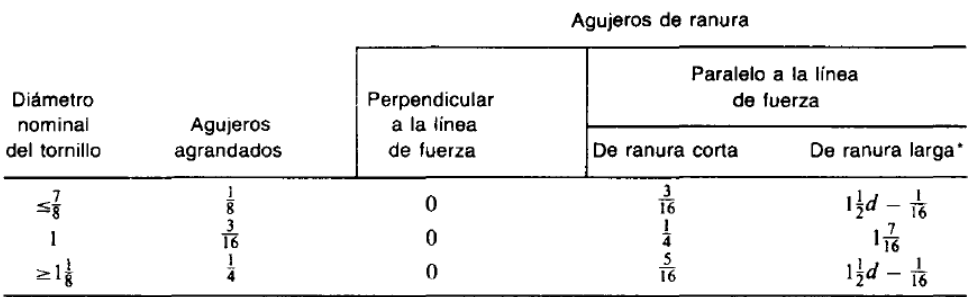

Los tornillos deben colocarse a una distancia entre sí para permitir su instalación eficiente y prevenir fallas por tensión en los miembros entre los tornillos. El AISC-LRFD especifica una distancia mínima a centros para agujeros holgados o de ranura al menos de tres veces el diámetro del tornillo. Si se mide a lo largo de una línea de transmisión de la carga esta distancia debe incrementarse con el factor C1.

El procedimiento para el diseño de las uniones atornilladas es:

Inicialmente se asumirá el diámetro del perno y con este se realizaran las verificaciones de resistencia.

## **CÁLCULO DE RESISTENCIA DEL PERNO POR CORTANTE**

En las conexiones tipo aplastamiento se supone que las cargas por transmitirse son mayores que la resistencia a la fricción generada al apretar los tornillos; como consecuencia se presenta un pequeño deslizamiento entre los miembros conectados, quedando los tornillos sometidos a corte y aplastamiento. La resistencia de diseño de un tornillo en cortante simple es igual a la resistencia nominal a cortante del tornillo en ksi, dados en la tabla J3.2, multiplicada por el área de su sección transversal y por el factor de reducción de resistencia υ.

| Diámetro nominal<br>del tornillo<br>o remache(plg) | En bordes<br>recortados<br>mecánicamente | En bordes laminados de<br>placas, perfiles o barras<br>o bordes cortados con gas <sup>b</sup> |
|----------------------------------------------------|------------------------------------------|-----------------------------------------------------------------------------------------------|
|                                                    |                                          |                                                                                               |
|                                                    |                                          |                                                                                               |
|                                                    |                                          |                                                                                               |
|                                                    | Ť٤                                       | ۰÷                                                                                            |
|                                                    | $1\frac{3c}{4}$                          |                                                                                               |
|                                                    | 7                                        |                                                                                               |
|                                                    | $2\frac{1}{4}$                           |                                                                                               |
| Mayores de $1\frac{1}{4}$                          | imetro                                   | metro                                                                                         |

Tabla J3.4. DISTANCIAS MINIMAS A BORDES PARA AGUJEROS ESTANDAR (Centro del agujero estándar<sup>a</sup> al borde de la parte conectada)

<sup>a</sup>Para los agujeros agrandados o de ranura, véase la tabla 12.5  $b$ Todas las distancias al borde en esta columna pueden reducirse  $\frac{1}{8}$  plg cuando el agujero está en un punto en donde el esfuerzo no excede el 25% de la resistencia de diseño máxima del elemento.

*Estos valores pueden ser*  $1\frac{1}{4}$  plg en los extremos de ángulos de conexión para vigas.

$$
\phi R_{n}=\phi F_{\nu}A_{b}=
$$

Dónde:

Rn=Resistencia por cortante del tornillo.

Ɵ=Factor de resistencia.

Fv=Esfuerzo cortante último

Ab=Área transversal de la parte no roscada del tornillo (también conocida como el área nominal del tornillo).

# **CONEXIÓN CRÍTICA AL DESLIZAMIENTO**

Una conexión con tornillos de alta resistencia se clasifica como conexión critica al deslizamiento o bien como conexión tipo aplastamiento. Una conexión crítica al deslizamiento es una en la que no se permite el deslizamiento. En una conexión tipo aplastamiento, el deslizamiento es aceptable y, realmente ocurre acciones d cortante y de aplastamiento.

Aunque una conexión crítica al deslizamiento, teóricamente, no están sometidas al cortante y al aplastamiento, dichas conexiones deben tener suficiente resistencia por cortante y aplastamiento en el caso de que una sobrecarga pueda generar un deslizamiento.

La resistencia al deslizamiento será una función del producto del coeficiente de fricción estática y la fuerza normal entre las partes conectadas. La resistencia por deslizamiento crítico de una conexión está dada por  $\mathcal{O}R_{str}$ :

$$
\phi R_{str} = 1.13 * \mu * T_m * N_b * N_s
$$

Dónde:

 $\Theta$ =1 Factor de reducción para agujeros estándar.

μ= Coeficiente de deslizamiento medio (coeficiente de fricción estática).

Tm=Tensión mínima en el sujetador de tabla 12,1

Nb= Numero de tornillos en la conexión.

Ns= Numero de planos en deslizamientos.

#### **- Cálculo del número de tornillos**

$$
N_b = \frac{Carga\ total}{Carga\ por\ tornillo} = \frac{P_u}{\phi R_t}
$$

 $P_u$  Esfuerzo interno de cálculo o carga total

 $\emptyset R_t$ = Resistencia mínima obtenida entre  $\emptyset R_n$  y  $\emptyset R_{str}$ , la cual será objeto de cálculo.

#### **- Separación y distancias a bordes mínima**

En cualquier dirección, ya sea en la línea de la fuerza o transversal a la línea de fuerza.

Ref. Diseño de estructuras de acero con LRFD resumen del punto 7.3.

$$
s = 22 \t3 * d
$$
de preferencia  $s = 3 * d$   
 $L_e$ : Obtenida a partir de la tabla 12.4 de la norma LRFD

**- Cálculo del área total requerida** 

$$
A_g \ge \frac{P_u}{0.9 * F_y}
$$

Dónde:

 $F_y$  Tensión límite de fluencia especificada.

- $P_u$ = Esfuerzo interno de cálculo o carga total
- **- Cálculo del área neta efectiva requerida**

$$
A_e \ge \frac{P_u}{0.75 * F_u}
$$

Dónde:

 $F_u$  = Esfuerzo último de ruptura.

 $P_u$  Esfuerzo interno de cálculo o carga total

# **- Cálculo del área neta requerida**

Como:

$$
A_e = U * A_n \qquad \rightarrow \qquad A_n \ge \frac{A_e \text{ requireda}}{U}
$$

Dónde:

 $U=$  Factor de reducción del área.

 $P_u$  Esfuerzo interno de cálculo o carga total

El valor promedio de U dado por los comentarios de las especificaciones AISC es de 0.85.

# **- Cálculo del radio de giro mínimo requerido**

$$
r_{min} = \frac{L}{300}
$$

Dónde:

 $L=$  Longitud del elemento en estudio.

Una vez ya definido el número de pernos, el diámetro del perno y el perfil del elemento (el cual debe tener un radio de giro y un area mayor a los requeridos), entonces se procede de la siguiente manera:

**- Cálculo del área neta requerida** 

$$
A_n = A_g - A_{agujero}
$$

$$
A_{agujero} = d^* * t
$$

$$
d^{\cdot} = d + \frac{1}{8} * 2.54
$$

 $d=$  Diámetro del perno (cm)

 $d =$  Diámetro efectivo del agujero (cm)

 $t =$  Espesor del perfil en estudio (cm)

 $A_q$ = Área total del perfil del elemento en estudio ( $cm^2$ )

 $A_{aauge}$  = Área del agujero (cm<sup>2</sup>)

#### **- Cálculo del área neta efectiva**

$$
A_e = U * A_n
$$

Este debe ser mayor al valor estimado anteriormente.

#### **CÁLCULO DE LA RESISTENCIA POR APLASTAMIENTO**

La resistencia de diseño de un sujetador por aplastamiento es igual a la resistencia nominal por aplastamiento de la parte conectada en ksi, dados en la tabla J3.5, multiplicada por el diámetro del sujetador y por el espesor del miembro que se apoya en el sujetador y multiplicada por el factor de reducción de resistencia  $\varphi$ . Si se cumplen los requisitos de la distancia mínima al borde y la distancia entre tornillos y si se usan dos o más tornillos en la dirección de la línea de fuerza, la resistencia por aplastamiento es:

Para los pernos más cercanos al borde del miembro: Cuando  $L_c < 2 * d$ 

$$
\emptyset R_n = \emptyset (1 \ 2 * L_c * t * F_u)
$$

Dónde:

$$
L_c = L_e - \frac{h}{2}
$$
  

$$
h = d + \frac{1}{16} \times 2.54
$$

Para los agujeros internos: Para agujeros estándar de ranura corta

$$
\phi R_n = \phi(2.4 * d * t * F_u)
$$

Dónde:

$$
L_c = s - h \qquad s = 3 * d
$$

En las expresiones anteriores, d es el diámetro del sujetador y t es el espesor del miembro conectado.

Se suman los valores anteriores y se debe verificar que éste sea mayor a la carga total.

Se ha demostrado que ni los tornillos ni el metal en contacto con éstos fallan realmente por aplastamiento. Sin embargo, se ha demostrado también que la eficiencia de las partes conectadas en tensión y compresión se ven afectadas por la magnitud de los esfuerzos de aplastamiento. Por tanto, las resistencias nominales por aplastamiento dadas en el AISC-LRFD tienen valores arriba de los cuales, la resistencia de las partes conectadas resulta afectada.

# **VERIFICACIÓN AL BLOQUE DE CORTANTES**

Para ciertas configuraciones de conexiones, en un segmento bloque de material en el extremo del miembro puede desgarrarse.

El procedimiento se basa en la hipótesis de que una de las dos superficies de falla se fractura y la otra fluye. Es decir, la fractura sobre la superficie de cortante es acompañada por fluencia sobe la superficie de tensión. Ambas superficies contribuyen a la resistencia por bloque de cortante será la suma de las resistencias de las dos superficies.

La resistencia nominal en tensión es  $F_u A_{nt}$  por fractura y  $F_y A_{gt}$  por fluencia, donde  $A_{nt}$  y  $A_{gt}$  son las áreas neta y total a lo largo de la superficie de tensión.

Tomando el esfuerzo cortante de fluencia y el esfuerzo último como el 60% de los valores para tensión, la resistencia nominal por fractura cortante es  $0.6F_u A_{nv}$  y la resistencia por fluencia cortante es  $0.6F_yA_{gv}$ , donde  $A_{nv}$  y  $A_{gv}$  son las áreas neta y total a lo largo de la superficie de contacto.

Hay dos posibles modos de falla:

**a) Para fluencia cortante y fractura en tensión.**

$$
\varphi R_n = \varphi(0.6F_y A_{\rm gv} + F_u A_n)
$$

**b) Para fractura cortante y fluencia en tensión.**

$$
\phi R_n = \phi(0.6F_u A_{nv} + F_y A_{gt})
$$

En ambos casos  $\phi$ =0.75, como el estado límite es la fractura, la ecuación gobernante será la que contenga el mayor término de fractura.

Ref. Diseño de estructuras de acero con LRFD resumen del punto 3.5.

# **DISEÑO DE LA PLACA DE ANCLAJE**

**Cálculo de la resistencia nominal por fluencia del alma en el soporte**

$$
R_n = 2.5 * k + N * F_y * t_w
$$

$$
N = \frac{P_{uv}}{F_v * t_w} - 2.5 * k
$$

Dónde:

k: Coeficiente de relación de resistencia al pandeo lineal de una placa

- N: Longitud del apoyo en el soporte.
- $t_w$ : Ancho del alma de la sección.
- $F_v$ : Esfuerzo de fluencia.
- $R_n$ : Resistencia nominal por fluencia

**Verificación al aplastamiento del elemento:** El aplastamiento del alma es el pandeo del alma causado por la compresión transmitida a través del patín.

Para una cara en o cerca del soporte (distancia no mayor que la mitad del peralte de la viga desde el extremo), la resistencia nominal es:

$$
\emptyset * 68 * t_w^2 * 1 + 4 * \frac{N}{d} - 0.2 * \frac{t_w}{t_f}^{1.5} * \frac{\overline{F_y * t_f}}{t_w} \ge R_u \quad \text{Para:} \quad \frac{N}{d} > 0.2
$$

El factor de resistencia para este estado límite es  $\phi = 0.75$ . Despejando el valor de N se tiene que:

$$
N \geq \frac{\frac{R_u}{\phi * 68 * t_w^2 * \frac{F_y * t_f}{t_w}} - 1}{\frac{t_w}{t_f}^{1.5}} + 0.2 * \frac{d}{4}
$$

Seleccionar de los dos valores obtenidos anteriormente el mayor:

# **Cálculo de la dimensión B de la placa:**

$$
\emptyset * 0.85 * f_c * A_1 \ge R_u
$$

 $\varnothing = 0.6$ 

 $f_c$  = 2 ksi Resistencia característica del H<sup>o</sup>

$$
A_1 = N * B
$$

$$
B \ge \frac{R_u}{\phi * 0.85 * f_c * N}
$$

*Cálculo del espesor de la placa:* Una vez que se han determinado la longitud y ancho de la placa, la presión de apoyo promedio se trata como carga uniforme sobre la cara inferior de la placa, que se supone soportada en su parte superior sobre un ancho central de 2k y longitud N. la placa se considera entonces flexionada respecto a un eje paralelo al claro de la viga. La placa es tratada así como un voladizo de claro:

$$
n = \frac{B - 2k}{2}
$$

Y un ancho N.

La resistencia nominal por momento Mn es igual a la capacidad por momento plástico Mp. Como  $\Theta^*Mn$  debe ser por lo menos igual a Mu,

$$
\phi * M_p \ge M_u
$$

$$
t \ge \sqrt{\frac{2 * R_u * n^2}{0.9 * B * N * F_y}}
$$

Dónde:

t: Espesor de la placa. Ru: Carga última o total de cálculo = 12.862kips B: Lado de la placa = 11 in N: Longitud del apoyo en el soporte = 10 in Fy: Esfuerzo de fluencia = 36 ksi k: Coeficiente de relación de resistencia al pandeo lineal de una placa = 0.4370 in n: Claro del voladizo de la placa

## **CÁLCULO DE RESISTENCIA DEL PERNO POR CORTANTE**

Según la normativa AISC LRFD 2005 esta verificación usualmente no se la hace, ya que el peso de la estructura genera una fuerza lo suficientemente grande como para absorber la fuerza de corte, pero para marcos rigidizados estas fuerzas son de una magnitud considerable para lo cual, la normativa sugiere el cálculo de un miembro estructural que resista al corte.

#### **DISEÑO DEL PERNOS DE ANCLAJE**

Antes de comenzar el diseño del perno de anclaje es necesario considerar algunas precauciones propuestas por los autores Shipp y Haninger sugieren basados en la normativa una tabla según el tipo de acero utilizado, las longitudes mínimas a las que se deben embeber o anclar los pernos según la siguiente tabla:

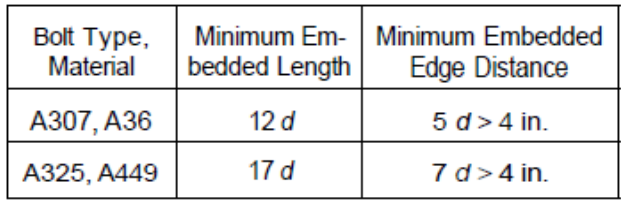

Donde "d" es el diámetro nominal del perno estas son distancias conservadoras según la normativa.

Existen diversas formas de pernos de anclaje como se muestra en l siguiente gráfica:

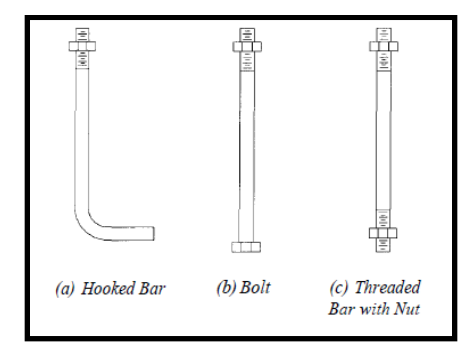

Figura 21 Pernos para la placa de anclaje

# **PROCEDIMIENTO**

#### **1. Determinar el área del perno de anclaje con la siguiente fórmula**

$$
A_g = \frac{T_u}{0.75 * \phi_t * F_u}
$$

Dónde:

Tu: Es la fuerza aplicada al perno, fuerza axial sobre la placa Pu.

Fu: Es la fuerza que resiste el perno dada según el tipo de acero utilizado para hacer el mismo en el caso de A36 aceros de este tipo Fu vale 58 ksi

Ɵt: Factor de resistencia tomado para aceros A36 igual a 0,75.

#### **2. Determinar el área de la superficie requerida**

$$
A_{psf} = \frac{T_u}{4 * \phi_t * \sqrt{f_c}}
$$

Dónde:

Tu: Fuerza axial sobre la placa en lb.

fc': Resistencia característica del Hº a los 28 días en psi.

Ɵt: Factor de resistencia tomado para aceros A36 igual a 0,75.

#### **3. Determinar la longitud del perno de anclaje**

$$
L = \sqrt{\frac{A_{psf}}{3.14}}
$$

Apsf: Área de la superficie requerida en  $in^2$ 

L: Longitud de anclaje del perno (in).

# **6.5.2. ESTRUCTURA DE SUSTENTACIÓN DE LA EDIFICACIÓN**

#### **6.5.2.1.ELEMENTOS ESTRUCTURALES**

#### **6.5.2.1.1. VIGAS**

Las vigas son elementos estructurales lineales, con diferentes formas de sección transversal y que, por lo general, están solicitadas principalmente a flexión.

Solamente se analizará el caso de secciones rectangulares de hormigón armado.

# **6.5.2.1.1.1. PROCESO DE CÁLCULO A FLEXIÓN SIMPLE**

1.-Se deberá mayorar el momento de diseño por un coeficiente de seguridad γs de acuerdo con la Norma Boliviana.

$$
M_d = M * \gamma_s
$$

2.-Se deberá calcular el momento reducido de cálculo con la siguiente ecuación:

$$
\mu_d = \frac{M_d}{b_w * d^2 * f_{cd}}
$$

Dónde:

bw= Ancho de la viga

d= Es la distancia del borde más comprimido hasta el centro de gravedad de la armadura más traccionada (también llamada canto útil)

fcd= Resistencia de cálculo del hormigón

3.- Se calculará el valor de μ <sub>lim</sub>, del formulario de la Norma Boliviana del Hormigon Armado.

- **1.**  $si \rightarrow \mu_{\text{lim}} > \mu_d$  no necesita armadura a compresión
- 2.  $si \rightarrow \mu_{\text{lim}} \leq \mu_d$  necesita armadura a compresión

## **6.5.2.1.1.2.CÁLCULO DE LAS ARMADURAS A TRACCIÓN Y COMPRESIÓN**

Para el primer caso cuando la viga no necesite armadura a compresión se deberá disponer de una armadura que soporte los esfuerzos de tracción

Proceso de cálculo de la armadura a tracción:

- **a)** Con el valor del momento reducido, se obtiene la cuantía mecánica de la armadura
- **b)** Calcular la armadura para el momento flector tanto positivo como negativo

$$
A_s = w * bw * d * \frac{f_{cd}}{f_{yd}}
$$

#### **Donde:**

- w= Cuantía mecánica de la armadura
- fyd= Resistencia de cálculo del acero

As=Área de la armadura de acero que resiste el esfuerzo de tracción.

**c)** Calcular la armadura mínima y el valor de w se obtiene de la Norma Boliviana.

$$
A_{s\ min} = w * b_w * h
$$

La ecuación que se muestra, solo es para secciones rectangulares

**d)** Se tomará la mayor armadura de los dos valores anteriores mencionados.

Para el segundo caso, cuando la viga necesite armadura a compresión, como de una

armadura que soporte los esfuerzos de tracción, se deberá seguir los pasos que se mencionan a continuación:

**a)** Determinar la cuantía mecánica para la armadura a tracción y compresión

$$
\zeta = \frac{r}{d}
$$

$$
w_{s2} = \frac{\mu_d - \mu_{dlim}}{1 - \zeta}
$$

$$
w_{s1} = w_{lim} + w_{s2}
$$

Donde:

Wlim= Este valor se obtiene del formulario de hormigón armado

Ws1= Cuantía mecánica para la armadura a tracción

Ws2= Cuantía mecánica para la armadura a compresión

ζ=Relación entre el recubrimiento y el canto útil

r=Recubrimiento geométrico.

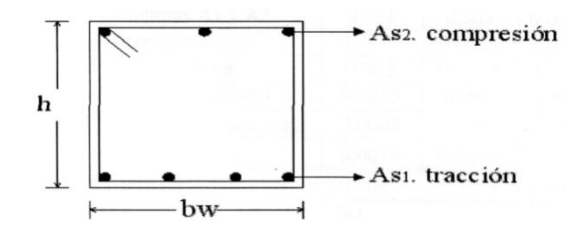

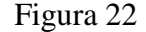

Viga de hormigon armado

**b)** Determinar la armadura tanto para tracción como para compresión

$$
A_{s1} = \frac{w_{s1} * b_w * d * f_{cd}}{f_{yd}} \qquad A_{s2} = \frac{w_{s2} * b_w * d * f_{cd}}{f_{yd}}
$$

Dónde:

Asl= Área de la armadura de acero que resiste el esfuerzo de tracción.

As2= Área de la armadura de acero que resiste el esfuerzo de compresión.

**c)** Calcular la armadura mínima, y el valor de μ se obtiene de tablas

 $A_{\text{smin}} = w_{\text{min}} * b_{w} * h$ 

**d)** Se tomará la mayor armadura de los dos valores anteriores mencionado

| fy(kp/cm <sup>2</sup> )  | 2200  | 2400  | 4000  | 4200  | 4600  | 5000  |
|--------------------------|-------|-------|-------|-------|-------|-------|
| fyd(kp/cm <sup>2</sup> ) | 1910  | 2090  | 3480  | 3650  | 4000  | 4350  |
| $\xi$ lim                | 0.793 | 0.779 | 3.48  | 0.668 | 0.648 | 0.628 |
| $\mu$ lim                | 0.366 | 0.362 | 0.679 | 0.332 | 0.326 | 0.319 |
| W lim                    | 0.546 | 0.536 | 0.467 | 0.46  | 0.446 | 0.432 |

**Tabla 6: Valores límites**

Fuente: Norma Boliviana Del Hormigón Armado

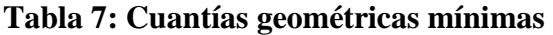

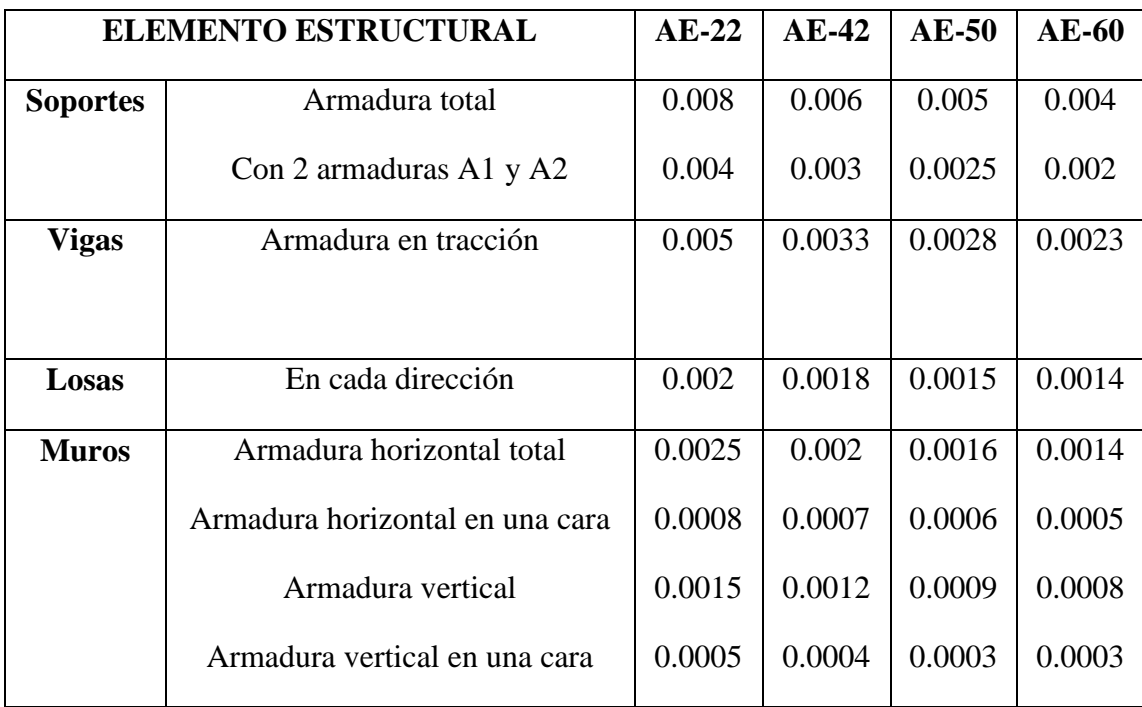

Fuente: Norma Boliviana del Hormigón Armado

| گے     | μ      | W      | (W/Fyd).10 <sup>3</sup> |                         |
|--------|--------|--------|-------------------------|-------------------------|
| 0.0891 | 0.03   | 0.0310 |                         | D                       |
| 0.1042 | 0.04   | 0.0415 |                         | $\mathbf 0$             |
| 0.1181 | 0.05   | 0.0522 |                         | $\mathbf{M}$            |
| 0.1312 | 0.06   | 0.0630 |                         | $\mathbf I$             |
| 0.1438 | 0.07   | 0.0739 |                         | N                       |
| 0.1561 | 0.08   | 0.0849 |                         |                         |
| 0.1667 | 0.0886 | 0.0945 |                         | I                       |
| 0.1684 | 0.09   | 0.0960 |                         | $\mathbf 0$             |
| 0.1810 | 0.10   | 0.1074 |                         |                         |
| 0.1937 | 0.11   | 0.1189 |                         | $\overline{2}$          |
| 0.2066 | 0.12   | 0.1306 |                         |                         |
| 0.2198 | 0.13   | 0.1426 |                         |                         |
| 0.2330 | 0.14   | 0.1546 |                         |                         |
| 0.2466 | 0.15   | 0.1669 |                         |                         |
| 0.2590 | 0.159  | 0.1782 |                         | D                       |
| 0.2608 | 0.16   | 0.1795 |                         | $\mathbf 0$             |
| 0.2796 | 0.17   | 0.1924 |                         |                         |
| 0.2988 | 0.18   | 0.2056 |                         | M                       |
| 0.3183 | 0.19   | 0.2190 |                         | I                       |
| 0.3383 | 0.20   | 0.2328 |                         | $\mathbf N$             |
| 0.3587 | 0.21   | 0.2468 |                         | I                       |
| 0.3796 | 0.22   | 0.2612 |                         | $\mathbf 0$             |
| 0.4012 | 0.23   | 0.2761 |                         |                         |
| 0.4234 | 0.24   | 0.2913 |                         | 3                       |
| 0.4461 | 0.25   | 0.3069 |                         |                         |
| 0.4696 | 0.26   | 0.3232 |                         |                         |
| 0.4939 | 0.27   | 0.3398 |                         |                         |
| 0.5188 | 0.28   | 0.3570 |                         |                         |
| 0.5450 | 0.29   | 0.3750 |                         |                         |
| 0.5721 | 0.30   | 0.3937 |                         |                         |
| 0.6006 | 0.31   | 0.4133 |                         | D                       |
| 0.6283 | 0.3193 | 0.4323 | 0.0994                  | $\mathbf 0$             |
| 0.6305 | 0.32   | 0.4338 | 0.1007                  | $\mathbf{M}$            |
| 0.6476 | 0.3256 | 0.4456 | 0.1114                  | I                       |
| 0.6618 | 0.33   | 0.4554 | 0.1212                  | N                       |
| 0.6681 | 0.3319 | 0.4597 | 0.1259                  | I                       |
| 0.6788 | 0.3352 | 0.4671 | 0.1343                  | $\mathbf 0$             |
| 0.6952 | 0.34   | 0.4783 | 0.1484                  |                         |
| 0.7310 | 0.35   | 0.5030 | 0.1860                  | $\overline{\mathbf{4}}$ |
| 0.7697 | 0.36   | 0.5296 | 0.2408                  |                         |
| 0.7788 | 0.3623 | 0.5359 | 0.2568                  |                         |
| 0.7935 | 0.3658 | 0.5460 | 0.2854                  |                         |
| 0.8119 | 0.37   |        | 0.3280                  |                         |
| 0.8597 | 0.38   |        | 04931                   |                         |
| 0.9152 | 0.39   |        | 0.9251                  |                         |
| 0.9848 | 0.40   |        | 5.9911                  |                         |

Cuadro 8: Tabla universal para flexión simple o compuesta

## **6.5.2.1.1.3. CÁLCULO DEL ESFUERZO CORTANTE**

Para el cálculo del esfuerzo cortante, Jiménez Montoya dice: En caso particular de inercias constantes tenemos que la tensión de cizallamiento es definida por la ecuación ya conocida de la resistencia de los materiales".

$$
\tau = \frac{V \ast m}{b \ast I}
$$

Donde:

τ=Esfuerzo cortante

V=Cortante en la sección que estamos verificando la tensión del cizallamiento

m=Momento estático en la sección donde se está verificando la tensión de cizallamiento.

b= Ancho de la pieza donde se está verificando la tensión de cizallamiento.

I= Momento de inercia respecto del centro de gravedad de la pieza en la dirección en que estamos diseñando.

## **CÁLCULO DE LA ARMADURA TRANSVERSAL**

El hormigón y las armaduras en conjunto resisten el esfuerzo cortante, la armadura transversal está constituida por estribos, barras levantadas.

En virtud a todos los efectos favorables, el hormigón puede resistir el esfuerzo cortante sin armadura.

$$
V_{cu} \ge V_d
$$
  

$$
V_{cu} = f_{vd} * bw * d
$$
  

$$
f_{vd} = 0, 50 * \overline{f_{cd}} \quad (\text{kg/cm}^2)
$$

Cuando el esfuerzo cortante real es mayor que el esfuerzo cortante que resiste la pieza, es necesario colocar una armadura transversal para resistir el esfuerzo cortante de la diferencia. $V_d > V_{cu}$ 

$$
V_d = V_{cu} + V_{su} \rightarrow V_{su} = V_d - V_{cu}
$$

La norma recomienda, en todas las piezas de hormigón armado se debe colocar por lo menos una armadura mínima; así, para el estribo vertical es el 2 %, de la sección transversal de la pieza multiplicada por t.

$$
A_{st\,min}=0,02*bw*t*\frac{f_{cd}}{f_{yd}}
$$

La norma recomienda que la máxima resistencia característica del acero será de  $4200\text{kg/cm}^2$ . A continuación se muestra un gráfico en orden secuencial para el cálculo de la armadura transversal, donde se indica las fórmulas y criterios de cálculo.

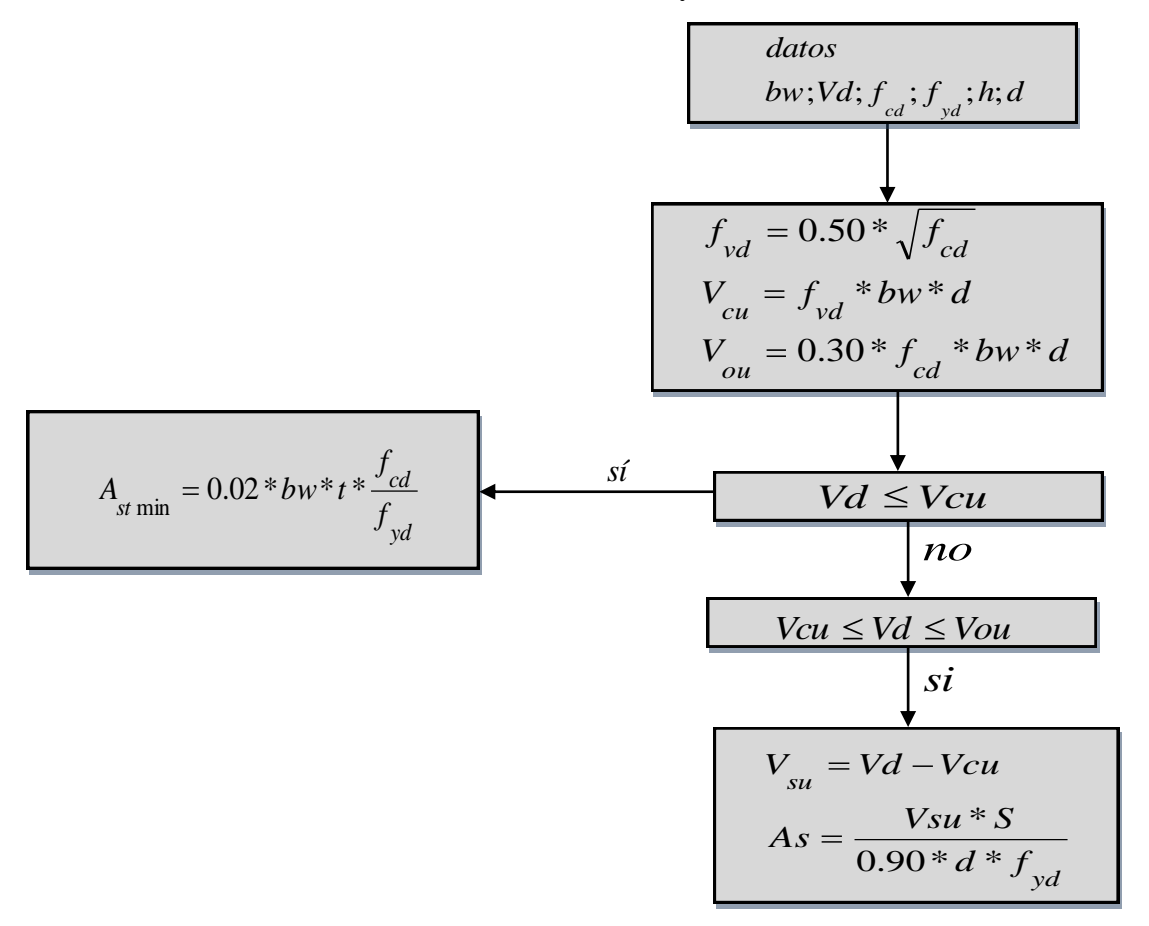

#### **6.5.2.1.2. COLUMNAS**

#### **6.5.2.1.2.1. INTRODUCCIÓN**

Las columnas o pilares de hormigón armado, forman piezas generalmente verticales, en las que la solicitación normal es lo más importante. Sus distintas secciones transversales pueden estar sometidas a compresión simple, compresión compuesta o flexión compuesta.

La misión principal de los soportes es canalizar las acciones que actúan sobre la estructura hacia la cimentación de la obra y, en último extremo, al terreno de cimentación, por lo que constituyen elementos de gran responsabilidad.

Las armaduras de las columnas suelen estar constituidos por barras longitudinales, y estribos. Las barras longitudinales constituyen la armadura principal y están encargadas de absorber, bien compresiones en colaboración con el hormigón, bien tracciones en los casos de flexión compuesta o cortante, así como de colaborar con los estribos para evitar la rotura por deslizamiento del hormigón a lo largo de planos inclinados.

Los estribos constituyen la armadura transversal cuya misión es evitar el pandeo de las armaduras longitudinales comprimidas, contribuir a resistir esfuerzos cortantes y aumentar su ductilidad y resistencia.

# **EXCENTRICIDAD MÍNIMA DE CÁLCULO**

La norma recomienda tomar en cuenta una excentricidad accidental mínima, en dirección más desfavorable, igual al mayor de los valores, h/20 y 2cm siendo h el canto en la dirección considerada. Esto con el objeto de tener en cuenta la incertidumbre del punto de aplicación de la solicitación normal.

Las secciones rectangulares sometidas a compresión compuesta deben también ser comprobadas independientemente en cada uno de los dos planos principales. También esto es aplicable para las secciones sometidas a compresión compuesta esviada.

#### **- DISPOSICIÓN RELATIVA A LAS ARMADURAS**

Las armaduras de los soportes de hormigón armado serán constituidas por barras longitudinales y una armadura transversal formada por estribos.

Con objeto de facilitar la colocación y compactación del hormigón, la menor dimensión de los soportes debe de ser 20cm si se trata de secciones rectangulares y 25cm si la sección es circular, de acuerdo a lo que prescribe la norma.

#### **- ARMADURAS LONGITUDINALES**

Las armaduras longitudinales tendrán un diámetro no menor de 12cm y se situaran en las proximidades de las caras del pilar, debiendo disponerse por lo menos una barra en cada esquina de la sección. En los soportes de sección circular debe colocarse un mínimo de 6 barras. Para la disposición de estas armaduras deben seguirse las siguientes prescripciones.

La separación máxima entre dos barras de la misma cara no debe ser superior a 35cm. Por otra parte, toda barra que diste más de 15cm de sus contiguas debe arriostrarse mediante cercos o estribos, para evitar el pandeo de la misma.

Para que el hormigón pueda entrar y ser vibrado fácilmente, la separación mínima entre cada dos barras de la misma cara debe ser igual o mayor que 2cm, que el diámetro de la barra mayor y que 6/5 del tamaño máximo del árido. No obstante, en las esquinas de los soportes se podrán colocar dos o tres barras en contacto.

#### **- ARMADURA TRANSVERSAL**

La misión de los estribos es evitar el pandeo de las armaduras longitudinales comprimidas, evitar la rotura por deslizamiento del hormigón a lo largo de planos inclinados y, eventualmente, contribuir a la resistencia de la pieza a esfuerzos cortantes, ya que los esfuerzos cortantes en los pilares suelen ser más reducidos y la mayoría de las veces pueden ser absorbidos por el hormigón.

Con el objeto de evitar la rotura por deslizamiento del hormigón, la separación S entre planos de cercos o estribos debe ser:

Siendo be, la menor dimensión del núcleo de hormigón, limitada por el borde exterior de la armadura transversal. De todas formas es aconsejable no adoptar para S valores mayores de 30cm.

Por otra parte, con objeto de evitar el pandeo de las barras longitudinales comprimidas, la separación S entre planos de cercos o estribos debe ser:

$$
S \le 15\phi
$$

Dónde:

 $\varnothing$  = el diámetro de la barra longitudinal más delgada

En aquellas estructuras ubicadas en zonas de riesgo sísmico o expuestas a la acción del viento y, en general, cuando se trata de obras especialmente delicadas, la separación S no debe ser superior a 12\* Ø.

El diámetro de los estribos no debe ser inferior a la cuarta parte del diámetro correspondiente a la barra longitudinal más gruesa, y en ningún caso será menor de 6mm.

# **- CUANTÍAS LÍMITES**

 $S \leq b_e$ <br>de hormigón, limitada por el borde exterior de la<br>consejable no adoptar para S valores mayores de<br>deo de las barras longitudinales comprimidas, la<br>sos debe ser:<br> $S \leq 15\phi$ <br>is delgada<br>s de riesgo sísmico o expues La norma recomienda para las armaduras longitudinales de las piezas sometidas a compresión simple o compuesta, suponiendo que están colocadas en dos caras opuestas, A1 y A2, las siguientes limitaciones:

$$
A_1 * f_{yd} \ge 0.05 * N_d
$$
  

$$
A_2 * f_{yd} \ge 0.05 * N_d
$$

$$
A_{1} * f_{yd} \le 0.5 * A_{c} * f_{cd}
$$
  

$$
A_{2} * f_{yd} \le 0.5 * A_{c} * f_{cd}
$$

Que para el caso de compresión simple, con armadura total As, puede colocarse en la forma:

$$
A_s * f_{yd} \ge 0.10 * N_d \qquad A_s * f_{yd} \le A_c * f_{cd}
$$

Ac = El área de la sección bruta de hormigón

fyd = Resistencia de cálculo del acero que no se tomará mayor en este caso de 4200kg/cm2.

A1 y A2 = Armaduras longitudinales de las piezas sometidas a compresión simple o compuesta.

Nd = Esfuerzo axial de cálculo

fcd = Resistencia de cálculo del hormigón.

As = El área de acero utilizado en la pieza de hormigón armado.

De todas maneras es recomendable que las cuantías de las armaduras no sean inferiores a las recomendadas correspondientes a las cuantías geométricas mínimas.

#### **- PANDEO DE PIEZAS COMPRIMIDAS**

En las piezas comprimidas esbeltas de hormigón armado no es aplicable la teoría habitual de primer orden, en la que se desprecia la deformación de la estructura al calcular los esfuerzos.

Por efecto de las deformaciones transversales, que son inevitables aun en el caso de piezas cargadas axialmente (debido a las irregularidades de la directriz y a la incertidumbre del punto de aplicación de la carga), aparecen momentos de segundo orden que disminuyen la capacidad resistente de la pieza y pueden conducir a la inestabilidad de la misma.

#### **- LONGITUD DE PANDEO**

Una estructura se llama intraslacional si sus nudos, bajo solicitaciones de cálculo, presentan desplazamientos transversales cuyos efectos pueden ser despreciados desde el punto de vista de la estabilidad del conjunto y traslacional en caso contrario. La longitud de pandeo lo de un soporte se define como la longitud del soporte biarticulado equivalente al mismo a efectos de pandeo, y es igual a la distancia entre dos puntos de momento nulo del mismo. La longitud de pandeo de los soportes aislados se indica en la tabla N° 5 en función de la sustentación de la pieza.

| Sustentación de la pieza de longitud l                       | $\alpha$ |
|--------------------------------------------------------------|----------|
| -Un extremo libre y otro empotrado                           | 2        |
| -Ambos extremos articulados                                  | 1        |
| -Biempotrado, con libre desplazamiento normal a la directriz | 1        |
| -Articulación fija en un extremo y empotrado en el otro      | 0.70     |
| -Empotramiento perfecto en ambos extremos                    | 0.50     |
| -Soportes elásticamente empotrados                           | 0.70     |
| -Otros casos                                                 | 0.90     |

**Cuadro N° 5 Longitud de pandeo (lo), de piezas aisladas**

Siendo preciso para ello definir si el pórtico puede considerarse intraslacional o traslacional.

Para poder determinar la longitud de pandeo se utiliza la siguiente ecuación:

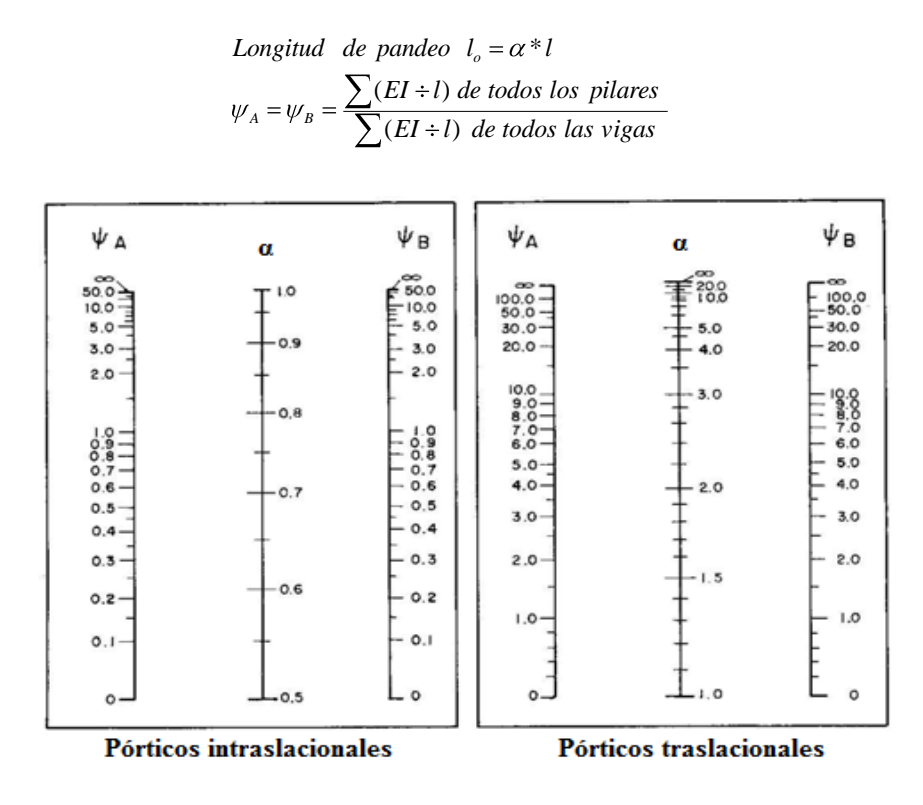

Figura 23 Nomogramas Para Obtener La Relación De Rigideces A de los soportes A las Vigas En Cada Uno De Sus Extremos

Esbeltez geométrica y mecánica.- Se llama esbeltez geométrica de una pieza de sección constante a la relación  $\lambda$ g = lo/h entre la longitud de pandeo y la dimensión h de la sección en el plano de pandeo, y la esbeltez mecánica a la relación  $\lambda = \frac{1}{0}$  entre la longitud de pandeo y el radio de giro i, de la sección en el plano de pandeo. El radio de giro i, tiene la siguiente expresión  $i = \sqrt{1/A}$ , siendo I y A respectivamente, la inercia en dicho plano y el área de la sección, ambas referidas a la sección del hormigón.

Los valores límites para la esbeltez mecánica que recomienda la norma, son los que mencionan a continuación:

- Para esbelteces mecánicas  $\lambda$  < 35 (equivalentes, en secciones rectangulares, a esbelteces geométricas menores a 10), la pieza puede considerarse corta, despreciando los efectos de segundo orden y no siendo necesario efectuar ninguna comprobación a pandeo.

- Para esbelteces mecánicas  $35 \le \lambda < 100$  (geométricas  $10 \le \lambda_0 < 29$ ), puede aplicarse el método aproximado.

- Para esbelteces mecánicas  $100 \le \lambda < 200$  (geométricas  $29 \le \lambda_0 < 58$ ), debe aplicarse el método general. Para soportes de secciones y armadura constante a lo largo de su altura puede aplicarse el método aproximado de la columna modelo o el de las curvas de referencia.

- No es recomendable proyectar piezas comprimidas de hormigón armado con esbelteces mecánicas  $\lambda$  > 200 (geométricas  $\lambda$ o > 58).

## **- FLEXIÓN ESVIADA**

Se dice que una sección se encuentra en un estado de flexión esviada cuando no se conoce a priori la dirección de la fibra neutra. Este estado se presenta en los casos siguientes:

- En aquellas secciones que, por su forma, no presentan un plano de simetría, como las secciones en L de lados desiguales.

- En aquellas secciones que, siendo simétricas en cuanto a la forma, están armadas asimétricamente respecto a su plano de simetría, y en aquellas secciones que, siendo simétricas por su forma y armaduras, están sometidas a una solicitación que no está en el plano de simetría.

- El último caso es, sin duda el más frecuente. En el que se encuentran:

Algunas vigas, que pueden estar sometidas a cargas laterales (viento, empuje de tierras en muros y cimientos, empuje de aguas en depósitos, empuje del material almacenado en silos.

La mayoría de los pilares, pues aunque formen parte de pórticos planos, la acción de viento o del sismo puede producir flexiones secundarias, que con frecuencia se desprecian, lo mismo que las que resultaría de una consideración rigurosa del pandeo y de las posibles inexactitudes de construcción, con las consiguientes excentricidades situadas fuera del plano principal de flexión.

La razón de rehuir al problema de la flexión esviada debe atribuirse a su complejidad y a la ausencia, hasta tiempos recientes, de métodos prácticos para su tratamiento.

### **- SECCIÓN RECTANGULAR CON ARMADURA SIMÉTRICA**

En este apartado se trata el problema de flexión esviada de mayor importancia práctica, que es el de la sección rectangular de dimensiones conocidas y disposición de armaduras conocida y simétrica, en la que la única incógnita es la armadura total.

En el cálculo de estructuras de hormigón armado es habitual no hacer variar en el dimensionamiento la sección del hormigón, ya que ello exigiría en general un nuevo cálculo de esfuerzos. Y en muchos elementos resulta aconsejable el armado con barras del mismo diámetro dispuestas simétricamente Tal es el caso de pilares de edificación, en los que, bien en la misma sección o a lo largo de la altura, actúan momentos flectores de diferente signo, y en los que, en todo caso, el armado asimétrico exigiría un control de obra especial. Además, siendo importantes los esfuerzos normales, la armadura simétrica es razonablemente eficaz.

Para el dimensionado y comprobación de este tipo de secciones existe un procedimiento sencillo y práctico, que se expone a continuación.

## **- ÁBACOS ADIMENSIONALES EN ROSETA**

Este método es el equivalente, en flexión esviada, a los diagramas de interacción en flexión recta.

En este método se obtiene un conjunto de superficies de interacción (N, Mx, My). Estas superficies pueden representarse mediante las curvas que resultan al cortarlas por planos  $N =$  cte. En cada hoja pueden agruparse cuatro u ocho de estos gráficos, aprovechando las simetrías (esta idea, original de Grasser y Linse, ha dado lugar a la denominación en roseta).

Si además se preparan en forma adimensional, llevando en los ejes los esfuerzos reducidos (*v*,µx, µy ), son válidos para una sección rectangular, cualesquiera que sean sus dimensiones y la resistencia del hormigón.

El dimensionado de una sección es inmediato si disponemos de una roseta preparada para la misma disposición de armaduras, recubrimientos relativos, tipo de acero y limite elástico del mismo. Basta entrar, en el sector correspondiente al valor de *v* del que se trate, con los valores de µx, µy, para obtener la cuantía mecánica total necesaria *w*.

#### **Proceso de cálculo**

#### **Datos necesarios:**

b, h = Son las dimensiones de la sección del pilar.

Myd = Momentos flectores de cálculo en la dirección Y.

Mxd = Momentos flectores de cálculo en la dirección X.

Nd = Fuerza normal de cálculo.

fcd = Resistencia de cálculo del hormigón.

fyd = Resistencia de cálculo del acero.

#### **Cálculo de la longitud de pandeo:**

 $\ell$ o=α \*  $\ell$ 

Donde  $\alpha$  puede obtenerse con el monograma para pórticos traslacionales, y " $\ell$ " es la longitud real del elemento considerado.

Para el cálculo de la longitud de pandeo se empleará el monograma correspondiente a pórticos traslacionales o desplazables, debido a que se tiene presente en la estructura solicitaciones de viento.

Monograma para pórticos traslacionales.

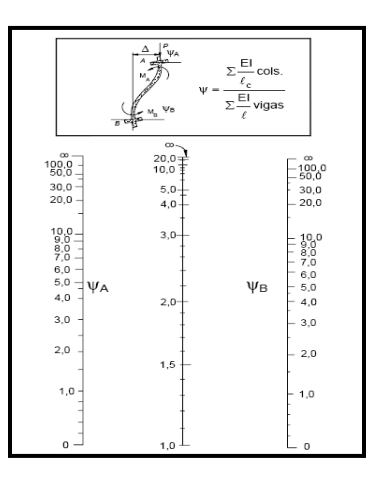

$$
\psi_A = \frac{\sum \frac{EI}{L} \text{de todos los pilares que concurren en A}}{\sum \frac{EI}{L} \text{de todas las vigas que concurren en A}} \text{ de la misma forma para } \psi_B
$$

Referencia: Norma Boliviana CBH-87 Criterios de la sección 8.3.1.2.

**Método de la excentricidad ficticia.-** Éste método aproximado es aplicable a los pilares de sección y armaduras constantes, cuya esbeltez mecánica no supere el valor de cien ( $\lambda \leq$ 100). Referencia Norma Boliviana CBH-87 Sección 8.3.5.2.

de todos los pilares que concurren en A<br>
de todos las vigos que concurren en A<br>
de todos las vigos que concurren en A<br>
Norma Boliviana CBH-87 Criterios de la sección 8.3.1.2.<br>
Riccidad Ifeticia.- Éste método aproximado es **Excentricidad de primer orden.** Excentricidad inicial o de primer orden  $e_{\rho}$ , no es menor que la excentricidad accidental, siendo  $e_{\rho}$ igual a M/N, donde M es el momento exterior aplicado, de primer orden, y N la carga axial actuante. Referencia Norma Boliviana CBH-87 Sección 8.3.1.2.

$$
e_{ox} = \frac{M_{dy}}{N_d}
$$

$$
e_{oy} = \frac{M_{dx}}{N_d}
$$

**Excentricidad accidental.**- Excentricidad accidental  $e_a$ , que toma en cuenta los pequeños errores constructivos y las inexactitudes en el punto de aplicación de la fuerza normal. Referencia Norma Boliviana CBH-87 Sección 8.3.2.4.

$$
e_o \ge e_a = \frac{c}{20} \ge 2cm
$$

**Excentricidad ficticia debido al pandeo (segundo orden):** La excentricidad e<sub>fic</sub>, no tiene ningún significado físico. Se trata de una excentricidad ficticia tal que, sumada a la excentricidad de primer orden e<sub>o</sub>, tiene en cuenta de forma sencilla, los efectos de segundo orden, conduciendo a un resultado suficientemente aproximado.

$$
e_{ficx} = 0.85 + \frac{f_{yd}}{12000} * \frac{b + 20 * e_{0x}}{b + 10 * e_{0x}} * \frac{l_{0x}^{2}}{i} * 10^{-4}
$$
Referencia de esta ecuación se encuentran en la sección 18,6-3ºa. Hormigón Armado de Jiménez Montoya 7º edición editorial Gustavo Gili s.a. o de la Norma Boliviana CBH-87 Criterios de la sección 8.3.5.2.1.

**Excentricidad final.-** No es más que la suma de todas las excentricidades:

$$
e_{(x,y) \max} = e_o + e_a + e_{\text{fic}}
$$

Referencia de esta ecuación se encuentran la Norma Boliviana CBH-87 sección 8.3.5.2.1.

### **Cálculo de la capacidad mecánica del hormigón:**

$$
U_c = f_{cd} * A_c = f_{cd} * b * h
$$

Referencia de esta ecuación se encuentran en la sección 17,3-1º Hormigón Armado de Jiménez Montoya 7º edición editorial Gustavo Gili s.a.

### **Cálculo de los esfuerzos reducidos:**

$$
v = \frac{N_d}{U_c} \qquad \qquad \mu_x = \frac{N_d * e_{Tx}}{U_c * h} \qquad \qquad \mu_y = \frac{N_d * e_{Ty}}{U_c * b}
$$

Referencia de esta ecuación se encuentran en la sección 17,3-1º (ver figura 17.4) Hormigón Armado de Jiménez Montoya 7º edición editorial Gustavo Gili s.a.

Definir los valores del momento reducido

$$
\mu_{x} < \mu_{y}
$$

#### **Determinar la cuantía mecánica** *w:*

Con los valores de los esfuerzos reducidos y definiendo la distribución de la armadura para los pilares se entra a los ábaco en roseta correspondiente. Si el valor de *v* no es redondo, se obtiene *w* por interpolación entre los resultados correspondientes a los valores redondos de *v* entre los que esté situado el dado.

Los ábacos en roseta para flexión esviada, están expuestos en el libro de "Jiménez Montoya" en el tomo II. De donde se elige el diagrama correspondiente en función de: la disposición de armadura, recubrimientos relativos, tipo de acero y límite elástico del mismo.

Se ha elegido el siguiente ábaco en roseta, tomando en cuenta las consideraciones anteriores y los datos que se tiene.

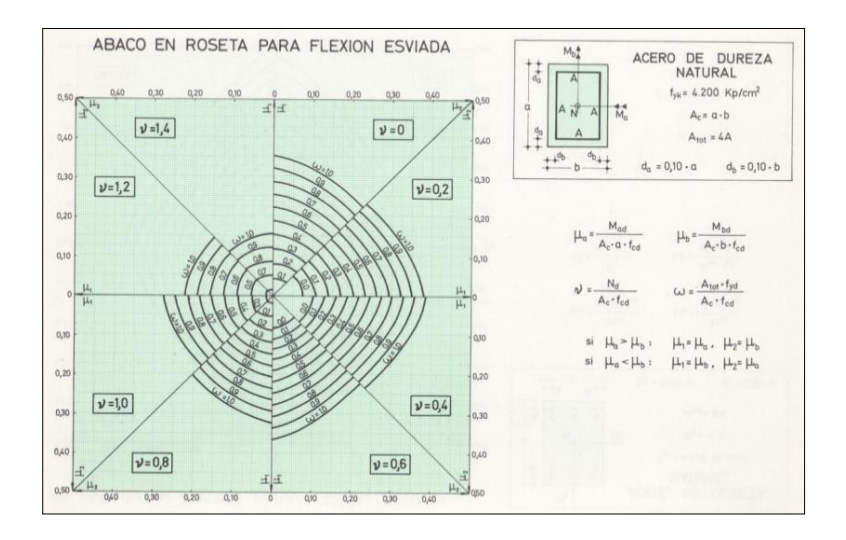

Figura 24 Abaco en Roseta para flexión esviada

Referencia de esta ecuación se encuentran en la sección 17,3-1º Hormigón Armado de Jiménez Montoya 7º edición editorial Gustavo Gili s.a.

Calcular la capacidad mecánica de la armadura total.

$$
U_{total} = w^* U_c
$$

Calcular la armadura total de acero

$$
A_{total} = \frac{U_{total}}{f_{yd}} \rightarrow A_{total} = \frac{w * b * h * f_{cd}}{f_{yd}}
$$

La armadura mínima es:

$$
0.1 * N_d \le A_{\text{smin}} * f_{yd} \le A_c * f_{cd}
$$
  

$$
A_{\text{smin}} = \frac{0.1 * Nd}{f_{yd}}
$$

Referencia de esta ecuación se encuentran en la sección 18,3-2º Hormigón Armado de Jiménez Montoya 7º edición editorial Gustavo Gili s.a.

Esto quiere decir que el acero, tomará por lo menos el 10% de la carga, pero no sobrepasará la carga que tome el hormigón.

De ambas armaduras seleccionamos la menor de ellas para el diseño la cual es:

Para una cara de la sección:

$$
A_{s \text{ una cara}} = \frac{A_{s \text{ total}}}{4}
$$

Ahora se la debe dividir por el área del acero a emplear, y con esto obtenemos el número de hierros en cada esquina.

Cálculo del número de barras:

$$
N^{\varrho} \text{ fierros} = \frac{A_s}{A_{\varrho_{12}}} \qquad N^{\varrho} \text{ fierros} = \frac{0.556}{1.13} = 0.492 \text{ barras}
$$

### **Cálculo de la armadura transversal de la columna:**

El diámetro del estribo será:

$$
\begin{array}{rcl}\n\varphi_{Estribo} > > \frac{1}{4} * \varphi_{de\ la\ armadura\ longitudinal\ mas\ gruesa} \\
\rightarrow & 6 \ nmn\end{array}
$$

La separación de los estribos puede ser según estas dos opciones:

Referencia de esta ecuación se encuentran en la sección 18,3-3º Hormigón Armado de Jiménez Montoya 7º edición editorial Gustavo Gili s.a.

## **6.5.3. ESTRUCTURAS COMPLEMENTARIAS (LOSA ALIVIANADA - ESCALERAS) 6.5.3.1. LOSA ALIVIANADA**

Las losas son elementos estructurales bidimensionales, en los que la tercera dimensión es pequeña comparada con las otras dos dimensiones básicas. Las cargas que actúan sobre las losas son esencialmente perpendiculares a su plano, por lo que su comportamiento es de flexión.

El proyecto se elaborará con losas alivianadas, compuestas por viguetas prefabricadas de hormigón pretensado, carpeta de hormigón y complemento de plastoformo. No se realizará el diseño de la losa alivianada, porque en el medio existen viguetas pretensadas y, el proveedor, será el encargado del dimensionamiento en función del tipo de estructura. En los planos se especifica la disposición de las viguetas.

## **6.5.3.2. ESCALERAS DE HORMIGÓN ARMADO**

Una escalera es un medio de acceso a los pisos de trabajo, que permite a las personas ascender y descender de frente sirviendo para comunicar entre sí los diferentes niveles de un edificio. Consta de planos horizontales sucesivos llamados peldaños que están formados por huellas y contrahuellas y de rellanos. Los principales elementos de una escalera fija son los siguientes (Fig. 25):

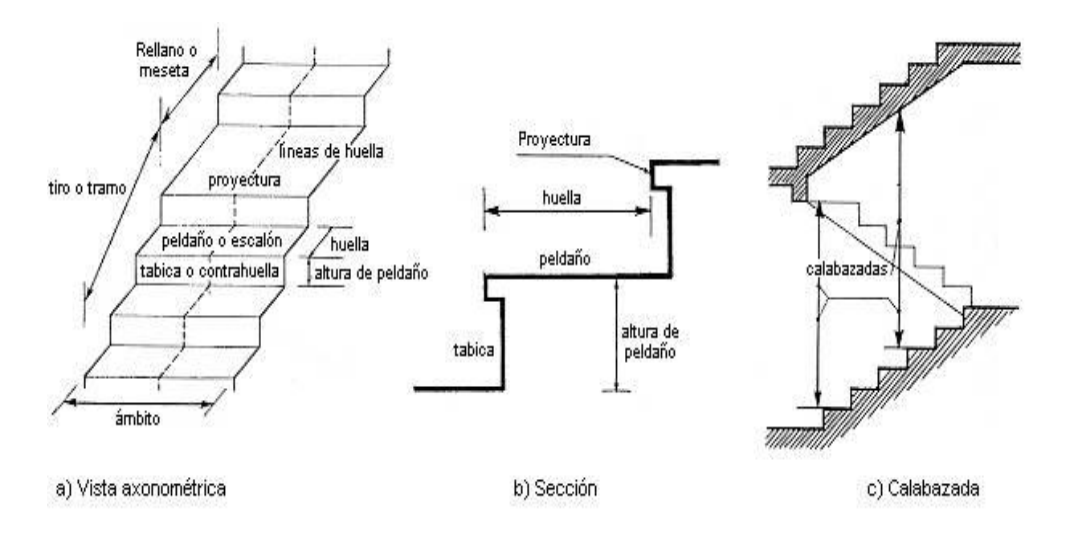

Figura 25 Representación de las partes de una escalera

**Contrahuella**: Es la parte vertical del fondo del peldaño.

**Huella**: Es el ancho del escalón, medido en planta, entre dos contrahuellas sucesivas.

**Rellano**: Es la porción horizontal en que termina cada tramo de escalera; debe tener la misma anchura que el ámbito de los tramos.

Contemplamos otros conceptos o partes como son la línea de huella, la proyectura, el ámbito, el tiro y la calabazada:

**Línea de huella**: Es una línea imaginaria que divide por la mitad una escalera recta.

**Proyectura**: El plano de apoyo de un peldaño puede tener una proyectura (nariz) sobre el inferior inmediato. Suele estar comprendido entre 2 y 5 cm.

**Ámbito**: Es la longitud de los peldaños, o sea la anchura de la escalera.

**Tiro**: Es una sucesión continua de peldaños (21 a lo sumo).

**Calabazada**: Es la altura libre comprendida entre la huella de un peldaño y el techo del tiro de encima.

### **6.5.4. FUNDACIONES (CIMIENTOS)**

En este capítulo se estudian las cimentaciones de hormigón armado de empleo más frecuente en edificación: como es el caso de zapatas superficiales.

El proyecto de la cimentación de un edificio es un problema relativamente complejo, que debe ir acompañado por un estudio de terreno, en el que se consideren el tipo de suelo, su granulometría, plasticidad, humedad natural, consistencia, compacidad, resistencia, deformabilidad, expansibilidad y agresividad; la situación del nivel freático; las posibles galerías y; las estructuras colindantes, etc.

### **6.5.4.1. REQUISITOS DE PROYECTO**

Toda cimentación debe de garantizar la estabilidad de la obra que soporta a lo largo de la vida útil de ésta .Las cimentaciones deben contar pues, con un coeficiente de seguridad adecuado frente al hundimiento, y sus asientos deben ser compatibles con la capacidad de deformación de la estructura cimentada y con su función. El tipo de cimentación, la profundidad y las dimensiones de la misma deben elegirse teniendo en cuenta, por una parte, la estructura que se soporta (en especial, las acciones que transmite y su capacidad de deformación) y por otra, el terreno de que se trate (en especial su resistencia y su deformabilidad).

### **6.5.4.2. CLASIFICACIÓN Y CRITERIO DE EMPLEO**

Las cimentaciones se clasifican en superficiales o directas (zapatas y losas) y profundas (pilotes). El concepto de superficial se refiere más a su resistencia en planta que a la cota de apoyo sobre el terreno firme.

Las zapatas (cimentaciones superficiales de zonas aisladas de la estructura) son el tipo más frecuente; se emplean cuando el terreno tiene ya en su superficie una resistencia media o alta en relación con las cargas de la estructura y es suficientemente homogéneo como para que no sean de tener asientos diferenciales entre las distintas partes de ésta.

Las losas se emplean en terrenos de menos resistencia o menos homogéneos, o bajo estructuras más pesadas y menos deformables; con ellas se aumenta la superficie de contacto y se reduce los asientos diferenciales. A veces también se emplean cuando la cimentación a de descender por debajo del nivel freático, para soportar la sub-presión.

Los pilotes por lo general se emplean cuando el terreno resistente está a profundidades superiores a los 5 o 6 m, cuando el terreno es poco consistente hasta una gran profundidad, cuando existe gran cantidad de agua en el terreno y cuando deben resistirse acciones horizontales de cierta importancia.

### **6.5.4.3.ACCIONES EN LAS CIMENTACIONES**

Entre las acciones que deben considerarse en el cálculo de las cimentaciones están, en primer lugar, los esfuerzos (axiales, momentos y cortantes) transmitidos por la estructura. Además está el peso propio de la cimentación, el suelo y rellenos situados sobre la misma, el empuje de la tierra y, si hay agua, el empuje hidrostático (sub-presión).

## **6.5.4.4.PROCESO DE CÁLCULO**

El cálculo de zapatas, debe realizarse de acuerdo a las prescripciones de la norma, en la elección de parámetros y criterios para garantizar una buena resistencia y funcionalidad de la misma.

En el proceso de cálculo se siguen los siguientes pasos:

### **Datos necesarios**

- $N =$  Fuerza axial no mayorado.
- Hx = Fuerza cortante, en la dirección X.
- Hy = Fuerza cortante, en la dirección Y.
- Mx = Momento flector no mayorado, en la dirección de X.
- My = Momento flector no mayorado, en la dirección de Y.
- σadm = Tensión admisible del terreno .
- fck = Resistencia característica del hormigón a los 28 días.
- fyk = Limite elástico del acero .
- ao = Dimensión de la columna en la dirección a.
- bo = Dimensión de la columna en la dirección b.
- γH°A° = Peso específico del hormigón armado.
- $\gamma_c$  = Coeficiente de minoración de la resistencia del hormigón.
- $\gamma_s$  = Coeficiente de minoración de la resistencia del acero.
- $\gamma_f$  = Coeficiente de mayoracion de las acciones.

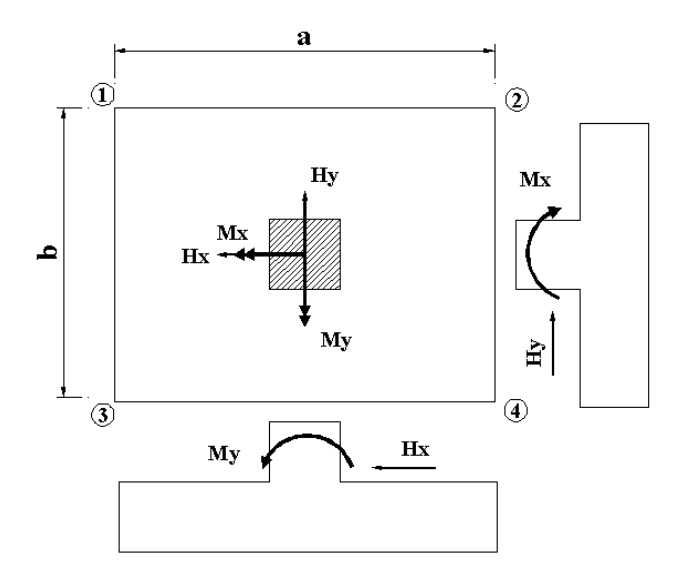

Figura 26 Esfuerzos en las zapatas

**Paso 1.-** Mayoramos el valor de la fuerza normal N, en un 5% y calculamos el área necesaria de la zapata con las expresiones:

$$
N^* = N + 5\% N
$$
  

$$
\sigma = \frac{N^*}{A} < \sigma_{adm}
$$
  

$$
A = \frac{N^*}{\sigma_{adm}}
$$

$$
b=\sqrt{A}
$$

Haciendo  $a = b$  encontramos las dimensiones de a y b con:

**Paso 2.-** Tentativas de búsqueda de las dimensiones apropiadas:

Se debe hacer variar "a" y "b", hasta encontrar la alternativa más conveniente siempre que no se sobrepase de σadm.

**Paso 3.-** Cálculo de las tensiones en las cuatro esquinas de la zapata:

Se lo realiza con las ecuaciones generales para las zapatas:

Ec 1: 
$$
\sigma_1 = \frac{N^*}{A} + \frac{6^*Ma}{a^2 * b} + \frac{6^*Mb}{a^*b^2} < \sigma_{adm}
$$

Ec 2:

\n
$$
\sigma_2 = \frac{N^*}{A} - \frac{6^*Ma}{a^2 * b} + \frac{6^*Mb}{a^*b^2} < \sigma_{\text{adm}}
$$
\n
$$
\sigma = \frac{N^*}{A} - \frac{6^*Ma}{a^*b^2} - \frac{6^*Mb}{a^*b^2} < \sigma_{\text{adm}}
$$

*A*

Ec  $3:$ 

$$
\sigma_4 = \frac{N^*}{A} - \frac{6^*Ma}{a^2 * b} - \frac{6^*Mb}{a * b^2} < \sigma_{\text{adm}}
$$

 $a^2 * b$ 

\*

 $a^3 = \overline{A} + \overline{a^2 * b} = \overline{a * b^2}$ 

### **Paso 4.-** Determinación del canto útil:

Utilizamos las siguientes expresiones para encontrar el canto útil "d", para obtener un canto útil eficaz, y así evitar las comprobaciones debidas a cortante y punzonamiento

 $a * b^2$ <sup>*b*</sup><sub>*adm*</sub>

El canto útil d, debe ser el mayor de cualquiera de las siguientes expresiones:

$$
d = \sqrt{\frac{a_o * b_o}{4} + \frac{a * b}{2 * k - 1} - \frac{(a_o + b_o)}{4}}
$$
  

$$
d \ge \sqrt{\frac{a_1^*}{a_1^*} = \frac{2 * (a - a_o)}{4 + k}}
$$
  

$$
d_2^* = \frac{2 * (b - b_o)}{4 + k}
$$
  

$$
k = \frac{4 * f_{vd}}{\gamma_f * \sigma_t}
$$
  
See entra con

 $f_{vd} = 0.50 * \sqrt{f_{cd}}$ 

Se entra con fcd en (kg/cm2)

Dónde:

fvd = Resistencia convencional del hormigón a cortante.

fcd = Resistencia de cálculo del hormigón a compresión.

γf = Coeficiente de seguridad de la solicitación a flexión  $(\gamma_f = 1.60)$ 

σt= Tensión uniforme del terreno sin tomar en cuenta el peso de la zapata.

**Paso 5.-** Corrección de Momentos:

Se los realiza con las expresiones:

$$
M*_{x} = M_{x} + H_{y}*h
$$

$$
M^*_{y} = M_{y} + H_{x} * h
$$

Para la corrección de los momentos se realizan los siguientes cálculos:

- Cálculo del peso propio de la zapata:

$$
P_p = Vol * \gamma_{H^{\circ}A^{\circ}}
$$
  

$$
P_p = (a * b * c) * \gamma_{H^{\circ}A^{\circ}}
$$

- Corrección de la Normal:

.

$$
N^* = N + P_p
$$

**Paso 6.-** Cálculo de los esfuerzos con los Momentos y la Normal corregida:

Se lo realiza con las ecuaciones generales para las cuatro esquinas, como se indica a continuación:

$$
\sigma_{1} = \frac{N^{*}}{A} + \frac{6^{*}Ma}{a^{2}*b} + \frac{6^{*}Mb}{a^{*}b^{2}} < \sigma_{adm}
$$
\n
$$
\sigma_{2} = \frac{N^{*}}{A} - \frac{6^{*}Ma}{a^{2}*b} + \frac{6^{*}Mb}{a^{*}b^{2}} < \sigma_{adm}
$$
\n
$$
\sigma_{3} = \frac{N^{*}}{A} + \frac{6^{*}Ma}{a^{2}*b} - \frac{6^{*}Mb}{a^{*}b^{2}} < \sigma_{adm}
$$
\n
$$
\sigma_{4} = \frac{N^{*}}{A} - \frac{6^{*}Ma}{a^{2}*b} - \frac{6^{*}Mb}{a^{*}b^{2}} < \sigma_{adm}
$$

**Paso 8.-** Verificación al vuelco:

Para la verificación al vuelco, se comprobará que los momentos estabilizadores de las fuezas exteriores (N, Pp), respecto a un punto, superen a los momentos de vuelco (M, H) en ambas direcciones.

$$
\gamma_{v(a)} = \frac{(N + P_p) * (a/2)}{M *_{y}}
$$
\n
$$
\gamma_{v(b)} = \frac{(N + P_p) * (b/2)}{M *_{x}}
$$
\n
$$
\geq 1,50
$$

Dónde:

Se debe verificar:

: 1999

 $\gamma_{V(a)}, \gamma_{V(b)}$  = Coeficientes de vuelco

#### **Paso 9.-** Verificación al deslizamiento:

Para la verificación al deslizamiento, se debe garantizar que la fuerza estabilizante, esto es el rozamiento existente entre la base de la zapata y el terreno o la cohesión (base suelo), superen a la fuerza deslizante (H).

Se deberá verificar según el tipo de suelo:

- 1).  $(N+P) * \text{tg}\varphi \ge (1,50)*H$  Para suelos sin cohesión (arenas)
- 2). A\*Cd  $\geq$  (1,50)\*H Para suelos cohesivos (arcillas)

Dónde:

 $\varphi d = 2/3\varphi =$  Ángulo de rozamiento interno de cálculo (minorado).

 $Cd = 0.50 \times C =$ Valor de cálculo (minorado) de la cohesión.

A = Superficie de la base de la zapata.

**Paso 10.-** Cálculo de la armadura a flexión:

La armadura a flexión se determina en una sección S-S, a una distancia "la", "lb" del extremo de la zapata. A 0,15ao y 0,15bo del bloque del pilar en ambas direcciones.

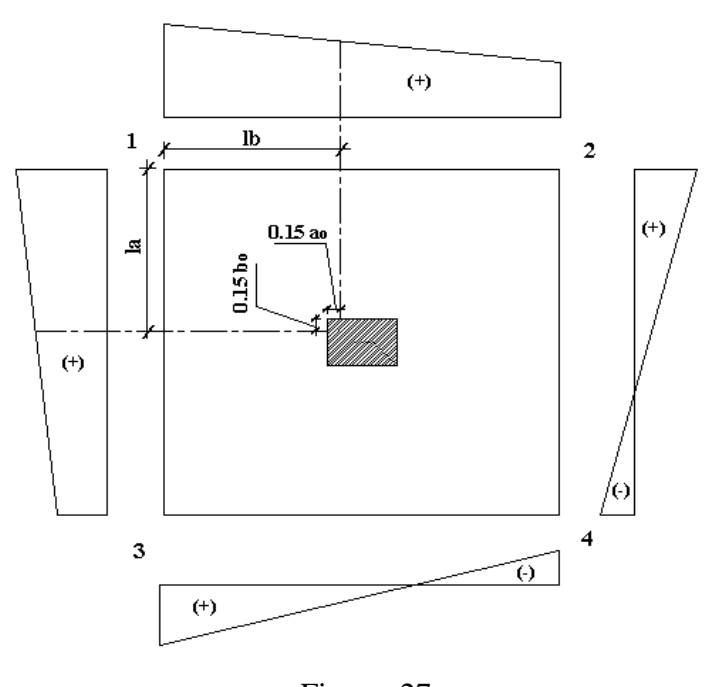

Figura 27 Sección crítica de cálculo a flexión

### **- Cálculo del momento en la dirección "a":**

Se realiza con las siguientes expresiones, deducidas de los diagramas de esfuerzos:

$$
lb = \frac{(a - a_o)}{2} + 0.15 * a_o
$$

$$
Ma = \frac{\sigma_a * lb^2}{2} + \frac{1}{3} * (\sigma_1 - \sigma_a) * lb^2
$$

Dónde:

σ a = Esfuerzo en la sección de cálculo.

σ1 = Esfuerzo en la esquina 1

lb = Distancia a la cual se calcula el momento.

#### **- Momento mayorado:**

$$
M_{ad} = M_a * \gamma_f
$$

**Paso 11.-** Cálculo de la armadura necesaria:

Se lo realiza para un ancho de 1m, con las siguientes expresiones:

- Momento reducido de cálculo:

$$
\mu_d = \frac{M_{ad}}{b * d^2 * f_{cd}}
$$

### **- Cuantía geométrica mínima ω:**

Se adopta el valor de ω para las losas, cuyo valor es 0.0018

### - **Armadura necesaria y armadura mínima:**

$$
As_{a} = \frac{\omega * b_{w} * d * f_{cd}}{f_{yd}}
$$
  
De las dos, se escoge el área mayor.  

$$
As_{min} = c * b_{w} * d
$$

El área necesaria de Cálculo, se distribuirá en todo el ancho "b"de la zapata.

$$
As = As_{\text{nec}}\left(\frac{cm^2}{m}\right) * b(m) \tag{86}
$$

**Paso 12.-** Cálculo del número de hierros:

El número de hierros está definido por la siguiente expresión:

$$
N^{\circ} \text{Hi} \text{ errors} = \frac{As}{A\phi}
$$

Dónde:

As = Área requerida por cálculo.

 $A\varnothing$  = Área de acero.

**Pasó 13.-** cálculo del espaciamiento entre barras:

Se la realiza con la siguiente expresión:

$$
S = \frac{(b - N^{\circ} \text{Hieros} \cdot \phi - 2 \cdot r)}{N^{\circ} \text{Hierrors} - 1}
$$

Dónde:

s = Espaciamiento requerido.

 $r = Recubrimiento lateral.$ 

Nota:

El cálculo a flexión, en la otra dimensión de la zapata es similar a la descrita en los anteriores pasos. Donde para el caso de zapatas rectangulares la distribución de la armadura de cálculo, se la dispone prácticamente en toda la parte central, en una longitud igual a la menor dimensión de la zapata.

## **6.6. ESPECIFICACIONES TÉCNICAS**

Las especificaciones técnicas en el caso de la realización de estudios o construcción de obras, forman parte integral del proyecto y complementan lo indicado en los planos respectivos y en el contrato. Son muy importantes para definir la calidad de los acabados. En general las especificaciones técnicas se hicieron en base a las especificaciones nacionales oficiales del país.

### **6.7. PRECIOS UNITARIOS**

Los precios unitarios se refieren al costo por unidad de volumen, área o longitud, según corresponda, para cada ítem de construcción.

El análisis de precios unitarios realizado para cada ítem, comprende los siguientes puntos: Materiales, mano de obra, equipo, maquinaria y herramientas; tomado en cuenta como beneficios sociales el 55% de la mano de obra; como herramientas menores el 5% de la mano de obra, de los beneficios sociales y del IVA; como gastos generales el 10% y como utilidad el 7%. Para los impuestos se tomó un valor de IVA del 14,94 % y un valor de IT del 3,09 %.

## **6.8. CÓMPUTOS MÉTRICOS**

Los cómputos métricos se calculan mediante el uso de fórmulas matemáticas más o menos complejas para las cantidades de cada tarea de la obra, para obtener una valoración anticipada de ésta y poder predecir las cantidades y volúmenes de material que llevará la realización de la misma, se vale de los planos y documentación definitoria del proyecto.

El trabajo se divide por etapas, cada una de las cuales constituye un rubro del presupuesto, esta clasificación por actividades **deberá ser hecha con criterio de separar todas las partes que sean susceptibles de costo distinto, no sólo para facilitar la formación del presupuesto, sino también porque éste es un documento de contrato y sirve como lista indicativa de los trabajos a ejecutar.**

El trabajo de computar será detallado en todas sus partes para facilitar su revisión, corrección o modificación, deberá quedar constancia no solamente de todas las operaciones, sino también de los criterios particulares que hayan sido necesario adoptar, se buscará un orden, que permita reducir al mínimo el número de operaciones y el de mediciones, no se deben descuidar ciertas operaciones de control que permitan asegurarse contra errores groseros, tal es el caso de cubiertas, pisos, revoques, pinturas, etc.

A modo de referencia, la planilla de cómputo métrico tendrá la siguiente forma:

### **Proyecto:**

**Fecha:**

**Calculista:**

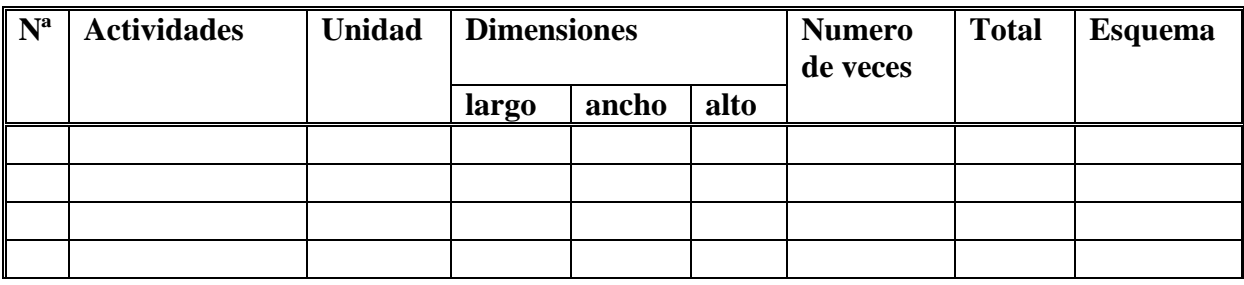

### **6.9. PRESUPUESTO**

El presupuesto de la obra se lo determina de acuerdo a los precios unitarios para cada cómputo métrico referido en la obra; con esto anticipamos el costo total de la obra y poder estimar una utilidad conveniente. Se debe tener cuidado porque un mal presupuesto puede generar pérdidas para la empresa encargada de la construcción de la obra.

### **6.10. PLANEAMIENTO Y CRONOGRAMA**

El planeamiento y cronograma de una construcción se lo determina de acuerdo a una ruta crítica y cantidad de obreros necesarios en cada una de las etapas de la construcción de la obra, existen varios métodos como ser PERT, CPM, PERT-CPM y GANTT. En nuestro caso usaremos el método GANTT para la elaboración del planeamiento y determinar el cronograma de la obra.

El cronograma se lo realizo utilizando el método de barras Gantt utilizando los siguientes pasos:

- 1. Dibujar los ejes horizontal y vertical.
- 2. Escribir los nombres de las tareas sobre el eje vertical.
- 3. Se dibujan los bloques correspondientes a las tareas que no tienen predecesoras. Se sitúan de manera que el lado izquierdo de los bloques coincida con el instante cero del proyecto (su inicio).

4. A continuación, se dibujan el bloque correspondiente a las tareas que sólo dependen de las tareas ya introducidas en el diagrama. Se repite este punto hasta haber dibujado todas las tareas.

### **CAPITULO III**

# **7. INGENIERIA DEL PROYECTO**

## **7.1. ANALISIS DEL LEVANTAMIENTO TOPOGRAFICO**

Según lo señalado en el marco teórico el levantamiento topográfico fue realizado con estación total, utilizando el método de curvas de nivel se obtuvo el relieve de la superficie del terreno como se muestra en la figura 28

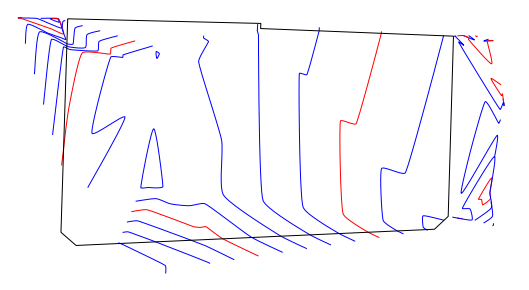

Figura 28 Curvas de nivel

Con la planimetría, altimetría y las curvas de nivel obtenidas con el levantamiento topográfico, se pudo determinar que el terreno es semiplano ya que tiene un desnivel menor al 1% (Anexo 1)

## **7.2. ANALISIS DEL ESTUDIO DE SUELOS**

Se realizó la excavación de cuatro pozos de 1,5m de diámetro cada uno en los lugares indicados en la Figura 29, tratando de obtener puntos representativos del área de emplazamiento.

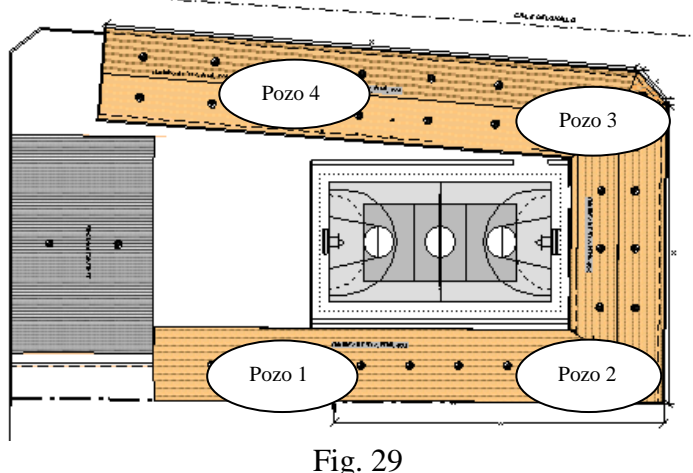

Ubicaciones de los pozos para el estudio de suelo

Primeramente se realizó un reconocimiento del área de emplazamiento para ubicar el lugar donde se realizarán los ensayos, seguidamente se procedió a trasladar el equipo de SPT (Ensayo de Penetración Estándar).

Se armó el trípode para luego hincar el vástago a nivel del suelo de fundación y contar el número de golpes necesarios para penetrar 30cm.

### **Pozo Nº 4**

En el cuarto pozo excavado a una profundidad de 1.6m y de diámetro de 1,5m, se pudo observar a simple vista la presencia de material fino similar a los pozos anteriores, pero al igual que el pozo 3 con la presencia de material pétreo (piedras). Se procedió a realizar el ensayo de SPT (Ensayo de Penetración Estándar) de la misma manera que los anteriores ensayos, logrando hincar el vástago después de veintiséis golpes que penetraron los 30 cm desde la punta, obteniendo de esta manera la siguiente tabla que resume los resultados:

Tabla 9: Resumen de Estudio de Suelos en Pozo 3

| <b>Clasificación del Suelo</b>                | Descripción del<br><b>Suelo</b> |  |  |
|-----------------------------------------------|---------------------------------|--|--|
| <b>AASHTO:</b><br>$A - 7_{(12.43)}$           | Suelo arcilloso                 |  |  |
| <b>Capacidad Portante [kg/cm<sup>2</sup>]</b> | $\vert 1.5 \vert$               |  |  |

Para los pozos 1, 2, 3 se realizó el mismo procedimiento que el pozo número 4 obteniendo los valores mencionados en el anexo A2

## **7.3. ANALISIS DEL DISEÑO ARQUITECTONICO**

El diseño arquitectónico fue realizado tomando en cuenta todo lo mencionado previamente en el marco teórico y se lo puede apreciar detalladamente en la parte de los planos adjuntados

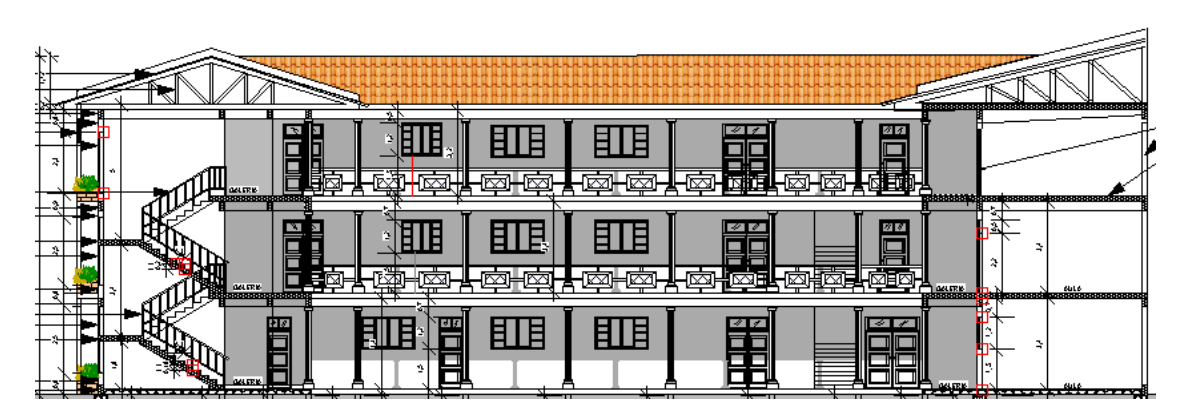

Figura 30 Corte A-A´

## **7.4. PLANTEAMIENTO ESTRUCTURAL**

Una vez obtenida la topografía, estudio de suelos y el diseño estructural se procederá a realizar el planteo estructural, de la edificación.

Con los criterios mencionados en el marco teórico se procederá a hacer la idealización de la estructura.

## **7.4.1. ESTRUCTURA DE CUBIERTA**

La cercha metálica es simplemente apoyada, posee un apoyo fijo y otro móvil como se aprecia en la figura 31.

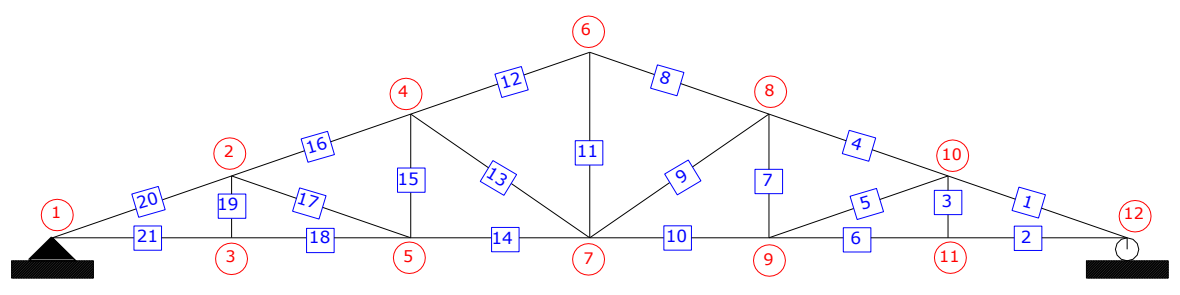

Figura 31 Planteo de la cercha

## **7.4.2. ESTRUCTURA DE EDIFICACION**

Los pórticos frontales y transversales presentan apoyos fijos como se aprecia en la figura 32

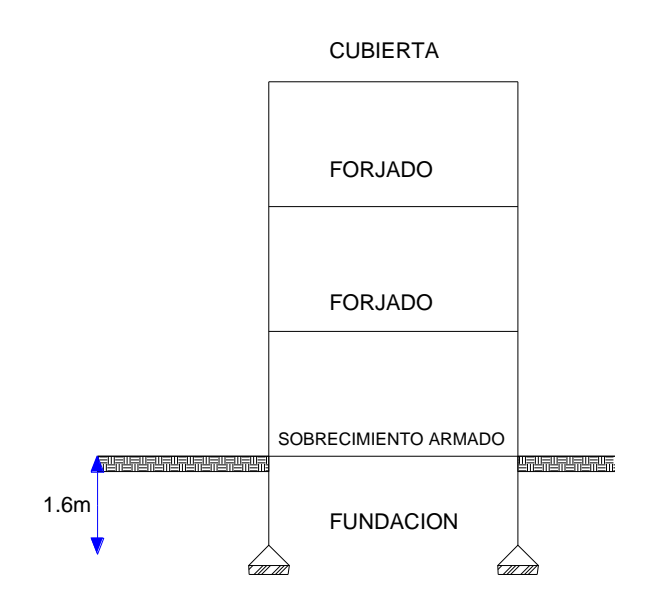

Figura 32 Planteamiento de la estructura

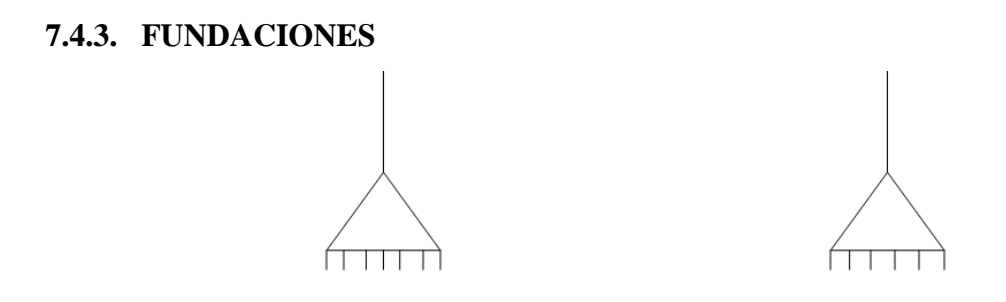

Figura 33 Consideración para la fundación

Todas las fundaciones de la estructura son consideradas como apoyos fijos

# **7.5. ANALISIS, CÁLCULO Y DISEÑO ESTRUCTURAL 7.5.1. ESTRUCTURA DE SUSTENTACION DE CUBIERTA**

## **PROPIEDADES DEL ACERO**

Módulo de elasticidad longitudinal: E=2100000,00Kg/cm2

Peso específico: γa=7850,00Kg/m3

Límite de fluencia: Fy =2531,05Kg/cm2

### **ESPECIFICACIONES DE LA TEJA COLONIAL**

Longitud total=50,00cm

Ancho 1=22,00cm

Ancho 2=17,50cm

Peso=2,80kg/m2

### **FACTORES DE CARGA**

 $U = 1.4 D$ 

 $U = 1.2 D + 1.6 L + 0.5 (Lr \circ S \circ R)$ 

 $U = 1.2 D + 1.3 W + 0.5 L + 0.5 (Lr \circ S \circ R)$ 

 $U = 1.2 D + 1.5 E + (0.5 L 0 0.2 S)$ 

 $U = 0.9$  D -  $(0.3$  W o 1.5 E)

El propósito de los factores de carga es incrementar las cargas para tomar en cuenta las incertidumbres implicadas al estimar las magnitudes de las cargas vivas y muertas. El valor más grande en cada caso de combinación se designara carga critica o gobernante y debe usarse en el diseño.

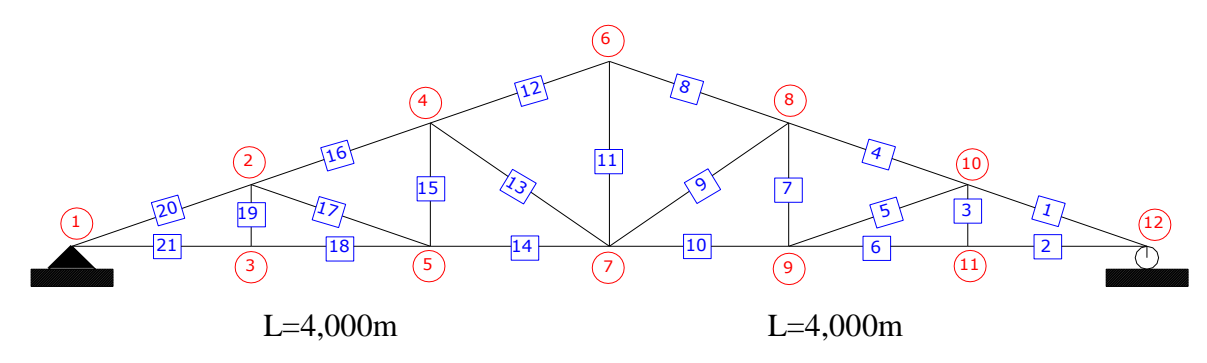

Figura 34 Esquema geométrico de la cubierta metálica

Longitud horizontal total= 8,00m

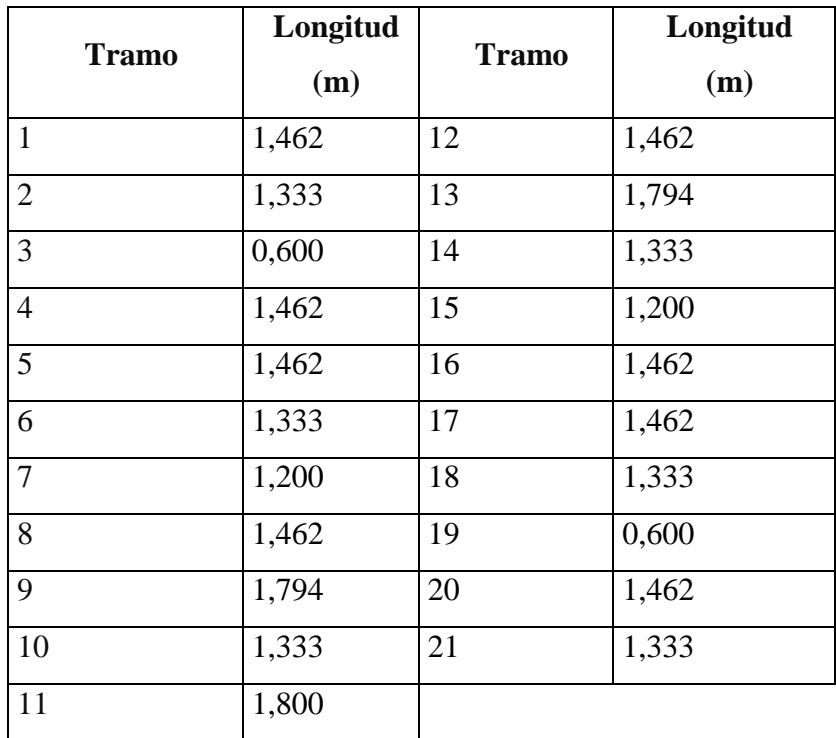

## **ESPECIFICACIONES DE LA CERCHA**

Pendiente I = 45%

Pendiente D=45%

Ángulo de inclinación izquierda= 24,22774532º

Ángulo de inclinación derecha= 24,22774532º

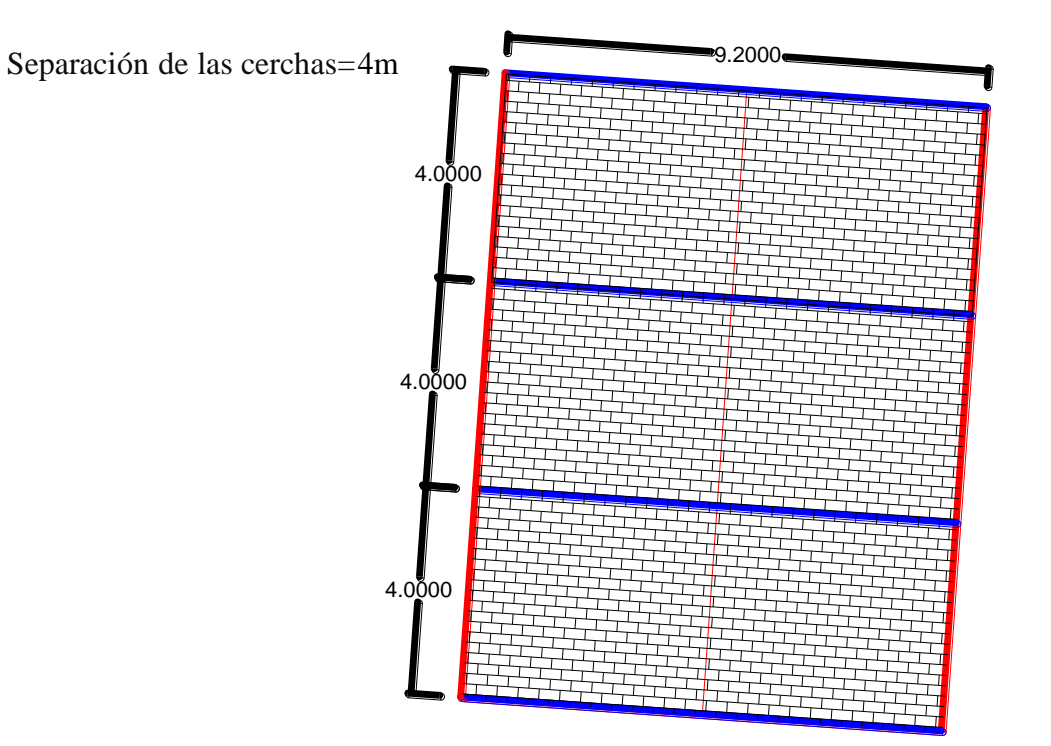

En la siguiente grafica se puede observar que las áreas de influencia que afecta a la cercha tipo son iguales, por lo tanto todas las cerchas tienen la misma solicitación, así pues bastara con diseñar una cercha con sus respectivas cargas para el diseño de todas las cerchas de la cubierta.

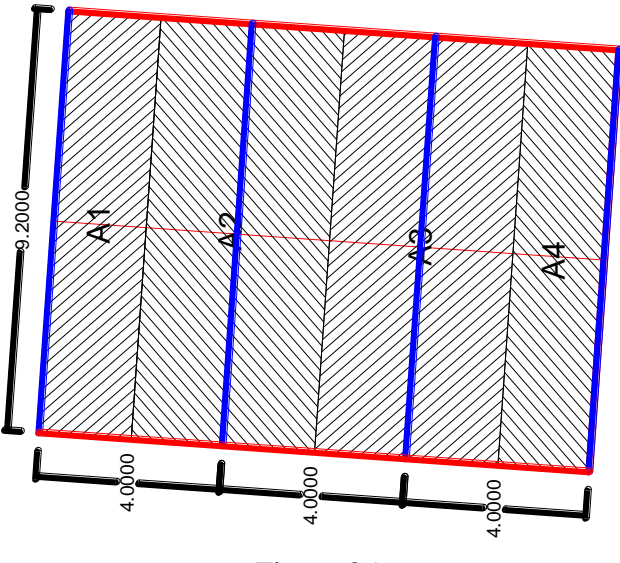

Figura 35 Áreas de influencia para cada cercha

Analizando la cercha dos como se muestra a continuación:

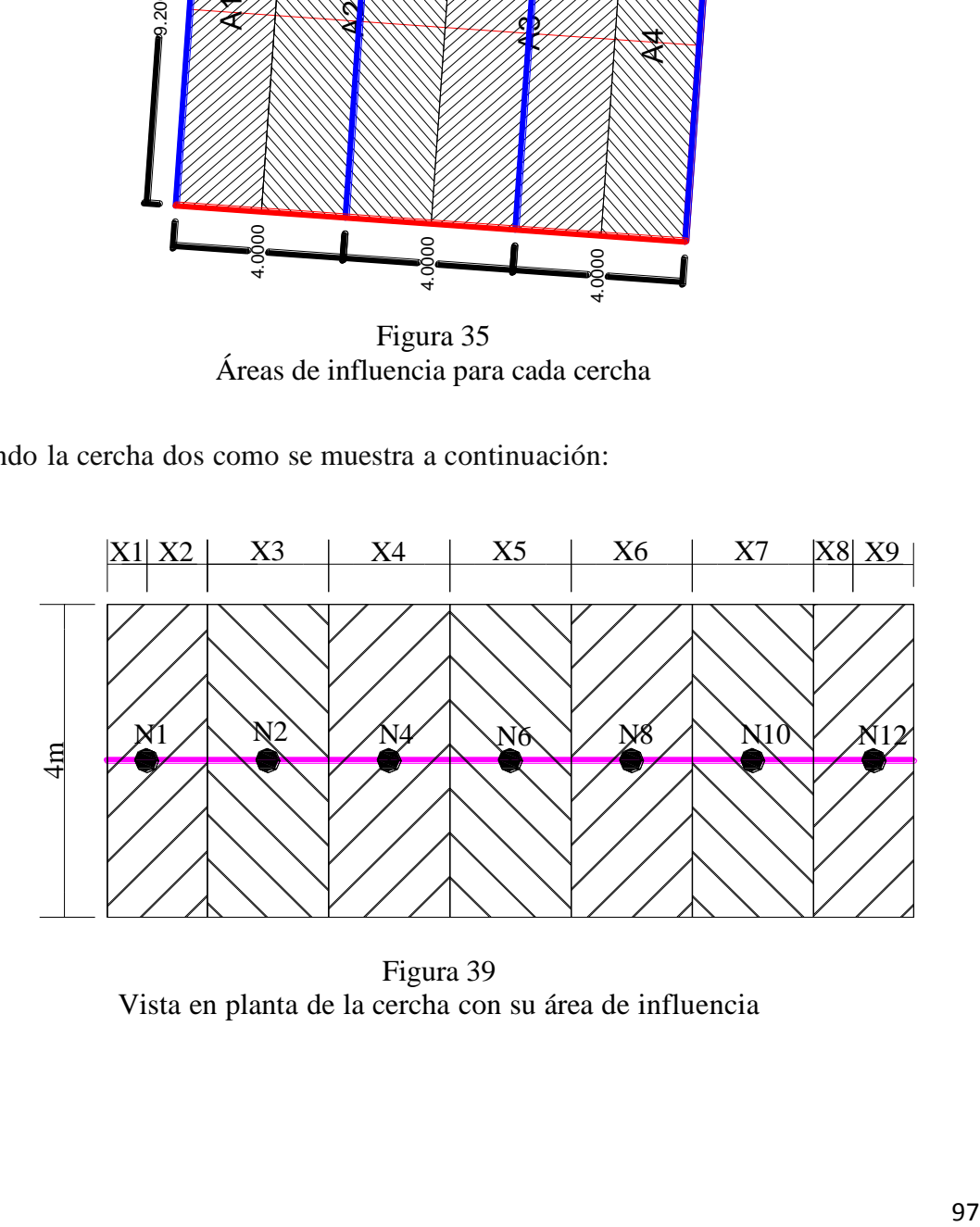

Figura 39 Vista en planta de la cercha con su área de influencia

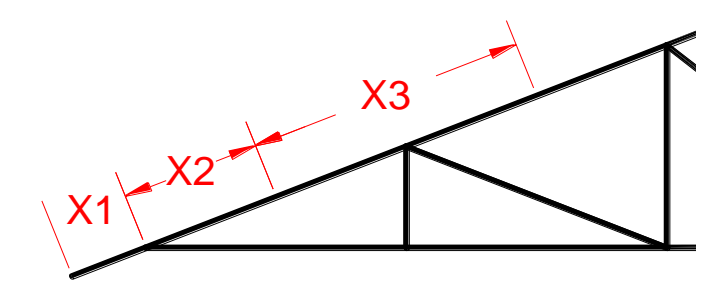

Figura 36 Vista Frontal de la cercha con su área de influencia

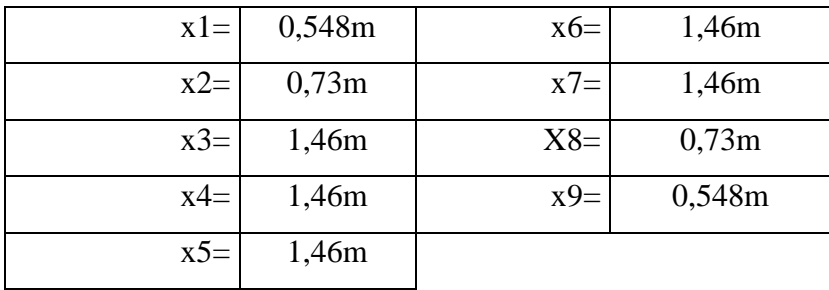

## **DISTANCIAS INCLINADAS**

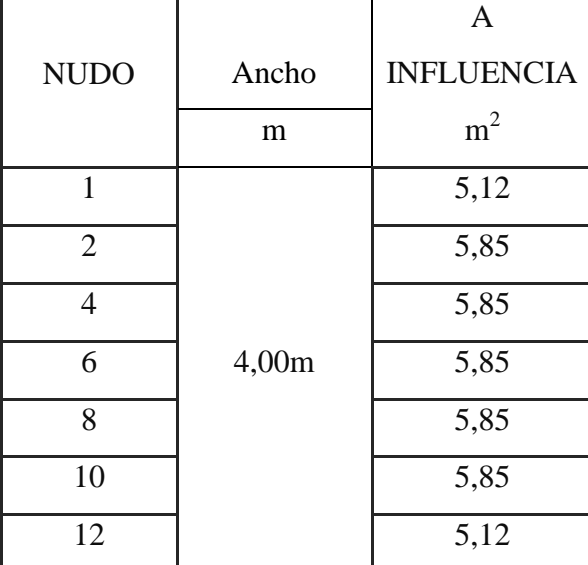

## **- ANÁLISIS DE LA CARGA MUERTA**

Para sostener las tejas se utilizara perfiles metálicos rectangulares de 50x20x1.5

Perfiles Rectangulares ASTM A-500

| <b>Especificaciones Generales</b>                                       |                          |             |                                    |               |                 |               |      |                 |            |      |  |
|-------------------------------------------------------------------------|--------------------------|-------------|------------------------------------|---------------|-----------------|---------------|------|-----------------|------------|------|--|
| Largo normal:                                                           |                          |             | 6 m. Otros largos previa consulta. |               |                 |               |      |                 |            |      |  |
|                                                                         | Recubrimiento:<br>Negro. |             |                                    |               |                 |               |      |                 |            |      |  |
| Lisos de máquina.<br>Extremos:                                          |                          |             |                                    |               | $x -$           |               |      |                 |            |      |  |
| <b>Calidades normales:</b><br>A42-27ES • A37-24ES • SAE 1010 • SAE 1008 |                          |             |                                    |               |                 |               |      |                 |            |      |  |
| Otras dimensiones:<br>A pedido, previa consulta a CINTAC.               |                          |             |                                    |               |                 |               |      |                 |            |      |  |
| <b>Dimensiones</b>                                                      |                          | <b>Peso</b> | Area                               | Eje $X-X$     |                 |               |      | Eje Y-Y         |            |      |  |
| nominales                                                               |                          | teórico     | A                                  |               |                 |               |      |                 |            |      |  |
| A                                                                       | B                        | e           |                                    |               |                 | W             |      |                 | W          |      |  |
| mm                                                                      | mm                       | mm          | kgf/m                              | $\text{cm}^2$ | cm <sup>4</sup> | $\text{cm}^3$ | cm   | cm <sup>4</sup> | $\rm cm^3$ | cm   |  |
| 50                                                                      | 20                       | 1,5         | 1,53                               | 1,95          | 5,76            | 2,31          | 1,72 | 1,35            | 1,35       | 0,83 |  |
|                                                                         | 20                       | 2,0         | 1,99                               | 2,54          | 7,22            | 2,89          | 1,69 | 1,66            | 1,66       | 0,81 |  |
|                                                                         | 30                       | 1,0         | 1,20                               | 1,53          | 5,28            | 2,11          | 1,86 | 2,41            | 1,61       | 1,25 |  |
|                                                                         | 30                       | 1,5         | 1,77                               | 2,25          | 7,53            | 3,01          | 1,83 | 3,41            | 2,27       | 1,23 |  |
|                                                                         | 30                       | 2,0         | 2,31                               | 2,94          | 9,52            | 3,81          | 1,80 | 4,28            | 2,85       | 1,21 |  |
|                                                                         | 30                       | 3,0         | 3,30                               | 4,21          | 12,78           | 5,11          | 1,74 | 5,66            | 3,77       | 1,16 |  |

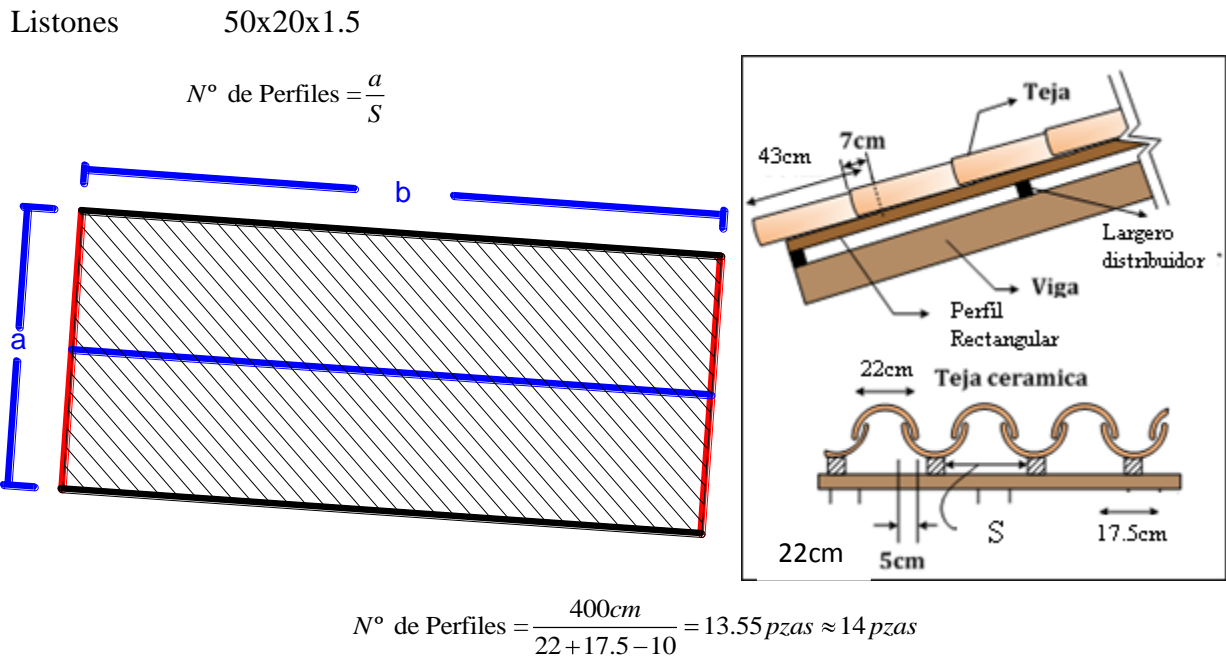

El largo total del perfil rectangular es el que se muestra a continuación

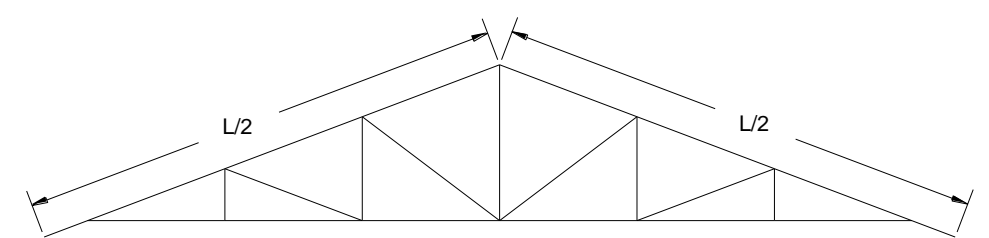

largo Total =14pza\*9.87m=138.17m

Peso Total=138.17m\*1.53 $\frac{kg}{m}$ =211.4kg  $Pess \frac{kg}{m^2} = \frac{Peso \text{ Total}}{a*b} = \frac{211.4}{4*0.87} = 5.355 \frac{kg}{m^2}$  $\frac{g}{2} = \frac{\text{Peso Total}}{a * b} = \frac{211.4}{4 * 9.87} = 5.355 \frac{kg}{m2}$ *kg m*  $\frac{kg}{s} = \frac{\text{Peso Total}}{\text{Total}} = \frac{211.4}{1.4} = 5.355 \frac{kg}{s}$  $\frac{kg}{m^2} = \frac{\text{Peso Total}}{a * b} = \frac{211.4}{4 * 9.87} = 5.355 \frac{kg}{m}$ 

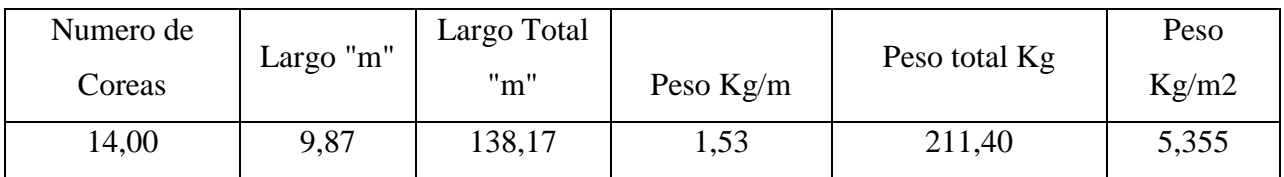

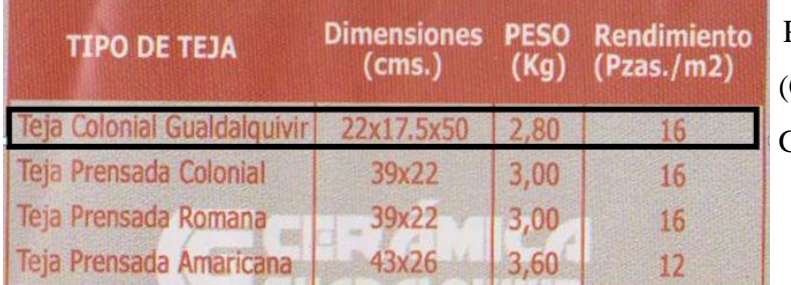

Peso Teja Colonial (Catalogo Cerámica Guadalquivir)

Peso x m<sup>2</sup> = N<sup>o</sup> de Piezas \* Peso = 16 \* 2.8 = 44.8 
$$
\frac{kg}{m2}
$$

**Carga debido a la teja + listones=** 44.8+5.355=50.155kg/m2

## **- CARGA DEBIDO AL PESO DE LA CERCHA**

Se utilizará los perfiles que dio como resultado el programa RAM Advanse v9.0 Español.

Angulos Especificación Técnica Cintac ET-11/MA-7-2

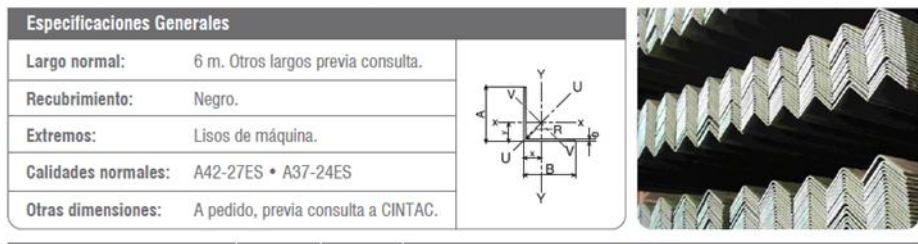

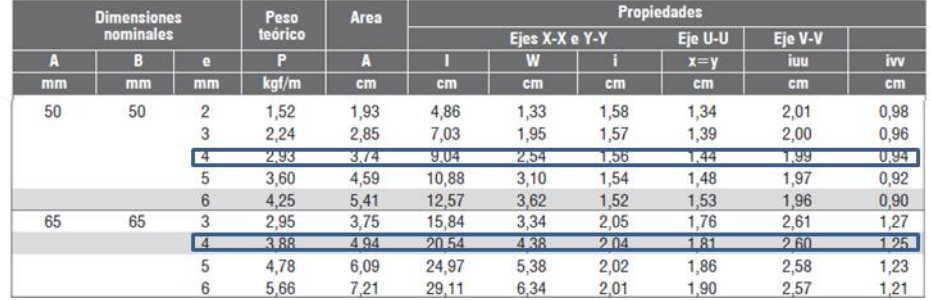

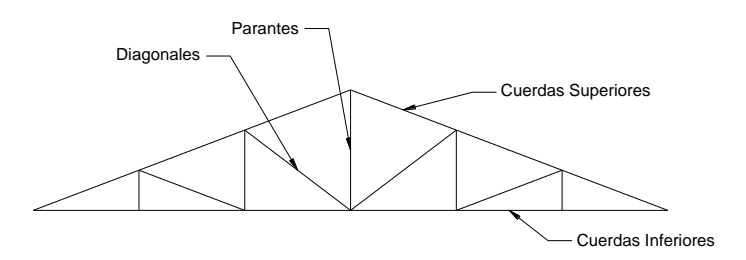

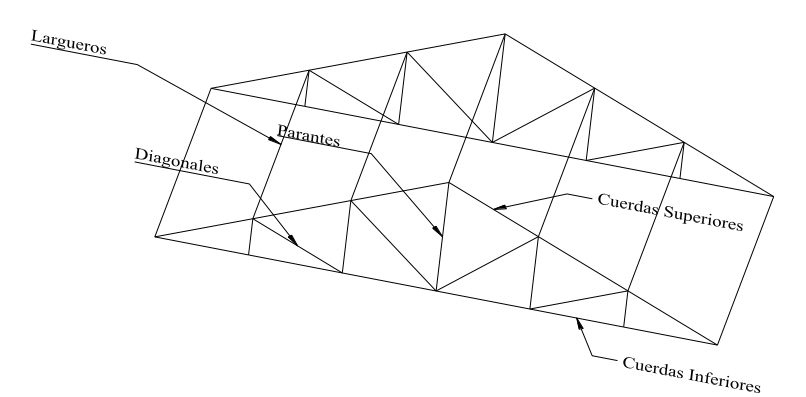

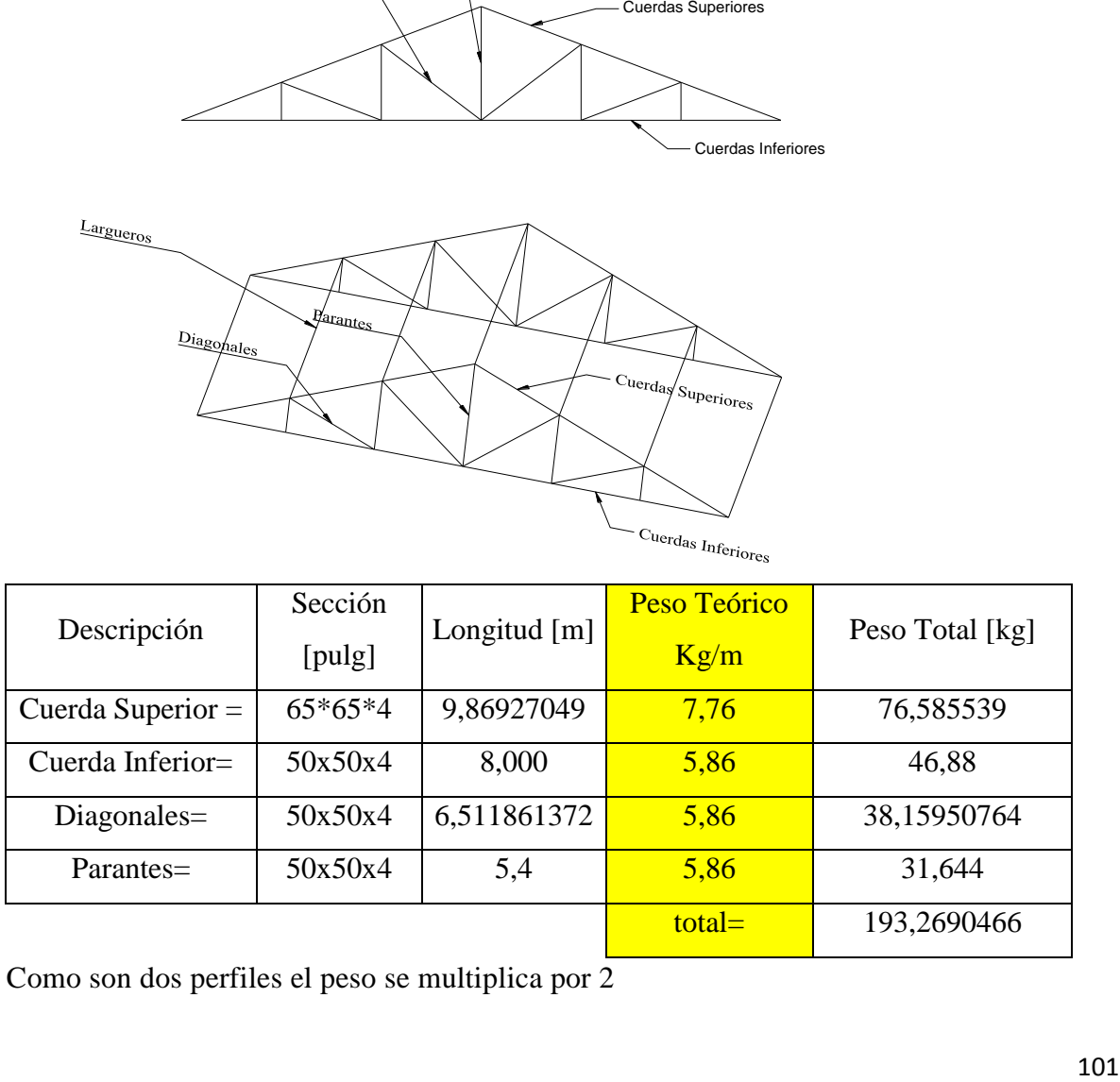

Como son dos perfiles el peso se multiplica por 2

peso por m<sup>2</sup> = 
$$
\frac{193.2690466kg}{4m*9.87m} = 4.895 \frac{kg}{m2}
$$

Se usarán largueros de (200x75x4)

Canales Especificación Técnica Cintac ET-11/MA-7-2

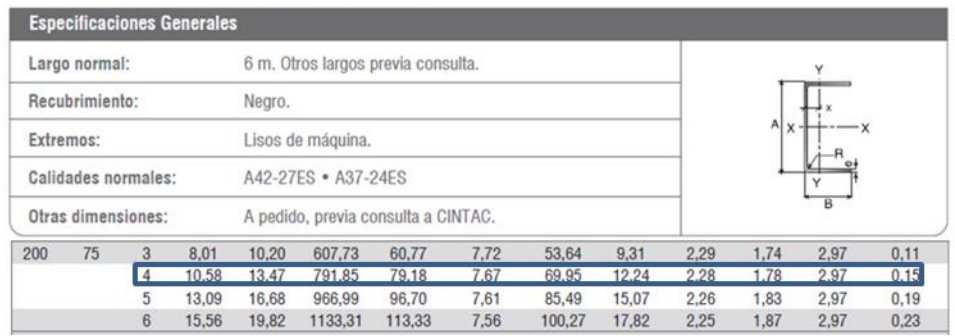

Se usarán largueros en cada nudo de la cuerda superior así sirve de apoyo para las tejas como también sirve para poder estabilizar las cerchas

Longitud total de largueros = 4m\*7pza=28m

Peso total =  $28*10.58 \frac{kg}{m^2} = 296.24kg$ Peso por m<sup>2</sup> =  $\frac{296.24kg}{4m*9.87m}$  = 7.5  $\frac{kg}{m2}$  $\frac{kg}{g}$  – 7.5  $\frac{kg}{g}$  $\frac{\cancel{m}^{290.24} \text{kg}}{m*9.87m} = 7.5 \frac{\text{kg}}{m}$ 

Por lo tanto la carga debido al peso propio es igual a la suma de todos sus componentes

ga debido al peso propio=7.5  $\frac{kg}{m^2}$  + 4.895  $\frac{kg}{m^2}$  = 12.39857.5  $\frac{kg}{m^2}$ igual a la suma de todos s<br> $\frac{kg}{3} + 4.895 \frac{kg}{3} = 12.39857.5 \frac{kg}{3}$  $\frac{kg}{m^2}$  + 4.895  $\frac{kg}{m^2}$  = 12.39857.5  $\frac{k_8}{m}$ 

Carga muerta total (D)=12.3985 $\frac{kg}{m^2}$  + 50.155 $\frac{kg}{m^2}$  = 62.55 $\frac{kg}{m^2}$ 2  $m2$   $\frac{kg}{50.155}$   $\frac{kg}{s}$  = 62.55  $\frac{kg}{s}$  $\frac{kg}{m^2}$  + 50.155  $\frac{kg}{m^2}$  = 62.55  $\frac{kg}{m}$ 

## **- SOBRECARGA DE DISEÑO**

Se utilizara una sobrecarga de diseño por mantenimiento de 100kg/m2.

## **ANÁLISIS DEL VIENTO**

Presión dinámica del viento:

$$
W = \frac{v^2}{16}
$$

Velocidad del viento V = 45,00 nudos =  $83,33$ Km/hr =  $23,15$ m/s (fuente AASHANA)

$$
W = \frac{23.15^2}{16} = 33.5 \frac{kg}{m^2}
$$

Sobrecarga del viento:

$$
P = C^*W
$$

Dónde:

C= Coeficiente eólico (depende directamente del ángulo y dirección del viento)

W= Presión dinámica del viento kg/m2

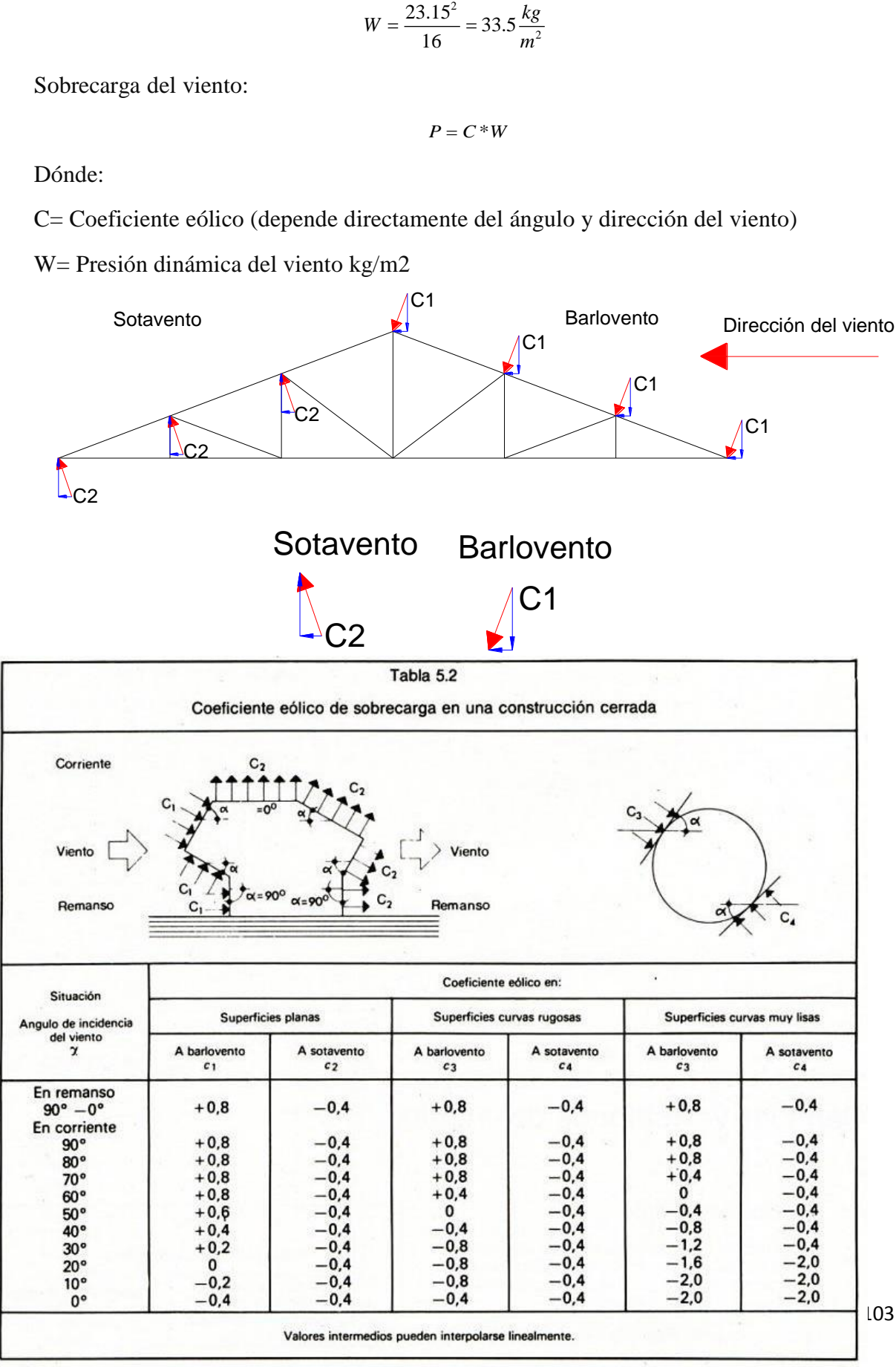

Determinación de la sobrecarga de viento dependiendo del coeficiente eólico para cada caso: Sotavento:  $C2 = -0.4$ 

$$
P = -0.4 * 33.5 = -13.4 \frac{\text{kg}}{m^2}
$$
  
Barlovento:  

$$
\boxed{Cb = 1.2 * \sin \alpha - 0.4}
$$
  

$$
\text{Cb} = 1.2 * \sin \alpha - 0.4 = 1.2 * \sin 24.22774532^{\circ} - 0.4 = 0.092
$$
  

$$
P = 0.092 * 33.5 = 3.082 \frac{\text{kg}}{m^2}
$$
  
Descomponiendo la sobrecarga de viento  
Para Sotavento:  
Sotavento

C2

Descomponiendo la sobrecarga de viento

Para Barlovento:

**Barlovento** 

**Sotavento**  
\nC2  
\n
$$
= -13.4 * cos 24.22774532^{\circ} = -12.219748 \frac{kg}{m^2}
$$
\n
$$
= -13.4 * sin 24.22774532^{\circ} = -5.4988867 \frac{kg}{m^2}
$$
\n
$$
= -13.4 * sin 24.22774532^{\circ} = -5.4988867 \frac{kg}{m^2}
$$
\n
$$
= 3.082 * cos 24.22774532^{\circ} = 2.8105 \frac{kg}{m^2}
$$
\n
$$
Px = 3.082 * sin 24.22774532^{\circ} = 1.2647 \frac{kg}{m^2}
$$
\n
$$
DECARGA:
$$
\n
$$
e
$$
 carga por considerarse se dan en el capítulo A, "General Provisions"  
\nas AISC.  
\n
$$
o
$$
 tenemos dos cargas de viento (barlovento y sotavento)  
\nas dos y determinaremos los más críticos para ambos.

COMBINACIONES DE CARGA:

Las combinaciones de carga por considerarse se dan en el capítulo A, "General Provisions" de las especificaciones AISC.

Como en nuestro caso tenemos dos cargas de viento (barlovento y sotavento) Analizaremos para los dos y determinaremos los más críticos para ambos.

Para Sotavento

|                                       | <b>CARGA</b>         | <b>CARGA</b>               | <b>CARGA</b>               | CARGA                 |
|---------------------------------------|----------------------|----------------------------|----------------------------|-----------------------|
| <b>COMBINACION DE</b><br><b>CARGA</b> | <b>MUERTA</b><br>"D" | EN<br><b>TECHO</b><br>"Lr" | DE<br><b>VIENTO</b><br>"W" | <b>CRÍTICA</b><br>"U" |
|                                       | $Kg/m^2$             | $Kg/m^2$                   | $Kg/m^2$                   | $Kg/m^2$              |
| $U = 1.4 D$                           |                      |                            |                            | 87,6                  |
| $U = 1.2 D + 0.5 Lr$                  | 62,55                | 100                        |                            | 125,1                 |
| $U = 1.2 D + 1.6 Lr +$                |                      |                            |                            | 225,290               |
| 0.8 W                                 |                      |                            | $-12,22Kg/m2$              |                       |
| $U = 1.2 D + 0.5 Lr +$                |                      |                            |                            | 109,180               |
| 1.3 W                                 |                      |                            |                            |                       |
| $U = 1.2 D$                           |                      |                            |                            | 75,1                  |
| $U = 0.9 D - 1.3 W$                   |                      |                            |                            | 72,2                  |

Para Barlovento

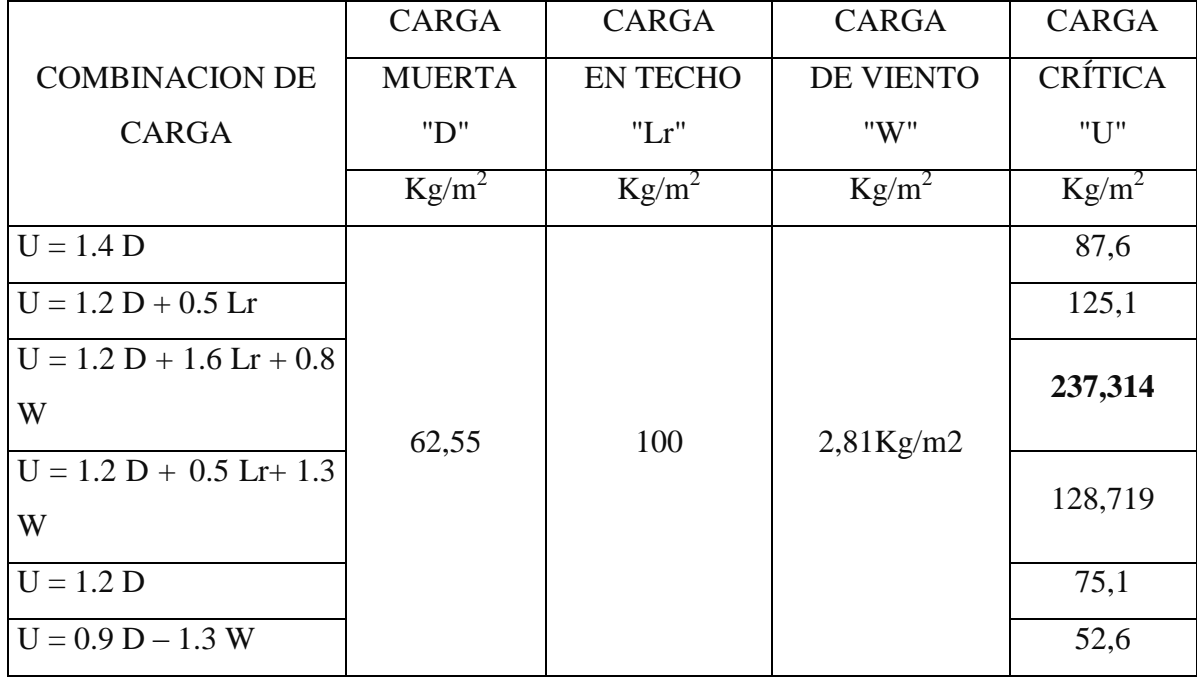

Por lo tanto la carga total o carga última que actúa sobre los nudos, debido al peso propio de la cercha, correas, viento y sobrecarga de diseño en sentido del Barlovento será:  $237.314$ Kg/m<sup>2</sup>

Puntual en el nudo =  $U * A$ 

Dónde:

U=Carga Ultima Kg/m<sup>2</sup>

A= Área de influencia en el nudo m2

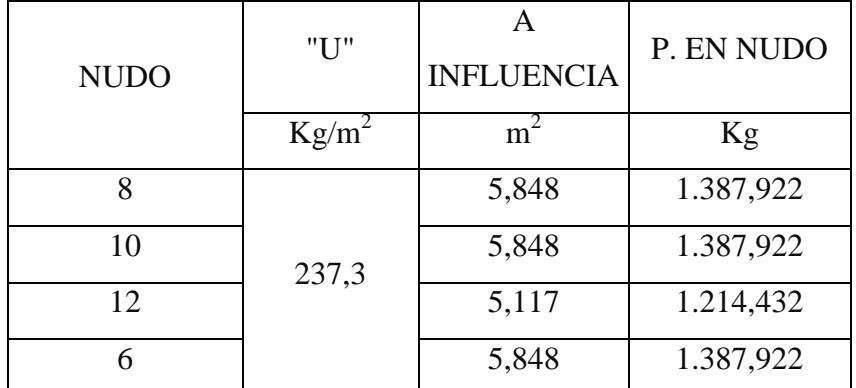

Por lo tanto la carga total o carga última que actúa sobre los nudos, debido al peso propio de la cercha, correas, viento y sobrecarga de diseño en sentido del Sotavento será:  $225.29$ Kg/m<sup>2</sup>

Puntual en el nudo =  $U * A$ 

Dónde:

U=Carga última  $Kg/m^2$ 

A= Área de influencia en el nudo m2

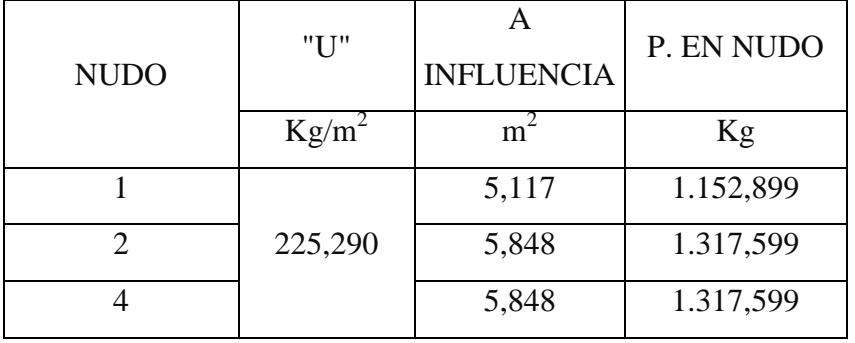

## **- CARGA ACTUANTE DEBIDO AL CIELO FALSO**

La carga debido al cielo raso es una carga distribuida y se la debe idealizar de tal forma que actúe una carga equivalente en los nudos.

Peso del cielo falso=30,00kg/m2

Separación de las cerchas (S) =4,00m

Carga distribuida debido al cielo raso = Carga del cielo raso \* S

$$
C \arg a = 30 \frac{kg}{m^2} \cdot 4m = 120 \frac{kg}{m}
$$

Por lo tanto las cargas puntuales debido al cielo raso serán:

$$
P1 = 120 \frac{kg}{m} * X
$$

Cada nudo tiene su área de influencia:

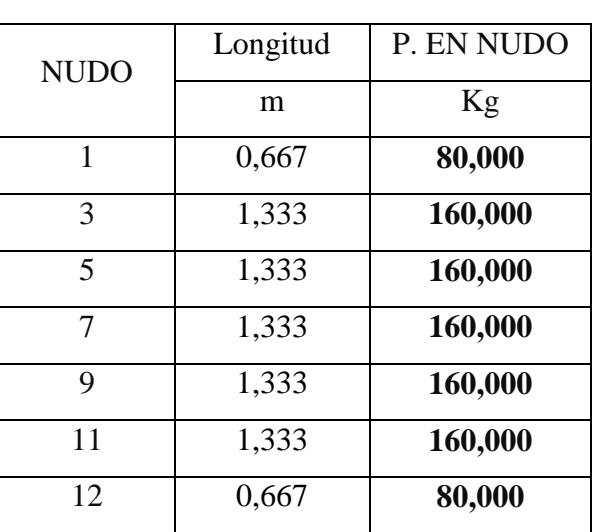

$$
P1 = 120 \frac{kg}{m} * 0.667
$$

## CARGA DEBIDO A LA CUMBRERA:

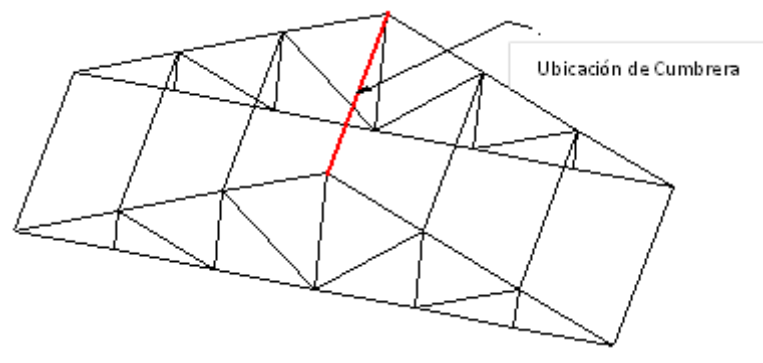

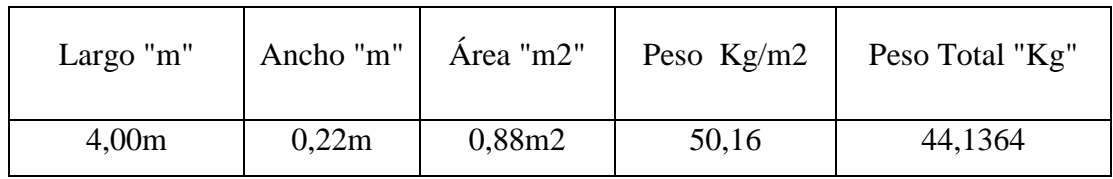

CARGAS DEBIDO AL ALERO:

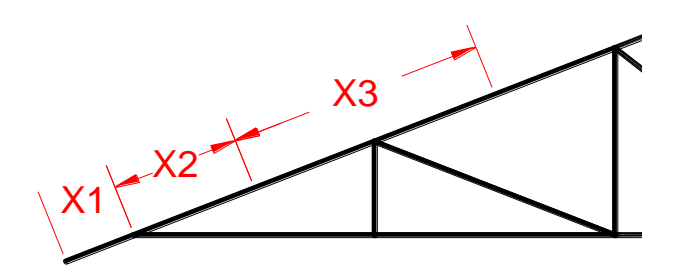

Área de influencia sobre el alero:

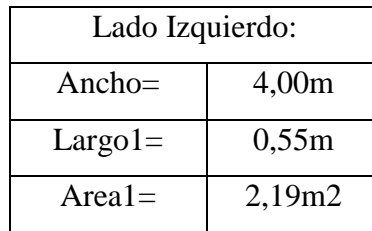

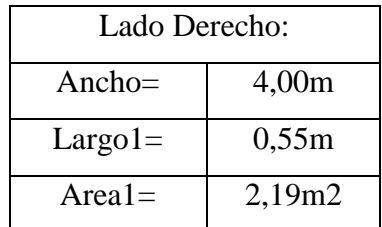

La carga puntual debido a la carga última U también afecta al alero por lo que también se tomara en cuenta.

Para el nudo 1 que se encuentra en el sotavento

 $P = U * A$ 

Dónde:

U=Carga ultima= 225,29 kg/m2

A= Área de influencia al nudo= 2.19m2

$$
P1 = 225.29 \frac{kg}{m^2} * 2.19 m^2 = 494.1 kg
$$

La carga puntual debido a la carga última U también afecta al alero por lo que también se tomara en cuenta.

Para el nudo 12 que se encuentra en el sotavento

$$
P = U * A
$$

Dónde:

U=Carga última= 237,5kg/m2

A= Área de influencia al nudo= 2.19m2

$$
P12 = 237.3 \frac{kg}{m^2} * 2.19 m^2 = 520.47 kg
$$

### **- CARGA DEBIDO AL CIELO FALSO EN EL ALERO**

La carga debido al cielo raso es una carga distribuida y se la debe idealizar de tal forma que actúe una carga equivalente en los nudos.

Peso del cielo falso=30,00kg/m2

Separación de las cerchas (S) =4,00m

Carga distribuida debido al cielo raso = Carga del cielo raso \* S

$$
Carga = 30 \frac{kg}{m^2} * 4m = 120 \frac{kg}{m}
$$

Por lo tanto las cargas puntuales debido al cielo raso serán:

$$
P1 = 120 \frac{kg}{m} * X
$$

$$
P1 = 120 \frac{kg}{m} * 0.548m = 65.8
$$

$$
P12 = 120 \frac{kg}{m} * 0.548m = 65.8
$$

Debido a las cargas puntuales originada por la carga última y el cielo falso se originan momentos flectores:

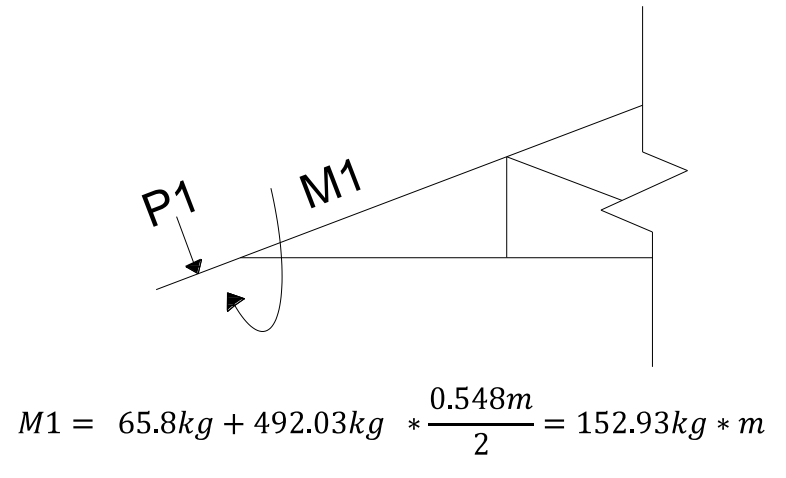
$$
M12 = 65.8kg + 520.97kg \cdot \frac{0.548m}{2} = 160.86kg \cdot m
$$

Finalmente la cercha con las cargas idealizadas será:

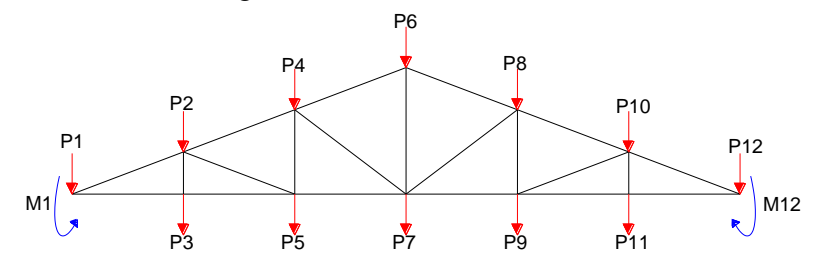

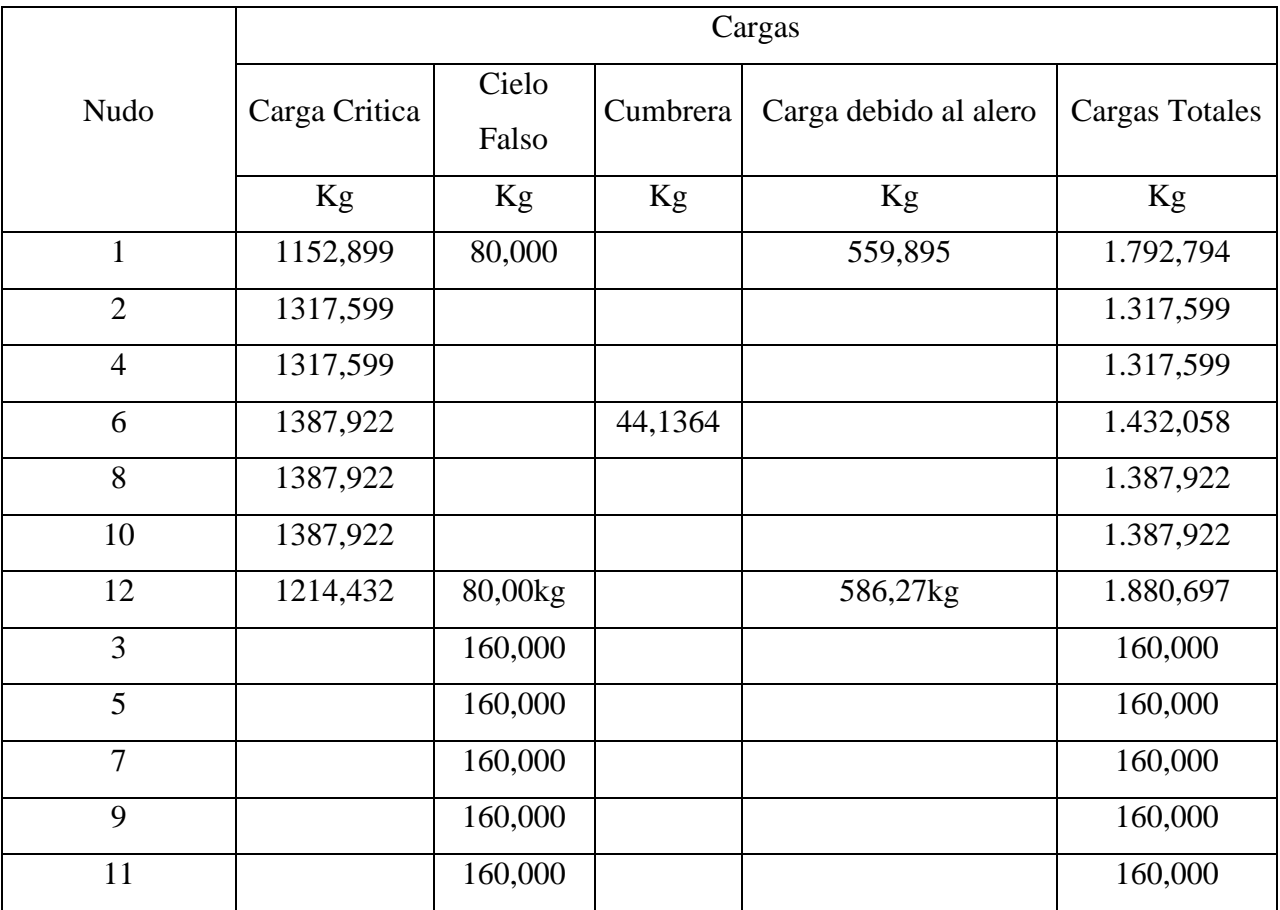

Ahora se analizará las cargas horizontales debido a la sobrecarga de viento

$$
Px_{sotavento} = -13.4 * sen\ 24.22774532^{\circ} = -5.4988867 \frac{\text{kg}}{m^2}
$$

$$
Px_{barlovento} = 3.082 * sen\ 24.22774532^{\circ} = 1.2647 \frac{\text{kg}}{m^2}
$$

Como se puede observar en la siguiente grafica las fuerzas horizontales tienen el mismo sentido que va de derecha a izquierda.

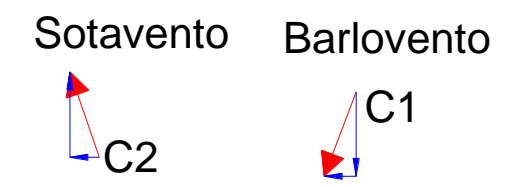

Utilizando las combinaciones de carga la única que nos sirve es:

$$
U=1.3W
$$

Para Sotavento:

$$
U = 1.3 * 5.4988867 = 7.14855271 \frac{kg}{m^2}
$$

Para Barlovento:

$$
U = 1.3 * 1.2647 = 1.64411 \frac{kg}{m^2}
$$

Analizando para cada nudo:

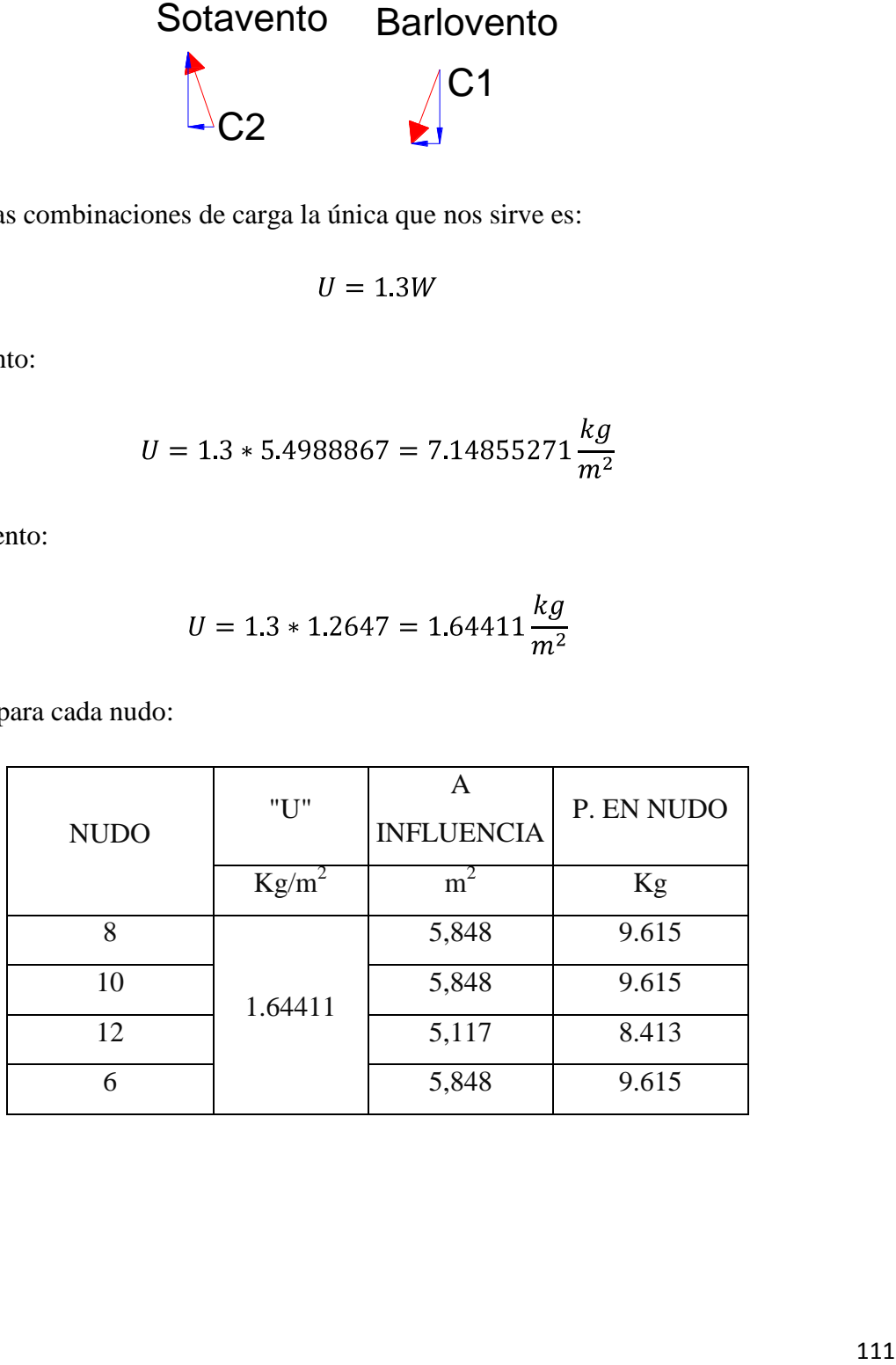

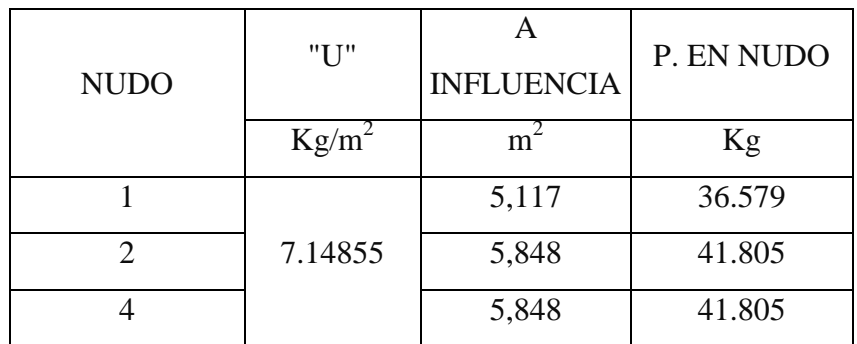

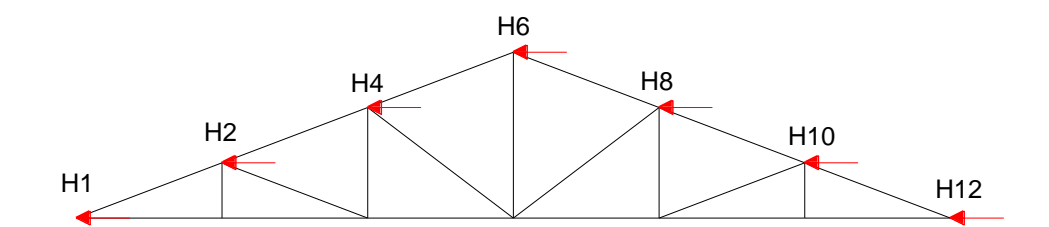

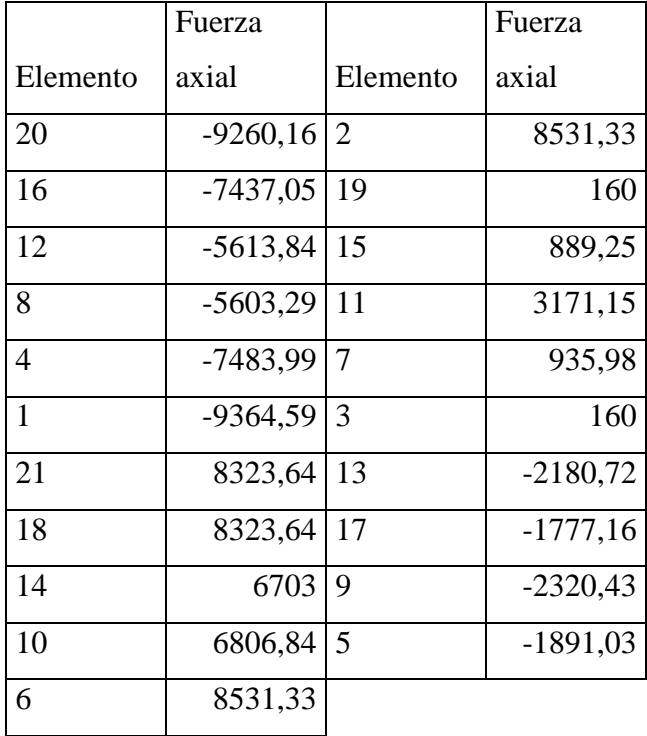

Fuerzas de diseño

Para Compresión= -9364.59

Para Tensión= 8531.33

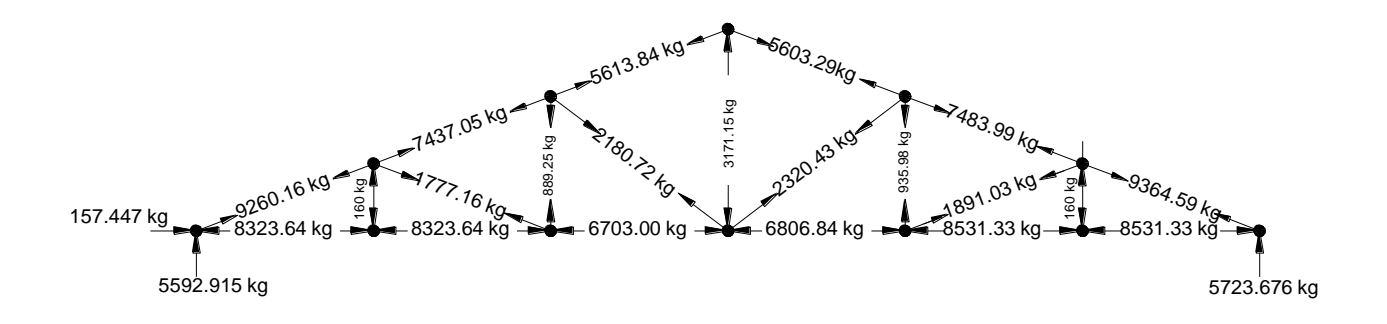

## **- ANÁLISIS DE MIENBROS EN TENSIÓN**

## **Propiedades del material: Acero dulceA-36 designado por la (ASTM)**

 $\mathbf{F}y = 36$  ksi = 2531,048 kg/cm2 (Esfuerzo de fluencia)

**Fu** = 58 ksi =4077,800 kg/cm2 (Esfuerzo último de tensión del acero estructural)

**E** =2,10E+06 kg/cm2 (Módulo de elasticidad)

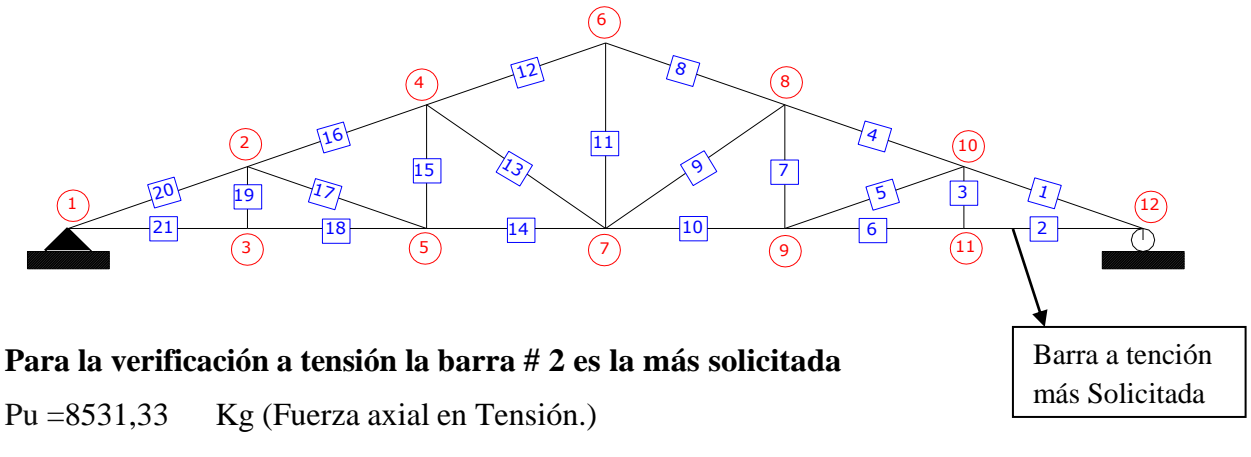

 $L = 1,33$  m (Longitud de la barra.)

Propiedades de la sección en estudio:

**Sección: T2L** 50X50X4

Largo de ala  $(a) = 5cm$ 

Ancho de ala  $(b) = 5cm$ 

Separación  $(s) = 1$ cm

Espesor  $(T) = 0,4$ cm

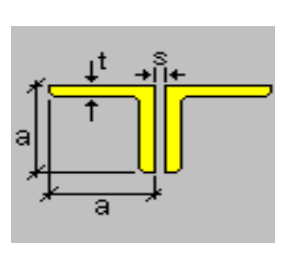

 $A = 7,68$ cm2 (Área de la sección)

 $Ix = 18,48 \text{cm}4$  (Inercia en el eje x)

Iy =  $46,21$ cm4 (Inercia en el eje y)

Estas secciones fueron analizadas previamente en el programa RAM ADVANCE v.9.

Ahora se pretende verificar que esta sección cumpla con los requisitos de un elemento en tensión.

Radio de giro:

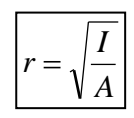

#### rx=1,551209206 cm

#### ry=2,452942536 cm

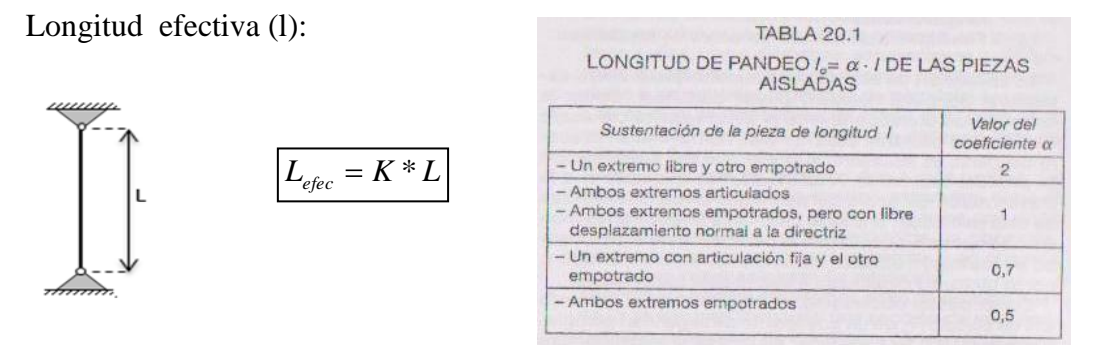

Fuente: Hormigón Armado Giménez Montoya

 $K = 1$ 

$$
L = 1,333333333
$$
 m

 $L_{efect}$ =1.33 m

Condiciones que debe cumplir: Factores de resistencia según LRFD para elementos en tensión

El factor de resistencia ф adoptará los siguientes valores:

 $\phi$ 1=0,9 (Por fluencia)

 $\phi$ 2=0,75 (Por fractura)

 $\checkmark$  Resistencia por Fluencia:

$$
f_{t1} = \frac{P_u}{A_{Bruta}} \le \phi_1.F_y
$$
........ecuación D2-1 del LRFD

$$
f_{t1} = \frac{8531.33}{7.68} \le 0.9 * 2531.048
$$

### 1110,85026 ≤ 2277,94358 ok!!!!!!

 $\checkmark$  Resistencia por Ruptura:

$$
f_{t2} = \frac{P_u}{A_{cr.}} \le \phi_2.F_r
$$
\n........  
ecuación D2-2 del LRFD\n  

$$
A_{cr.} = U^* A_{brua}
$$

Donde U es el coeficiente de reducción se lo obtiene de la siguiente figura:

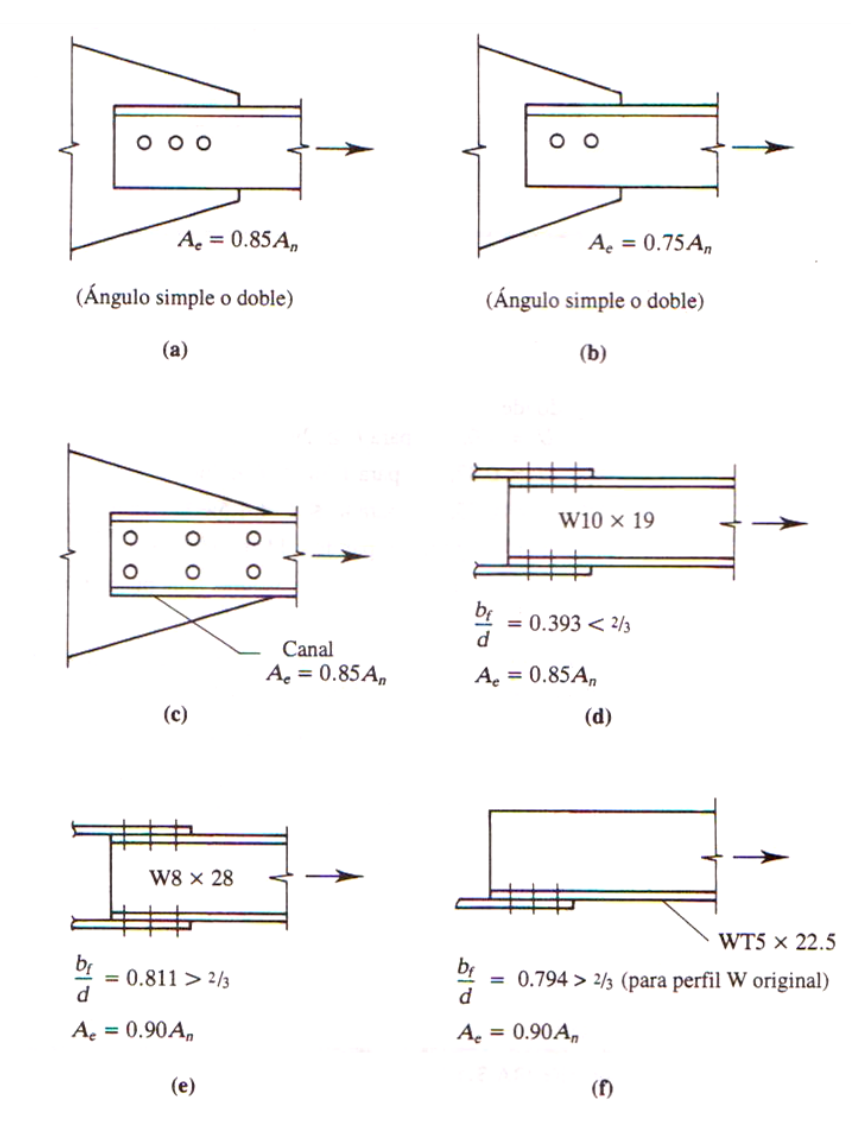

Fuente: Fig. 3.8 del libro Diseño de Estructuras de Acero con LRFD segunda edición

Asumiendo que están conectados a través de los patines con por lo menos tres sujetadores por línea. (Inciso (a) de la figura 3.8)  $U=0.85$ 

$$
f_{t2} = \frac{8531.33}{0.85 * 7.68} \le 0.75 * 4077.8
$$

 $1306,88266 \leq 3058,35018 \text{ ok}!!!!!!$ 

 $\checkmark$  Relación de esbeltez:

$$
\frac{Kl}{r_{\min}} \le 300
$$

$$
\left| \frac{1*1.3333*100}{1.55120} \le 300 \right|
$$

 $85,9544495 \leq 300$  ok!!!!!!!

# **- ANÁLISIS DE MIENBROS EN COMPRESION**

**Propiedades del material: Acero dulceA-36 designado por la (ASTM)**

**Fy =** 36 ksi =2531,048kg/cm2 (Esfuerzo de fluencia)

**E** =2,10E+06kg/cm2 (Módulo de elasticidad)

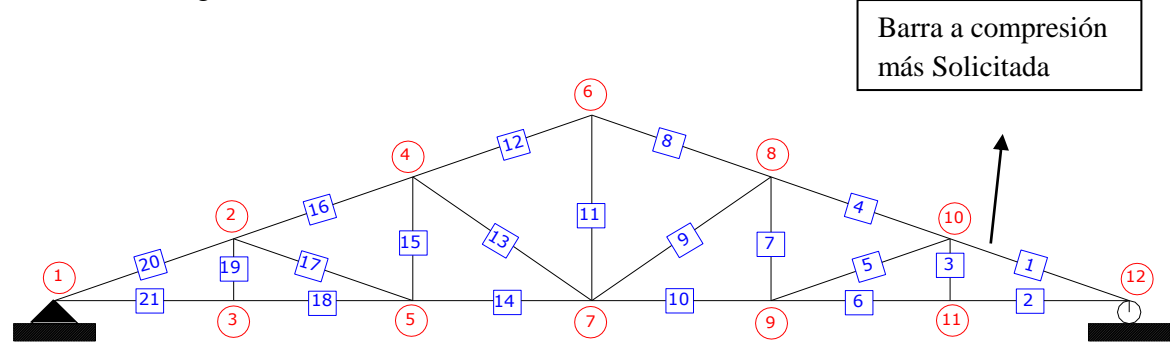

**Para la verificación a tensión la barra # 1 es la más solicitada**

Pu =9364.59 Kg (Fuerza axial en Compresión.)

 $L = 1,4621$  m (Longitud de la barra.)

Propiedades de la sección en estudio:

### **Sección: T2L** 65X65X4

Largo de ala  $(a) = 6.5cm$ Ancho de ala (b) =6.5cm Separación  $(s) = 1$ cm Espesor  $(T) = 0,4$ cm

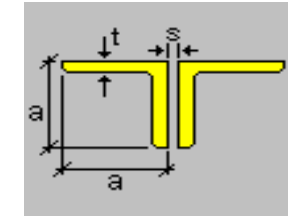

A = 10.08cm2 (Área de la sección)

Ix = 41.74 $cm4$  (Inercia en el eje x)

Iy = 93.91cm4 (Inercia en el eje y)

Estas secciones fueron analizadas previamente en el programa RAM ADVANCE v.9.

Ahora se pretende verificar que esta sección cumpla con los requisitos de un elemento en compresión.

Radio de giro:

$$
r = \sqrt{\frac{I}{A}}
$$

rx=2,034913516cm

ry=3,052289019cm

Longitud efectiva (1):

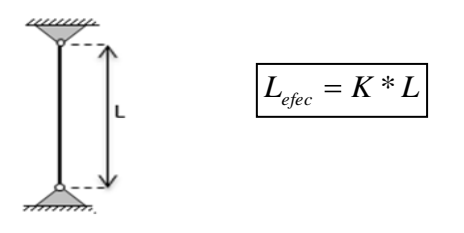

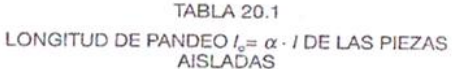

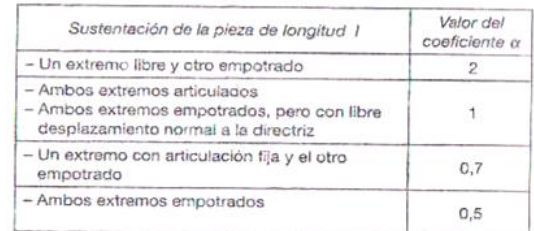

Fuente: Hormigón Armado Giménez Montoya

 $K = 1$ 

 $L = 1,4621$  m

La sección B7 de la AISC sugiere: Para miembros diseñados solo en compresión se recomienda que la razón de esbeltez no sea mayor que 200.

$$
\lambda_{\max} = \frac{K l}{r_{\min}} < 200
$$
\n
$$
\lambda_{\max} = \frac{1 * 1.4621 * 100}{2.034913516} < 200
$$

71,851 < 200 ok!!!!!!

#### **Definición de frontera entre columna elástica e inelástica**

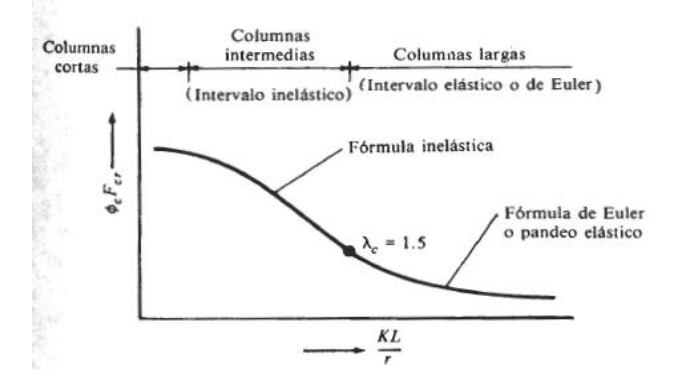

Se debe calcular la esbeltez para definir si son columnas largas cortas o intermedias, la esbeltez se calcula con la siguiente formula:

$$
\lambda c = \frac{K l}{r_{\min} \pi} \sqrt{\frac{F_y}{E}}
$$
...ecuación E2-4 del AISC

El esfuerzo mínimo de pandeo para columnas inelásticas intermedias o cortas:

$$
\boxed{F_{cr} = 0.658^{\lambda_c^2} \cdot F_y}
$$
...ecuación E2-2 del AISC

El esfuerzo mínimo de pandeo para columnas largas:

$$
\[F_{cr} = \left(\frac{0.877}{\lambda_c^2}\right) F_y \quad \dots \text{ ecuación E2-3 del AISC}
$$

Las ecuaciones E2-2 y E2-3 de la AISC son una versión condensada de cinco ecuaciones que cubren cinco rangos de  $\lambda_c$  (Galambos 1988). Estas ecuaciones se basan en estudios experimentales y teóricos que toman en cuenta los efectos de los esfuerzos residuales y un desalineamiento inicial de L/1500, donde L es la longitud del miembro.

Fuente: Diseño de Estructuras de Acero con LRFD pág. 96

Determinando la esbeltez:

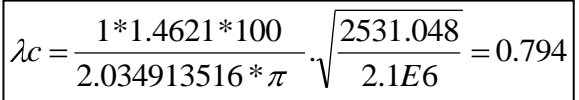

$$
\lambda c = 0.794 < 1.5
$$

Como la esbeltez es menor a 1.5 entonces podemos decir que nuestra columna es intermedia a corta

$$
F_{cr} = 0.658^{0.794^2} \cdot 2531.048 = 1944,0293 \frac{\text{kg}}{\text{cm}^2}
$$

Resistencia nominal por compresión:

$$
P_n = F_{cr}.A
$$
 ecuación E4-1 del AISC  

$$
P_n = 1944.0293 \frac{kg}{cm^2} * 10.08 cm^2 = 19595,816 \text{kg}
$$

Suma de las cargas factorizadas.-Factor de resistencia según LRFD en columnas es 0.85

$$
P_u \leq \phi_c.P_n
$$

$$
P_u = 0.85 * 19595.816kg = 16656,443
$$

Verificando solicitaciones.- Se debe de cumplir que:

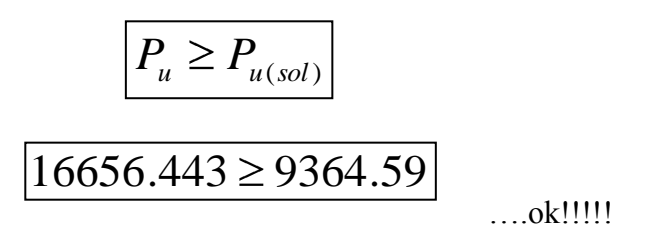

## **- DISEÑO DE LA CORREA**

### **Carga actuante sobre el elemento:**

- Peso de la teja + listones = 50.155 kg/m<sup>2</sup> (referencia en el análisis de carga para la cercha)
- Peso de correa  $(200X75X4)=7.5 \text{ kg/m}^2$ .
- Sobrecarga de uso =  $100 \text{ kg/m}^2$ .
- Sobrecarga de viento=2.8105kg/m<sup>2</sup> (se utilizará la más desfavorable referencia en el análisis de carga para la cercha)
- Ángulo de inclinación de la cubierta  $\theta = 24.223^{\circ}$
- Separación entre correas:  $S = 1.462$  m
- Longitud de las largueros:  $L = 4$  m

### **Combinaciones usuales de carga consideradas según el LRFD:**

 $U = 1.4 D$  $U = 1.2 D + 1.6 L + 0.5 (Lr \circ S \circ R)$  $U = 1.2 D + 1.3 W + 0.5 L + 0.5 (Lr \circ S \circ R)$  $U = 1.2 D + 1.5 E + (0.5 L 0 0.2 S)$  $U = 0.9$  D - (0.3 W o 1.5 E)

Carga Muerta Total  $D = SC$  de teja mas listones + SC de correa

Carga Muerta Total 
$$
D = 7.5 \frac{Kg}{m^2} + 50.155 \frac{Kg}{m^2} = 57.655 \frac{Kg}{m^2}
$$

**Descomposición de cargas:**

**Cargas muertas.-**

$$
D = 57.655 \frac{kg}{m^2}
$$

$$
D_x = D * Sen \theta = 57.655 * Sen \ 24.223 = 23.655 \ \frac{kg}{m^2}
$$
\n
$$
D_y = D * Cos \ \theta = 57.655 * Cos \ 24.223 = 52.579 \ \frac{kg}{m^2}
$$

**Cargas vivas.-**

$$
L = 100 \frac{kg}{m^2}
$$

$$
L_x = L * Sen \theta = 100 * Sen \ 24.223 = 41.037 \frac{kg}{m^2}
$$

$$
L_y = L * Cos \theta = 100 * Cos \ 24.223 = 91.192 \ \frac{kg}{m^2}
$$

**Carga de viento.-**

**Lado Barlovento:**

$$
W = 3.082 \frac{kg}{m^2} \qquad W_x = 0 \frac{kg}{m^2} \qquad W_y = 3.082 \frac{kg}{m^2}
$$

**Lado Sotavento:**

$$
W = -13.398 \frac{kg}{m^2} \qquad W_x = 0 \frac{kg}{m^2} \qquad W_y = -13.398 \frac{kg}{m^2}
$$

Debido a que el lado sotavento minimiza la carga de la estructura solo se realiza la verificación para el lado de barlovento el cual es el más crítico:

$$
W_x = 0 \frac{kg}{m^2} \qquad \qquad W_y = 3.082 \frac{kg}{m^2}
$$

**Por lo tanto las consideraciones de carga se adecuan de la siguiente forma**:

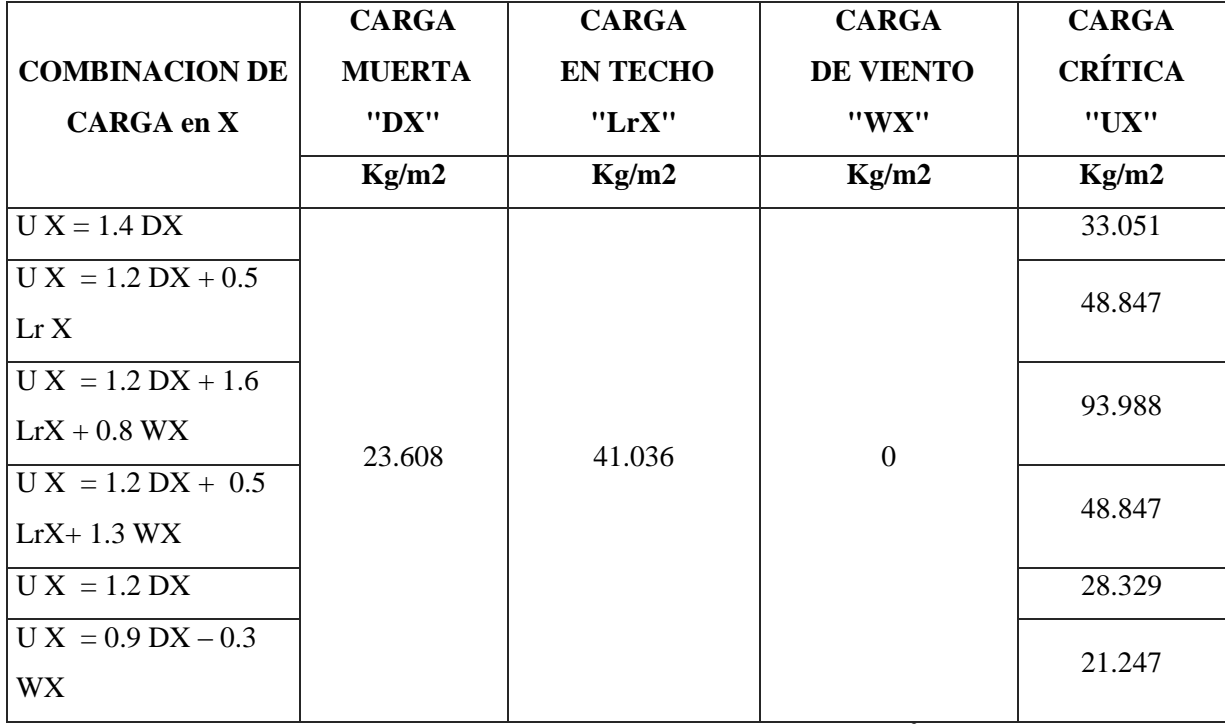

 $\overline{\text{Se}}$  obtiene la carga ultima  $w_{ux} = 93.988 \text{ kg/m}^2$ .

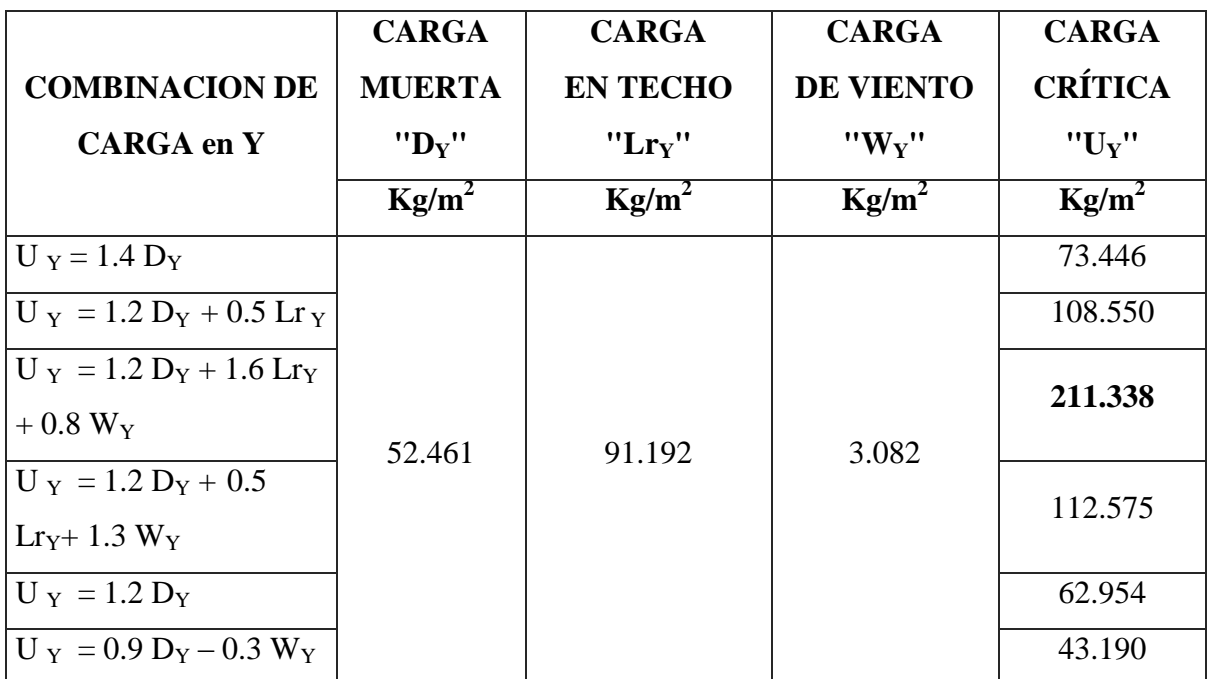

 $\overline{\text{Se}}$  obtiene la carga ultima  $w_{uy} = 211.338 \text{ kg/m}^2$ .

### **Carga lineal sobre la correa:**

 $w_{ux} = w_{ux} * S = 93.988 \text{ kg/m}^2 * 1.462 \text{ m} = 137.421 \text{ kg/m}.$  $w_{uy} = w_{uy} * S = 211.338 \text{ kg/m}^2 * 1.462 \text{ m} = 309.001 \text{ kg/m}.$ 

## **Momento último:**

$$
M_{ux} = \frac{w_{ux} * L^2}{12} = \frac{137.421 * 4.1^2}{12} = 192.5kg * m
$$

$$
M_{ux} = \frac{w_{uy} * L^2}{12} = \frac{309.001 * 4.1^2}{12} = 432.86kg * m
$$

#### **- DESARROLLO**

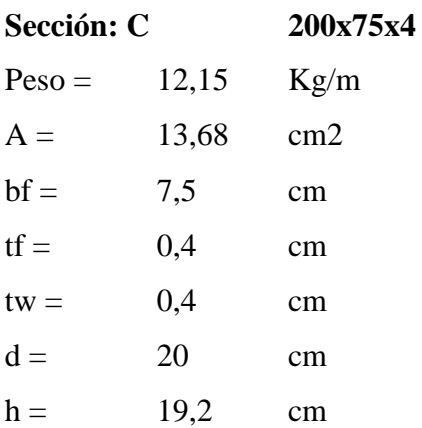

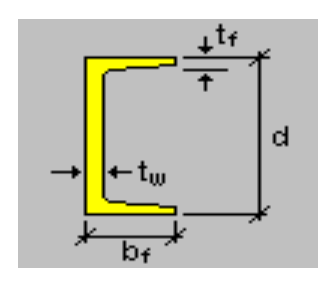

A = 13,68 [cm2] (Área bruta de la sección.) I  $x = 811,94$  [cm4] (Inercia alrededor del eje x.) I y = 70,63 [cm4] (Inercia alrededor del eje y.)  $Z$  x = 81,19[cm3] (Módulo de sección superior) Z y =12,3 [cm3] (Módulo de sección superior)

### **Momento nominal:**

$$
M_{nx} = \frac{F_y * Z_y}{12} = \frac{2531.048 * 81.19}{12} = 17124.652kg * cm
$$

$$
M_{ny} = \frac{F_y * Z_y}{12} = \frac{2531.048 * 12.3}{12} = 2594.324 kg * cm
$$

**Verificando la resistencia:**

$$
\frac{M_{ux}}{\phi_b \cdot M_{nx}} + \frac{M_{uy}}{\phi_b \cdot M_{ny}} \le 1
$$

Donde фb es un factor de resistencia según LRFD de valor 0.9.

$$
\frac{275.03}{0.9 \cdot 17124.652} + \frac{618.39}{0.9 \cdot 2594.325} \le 1
$$

 $0.2826 \leq 1$  Satisfactorio

**Verificando a deflexión en y:**

 $f_{max} = \frac{L}{300} = \frac{400}{300} = 1.3333333$  cm

$$
f = \frac{5}{384} \cdot \frac{w_{uy} \cdot L^4}{E I_x} = \frac{5}{384} \cdot \frac{309.193 \cdot 400^4}{2,1 \cdot 10^6 \cdot 811,94} = 0.6044 \text{ cm} < 1.3333 \text{ Satisfactorio}
$$

## **- DISEÑO DE LAS UNIONES ATORNILLADAS**

Para realizar el diseño de uniones seleccionamos al miembro sometido al mayor esfuerzo interno. Los datos necesarios son:

#### **Propiedades del material: Acero dulceA-36 designado por la (ASTM)**

 $\mathbf{F}y = 36$  ksi = 2531,048 kg/cm2 (Esfuerzo de fluencia)

**Fu** = 58 ksi =4077,800 kg/cm2 (Esfuerzo último de tensión del acero estructural)

 $Fv = 48$  ksi = 3374.731 kg/cm2 (Esfuerzo cortante último)

 $E = 2,10E+06$  kg/cm2 (Módulo de elasticidad)

### **El diseño se realizara para la barra 21 por ser la más solicitada a tensión**

Pu = 8531.33 Kg (Fuerza axial en Tensión.)

L =1.333 m (Longitud de la barra.)

**Sección: T2L** 50X50X4 Largo de ala  $(a) = 5cm$ Ancho de ala (b) =5cm Separación  $(s) = 1$ cm Espesor  $(T) = 0,4$ cm A = 7,68cm2 (Área de la sección) Ix = 18,48cm4 (Inercia en el eje x) Iy =  $46,21$ cm $4$  (Inercia en el eje y)

### **Diámetro del tornillo:**

Se emplearan tornillos con diámetro de  $\frac{1}{2}$  in = 1.27 cm, con un área de:

$$
A_b = \frac{\pi}{4}d^2 = \frac{\pi}{4} * 1.27^2 = 1.267
$$
 cm<sup>2</sup>

**Cálculo de resistencia del perno por cortante:**

$$
\phi R_n = \phi F_v * A_b = 0.75 * 3374.731 * 1.267
$$

$$
\phi R_n = 3206.253 \frac{kg}{tornillo}
$$

**Conexión critica al deslizamiento:**

$$
\emptyset R_{str} = 1.13 * \mu * T_m * N_b * N_s
$$

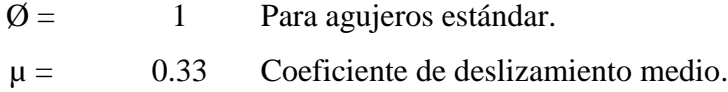

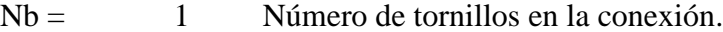

Ns = 1 Número de planos en deslizamientos.

Tm = 5443.109 Tensión mínima en el sujetador de tabla 12,1

$$
\varnothing R_{str} = 1.13 * 0.33 * 5443.109 * 1 * 1 = 2029.735 \frac{kg}{tornillo}
$$

Gobernando la de deslizamiento crítico para el diseño por lo que se calcula el número de tornillos a partir de esta.

### **Cálculo del número de tornillos**

$$
N_b = \frac{Carga \ total}{Carga \ por \ tornillo} = \frac{P_u}{\phi R_t}
$$

$$
\phi R_t = 2029.735 \frac{kg}{tornillo}
$$

$$
P_u = 8531.33 \text{ kg}
$$

$$
N_b = \frac{8531.33 \text{ kg}}{2029.735 \frac{kg}{tornillo}} = 4.203 \text{ tornillos}
$$

Para que la sección trabaje de forma simétrica se emplearán:

$$
N_b = 6
$$
 *tornillos*

**Separación y distancias a bordes mínima:** 

$$
s = 3 * d = 3 * 1.27 = 3.81 \, \text{cm}
$$
\n
$$
s = 4 \, \text{cm}
$$

 $L_e$ : Obtenida a partir de la tabla 12.4 de la Norma LRFD  $L_e = 2.5$  cm

**Cálculo** del área total requerida  $A_g$ :

$$
A_g \ge \frac{P_u}{0.9 * F_y} = \frac{8531.33}{0.9 * 2531,048} = 3.7451 \, \text{cm}^2
$$

**Cálculo** del área neta efectiva requerida  $A_e$ :

$$
A_e \ge \frac{P_u}{0.75 \times F_u} = \frac{8531.33}{0.75 \times 4077,800} = 2.7895 \text{ cm}^2
$$

**Cálculo del área neta requerida**  $A_n$ :

$$
A_n \ge \frac{A_e \text{ requireda}}{U} = \frac{2.7895}{0.85} = 3.2818 \text{ cm}^2
$$

El valor promedio de U dado por los comentarios de las especificaciones AISC es de 0.85.

## **Cálculo del radio de giro mínimo requerido** :

$$
r_{min} = \frac{1.333}{300} = 0.444 \, \text{cm}
$$

Una vez ya definido el número de pernos, el diámetro del perno y el perfil del elemento (el cual debe tener un radio de giro y un área mayor a los requeridos), entonces se procede de la siguiente manera:

## **Cálculo** del área neta requerida  $A_n$ :

$$
d° = d + \frac{1}{8} * 2.54 = 1.27 + \frac{1}{8} * 2.54 = 1.588 cm
$$
  

$$
A_{agujero} = d° * t = 1.588 * 0.4 = 0.635 cm2
$$
  

$$
A_g = 7.68 cm2
$$
  

$$
A_n = A_g - A_{agujero} = 7.68 - 0.635 = 7.045 cm2
$$

**Cálculo del área neta efectiva**  $A_e$ :

$$
A_e = U * A_n = 0.85 * 7.045 = 5.988
$$
 cm<sup>2</sup>

Es mayor al valor estimado anteriormente.

## **Cálculo de la resistencia por aplastamiento:**

Para los pernos más cercanos al borde del miembro: Cuando  $L_c < 2 * d$ 

$$
\phi R_n = \phi(1.2 * L_c * t * F_u)
$$

Dónde:

$$
h = d + \frac{1}{16} * 2.54 = 1.27 + \frac{1}{16} * 2.54 = 1.429 \text{ cm}
$$

$$
L_c = L_e - \frac{h}{2} = 2.5 \frac{1.429}{2} = 1.786 \text{ cm}
$$

$$
2 * d = 2 * 1.27 = 2.54 \text{ cm}
$$

Reemplazando en la ecuación se tiene que:

$$
\emptyset R_n = 0.75 * 1.2 * 1.786 * 0.4 * 4077,800 = 2621.312 kg
$$

Para los agujeros internos:

$$
\phi R_n = \phi(2\ 4 * d * t * F_n)
$$

Dónde:

$$
s = 3 * d = 4 cm
$$
  

$$
L_c = s - h = 4 - 1.429 = 2.571 cm
$$

Reemplazando en la ecuación se tiene que:

$$
\emptyset R_n = 0.75 * 2.4 * 1.27 * 0.4 * 4077,800 = 3728.741 kg
$$

Se sumas los valores anteriores y se debe verificar que este sea mayor a la carga total.

$$
\emptyset R_n = 2621.312 \times 2 + 3728.741 \times 2 = 19050.157 \, kg
$$

Tendrá que verificarse que:

$$
\emptyset R_n > P_u
$$

$$
19050.157 > 8531.33
$$
 Lo cual es Satisfactorio.

**Verificación al bloque de cortantes:**

$$
A_{gv} = t * 2 * s + L_e * 2 = 0.4 * 2 * 4 + 2.5 = 8.400 \text{ cm}^2
$$
  
\n
$$
A_{nv} = t * 2 * s + L_e - 2.5 * d * 2
$$
  
\n
$$
A_{nv} = 0.4 * 2 * 4 + 2.5 - 2.5 * 1.588 * 2 = 5.225 \text{ cm}^2
$$
  
\n
$$
A_{gt} = t * s = 0.4 * 4 = 1.600 \text{ cm}^2
$$
  
\n
$$
A_{nt} = t * s - d = 0.4 * 4 - 1.588 = 0.965 \text{ cm}^2
$$

En ambos casos  $\emptyset$ =0.75, como el estado límite es la fractura, la ecuación gobernante será la que contenga el mayor término de fractura.

### **c) Para fluencia cortante y fractura en tensión.**

$$
\varphi R_n = \varphi (0.6 * F_y * A_{gv} + F_u * A_{nt})
$$
  

$$
\varphi R_n = 0.75 * 0.6 * 2531,048 * 8.400 + 4077,800 * 0.965
$$
  

$$
\varphi R_n = 12518.671 kg
$$

**d) Para fractura cortante y fluencia en tensión.**

$$
\emptyset R_n = \emptyset (0.6 * F_u * A_{nv} + F_y * A_{gt})
$$

$$
\emptyset R_n = 0.75 * (0.6 * 4077,800 * 5.225 + 2531,048 * 1.600)
$$

$$
\emptyset R_n = 12625.186 kg
$$

Finalmente la resistencia por cortante de bloque es, entonces:

$$
\varphi R_n = 12518.671 kg
$$
\n
$$
\varphi R_n > P_u
$$
\n
$$
12518.671 > 8531.33 \qquad \text{Lo cual es Satisfactorio.}
$$

## DISEÑO DE LA PLACA DE ANCLAJE

#### **Propiedades del material: Acero dulceA-36 designado por la (ASTM)**

**fcd=** 2 ksi = 140 Kg/cm2 Resistencia de cálculo del hormigón a compresión  $\mathbf{F}y = 36$  ksi = 2531,048 kg/cm2 (Esfuerzo de fluencia) **Fu** = 58 ksi =4077,800 kg/cm2 (Esfuerzo último de tensión del acero estructural)  $Fv = 48$  ksi = 3374.731 kg/cm2 (Esfuerzo cortante último)  $E = 2,10E+06$  kg/cm2 (Módulo de elasticidad)

### **Para la verificación a tensión la barra # 21 es la más solicitada**

 $P_{uv} = 5592.915$ kg = 12.3324Kips Reacción vertical del elemento.  $P_{uh} = 157.447 \text{kg} = 0.34717 \text{ Kips}$ Reacción horizontal del elemento.

#### **Propiedades de la sección en estudio:**

**Sección: T2L** 50X50X4 Largo de ala  $(a) = 5cm$ Ancho de ala (b) =5cm Separación  $(s) = 1$ cm Espesor  $(T) = 0,4$ cm A = 7,68cm2 (Área de la sección) Ix = 18,48cm4 (Inercia en el eje x) Iy =  $46,21$  cm 4 (Inercia en el eje y) Estas secciones fueron analizadas previamente en el programa RAM ADVANCE v.9.

#### **Cálculo de la resistencia nominal por fluencia del alma en el soporte:**

$$
R_n = 2.5 * k + N * F_y * t_w
$$

Dónde:

k: Coeficiente de relación de resistencia al pandeo lineal de una placa.

N: Longitud del apoyo en el soporte.

 $t_w$ : Ancho del alma de la sección.

 $F_v$ : Esfuerzo de fluencia.

 $R_n$ : Resistencia nominal por fluencia.

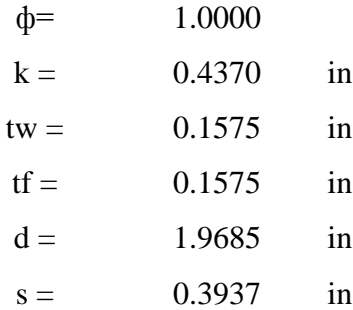

Reemplazando y despejando el valor de N en la ecuación se tiene:

$$
R_n = P_{uv}
$$
  

$$
N = \frac{P_{uv}}{F_v * t_w} - 2.5 * k = \frac{12.3324}{36 * 0.1575} - 2.5 * 0.437 = 1.083 \text{in}
$$

**Verificación al aplastamiento del elemento:** El aplastamiento del alma es el pandeo del alma causado por la compresión transmitida a través del patín.

Para una cara en o cerca del soporte (distancia no mayor que la mitad del peralte de la viga desde el extremo), la resistencia nominal es:

$$
\emptyset * 68 * t_w^2 * 1 + 4 * \frac{N}{d} - 0.2 * \frac{t_w}{t_f}^{1.5} * \frac{\overline{F_y * t_f}}{t_w} \ge R_u
$$

$$
Para: \quad \frac{N}{d} > 0.2
$$

El factor de resistencia para este estado límite es  $\varnothing = 0.75$ . Despejando el valor de N se tiene que:

$$
N \ge \frac{\frac{12.3324}{0.75 * 68 * 0.1575^{2} * \frac{36 * 0.1575}{0.1575}} - 1}{\frac{0.1575}{0.1575} + 0.2 \times \frac{1.9685}{4}}
$$
  

$$
N = 0.406 \text{ in}
$$

De los dos valores obtenidos anteriormente se selecciona la mayor:

$$
N=1.083\mathrm{in}
$$

### **Cálculo de la dimensión B de la placa:**

$$
\emptyset * 0.85 * f_c * A_1 \ge R_u
$$

 $\varnothing = 0.6$ 

 $f_c$  = 2 ksi Resistencia característica del H<sup>o</sup>

 $A_1 = N * B$ 

$$
B \ge \frac{R_u}{\phi * 0.85 * f_c * N} = \frac{12.3324}{0.6 * 0.85 * 2 * 1.083}
$$

$$
B = 11.1663
$$
in

Finalmente por razones constructivas y teniendo una suposición conservadora se tomara las siguientes dimensiones de la placa de anclaje:

$$
N = 10.0 in
$$
  

$$
B = 11.5 in
$$

**Cálculo del espesor de la placa:** Una vez que se han determinado la longitud y ancho de la placa, la presión de apoyo promedio se trata como carga uniforme sobre la cara inferior de la placa, que se supone soportada en su parte superior sobre un ancho central de 2k y longitud N. La placa se considera entonces flexionada respecto a un eje paralelo al claro de la viga. La placa es tratada así como un voladizo de claro:

$$
n = \frac{B - 2k}{2}
$$

y un ancho N.

La resistencia nominal por momento  $M_n$  es igual a la capacidad por momento plástico  $M_p$ . Como  $\phi * M_n$  debe ser por lo menos igual a  $M_u$ ,

$$
\emptyset * M_{p} \geq M_{u}
$$

$$
t \geq \frac{2 * R_u * n^2}{0.9 * B * N * F_v}
$$

Dónde:

- $R_u$ : Carga última o total de cálculo = 12.6201 Kips.
- B: Lado de la placa  $= 11.5$  in.
- N: Longitud del apoyo en el soporte = 10 in.
- $F_v$ : Esfuerzo de fluencia = 36 ksi.

k: Coeficiente de relación de resistencia al pandeo lineal de una placa = 0.4370 in.

: Claro del voladizo de la placa.

Reemplazado valores en la ecuación se tiene:

$$
n = \frac{B - 2k}{2} = \frac{11 - 2 \cdot 0.4370}{2} = 5.063 \text{ in}
$$

t: Espesor de la placa.

$$
t = \frac{2 * R_u * n^2}{0.9 * B * N * F_y} = \frac{2 * 12.862 * 5.063^2}{0.9 * 11.5 * 10 * 36}
$$

$$
t = 0.432 \, \mathrm{in}
$$

Se empleara una placa de anclaje con las siguientes dimensiones:

PL 10 x11.5x0.45 in PL 25x29.5x1.5cm

### **CÁLCULO DE RESISTENCIA DEL PERNO POR CORTANTE**

Según la normativa AISC LRFD 2005 esta verificación usualmente no se la hace, ya que el peso de la estructura genera una fuerza lo suficientemente grande como para absorber la fuerza de corte, pero para marcos rigidizados estas fuerzas son de una magnitud considerable para lo cual, la normativa sugiere el cálculo de un miembro estructural que resista al corte.

## **DISEÑO DEL PERNOS DE ANCLAJE**

#### **DESARROLLO**

**4. Determinar el área del perno de anclaje con la siguiente formula:**

$$
A_g = \frac{T_u}{0.75 * \emptyset_t * F_u}
$$

$$
A_g = \frac{\pi}{4} * d^2 \quad ; \qquad d = \frac{\overline{4 * A_g}}{\pi}
$$

Dónde:

 $T_u = P_{uv} = 5723.676 \text{kg} = 12.62071 \text{ Kips}$  Fuerza axial sobre la placa.  $F_u = 58$  ksi Esfuerzo último de tensión del acero estructural.  $\varphi_t = 0.75$ Factor de resistencia tomado para aceros A36.

Reemplazando en la ecuación se tiene:

$$
A_g = \frac{12.62071}{0.75 * 0.75 * 58} = 0.387 \text{ in}^2
$$

$$
d = \frac{4 * 0.389}{\pi} = 0.7018 \text{ in}
$$

Por lo tanto se empleara un diámetro de:

$$
d = \frac{3}{4} \sin \theta
$$
  

$$
A_g = \frac{\pi}{4} * 3 \frac{2}{4} = 0.442 \text{ in}^2
$$

### **5. Determinar el área de la superficie requerida:**

$$
A_{psf} = \frac{T_u}{4 * \phi_t * \overline{f_c}}
$$

Dónde:

 $T_u = P_{uv} = 12620.70558$ lb Fuerza axial sobre la placa.  $f_c$ <sup> $\geq$ </sup> 2000 *Psi* Resistencia característica del Hº a los 28 días.  $\varphi_t = 0.75$ Factor de resistencia tomado para aceros A36.

Reemplazando en la ecuación se tiene:

$$
A_{psf} = \frac{12620.70558}{4 \times 0.75 \times 2000} = 94.069 \text{ in}^2
$$

## **6. Determinar la longitud del perno de anclaje:**

$$
L = \sqrt{\frac{A_{psf}}{3.14}} = \sqrt{\frac{94.069}{3.14}}
$$

$$
L = 5.4734
$$

Ahora se verificara la longitud de anclaje en función a lo propuesto por los autores Shipp y Haninger:

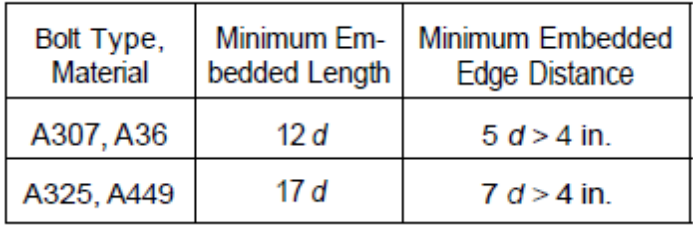

$$
d = 3/4
$$
  
12 \* d = 12 \* 3/4 = 9.0*in*  
5 \* d = 5 \* 3/4 = 3.75*in* > 4*in* no Cumple

Finalmente se tiene que la longitud de anclaje es:

$$
L=5.4734in
$$

## **7.5.2. ESRUCTURA DE SUSTENTACION DE LA EDIFICACION**

### **Análisis de cargas**

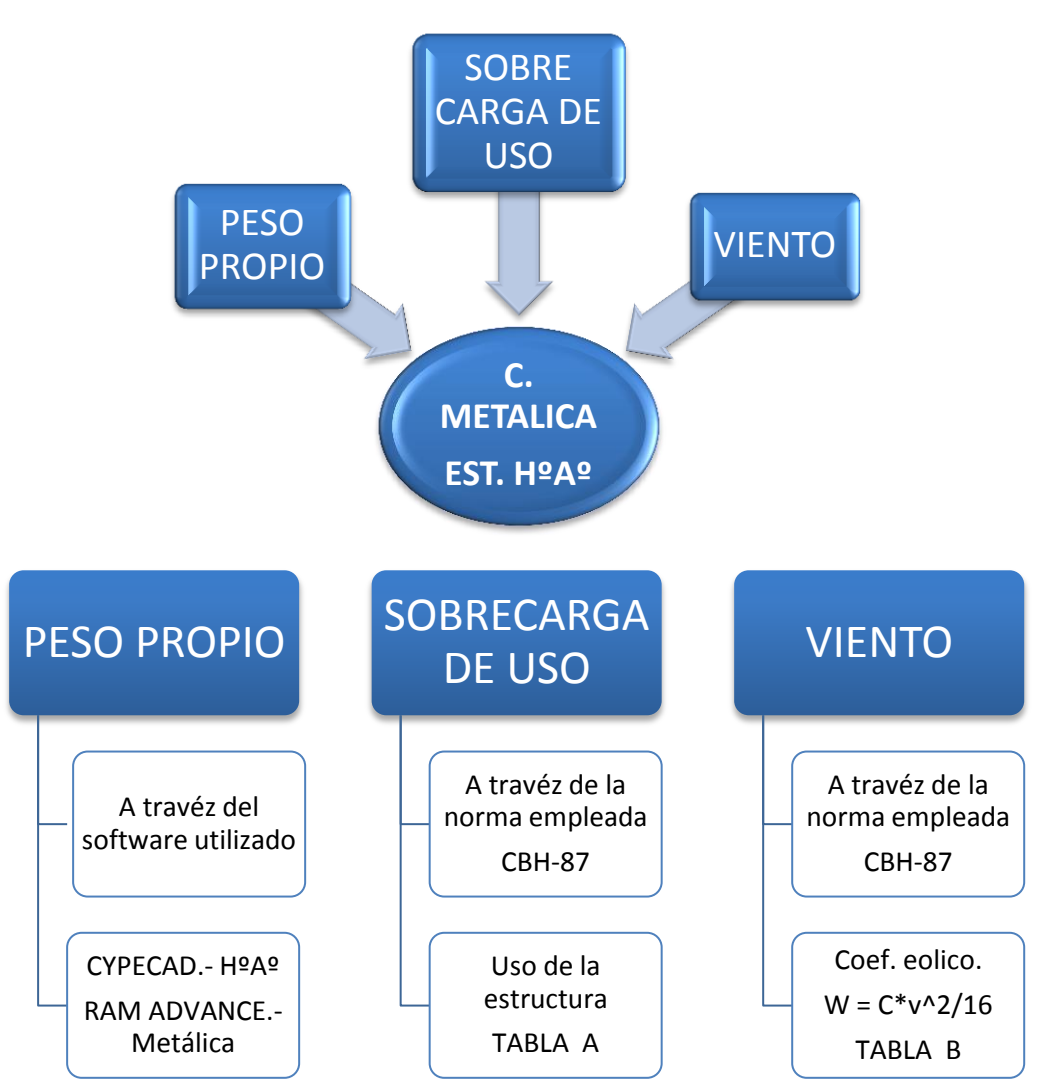

*ACCIONES ADOPTADAS EN EL CÁLCULO*

**Análisis de cargas para la edificación.-** La sobrecarga de uso se la tomara de acuerdo a la tabla que se muestra a continuación, según el tipo de ocupación que se pretende dar.

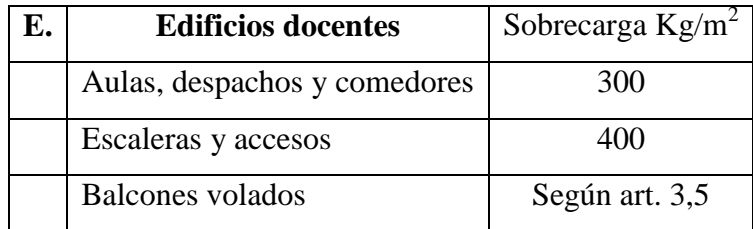

### **Acciones del viento:**

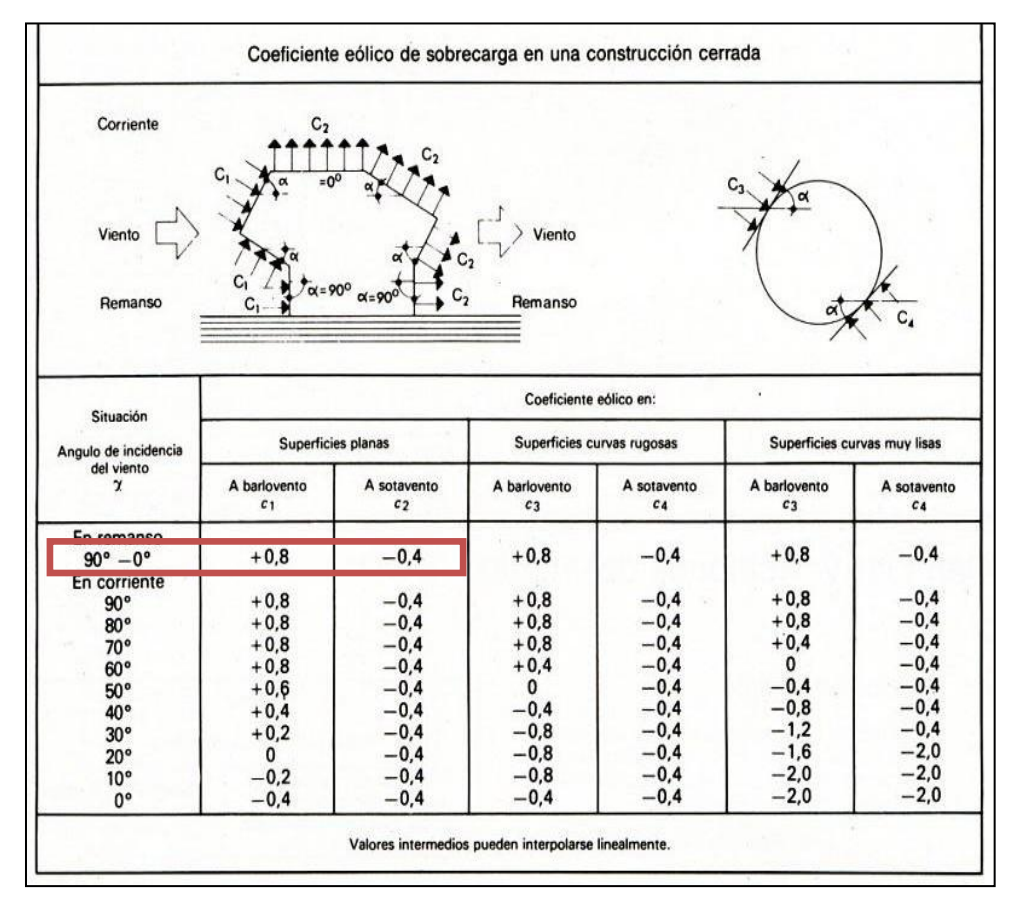

#### COEFICIENTE EÓLICO

FUENTE: HORMIGÓN ARMADO DE JIMENEZ MONTOYA 12ª EDICIÓN

### **NOTA.-**

El software de cálculo estructural CYPECAD solicita la introducción de cargas permanentes producto del acabado final es decir de la obra fina, para ello se determinan a continuación las cargas permanentes de los muros exteriores e interiores con sus respectivos recubrimientos de acabado final al igual que de la losa alivianada.

**Cargas permanentes.-** Las cargas permanentes son producto del acabado final es decir de la obra fina, para ello se determinan a continuación las cargas permanentes de los muros exteriores e interiores con sus respectivos recubrimientos de acabado final al igual que de la losa alivianada.

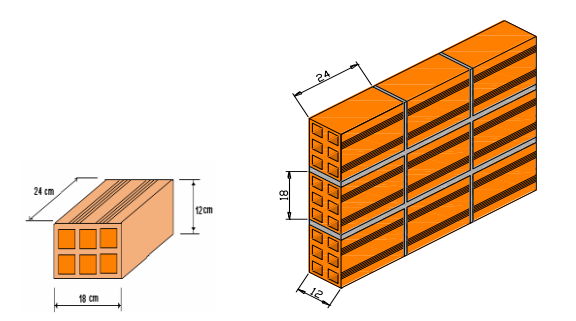

- Junta Vertical =  $1$  cm.
- Junta Horizontal =  $2$  cm.
- Mortero Dosificación 1:6

Número de ladrillos en 1 ml Horizontal = Número de ladrillos en 1 ml Vertical = Número de ladrillos en 1 m2 de muro =  $3.7 * 4.76 = 17.762 \frac{1.34}{m^2} \approx 18 \frac{1.34}{m^2}$ Volumen de ladrillo en 1 m2 de muro = 18\*12\*24\*20 = 103680 cm3/m2 Vol. de mortero en 1m2 de muro=100\*100\*12-103680=16320cm3/m2= 0,0163 m3/m2 *ml Pza cm cm*  $\frac{cm}{2} = 3.7$  $25 cm + 2$ 100 *ml Pza cm cm*  $\frac{cm}{1}$  = 4.76  $20 cm + 1$ 100 *m Pza m Pza*

Del libro de Jiménez Montoya ( $7^{ma}$  edición) tabla 2.5 pag.668.

Peso de revestimiento por cm de espesor

 $-$  Enfoscado o revoque de cemento 20 kg/m<sup>2</sup>.

Se sabe por catálogo que 1 ladrillo pesa =  $3.7 \text{ kg}$  (por unidad), el mortero de cemento y arena puede ser cuantificado como  $= 2100 \text{ kg/m}$ 3, por lo que el peso de muro por m2 es:  $k g$ <br>  $k g$  \* 1*cm* \* 2 + 2100  $\frac{k g}{\lambda}$  0,0163  $\frac{m^3}{\lambda}$  = 140,83  $\frac{k g}{\lambda}$ 

$$
18\frac{Pza}{m^2} * 3,7\frac{Kg}{Pza} + 20\frac{kg}{m^2cm} * 1cm * 2 + 2100\frac{kg}{m^3} 0,0163\frac{m^3}{m^2} = 140,83\frac{kg}{m^2}
$$

La altura del muro es de 3m por lo cual el peso del muro por metro lineal es:  $P = 3 m * 10,83 kg/m^2 = 422,49 kg/m.$ 

**Se adopta P = 423 kg/m.**

### **ENTREPISOS**

La carga muerta calculada a continuación se evoca solo a lo que se refiere a las cargas complementarias por la obra fina que es el revoque de yeso y sobre piso con baldosa cerámica, ya que la carga muerta que respecta al forjado de viguetas lo calcula el programa utilizado CYPECAD para el cálculo estructural de la estructura.

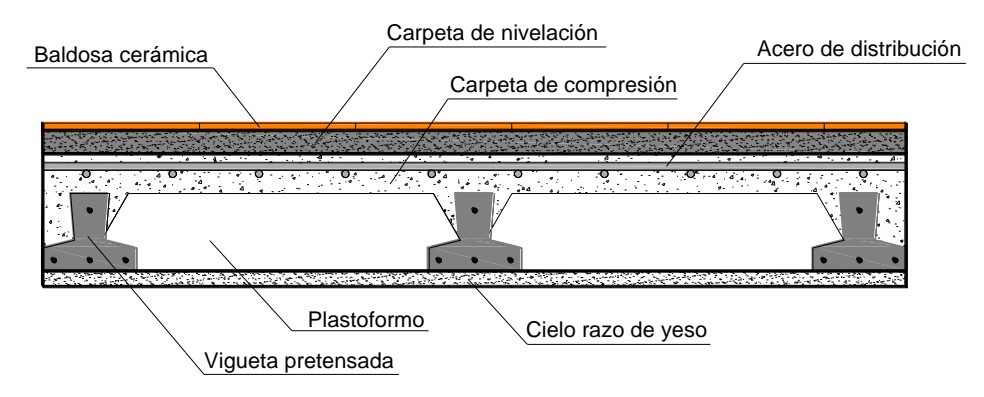

**Corte transversal del forjado de viguetas.**

El peso de la baldosa cerámica de espesor = 1 cm es: 1800 kg/m3

P. Baldosa = 1800 Kg/m3  $*$  0,01m = 18 kg/m2.

Del libro de Jiménez Montoya ( $7^{ma}$  edición) tabla 2.5 pag.668.

Peso de revestimiento por cm de espesor

- $-$  Enfoscado o revoco de cemento 20 kg/m<sup>2</sup>.
- $-$  Revoque de yeso 12 kg/m<sup>2</sup>.

El mortero de cemento y arena puede ser cuantificado como  $= 2100 \text{ kg/m3}$ .

Por lo tanto el peso de la carga en el forjado debido a la obra fina es:

*Peso de la baldosa cerámica + peso de la carpeta de nivelación o sobre piso de 2 cm de espesor + peso del cielo raso de yeso de 1 cm de espesor.*

$$
18\frac{kg}{m^2} + 0.02m * 2100\frac{kg}{m^3} + 12\frac{kg}{m^2cm}1cm = 72\frac{kg}{m^2}
$$

**Se adopta 72 kg/m<sup>2</sup> .**

# **COMPROBACIÓN DE RESULTADOS**

Se realizará la comprobación de los siguientes elementos estructurales:

Comprobación de vigas

Comprobación de columnas

Comprobación de zapatas

Para la comprobación se eligió la viga N° 18, la columna C12, por ser uno de los elementos más solicitados.

Estos elementos estructurales se encuentran en la segunda planta del Pórtico N°4, como se lo puede observar en la siguiente figura.

## **Vista en 3D del edificio**

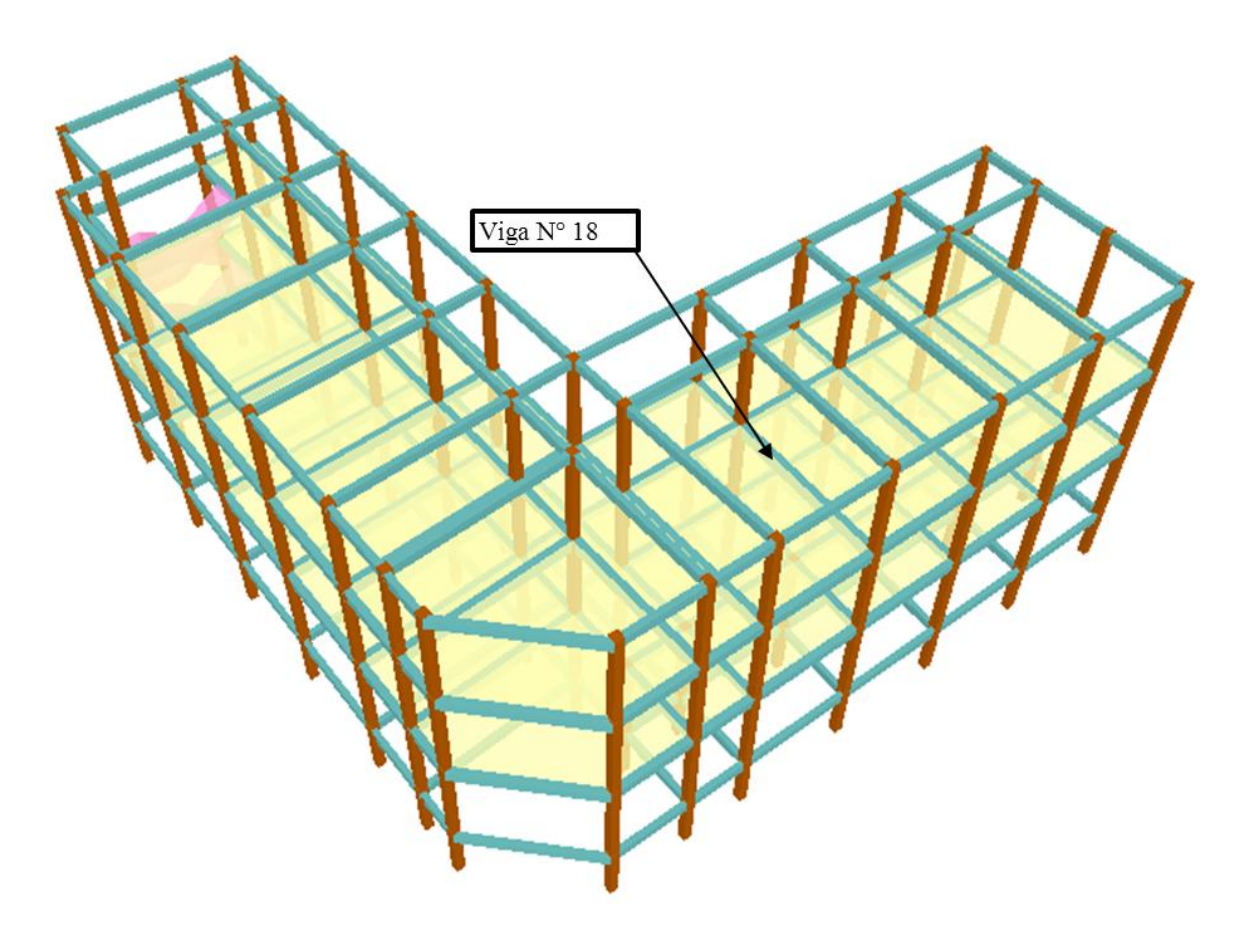

Adicionalmente se realizará el cálculo de la armadura de reparto en la carpeta de compresión

## **3.5.2.1 Diseño de Vigas:**

# DISEÑO A FLEXIÓN:

a).- Comprobación de la armadura longitudinal positiva, se tiene los siguientes datos:

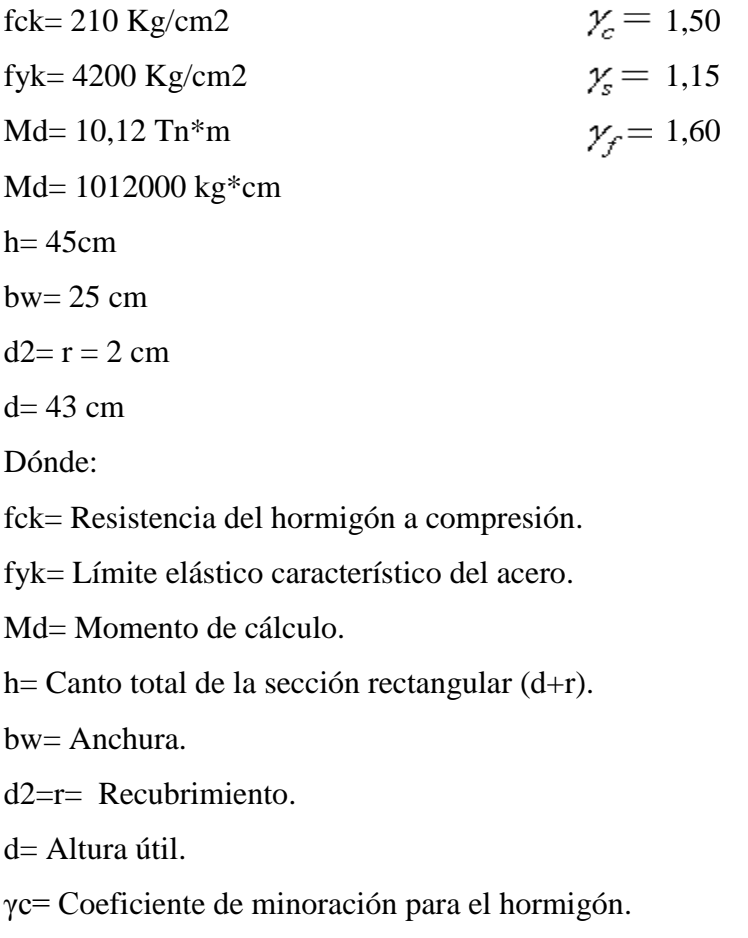

γs= Coeficiente de minoración para el acero.

γf= Coeficiente de mayoracion de las acciones.

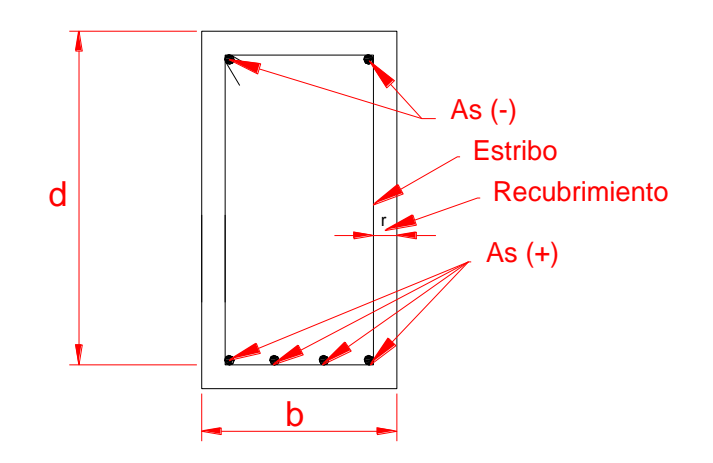

$$
f_{cd} = \frac{f_c}{\gamma_c}
$$
 ... referencia de la ecuación en la sección 10,4-4º de Hormigón Armado de  
Jiménez Montoya 7º edición editorial Gustavo Gili s.a.

*s y yd f f*

… referencia de la ecuación en la sección 10,4-5º de Hormigón Armado de Jiménez Montoya 7º edición editorial Gustavo Gili s.a.

$$
fcd = 140 \text{ Kg/cm2}
$$
  
fyd = 3652,173913 Kg/cm2

fcd= Resistencia de cálculo del hormigón a compresión.

fyd= Resistencia de cálculo de un acero.

El diagrama de la envolvente de momentos flectores, correspondiente a la viga en estudio

es:

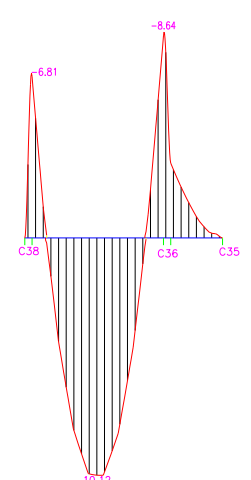

Md = Momento de diseño mayorado

El momento reducido de cálculo será:

$$
\mu_{sd} = \frac{M_d}{b_w * d^2 * f_{cd}}
$$

… referencia de la ecuación en la sección 10,4-4º de Hormigón Armado de Jiménez Montoya 7º edición editorial Gustavo Gili s.a.

 $\mu$ sd= 0,156

El valor del momento reducido en el límite de tablas, cuyo valor es:

$$
\mu \text{lim} = 0.332
$$

 $\mu_{\text{lim}}$  ≥  $\mu_{sd}$  → No – necesita – armadura – de – compresión <sup>lim</sup> ≥  $\mu_{sd}$  → No – necesita – armadura – de – compresión<br><sub>sd</sub> ≥  $\mu_{\text{lim}}$  → Necesita – armadura – a – compresión

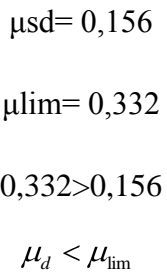

El momento reducido de cálculo es menor al momento reducido límite, por lo tanto la pieza no necesita armadura de compresión.

La cuantía mecánica w, de acuerdo a tabla universal para flexión simple o compuesta

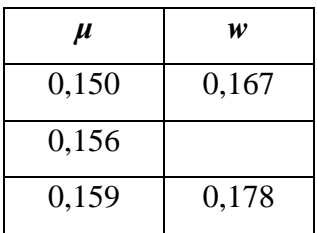

Interpolando obtenemos:

 $ws = 0,175$ 

Tabla 13.3 tabla universal para flexión simple o compuesta, aceros de dureza natural (Hormigón Armado de Jiménez Montoya 7º edición, editorial Gustavo Gili s.a.
La armadura necesaria es:

… referencia de la ecuación en la sección 10,4-4º de Hormigón  $f_{yd}$  |  $\boldsymbol{z}$  Montoya 7<sup>o</sup> edición editorial Gustavo Gili s.a.  $c_s = w_s * b_w * d * \frac{J_{cd}}{f_{wd}}$  $A_s = w_s * b_w * d * \frac{f}{f}$ 

$$
As = 7,205 \, \text{cm}^2
$$

La armadura mínima es:

$$
A_{s_{\min}} = w_{\min} * b_w * d
$$
 Asmin = 3,548 cm2

wmin=0,0033 (Tabla 3.10.8 Cuantías geométricas mínimas)

Se escoge la mayor de las armaduras

$$
Asc = 7.205 \text{ cm2}
$$

El número de hierros es:

$$
N^{\circ} \text{Hi} \text{erros} = \frac{As}{A\phi}
$$

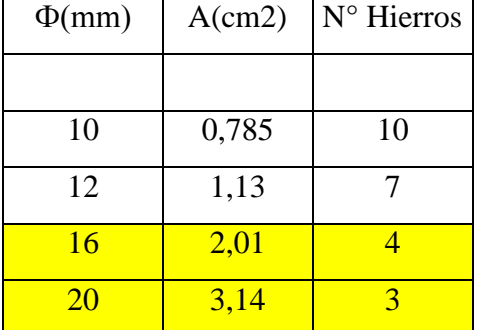

 $\Phi$  (mm) = 16 mm  $N^{\circ}$  Hierros = 1  $\Phi$  (mm) = 20 mm  $N^{\circ}$  Hierros = 2

As real= 8,29 cm2 Área mayor a la necesaria

Separación de las barras dentro de la pieza, adoptando un diámetro para el estribo de 6mm.

$$
S = \frac{(b_w - 2 * \phi_{est} - N^{\circ} \text{Hierrors} * \phi_{long.} - 2 * r)}{N^{\circ} \text{Hierrors} - 1}
$$

 $\Phi$ est =0,6 [cm]

$$
S = 7.1 \text{ [cm]}
$$

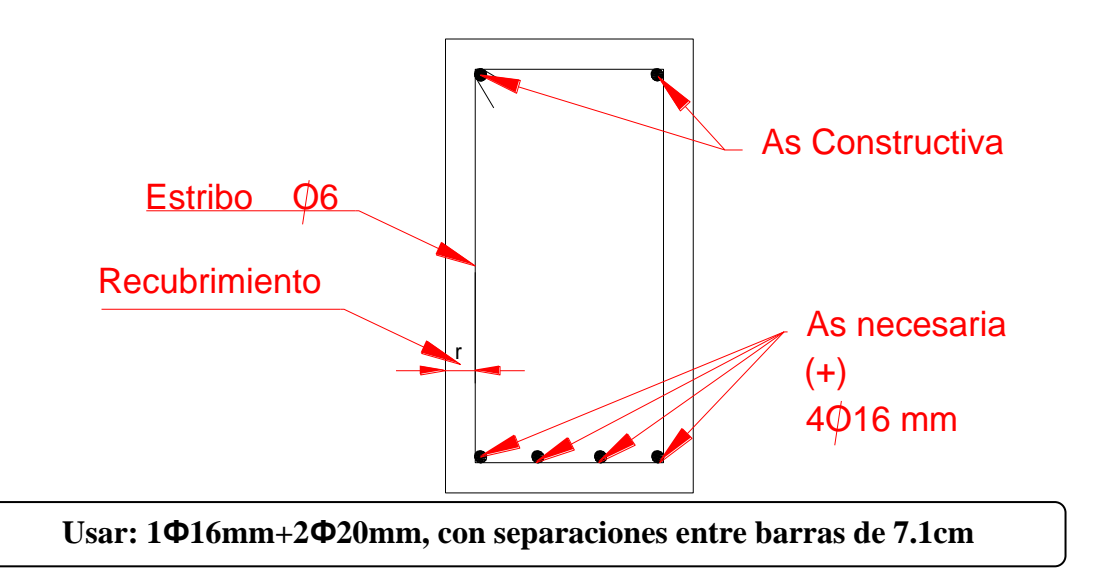

b).- Comprobación de la armadura longitudinal negativa en el apoyo o columna C38 Se tiene los siguientes datos:

fck= 210 Kg/cm2  
\nfyk= 4200 Kg/cm2  
\nMd= 6,81 Th\*m  
\nMd= 681000 kg\*cm  
\nh= 45 cm  
\nbw= 25 cm  
\nd= 43 cm  
\n
$$
f_{cd} = \frac{f_c}{\gamma_c}
$$
  
\nfcd= 140 Kg/cm2  
\n $f_{yd} = \frac{f_y}{\gamma_s}$   
\nfcd= 3652,173913 Kg/cm2

El diagrama de la envolvente de momentos flectores, correspondiente a la viga en estudio es:

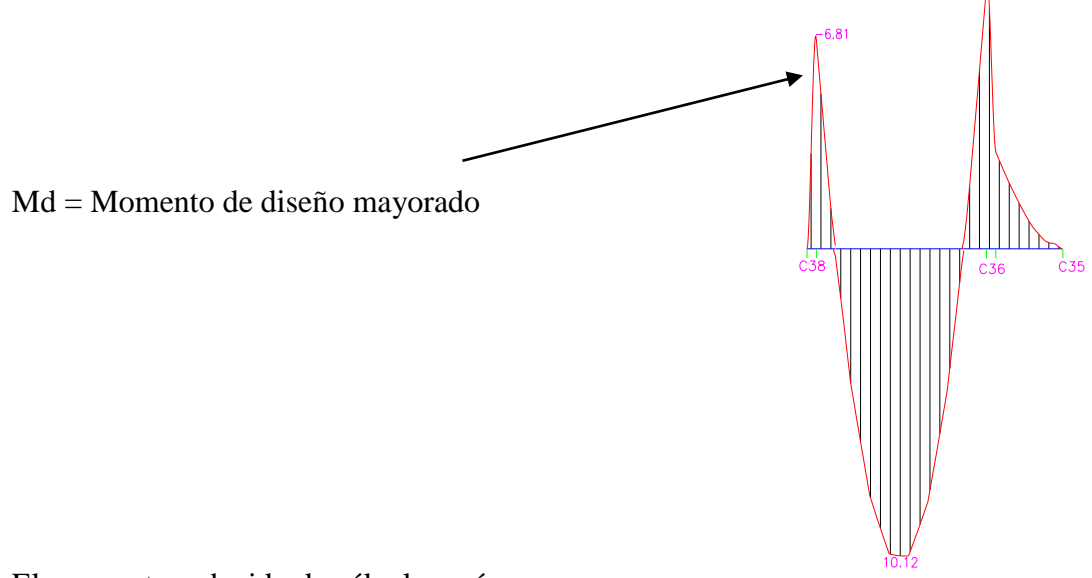

El momento reducido de cálculo será:

$$
\mu_{sd} = \frac{M_d}{b_w * d^2 * f_{cd}} \quad \text{µsd} = 0,105
$$

El valor del momento reducido en el límite de tablas, cuyo valor es: μlim= 0,332

 $\mu_{\text{lim}}$  ≥  $\mu_{sd}$  → No – necesita – armadura – de – compresión  $_{sd}$   $\leq \mu_{\text{lim}}$ *No – necesita – armadura – de – compr<br>Necesita – armadura – a – compresión* 

$$
\mu \text{sd} = 0,105
$$
\n
$$
\mu \text{lim} = 0,332
$$
\n
$$
0,332 > 0,105
$$
\n
$$
\mu_d < \mu_{\text{lim}}
$$

El momento reducido de cálculo es menor al momento reducido límite, por lo tanto la pieza no necesita armadura de compresión.

La cuantía mecánica *w*, de acuerdo a tabla universal para flexión simple o compuesta

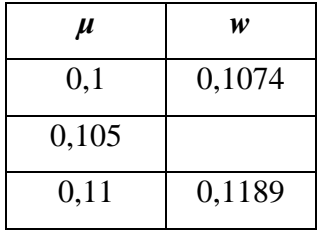

Interpolando obtenemos:

ws= 0,115

La armadura necesaria es:

$$
A_s = w_s * b_w * d * \frac{f_{cd}}{f_{yd}}
$$
 As= 4,727 cm2

La armadura mínima es:

$$
A_{s_{\min}} = w_{\min} * b_w * d \quad \text{Asmin} = 3,548 \text{ cm}^2
$$

wmin=0,0033 Tabla 3.10.8 Cuantías geométricas mínimas

Se escoge la mayor de las armaduras

$$
Asc=4,727\ \mathrm{cm2}
$$

El número de hierros es:

$$
N^{\circ} \text{Hi} \text{ errors} = \frac{As}{A\phi}
$$

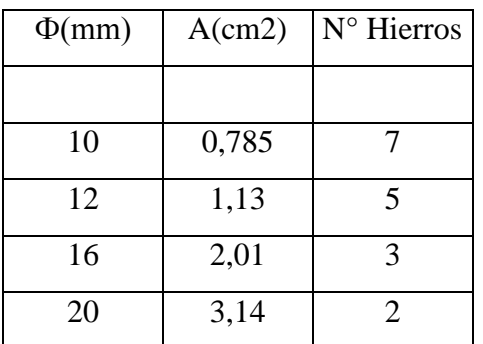

 $Φ$  (mm) = 12 mm

$$
N^{\circ}
$$
 Hierros = 1

$$
\Phi\left(\text{mm}\right) = 16 \text{ mm}
$$

$$
N^\circ
$$
 Hierros = 2

As real=5,59 cm2 (Área mayor a la necesaria)

Separación de las barras dentro de la pieza, adoptando un diámetro para el estribo de 6 mm

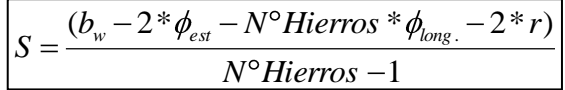

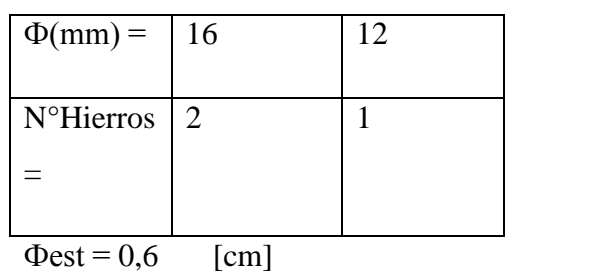

$$
S = 7.7 \quad [cm]
$$

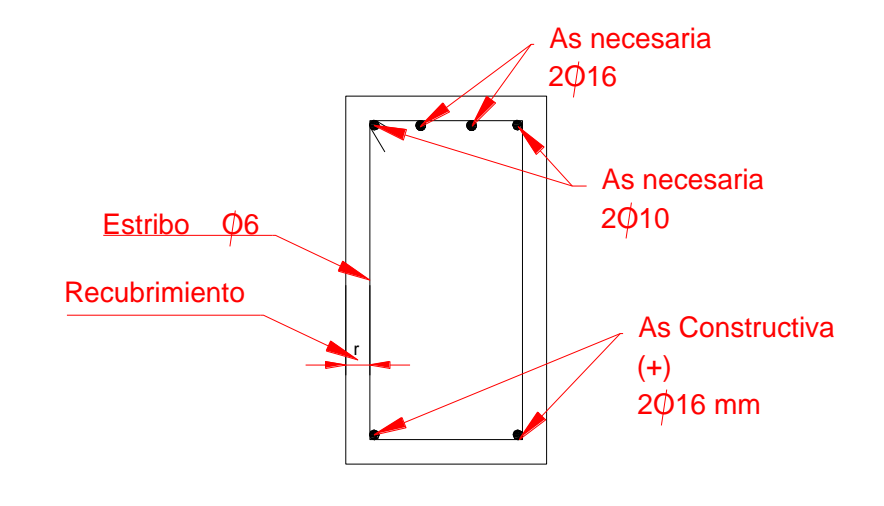

**Usar: 2Ф16mm + 1 Ф12mm con separación entre barras de 7.7cm**

## **c).- Comprobación de la armadura longitudinal negativa en el apoyo o columna**

Se tiene los siguientes datos:

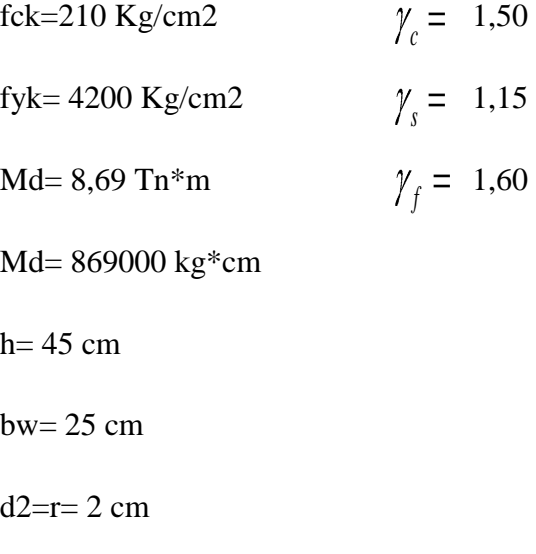

d= 43 cm

$$
\begin{bmatrix} f_{cd} = \frac{f_c}{\gamma_c} \\ f_{yd} = \frac{f_y}{\gamma_s} \end{bmatrix}
$$
 fcd=  
140 Kg/cm2  
fg/d=  
3652,173913 Kg/cm2

El diagrama de la envolvente de momentos flectores, correspondiente a la viga en estudio es:

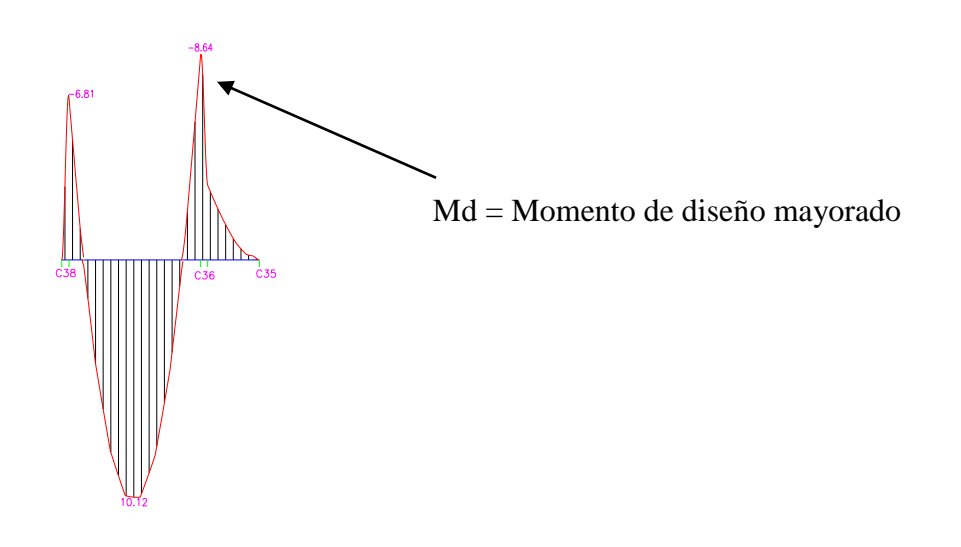

El momento reducido de cálculo será:

$$
\mu_{sd} = \frac{M_d}{b_w * d^2 * f_{cd}}
$$
  $\mu sd = 0,134$ 

El valor del momento reducido en el límite de tablas, cuyo valor es:

μlim= 0,332

 $\mu_{\text{min}} \rightarrow \text{Necessita - armadura - } a \text{ - compression}$  $\mu_{\text{lim}} \ge \mu_{\text{sd}} \rightarrow No-necesita-armadura-de-compression$ 

$$
\mu \text{sd} = 0,134
$$
\n
$$
\mu \text{lim} = 0,332
$$
\n
$$
0,332 > 0,134
$$
\n
$$
\mu_d < \mu_{\text{lim}}
$$

El momento reducido de cálculo es menor al momento reducido límite, por lo tanto la pieza no necesita armadura de compresión.

La cuantía mecánica w, de acuerdo a tabla universal para flexión simple o compuesta.

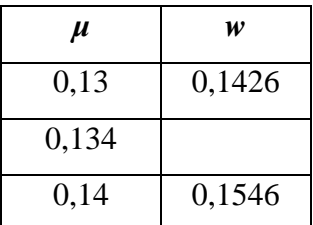

Interpolando obtenemos:

 $ws = 0,148$ 

La armadura necesaria es:

$$
A_s = w_s * b_w * d * \frac{f_{cd}}{f_{yd}}
$$
 As= 6,112 cm2

La armadura minima es:

$$
A_{s_{\min}} = w_{\min} * b_w * d
$$
 Asmin=3,548 cm2

wmin=0,0033 Tabla 3.10.8 Cuantías geométricas mínimas

Se escoge la mayor de las armaduras

$$
Asc = 6,112 \text{ cm2} \qquad N^{\circ} \text{Hi} \text{ errors } = \frac{As}{A\phi}
$$

El número de hierros es:

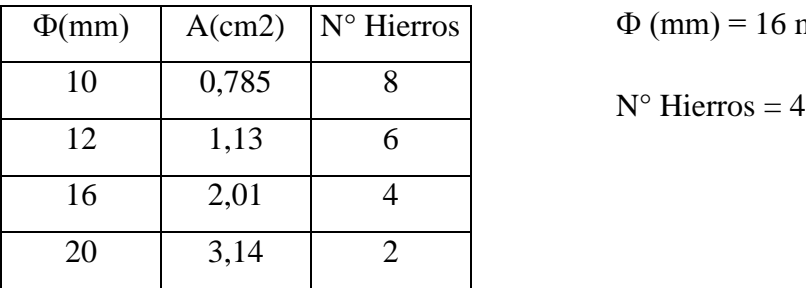

As real= 7,6 cm2 Área mayor a la necesaria

Separación de las barras dentro de la pieza, adoptando un diámetro para el estribo de 6 mm.

 $mm$ 

$$
S = \frac{(b_w - 2 * \phi_{est} - N^{\circ} \text{Hierrors} * \phi_{long.} - 2 * r)}{N^{\circ} \text{Hierrors} - 1}
$$

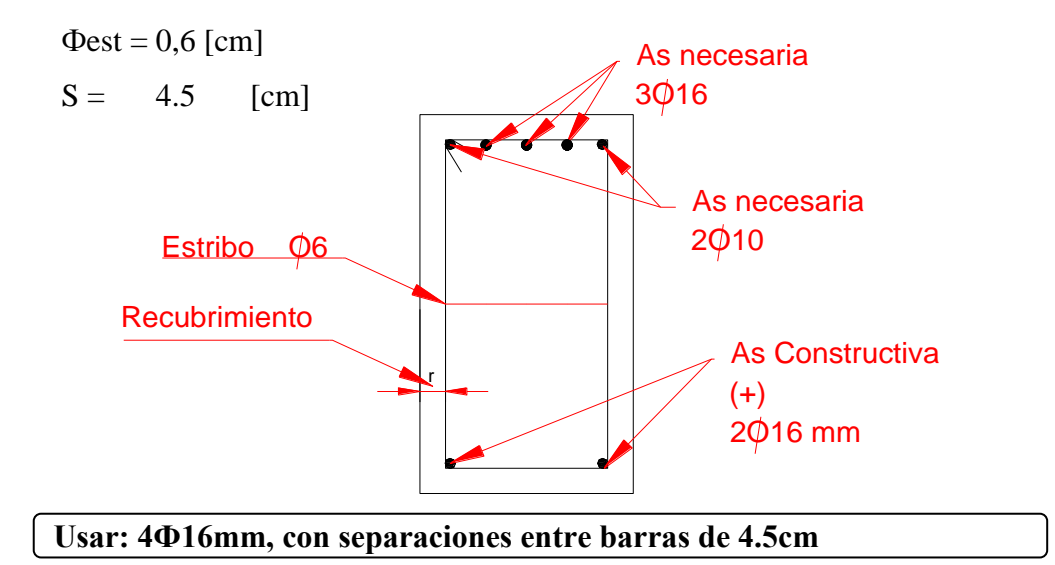

**Cálculo de la armadura transversal en el extremo de la viga 18 al lado de la columna 36**

 $Vd = 12320$  Kg  $h = 45$  cm  $bw = 25 cm$ **r=** 2 cm **d=**45cm-2cm=43 cm **fcd**=140 kg/  $cm<sup>2</sup>$ **fyd=**3652,174 kg/ cm<sup>2</sup> **γc=**1.5 **; γs=**1.15 **; γf=**1,6

**El cortante mayorado (cortante de cálculo) será:**

$$
fvd = 0.5 * \overline{fcd} = 0.5 * \overline{140} = 5.92 \, kg/cm^2
$$

$$
V_{cu=}f_{vd} * bw * d = 5.92 \frac{Kg}{cm^2} * 25 \, cm * 43 \, cm = 6359.786 \, kg
$$

$$
Vd \leq V_{cu}
$$
 No cumple

12320 Kg  $\leq$  6359.786 Kg (no cumple!!) Necesita armadura transversal

**Como:**

$$
Vd > V_{cu} = 12320kg > 6359.786kg
$$

$$
V_{ou} = 0.30 * fcd * bw * d = 0.30 * 140 \frac{Kg}{cm^2} * 25 cm * 43 cm = 45150 Kg
$$

$$
V_{cu} < V_d < V_{ou} = 6359.786 \, kg < 12320 \, kg < 45150 \, Kg
$$

$$
V_{su} = V_d - V_{cu} = 12320kg - 6359.786kg = 5960.2 kg
$$

$$
t = 156 cm
$$

$$
A_{st} = \frac{V_{su} * t}{0.90 * d * f y d} = \frac{5960.2 kg * 156 cm}{0.90 * 43 cm * 3652.17 kg/cm^2} = 6.58 cm^2
$$

#### **Separación entre estribos:**

$$
A_{st} = 6.58 \, \text{cm}^2 \quad \text{Para una pierna:} \quad A_{st} = 3.29 \, \text{cm}^2
$$

Se adoptará un diámetro Φ=6mm

Que tiene un área  $A = 0.283$   $cm<sup>2</sup>$ 

$$
e = \frac{S \times A_{\emptyset} \times 2}{A_{S}}
$$

$$
e = 13.42 \, \text{cm} \approx 10 \, \text{cm}
$$

Constructivamente se adoptara el valor de 10 cm para la separación de los estribos

#### **Numero de estribos:**

 $L = 143$  cm  $e = 10 \, cm$ 

$$
N^{\rho}{}_{est} = \frac{L}{e} = \frac{143}{10} = 13.3 \text{ barras} \approx 14 \text{ barras}
$$
  

$$
A_{st} = N^{\circ} \text{barras} * A\phi \text{ form} = 14 \cdot 0.283 \text{ cm}^2 = 3.962 \text{ cm}^2
$$
  

$$
3.962 \text{ cm}^2 > 3.29 \text{ cm}^2 \text{ ok}
$$

#### **Se utilizara: 15Φ6mm c/10 cm**

En la zona del medio de la viga, el esfuerzo de corte va disminuyendo por lo que la distribución de los estribos están más separados. Debiéndose usar la armadura mínima para el mismo.

#### **Cálculo de la armadura mínima:**

$$
A_{st\ min} = 0.02 * bw * s * \frac{f_{cd}}{f_{yd}} = 0.02 * 25 \, cm * 100 \, cm * \frac{140 \, kg/cm^2}{3652,17 \, kg/cm^2}
$$
\n
$$
A_{st\ min} = 1.92 \, cm^2
$$

 $s = 100 \, \text{cm}$ 

Se adoptará un diámetro Φ=6mm

Que tiene un área  $A = 0.283$  cm<sup>2</sup>

$$
e = \frac{s \ast A_{\emptyset} \ast 2}{A_s}
$$

 $e = 29.53$  cm  $\approx$  se adopta 25cm

**Numero de estribos:**

 $L = 289$  cm

 $e = 25 \, cm$ 

$$
N^{\text{Q}}_{\text{est}} = \frac{L}{e} - 1 = \frac{289}{25} - 1 = 10.56 \text{ barras} \approx 11 \text{ barras}
$$
  

$$
A_{\text{st}} = N^{\text{o}} \text{barras} * A\phi \text{6mm} = 11 * 0.283 \text{ cm}^2 = 3.113 \text{ cm}^2
$$
  

$$
3.113 \text{ cm}^2 > 1.92 \text{ cm}^2 \qquad \text{ok}
$$

**Se utilizara: 8Φ6mm c/30 cm**

En la zona del medio de la viga, el esfuerzo de corte va disminuyendo por lo que la distribución de los estribos está más separada. Debiéndose usar la armadura mínima para el mismo.

Cálculo de la armadura mínima:

$$
s = 100 \text{ cm}
$$
  

$$
A_{st \text{ min}} = 0.02 * bw * s * \frac{f_{cd}}{f_{yd}} = 0.02 * 25 \text{ cm} * 100 \text{ cm} * \frac{140 \text{ kg/cm}^2}{3652,17 \text{ kg/cm}^2}
$$
  

$$
A_{st \text{ min}} = 1.92 \text{ cm}^2
$$

Se adoptará un diámetro Φ=6mm

Que tiene un área  $A = 0.283$  cm<sup>2</sup>

$$
e = \frac{S \times A_{\emptyset} \times 2}{A_s}
$$

$$
e = 29.53 \, \text{cm} \approx 30 \, \text{cm}
$$

**Numero de estribos:**

 $L = 289$  cm  $e = 30 \, cm$ 

$$
N^{\circ}_{est} = \frac{L}{e} = \frac{289}{30} = 9.633 \text{ barras} \approx 10 \text{ barras}
$$
  

$$
A_{st} = N^{\circ} \text{barras} * A\phi \text{ form} = 10 * 0.283 \text{ cm}^2 = 2.83 \text{ cm}^2
$$

 $2.83$   $cm^2$  >  $1.92$   $cm^2$ ok

**Se utilizara: 10Φ6mm c/30 cm**

## **DISEÑO DE COLUMNAS**

Diseño de la C8, por ser la de mayor solicitación. Sus datos son:

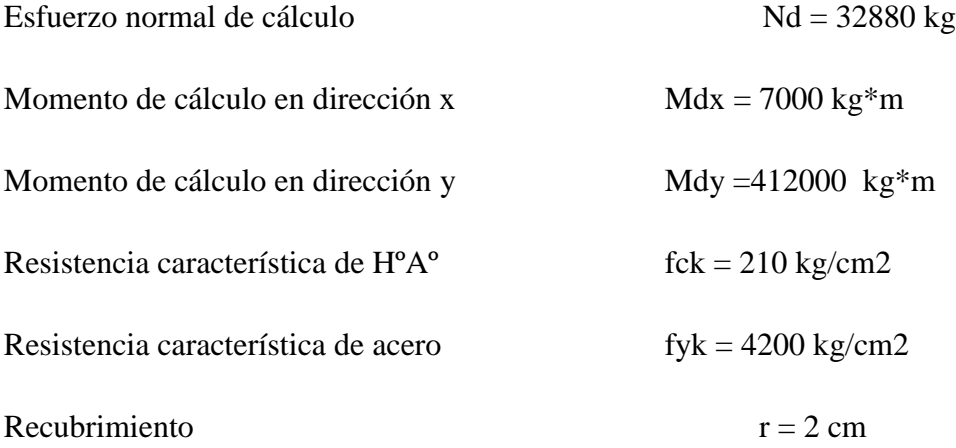

Reducción de la resistencia de los materiales:

$$
f_{cd} = \frac{f_{ck}}{\gamma_c} = \frac{210kg/cm^2}{1.5} = 140kg/cm^2
$$

$$
f_{yd} = \frac{f_{yk}}{\gamma_s} = \frac{4200kg/cm^2}{1.15} = 3652.17kg/cm^2
$$

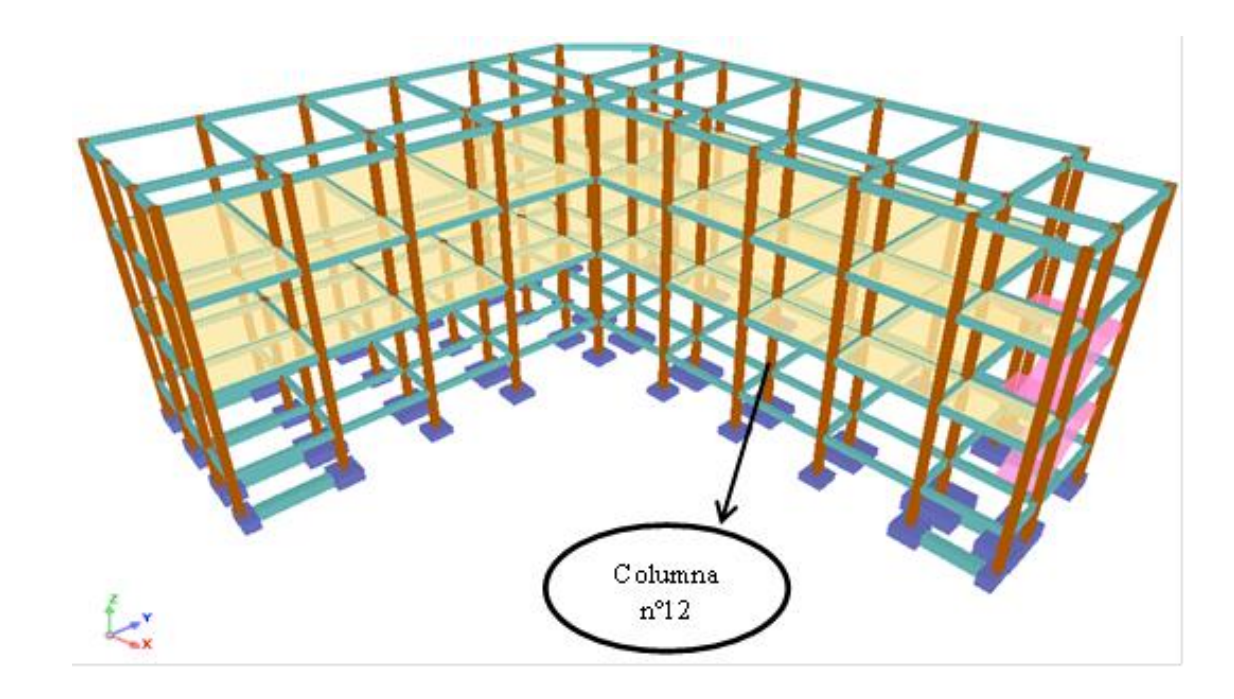

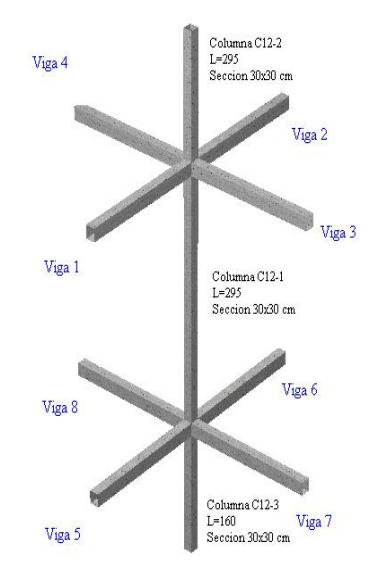

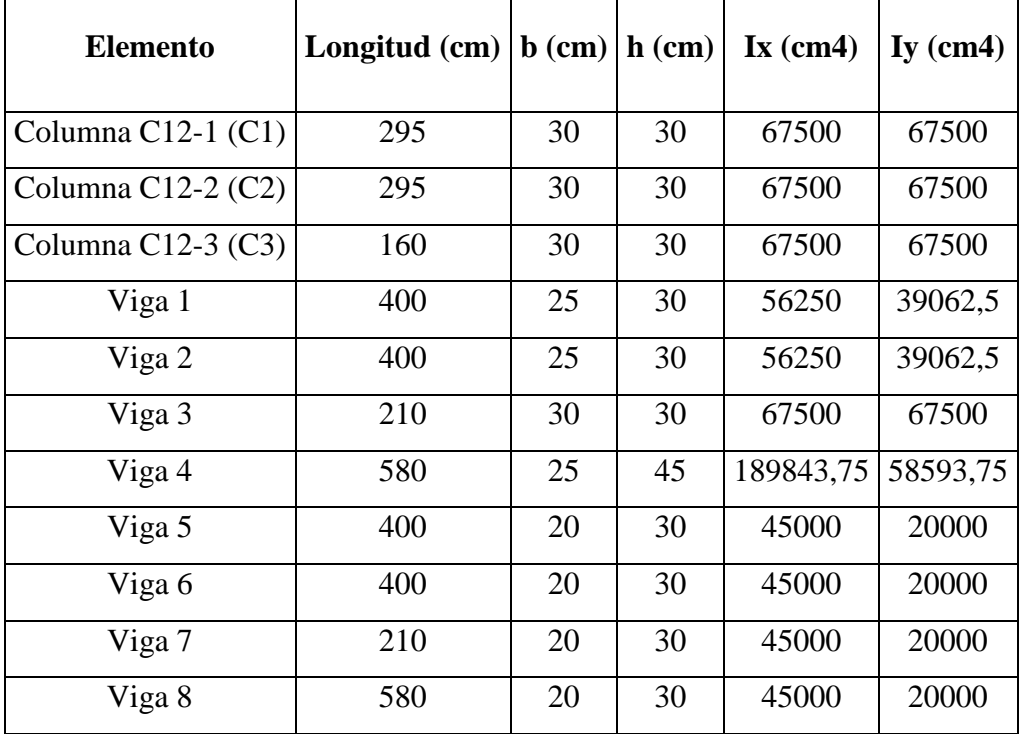

# **PROCESO DE CÁLCULO**

# Determinación del coeficiente de pandeo:  $\psi_A$

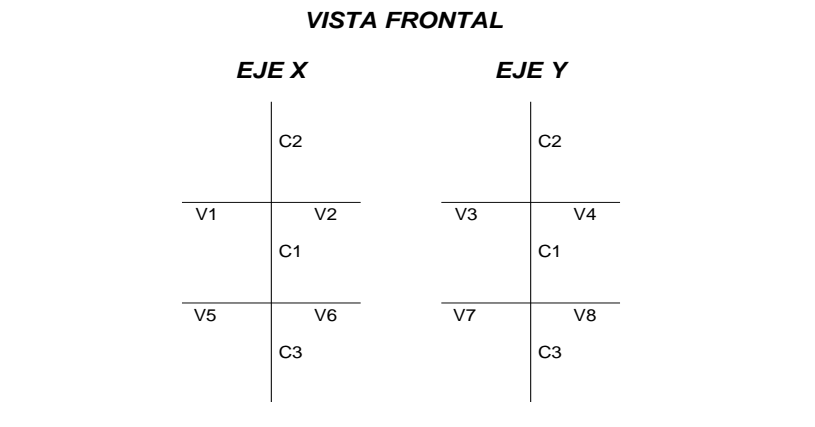

$$
\psi_{AX} = \frac{\frac{l_{cx_1}}{l_{c1}} + \frac{l_{cx_2}}{l_{c2}}}{\frac{l_{vx_1}}{l_{v1}} + \frac{l_{vx_2}}{l_{v2}} + \frac{l_{vy_3}}{l_{v3}} + \frac{l_{vy_4}}{l_{v4}}} = \frac{\frac{67500}{295} + \frac{67500}{295}}{\frac{56250}{400} + \frac{56250}{400} + \frac{67500}{210} + \frac{58593.75}{580}} = 0.65
$$

$$
\psi_{Ay} = \frac{\frac{I_{cy1}}{I_{c1}} + \frac{I_{cy2}}{I_{c2}}}{\frac{I_{vy1}}{I_{v1}} + \frac{I_{vy2}}{I_{v2}} + \frac{I_{vx3}}{I_{v3}} + \frac{I_{vx4}}{I_{v4}}} = \frac{\frac{67500}{295} + \frac{67500}{295}}{\frac{39062.5}{400} + \frac{3906.5}{400} + \frac{67500}{210} + \frac{189843.75}{580}} = 0.542
$$

$$
\psi_{BX} = \frac{\frac{l_{cx1}}{l_{cz}} + \frac{l_{cx3}}{l_{cz}}}{\frac{l_{vx5}}{l_{v5}} + \frac{l_{vx6}}{l_{v6}} + \frac{l_{vy7}}{l_{v7}} + \frac{l_{vy8}}{l_{v8}}} = \frac{\frac{67500}{295} + \frac{67500}{160}}{\frac{45000}{400} + \frac{45000}{400} + \frac{20000}{210} + \frac{20000}{580}} = 1.834
$$

$$
\psi_{By} = \frac{\frac{l_{cy_1}}{l_{cy_1}} + \frac{l_{cy_3}}{l_{cg_3}}}{\frac{l_{vg_5}}{l_{vg_5}} + \frac{l_{vy_6}}{l_{y_6}} + \frac{l_{vx_7}}{l_{y_7}} + \frac{l_{vx_8}}{l_{y_8}}} = \frac{\frac{67500}{295} + \frac{67500}{160}}{\frac{20000}{400} + \frac{45000}{400} + \frac{45000}{580}} = 1.66
$$

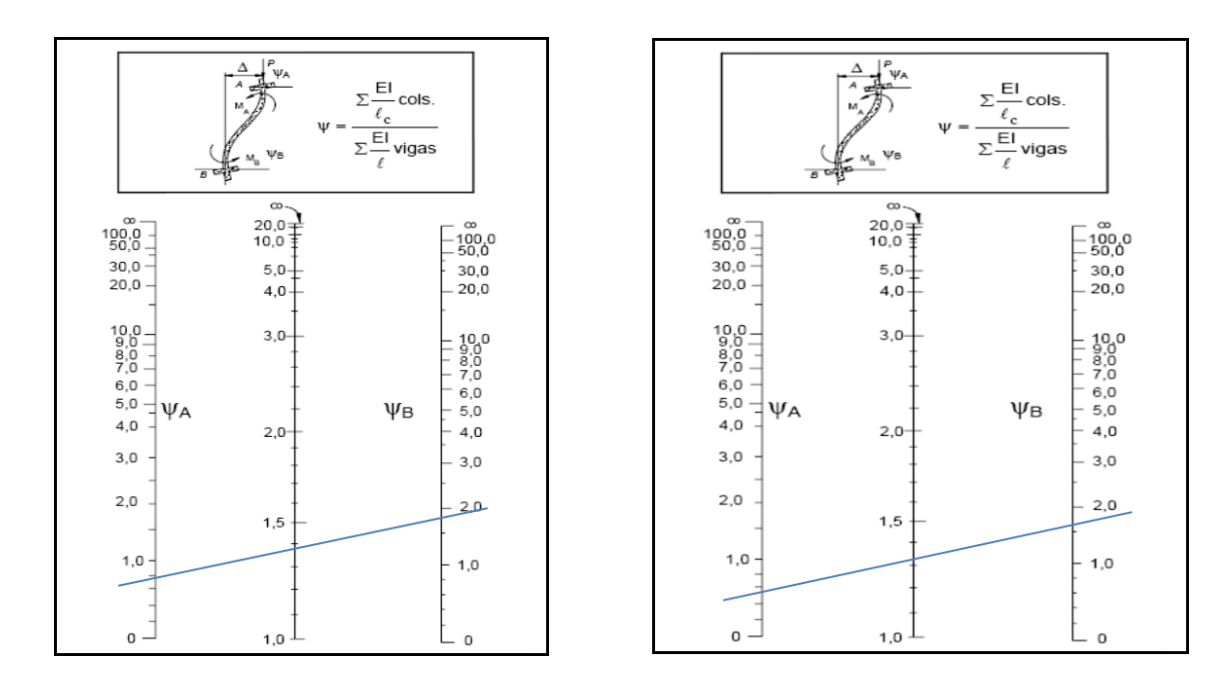

Cálculo de la esbeltez:  $\lambda_x$ ;  $\lambda_y$ 

 $l_{oy} = \alpha * l = 1.62 * 310 = 528.05m$  $l_{ov} = \alpha * l = 1.79 * 310 = 477.9m$  $\frac{1}{2} = \frac{1.79 \times 310}{5} = 60.974$ 67500 30\*30  $\frac{a}{x} = \frac{b}{x}$  $l_o \alpha * l$ *i I A*  $\frac{I}{I} = \frac{1.62 \times 310}{I} = 55.183$ 67500 30\*30  $\frac{v}{y} = \frac{v_o}{y}$  $l_o \alpha * l$ *i I A*

Como: λx= 60.974 **y** λy =55.183**, (36 <** λ < 100). Se trata de una columna intermedia ya que la esbeltez es mayor a 35 y menor a 100; por lo tanto se necesita realizar una verificación de pandeo.

#### **Excentricidad de primer orden:**

$$
e_{ox} = \frac{M_{dy}}{N_d} = \frac{412000}{32880} = 12.53cm
$$

$$
e_{oy} = \frac{M_{dx}}{N_d} = \frac{7000}{32880} = 0.213 cm
$$

**Excentricidad accidental:**

$$
e_o \ge e_a = \frac{c}{20} \ge 2cm
$$
  $e_a = \frac{h}{20} = \frac{30}{20} = 1.5$  cm

Por lo tanto:  $e_a = 2$  cm

**Excentricidad ficticia debido al pandeo (segundo orden):**

$$
e_{fic} = 0.85 + \frac{f_{yd}}{12000} * \frac{b + 20 * e_0}{b + 10 * e_0} * \frac{l_0^2}{i} * 10^{-4}
$$

$$
e_{ficx} = 0.85 + \frac{3652.17}{12000} * \frac{30 + 20 * 12.53}{30 + 10 * 12.53} * \frac{290^2}{\frac{67500}{30 * 30}} * 10^{-4} = 2.095
$$
 cm

$$
e_{ficy} = 0.85 + \frac{3652,17}{12000} * \frac{30 + 20 * 0.213}{30 + 10 * 0.213} * \frac{290^2}{\frac{67500}{30 * 30}} * 10^{-4} = 1.237
$$
 cm

**Excentricidad final:** No es más que la suma de todas las excentricidades:

$$
e_{(x,y) \, max} = e_0 + e_{fic}
$$
\n
$$
e_{x \, max} = 12.53 \, cm + 2.096 \, cm = 14.626 \, cm
$$
\n
$$
e_{y \, max} = 1.237 \, cm + 2 \, cm = 3.237 \, cm
$$

**Cálculo de la capacidad mecánica del hormigón:**

$$
U_c = f_{cd} * A_c = f_{cd} * b * h
$$

$$
U_c = 140 * 30 * 30 = 126000 kg
$$

**Cálculo de los esfuerzos reducidos:**

$$
v = \frac{N_d}{U_c} = \frac{32880}{126000} = 0.261
$$
  

$$
\mu_x = \frac{N_d * e_{Tx}}{U_c * h} = \frac{32880 * 12.53}{126000 * 30} = 0.127
$$
  

$$
\mu_y = \frac{N_d * e_{Ty}}{U_c * b} = \frac{32880 * 0.213}{126000 * 30} = 0.028
$$

El mayor de los momentos será  $\mu$ 1, y el menor  $\mu$ 2, para entrar a los ábacos para determinar la cuantía mecánica w.

#### **Determinar la cuantía mecánica** *w.*

Tomando en cuenta las consideraciones anteriores y los datos que se tiene sé ha elegido el ábaco en roseta correspondiente a uno formado por cuatro barras.

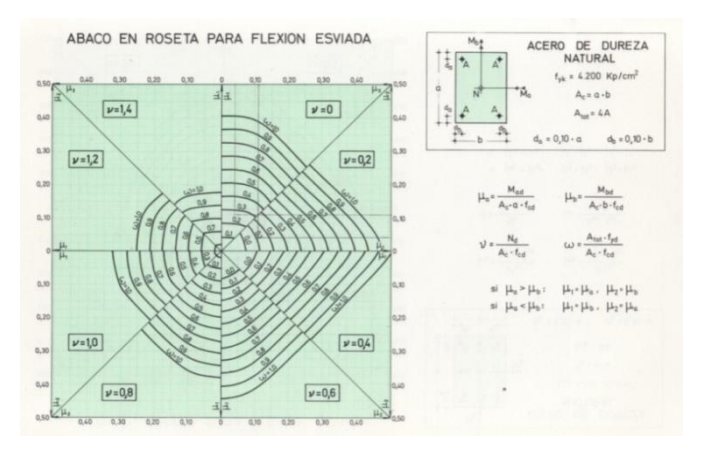

Entramos en el sector correspondiente al valor de v del que se trate, con los valores  $\mu_1$  y  $\mu_1$ e interpolando en caso de ser necesario, se obtiene la cuantía mecánica total w.

$$
v = 0.2
$$
 w=0.11  
\n $v = 0.4$  w=0.05  
\nw=0.092

**Calcular la capacidad mecánica de la armadura total.** 

$$
U_{total} = w^* U_c
$$
  

$$
U_{total} = 0.092 * 126000 = 11556 kg
$$

**Calcular la armadura total de acero**

$$
A_{stotal} = \frac{w_s * b * h * f_{cd}}{f_{yd}} = \frac{0.092 * 30 * 30 * 140}{3652,17} = 3.164 \text{ cm2}
$$

#### **La armadura mínima es:**

$$
0.1 * N_d \le A_{s \min} * f_{yd} \le A_c * f_{cd} \qquad A_{s \min} = \frac{0.1 * N_d}{f_{yd}}
$$

$$
A_{smin} = \frac{0.1 * 32880}{3652.174} = 0.9 \text{ cm}^2
$$

De ambas armaduras seleccionamos la menor de ellas para el diseño la cual es:

$$
A_{s\ total} = 3.16\ cm2
$$

**Para una cara de la sección:**

$$
A_{s \text{ una cara}} = \frac{A_{s \text{ total}}}{4}
$$

$$
A_{s \text{ una esquina}} = \frac{3.16}{4} = 0.791 \text{ cm}^2
$$

Ahora se la debe dividir por el área del acero a emplear, y con esto obtenemos el número de hierros en cada esquina.

## **Se usara el diámetro mínimo recomendado por norma:**

$$
\emptyset = 12mm \qquad A_{\emptyset 12} = 1.13 \, cm^2
$$

#### **Cálculo del número de barras:**

$$
N^{\mathfrak{g}} \text{ fierros} = \frac{A_s}{A_{\emptyset 12}} \qquad N^{\mathfrak{g}} \text{ fierros} = \frac{0.791}{1.13} = 0.7 \text{ barras}
$$

Por lo tanto se usara una barra en cada esquina.

#### **Cumpliéndose que:**

 $A_{\phi 12}$  >  $A_{s}$  una esquina  $1.13$  > 0.791

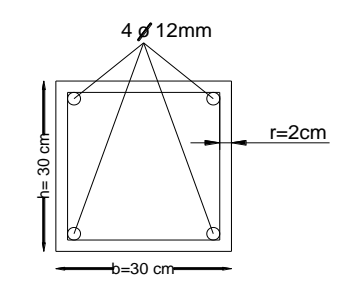

## **CÁLCULO DE LA ARMADURA TRANSVERSAL**

**El diámetro del estribo será:** 

$$
\phi_{Estribo} \geq \rightarrow \frac{1}{4} * \phi_{de\,la\,armadura\,longitudinal\,mas\,gruesa} \rightarrow \quad 6 \, mm
$$

- Según la primera opción:  $\phi \ge \frac{1}{4} * 12$  mm = 3 mm Se asume S= 6 mm.

- Según la segunda opción:  $\phi \ge 6$  mm

La separación de los estribos puede ser según estas dos opciones:

$$
S \leq \frac{\rightarrow}{\rightarrow} \frac{b \text{ o } h \text{ (el de menor dimension)}}{\rightarrow} 15 * \phi_{de la armadura longitudinal mas delgada}
$$

- Según la primera opción:  $S \le 30$  cm - Según la segunda opción:  $S \le 15 * 1,2$  cm = 18 cm Se asume S=15 cm

**Por lo tanto la armadura del estribo será:** *Φ 6mm c/15 cm*

#### **7.5.3. FUNDACIONES**

Se realiza la comprobación de la zapata correspondiente a la columna C5, la misma es una zapata aislada con las características que se indica a continuación.

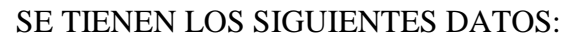

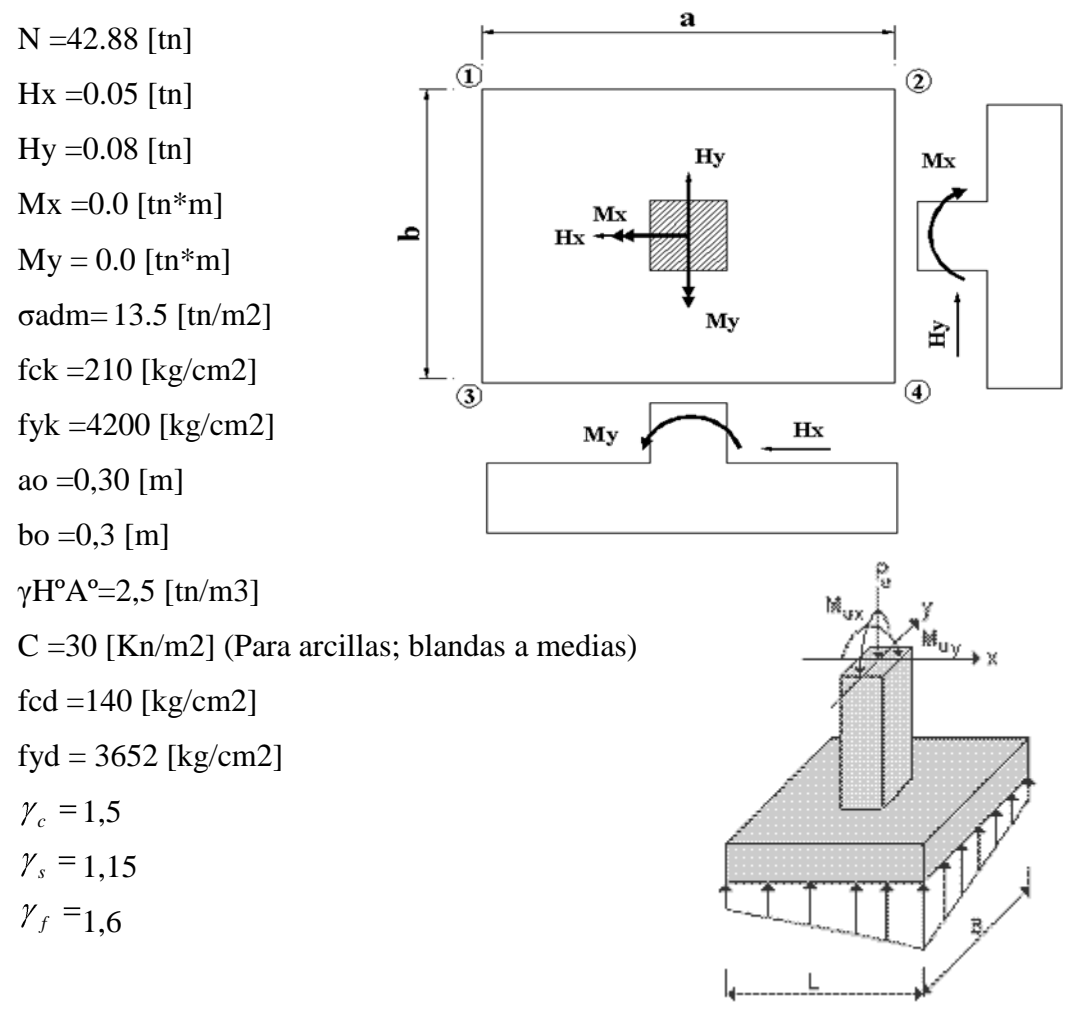

Cálculos previos:

Mayoramos el valor de la fuerza normal N, en un 5% por desconocer el valor del peso propio de la zapata.

$$
N^* = N + 5\% N
$$

"Recomendaciones de Jiménez Montoya sección 21.3

$$
N^* = 45.02 \text{ [tn]}
$$

$$
\sigma = \frac{N^*}{A} < \sigma_{\text{adm}}
$$

Trabajando en el límite, igualando σ=σadm y despejando A:

$$
A = \frac{N^*}{\sigma_{\text{adm}}}
$$
  
A = 3.335 [m2]

$$
\text{Si a = b} \longrightarrow b = \sqrt{A} \longrightarrow \begin{cases} b = 1.826 \text{[m]} \\ a = 1.826 \text{[m]} \end{cases}
$$

¡Valores límites! Se deben elegir valores superiores a estos pudiendo ser a > b.

\*

#### 1ra Tentativa:

Se debe hacer variar "a" y "b", hasta encontrar la alternativa más conveniente siempre que no se sobrepase la tensión admisible σadm.

$$
a = 1.9 \,[\mathrm{m}]
$$

 $b = 1.9$  [m]

Cálculo de las tensiones en las cuatro esquinas de la zapata:

Ecuación general de tensiones:

$$
\sigma_i = \frac{N^*}{A} \pm \frac{6^*Ma}{a^2 * b} \pm \frac{6^*Mb}{a^*b^2} < \sigma_{adm}
$$

i = Corresponde a los números designados en cada una de las esquinas de la zapata

Eq 1:

\n
$$
\sigma_{1} = \frac{N^{*}}{A} + \frac{6^{*}Ma}{a^{2}*b} + \frac{6^{*}Mb}{a^{*}b^{2}} < \sigma_{\text{adm}}
$$
\n
$$
\sigma_{1} = 12.472 < \sigma \text{ adm} = 13.5 \text{ [tn/m2]}
$$
\nEq 2:

\n
$$
\sigma_{2} = \frac{N^{*}}{A} - \frac{6^{*}Ma}{a^{2}*b} + \frac{6^{*}Mb}{a^{*}b^{2}} < \sigma_{\text{adm}}
$$
\n
$$
\sigma_{2} = 12.47 < \sigma \text{ adm} = 13.5 \text{ [tn/m2]}
$$
\nEq 3:

\n
$$
\sigma_{3} = \frac{N^{*}}{A} + \frac{6^{*}Ma}{a^{2}*b} - \frac{6^{*}Mb}{a^{*}b^{2}} < \sigma_{\text{adm}}
$$
\n
$$
\sigma_{3} = 12.47 < \sigma \text{ adm} = 13.5 \text{ [tn/m2]}
$$
\nEq 4:

\n
$$
\sigma_{4} = \frac{N^{*}}{A} - \frac{6^{*}Ma}{a^{2}*b} - \frac{6^{*}Mb}{a^{*}b^{2}} < \sigma_{\text{adm}}
$$
\n
$$
\sigma_{4} = 12.472 < \sigma \text{ adm} = 13.5 \text{ [tn/m2]}
$$

#### **Determinación del canto útil:**

Utilizamos las siguientes expresiones para encontrar el canto útil "d", para obtener un canto útil eficaz, y así evitar las comprobaciones debidas a cortante y punzonamiento el canto útil d, debe ser el mayor de cualquiera de las siguientes expresiones:

$$
d \ge \begin{cases} d_1 = \sqrt{\frac{a_o * b_o}{4} + \frac{a * b}{2 * k - 1}} - \frac{(a_o + b_o)}{4} \\ d_1^* = \frac{2 * (a - a_o)}{4 + k} \\ d_2^* = \frac{2 * (b - b_o)}{4 + k} \end{cases}
$$
 Con 
$$
\begin{cases} k = \frac{4 * f_{vd}}{\gamma_f * \sigma_t} \\ f_{vd} = 0.50 * \sqrt{f_{cd}} \\ f_{vd} = 0.50 * \sqrt{f_{cd}} \end{cases}
$$
[Kg/cm2]

Dónde:

fvd =Resistencia convencional del hormigón a cortante.

fcd =Resistencia de cálculo de hormigón a compresión.

 $\gamma_f$  = Coeficiente de seguridad de la solicitación a flexión.

 Tensión uniforme del terreno sin tomar en cuenta el peso de la zapata.  $\sigma_{t}$  =

$$
f_{vd} = 5.92
$$
 [Kg/cm2]  
\nk = 10.96  
\nd1 = 0.302 [m]  
\nd1\* = 0.21 [m]  
\nd2\* = 0.21 [m]

 $d= 0.35$ Asumiendo un recubrimiento de r =5 [cm] Obtenemos:  $\mathbf h$  $h = 0,40$ [m]= 40[cm]  $V_{\rm max}$ Ŕ A

Corrección de momentos:

 $M^*x = 0.032$  [tn\*m]  $M^*$ <sub>y</sub> =  $M$ <sub>y</sub> +  $H$ <sub>x</sub><sup>\*</sup>h  $M^*$ y = 0,020 [tn<sup>\*</sup>m]  $M_{x}^{*} = M_{x} + H_{y}^{*}h$ 

Cálculo del peso propio de la zapata:

$$
P_p = Vol^* \gamma_{H^{\circ}A^{\circ}}
$$
  
\n
$$
P_p = (a^*b^*c)^* \gamma_{H^{\circ}A^{\circ}}
$$
 
$$
Pp = 3.61
$$
 [tn]

Corrección de la normal:

$$
N^* = N + P_p \qquad N^* = 46.49 \text{ [tn]}
$$

Cálculo de los esfuerzos con los momentos y la normal corregida:

Ec 1:

\n
$$
\sigma_1 = \frac{N^*}{A} + \frac{6^*Ma}{a^2 * b} + \frac{6^*Mb}{a^*b^2} < \sigma_{\text{adm}}
$$

Ec 2:

$$
\sigma_2 = \frac{N^*}{A} - \frac{6^*Ma}{a^2 * b} + \frac{6^*Mb}{a^*b^2} < \sigma_{\text{adm}}
$$

Ec 3:

$$
\sigma_3 = \frac{N^*}{A} + \frac{6^*Ma}{a^2 * b} - \frac{6^*Mb}{a^*b^2} < \sigma_{adm}
$$

Ec 4:

$$
\sigma_4 = \frac{N^*}{A} - \frac{6^*Ma}{a^2 * b} - \frac{6^*Mb}{a^*b^2} < \sigma_{\text{adm}}
$$

$$
\begin{aligned}\n\sigma1 &= 12.92 \quad [\text{tn/m2}] \\
\sigma2 &= 12.89 \quad [\text{tn/m2}] \\
\sigma3 &= 12,87 \quad [\text{tn/m2}] \\
\sigma4 &= 12,83 \quad [\text{tn/m2}] \\
\end{aligned}\n\quad \times \sigma_{\text{adm}} = 13.5 \quad [\text{tn/m2}] \quad \text{OK}!!!
$$

Graficando las tensiones en las esquinas de la zapata se tienen:

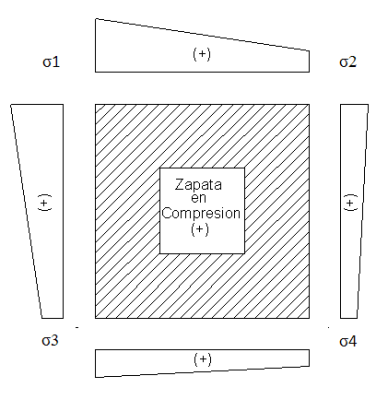

#### **Verificación al vuelco:**

Para la verificación al vuelco, se comprobará que los momentos estabilizadores de las fuerzas exteriores (N, Pp), respecto a un punto, superen a los momentos de vuelco (M, H) en ambas direcciones.

Se debe verificar:  $\gamma_{v(a)}, \gamma_{v(b)} \ge 1.50$ 

Dónde:

 $C_{V(a)}, V_{V(b)} = \text{Coefficient}$ e vuelco

$$
\gamma_{v(a)} = \frac{(N + P_p)^*(a/2)}{M *_{v(s)}} \qquad \gamma_{v(a)} = 2208.3
$$
\n
$$
\gamma_{v(b)} = \frac{(N + P_p)^*(b/2)}{M *_{x(s(b))} \qquad \gamma_{v(b)} = 1380.2}
$$
\n
$$
\geq 1,50 \qquad \text{OK}!!!
$$

#### **Verificación al deslizamiento:**

Para la verificación al deslizamiento, se debe garantizar que la fuerza estabilizante, esto es el rozamiento existente entre la base de la zapata y el terreno o la cohesión (base suelo), superen a las fuerza deslizantes (H).

#### **Se deberá verificar según el tipo de suelo:**

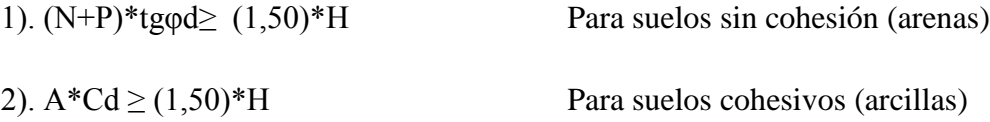

Dónde:

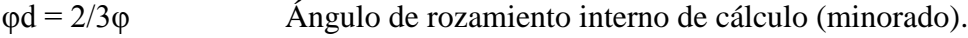

Cd = 0,50\*C Valor de cálculo (minorado) de la cohesión.

A = Superficie de la base de la zapata.

Como tenemos un suelo cohesivo, se verifica con la ec. 2

**Para las dos direcciones:** 

$$
\gamma_{d(a)} = \frac{A * Cd}{Hx} \ge 1.50
$$
\n
$$
\gamma_{d(b)} = \frac{A * Cd}{Hy} \ge 1.50
$$
\n
$$
\gamma_{d(b)} = 67.7
$$
\n
$$
\gamma_{d(b)} = 67.7
$$
\n
$$
\gamma_{d(b)} = 67.7
$$
\n
$$
\gamma_{d(b)} = 67.7
$$

## **Cálculo de la armadura a flexión:**

La armadura a flexión se determina en una sección S-S, a una distancia "la", "lb" del extremo de la zapata, a 0,15ao y 0,15bo del bloque del pilar en ambas direcciones. Como se observa en la figura:

 $\overline{\phantom{0}}$ 

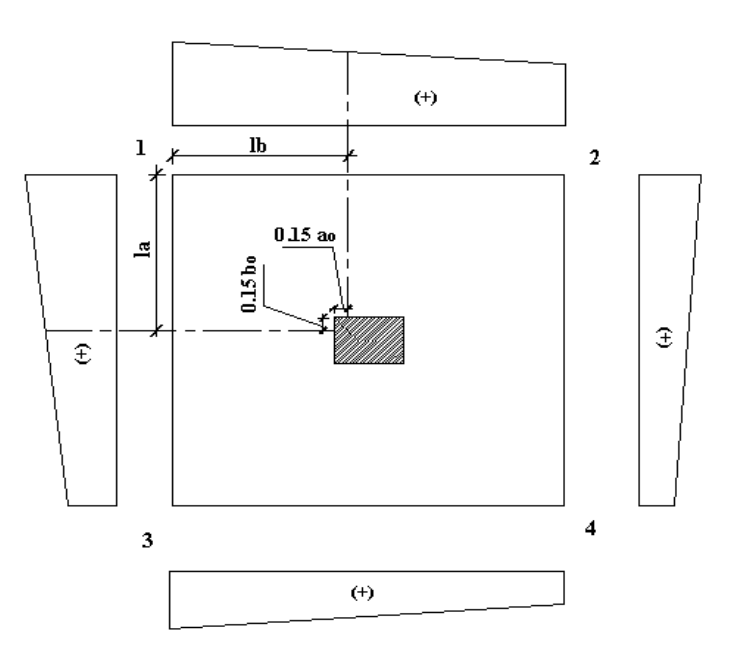

Cálculo del momento en la dirección "a":

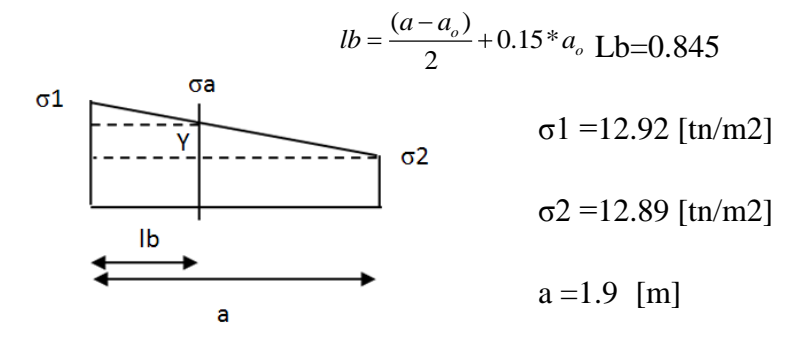

Por trigonometría:

$$
y = \frac{(\sigma_1 - \sigma_2)}{a} * (a - lb)
$$
 y = 0,0194 [m]

σa = σ2 + y = 12.91 [tn/m2]

el momento será:

$$
Ma = \frac{\sigma_a * lb^2}{2} + \frac{1}{3} * (\sigma_1 - \sigma_a) * lb^2 \quad \text{Ma} = 4.61 \text{ [tn*m]}
$$

$$
M_{ad} = M_a * \gamma_f \quad \text{Mad} = 7.38 \text{ [tn*m]}
$$

γf=1.6

Cálculo de la armadura necesaria:

Se usará para el diseño un ancho bw = 1 m

$$
\mu_d = \frac{M_{ad}}{b * d^2 * f_{cd}}
$$

 $μd = 0.044$ 

Para la cuantía geométrica mínima ω, se saca de tabla, o con la fórmula siguiente:

ω =  $0,044$  (de tabla)

$$
\omega = \mu_d * (1 + \mu_d)
$$

 $ω = 0,044$  c = 0,0018

$$
As_a = \frac{\omega * b_w * d * f_{cd}}{f_{yd}}
$$

As a =5.871 [cm2/m]

$$
As_{\min} = c \cdot b_w \cdot d
$$

As  $min = 6.3$  [cm2/m]

Tomar la mayor área de los dos, que se distribuirá en todo el ancho "b" la mayor área es:

As  $nec = 6.3$  [cm2/m]

Distribuyendo en todo el ancho de la zapata  $b = 1.9$ 

$$
As = As_{\text{nec}}\left(\frac{cm^2}{m}\right)*b(m)
$$

 $As = 11.97$  [cm2]

**Número de hierros:**

$$
N^{\circ} \text{Hi} \text{erros} = \frac{As}{A\varphi}
$$

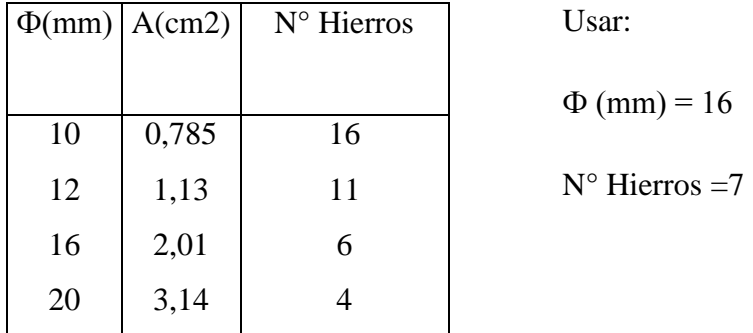

## **Espaciamiento entre barras:**

Adoptamos un recubrimiento lateral de  $r = 5$  cm

$$
S = \frac{(b - N^{\circ} \text{Hierrors} \cdot \varphi - 2 \cdot r)}{N^{\circ} \text{Hierrors} - 1}
$$

S =28.13 [cm]

**Usar: 7Ф16/c 28.13cm distribuidos en la dirección "b"**

## **Cálculo del momento en la dirección "b":**

$$
lb = \frac{(a - a_o)}{2} + 0.15 * a_o
$$
 Lb=0.845

$$
\sigma_1
$$
\n
$$
\sigma_2
$$
\n
$$
\sigma_3 = 12.92 \text{ [m/m2]}
$$
\n
$$
\sigma_3 = 12.87 \text{ [m/m2]}
$$
\n
$$
b = 1.9 \text{ [m]}
$$

Por trigonometría:

$$
y = \frac{(\sigma_1 - \sigma_2)}{a} * (a - lb)
$$
 y = 0,031 [m]

σa = σ2 + y = 12.9 [tn/m2]

## **El momento será:**

$$
Mb = \frac{\sigma_a * lb^2}{2} + \frac{1}{3} * (\sigma_1 - \sigma_a) * lb^2 \quad Mb = 4.61 \text{ [tn*m]}
$$

$$
M_{bd} = M_b * \gamma_f \quad \text{Mbd} = 7.38 \text{ [tn*m]}
$$

 $γf=1.6$ 

## **Cálculo de la armadura necesaria:**

Se usará para el diseño un ancho bw = 1 m

$$
\mu_d = \frac{M_{ad}}{b * d^2 * f_{cd}}
$$

 $μd = 0.043$ 

Para la cuantía geométrica mínima ω, se saca de tabla, o con la fórmula siguiente:

ω =  $0,044$  (de tabla)

$$
\omega = \mu_d * (1 + \mu_d)
$$

 $ω = 0,044$  c = 0,0018

$$
As_a = \frac{\omega * b_w * d * f_{cd}}{f_{yd}}
$$

As a =5.869 [cm2/m]

$$
As_{\min} = c \cdot b_w \cdot d
$$

As  $min = 6.3$  [cm2/m]

Tomar la mayor área de los dos, que se distribuirá en todo el ancho "b" la mayor área es:

As  $nec = 6.3$  [cm2/m]

Distribuyendo en todo el ancho de la zapata b =1.9

$$
As = As_{nec}\left(\frac{cm^2}{m}\right)*b(m)
$$

 $As = 11.97$ [cm2]

Número de hierros:

$$
N^{\circ} \text{Hi} \text{erros} = \frac{As}{A\varphi}
$$

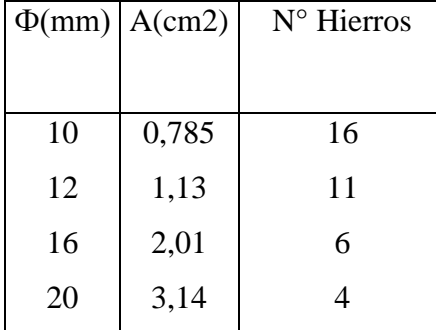

Usar:

 $\Phi$  (mm) = 16 N° Hierros =7

Espaciamiento entre barras:

Adoptamos un recubrimiento lateral de r =5 cm

$$
S = \frac{(b - N^{\circ} \text{Hierrors} \cdot \varphi - 2 \cdot r)}{N^{\circ} \text{Hierrors} - 1}
$$

S =28.13 [cm]

**Usar: 7Ф16/c 28.13 cm distribuidos en la dirección "b"**

## **RESUMEN:**

Vista en planta

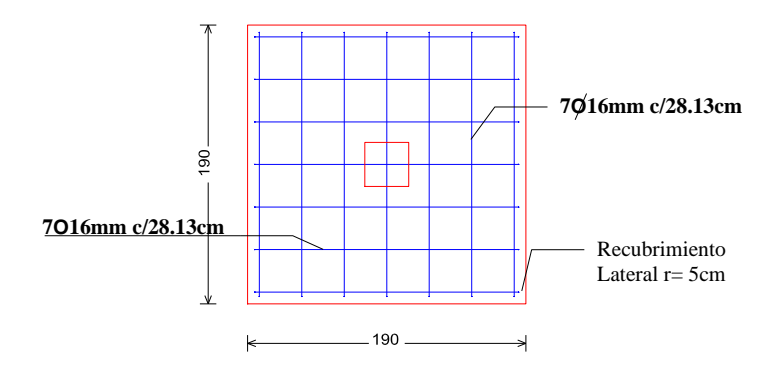

Vista de perfil de la Armadura

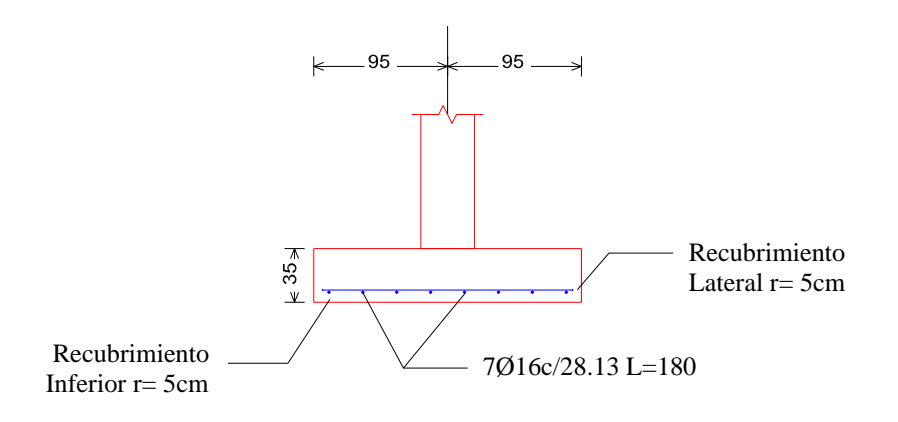

## **COMPROBACIÓN DE ZAPATAS MEDIANERA CON VIGA CENTRADORA**

Se realiza la comprobación de la zapata correspondiente a la columna C1 y c5, la zapata de la columna 2 es una zapata medianera con las características que se indica a continuación.

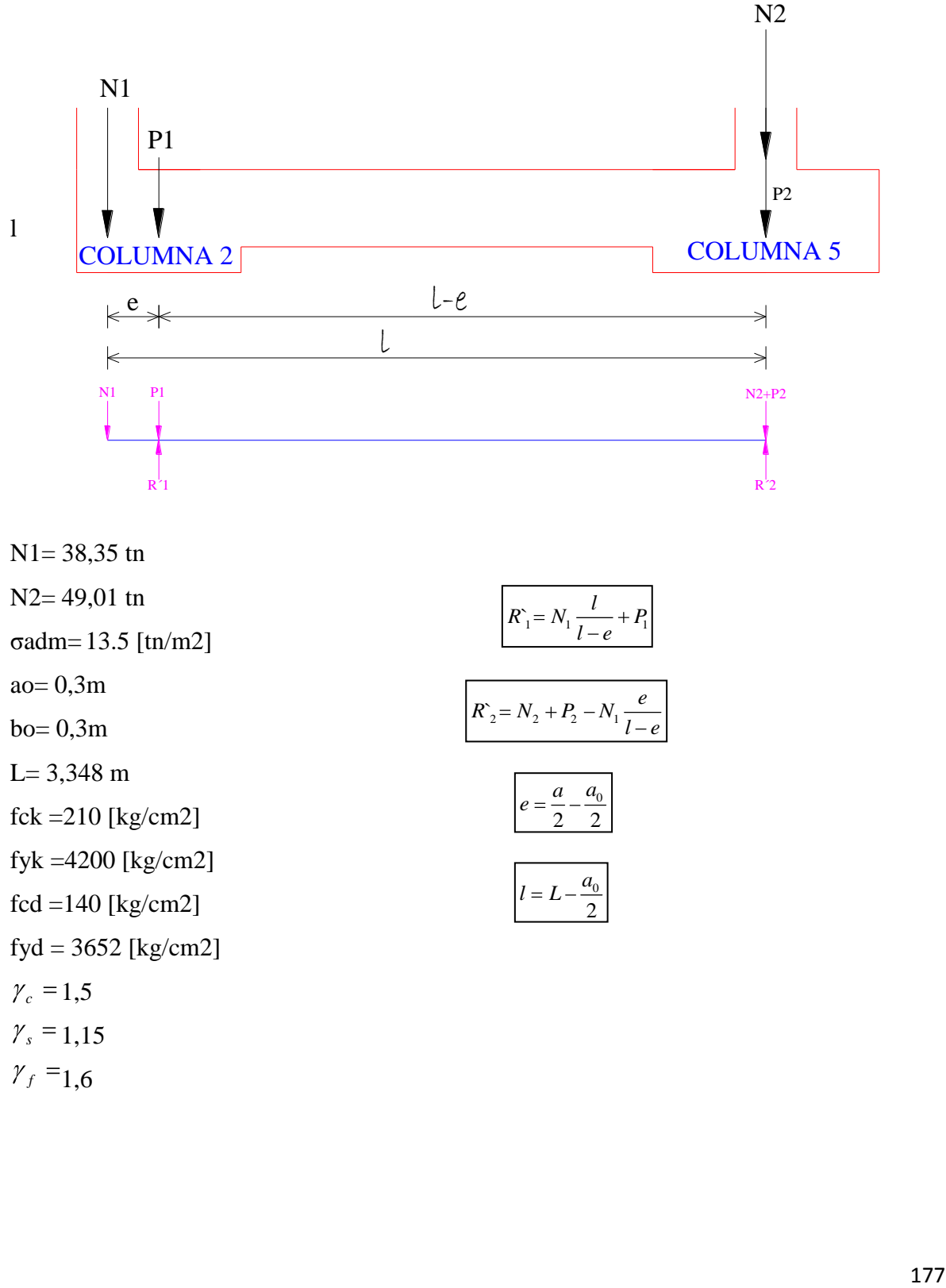

 $\gamma_f = 1,6$ 

#### **Cálculos previos:**

Mayoramos el valor de la fuerza normal N, en un 5% por desconocer el valor del peso propio de la zapata.

$$
N^* = N + 5\% N
$$

 $N1* = 39.858$  [tn]  $N2* = 50.7255$  [tn]

$$
\sigma = \frac{N^*}{A} < \sigma_{\text{adm}}
$$

Trabajando en el límite, igualando σ=σadm y despejando A:

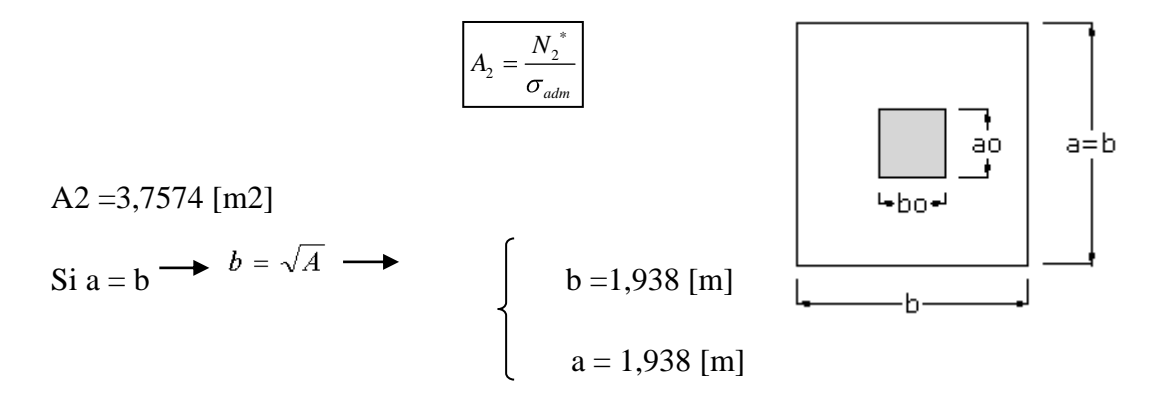

Adoptado:  $\int b2 = 2,1$  [m]  $a2 = 2,1$  [m]

Trabajando en el límite, igualando σ=σadm y despejando A:

$$
A_{1} = \frac{N_{1}^{*}}{\sigma_{adm}}
$$
  
\n
$$
A_{2} = 2.9524 \text{ [m2]}
$$
  
\n
$$
S_{1} a = b \longrightarrow b = \sqrt{A} \longrightarrow \begin{cases} b = 1,718 \text{ [m]} \\ a = 1,718 \text{ [m]} \end{cases}
$$

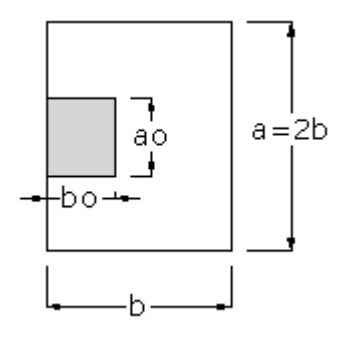

Adoptando: 
$$
\begin{cases} b2 = 2.8 \text{ [m]} \\ a2 = 1.4 \text{ [m]} \end{cases}
$$

## **1ra Tentativa:**

Se debe hacer variar "a" y "b", hasta encontrar la alternativa más conveniente siempre que no se sobrepase la tensión admisible σadm.

> $a1 = 1,4$  [m]  $a2 = 2,10$  [m]  $b1 = 2,80$  [m]  $b2 = 2,10$  [m]

**Cálculo de la excentricidad:**

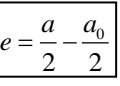

 $e = 0,55$  m

**Distancia entre cargas:**

 $\mathbf{0}$ 2  $l = L - \frac{a}{a}$ 

l= 3,048 m

**Reacciones del terreno:**

$$
R_{1} = N_{1} \frac{l}{l - e} + P_{1}
$$

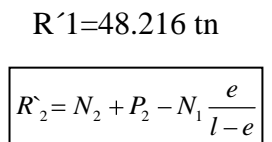

R´2=42,368 tn

Para que el problema tenga solución es necesario que siempre que R´2>0; caso contrario la viga centradora podría levantar el soporte interior:

$$
\frac{\left|\frac{R_{1}}{ab} \leq \sigma_{\text{adm}}\right|}{12.3 < 13.5 \text{ ok}!!}
$$

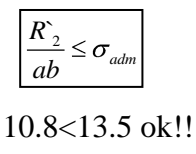

Para el cálculo de los elementos de Hº se prescinde del peso propio de la compactación, es decir, se considera la reacción del terreno.

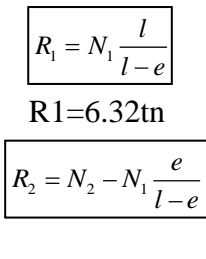

R2=39.95 tn

Cálculo del momento de diseño en la viga centradora que se produce en el punto D que es el punto crítico.

$$
M_{d} = N_{1} \frac{e}{l - e} (l - a - \frac{a_{0}}{2})
$$

**Cortante de diseño:**

$$
V_d = N_1 \frac{e}{l - e}
$$

Cálculo del momento mayorado con el coeficiente de mayoracion  $\gamma$ 1=1,6

$$
M_d = \gamma_1 N_1 \frac{e}{l - e} (l - a - \frac{a_0}{2})
$$

 $\gamma$ 1=1,6

$$
Md = 24,044 \text{ th}^* \text{m}
$$
  

$$
Md = 2404397 \text{ kg}^* \text{cm}
$$

Cálculo del momento mayorado con el coeficiente de mayoracion γ1=1,6

$$
V_d = \gamma_1 N_1 \frac{e}{l - e}
$$

 $γ1=1,6$ Vd= 13,373 tn Vd= 13372.62 kg

## **Canto útil de la viga:**

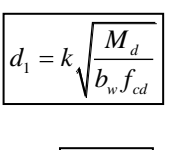

$$
b_w = \frac{l}{12}
$$

 $k = 2,5$ 

bw= 0,279 m

## **Adoptamos:**

bw= 0,4 m

bw= 40 cm

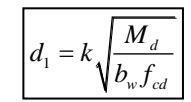

d1=51,84019004 cm

Adoptamos:

d1=0,55m

r=0,05 m

 $h=0,6$  m

 $h=60$  cm

Cálculo de la armadura longitudinal en la viga:

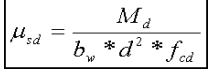

 $μsd= 0,14219$
La cuantía mecánica w, de acuerdo a tabla universal para flexión simple o compuesta.

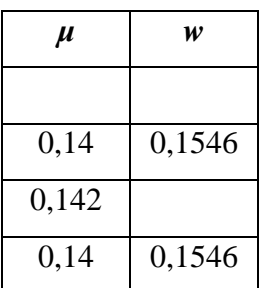

Interpolando obtenemos:

ws=0,157

**La armadura necesaria es:**

$$
A_s = w_s * b_w * d * \frac{f_{cd}}{f_{yd}}
$$

$$
As = 13.273 \, \text{cm}^2
$$

**La armadura mínima es:**

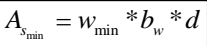

Asmin= 7,260 cm2

Se escoge la mayor de las armaduras:

$$
Asc = 13,273 \text{ cm2}
$$

**El número de hierros es:**

$$
N^{\circ} \text{Hi} \text{erros} = \frac{As}{A\varphi}
$$

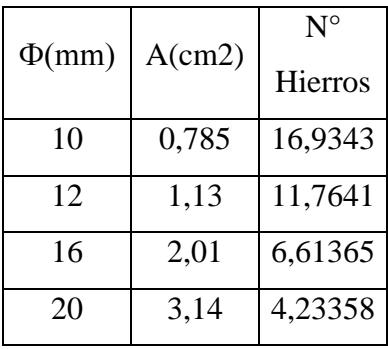

Usar:

 $\Phi$  (mm) = 20

 $N^{\circ}$  Hierros = 5

### **Espaciamiento entre barras:**

Adoptamos un recubrimiento lateral de  $r = 5$ cm

$$
S = \frac{(a - N^{\circ} \text{Hi} \cdot \text{if } \varphi - 2 \cdot \text{if } r)}{N^{\circ} \text{Hi} \cdot \text{if } \varphi - 1}
$$
 S = 5 [cm]

Armadura de piel:

En las vigas de canto igual o superior a 60 cm se dispondrán unas armaduras longitudinales de piel que por norma no se debe emplear diámetros inferiores a 10 mm si se trata de acero ordinario y a 8 mm si se trata de acero ordinario con separación máxima entre barras de 30 cm y cuantía geométrica mínima en cada cara, referida al alma, igual a:

$$
\frac{100*A_{spiel}}{b(2d-h)}\geq 0.05
$$

Dónde:

b= Ancho del alma

 $d =$ Canto útil

h= Canto total

As piel = 
$$
1,0 \text{ cm2}
$$

Se asumirá 1diametro de 12mm

 $1.13 > 1$  ok

Armadura longitudinal de compresión.- Según cálculo no requiere pero por norma se debe de disponer un 30% de la armadura mínima.

 $As = 30\% * As_{min} = 2.18cm2$ 

2 $\phi$ 12 área total = 2.26 cm2. > 2.18 cm2. Ok!

### - **ARMADURA DE CORTE**

Vd= 13372.62 kg

### **Verificación a la resistencia del hormigón al corte:**

 $F_{vd} = 0.5 \sqrt{f_{cd}}$ 

fvd=5,916079783

$$
V_{cu} = F_{vd} b_w d
$$

Vcu= 14316.91 kg

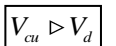

Utilizar armadura mínima

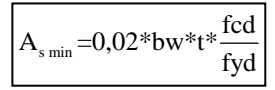

Asmin=  $3.067$  cm $2*$ m

 $L= 0.998$  m

Asmin = 3.060533 cm2

$$
N^{\circ} \text{Hi} \text{erros} = \frac{As}{A\varphi}
$$

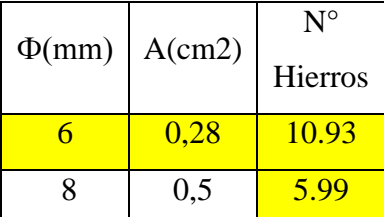

Usar:  $\Phi$  (mm) = 8  $N^{\circ}$  Hierros = 6

# **Espaciamiento entre barras:**

Adoptamos un recubrimiento lateral de r =5cm

$$
S = \frac{L}{N^\circ \text{Hi} \cdot \text{Hierros} - 1} \qquad S = 19.96 \text{ [cm]}
$$

Se adoptara un espaciamiento de 20 cm:

## **7.6. ESPECIFICACIONES TÉCNICAS**

Las especificaciones técnicas se las realizaron según el marco teórico las cuales se pueden ver a detalle en el Anexo A-3.

## **7.7. PRECIOS UNITARIOS**

El análisis de precios unitarios realizado para cada ítem se lo hizo como se definió en el marco teórico y se puede apreciarlo en el Anexo A-4.

# **7.8. CÓMPUTOS MÉTRICOS**

Los cómputos métricos se realizaron según el marco teórico los cuales se pueden ver a detalle en el Anexo A-5.

## **7.9. PRESUPUESTO**

El presupuesto total de la obra para EL MODULO II se calculó, primeramente, realizando los cómputos métricos y obteniendo la cantidad de cada ítem; posteriormente, multiplicando el precio unitario de los diferentes ítems por la cantidad de cada ítem llegando a un presupuesto total de la obra de 1.724.675,39 **Bs** se puede ver a detalle en el Anexo A-6.

## **7.10. PLAN Y CRONOGRAMA DE OBRAS**

El plan y cronograma de obras se lo hizo utilizando el método de barras Gantt y se lo hizo como se definió en el marco teórico y se puede apreciarlo en el Anexo A-7.

#### **CONCLUSIONES**

- Como se indica en los objetivos planteados se llegó a cumplir de manera satisfactoria la realización del diseño estructural de la U. E. María Laura Justiniano para así dar solución al problema identificado.
- Del estudio topográfico realizado con el equipo Estación Total se pudo concluir que el terreno de emplazamiento se puede considerar plano con muy pocas variaciones de desnivel.
- Para el diseño de la estructura de sustentación aporticada se utilizó el paquete computacional CYPECAD 2010. Donde se verifico la cuantía de los elementos más solicitados en forma manual, de donde se concluyó que los resultados tienen alguna variación pero siempre en favor de la seguridad de la estructura.
- Las columnas fueron verificadas al pandeo, debido a que se tratan de columnas intermedias las cuales tienen una esbeltez mecánica en los rangos de 36 a 100, todas son de sección cuadrada con dimensiones variables, para la planta baja y primera planta de 30 x 30 cm y para la segunda planta de 25 x 25, cumpliendo todas las recomendaciones de la Norma Boliviana de Hormigón Armado, como ser diámetros mínimos, separación entre estribos, recubrimientos, disposición de las armaduras.
- $\overline{\phantom{a}}$  Se utilizó losa alivianada, debido a que presentan ciertas ventajas como ser:
	- 1.- Aligeramiento y por tanto reducción del peso de la estructura.
	- 2.- Reducción de materiales y mano de obra.
	- 3.- De fácil colocación y manejo.
- Las vigas de mayor dimensión obtenidas del cálculo estructural son de 25cm x 45 cm, presentándose solo dos plantas en toda la estructura (planta baja y primera planta), Para las vigas de planta alta y vigas de sobrecimiento sus dimensiones son de 20 x 30 cm, cumpliendo todas con los criterios para el dimensionamiento de vigas de hormigón armado.
- Para asegurar que el apoyo móvil de la estructura de sustentación de la cubierta cumpla su función, es necesario que la placa de anclaje se le impregne con grasa para evitar que la placa se oxide, con esto aseguramos que la estructura se desplace.
- Las uniones de las cerchas fueron dispuestas de tal manera que no sean excéntricas para que así no haya presencia de momentos en los nudos.
- Las fundaciones propuestas para la estructura son zapatas aisladas y zapatas medianeras con viga centradora, esta última se utilizó para que la presión en la zapata sea uniforme, la reacción de la zapata excéntrica sea centrada y disminuya el dimensionamiento en dicha zapata con esto se evitó el solape entre zapatas.
- Se tiene un área construida de  $346,86$  m2, y un costo total del proyecto de 1.727.321,45 Bs, por lo que el costo de la obra por metro cuadrado sin tomar en cuenta la supervisión y el equipamiento es de 4979,88 Bs/m2.

### **RECOMENDACIONES**

- La introducción correcta de datos en cualquier programa que se esté utilizando es muy importante, por lo que se recomienda tomarse el tiempo necesario para analizar y comprender lo que pide el paquete computarizado.
- Para lograr la resistencia del hormigón requerida en diseño se recomienda hormigonar con hormigones premezclados ya que se tiene una cierta garantía y además se ahorra tiempo y dinero. Utilizar agregados de buena calidad y tamaños indicados en las especificaciones técnicas.
- Para el armado de la cubierta se recomienda emplear personal técnico especializado.
- Se recomienda cumplir con todos los puntos estipulados en la norma y especificaciones técnicas para la construcción de la estructura, garantizando así la calidad y seguridad del edificio.
- Es recomendable en lo posible uniformizar todos los elementos estructurales, para facilitar el proceso constructivo y minimizando la parte económica y mano de obra.
- Comparar los resultados del cálculo estructural con los cálculos manuales, garantizando su similitud, y poder hacer una verificación para su posterior corrección, pues deben ser parecidos.
- Al realizar el diseño de las estructuras de hormigón armado como es el caso de las vigas, columnas, zapatas y losas. Se recomienda cumplir con los recubrimientos mínimos que indica la Norma Boliviana del Hormigón Armado, para evitar la posible oxidación de la armadura que pueda disminuir considerablemente su resistencia.

## **BIBLIOGRAFÍA:**

- Diseño de Estructuras de Acero LRFD Mc Corman 2<sup>da</sup> Edición.
- Norma Boliviana del Hormigón Armado CBH-87.
- Manual of Steel Construction Load & Resistance Factor Design- volume  $I 2^{da}$ Edition.
- Hormigón Armado de Pedro Jiménez Montoya -12ª Edición.
- Calculo de Estructuras de Hormigón de J. Calavera Tomo II.
- Diseño de Estructuras de Acero con LRFD- $2^{da}$  Edición -William T. Segui.